### **UNIVERSIDADE FEDERAL DO PAMPA**

**Kléber Kapelinski**

## **ALGORITMO DOS VAGA-LUMES COM POPULAÇÃO NÃO HOMOGÊNEA APLICADO AO DESPACHO ECONÔMICO DE CARGA**

**Alegrete 14 de Setembro de 2018**

**Kléber Kapelinski**

## **ALGORITMO DOS VAGA-LUMES COM POPULAÇÃO NÃO HOMOGÊNEA APLICADO AO DESPACHO ECONÔMICO DE CARGA**

Dissertação apresentada ao Programa de Pós-graduação Stricto Sensu em Engenharia Elétrica da Universidade Federal do Pampa, como requisito parcial para obtenção do Título de Mestre em Engenharia Elétrica.

Orientador: João Plínio Juchem Neto

Alegrete 14 de Setembro de 2018 Ficha catalográfica elaborada automaticamente com os dados fornecidos pelo(a) autor(a) através do Módulo de Biblioteca do Sistema GURI (Gestão Unificada de Recursos Institucionais) .

KAPELINSKI, KLEBER K63a

> Algoritmo dos Vaga-lumes com População Não Homogênea Aplicado ao Despacho Econômico de Carga / KLEBER KAPELINSKI. 150 p.

 Dissertação(Mestrado)-- Universidade Federal do Pampa, MESTRADO EM ENGENHARIA ELÉTRICA, 2018. "Orientação: João Plínio Juchem Neto".

 1. Algoritmo dos Vaga-lumes. 2. População não Homogênea. 3. Problema de Despacho Econômico. I. Título.

Kléber Kapelinski

# ALGORITMO DOS VAGA-LUMES COM POPULAÇÃO NÃO HOMOGÊNEA APLICADO AO DESPACHO **ECONÔMICO DE CARGA**

Dissertação apresentada ao Programa de Pós-graduação Stricto Sensu em Engenharia Elétrica da Universidade Federal do Pampa, como requisito parcial para obtenção do Título de Mestre em Engenharia Elétrica.

Área de concetração: Sistemas de Energia

Dissertação defendida e aprovada em: Alegrete, 14 de Setembro de 2018. Banca examinadora:

Prof. Dr. João Plínio Juchem Neto Orientador

Profa. Dra. Andrea Schwertner Charão **UFSM** 

Prof. Dr. Claudio Schepke **UNIPAMPA** 

Prof. Dr. Eduardo Machado dos Santos **UNIPAMPA** 

## **AGRADECIMENTOS**

Gostaria de agradecer à CAPES pelo apoio financeiro, através da concessão de uma bolsa de estudos durante todo o período do mestrado.

#### **RESUMO**

O problema de despacho econômico é uma aplicação prática de otimização com fundamental importância para a operação de sistemas de potência. Neste problema, o objetivo é determinar as potências de saída das unidades geradoras do sistema, de forma que, o custo total de geração seja o menor possível, e as restrições do problema sejam atendidas. Logo, uma solução eficiente para este problema contribui para a redução de custos. A utilização de métodos matemáticos para a solução deste problema tem sido considerada, no entanto, estes métodos não são aplicáveis quando a função de custo é não diferenciável ou não convexa. Assim, para a solução de problemas de despacho econômico de carga que consideram efeitos mais complexos, a utilização de metaheurísticas tem se mostrado uma alternativa mais apropriada.

O algoritmo dos vaga-lumes é uma metaheurística que tem se mostrado bastante eficiente em estudos comparativos e aplicações. O desempenho deste algoritmo tem sido melhorado com a proposta de variantes. Normalmente, estas variantes são comparadas ao algoritmo original utilizando-se um conjunto de funções teste. Estas funções teste são também conhecidas como problemas artificiais, e foram concebidas ao longo do tempo para caracterizar tipos específicos de obstáculos para os métodos de busca. Por outro lado, em aplicações práticas, vários obstáculos diferentes dificultam a busca pela melhor solução.

Neste Trabalho, foi proposta uma nova variante do algoritmo dos vaga-lumes, onde a população de agentes é não homogênea. Desta forma, cada vaga-lume passa a ser governado por seus próprios parâmetros e, consequentemente, a ter também um comportamento distinto. Para a comparação da variante deste Trabalho com o algoritmo original, foi selecionado um conjunto de dez funções teste e, posteriormente, foi realizada uma aplicação dos métodos a problemas de despacho econômico.

A comparação dos algoritmos em um caso de teste de um determinado problema não permite uma conclusão generalizada. Assim, para investigar os efeitos de diferentes tamanhos de problemas, modelos de custo e restrições, foram selecionados doze sistemas de teste do problema de despacho econômico da literatura. Nos problemas considerados são considerados o efeito de ponto de válvula, múltiplos combustíveis, função custo cúbica, perdas nas linhas de transmissão, zonas proibidas, limites mínimo/máximo e de rampa.

A variante proposta obteve melhor desempenho do que o algoritmo original em nove das dez funções teste. Já no problema de despacho econômico, a variante apresentou melhores resultados em sistemas de maior escala sendo que em dez dos doze problemas considerados, a melhor média de custos foi obtida pelo algoritmo com população não homogênea.

**Palavras-chave**: algoritmo dos vaga-lumes, população não homogênea, problema de despacho econômico

#### **ABSTRACT**

The economic load dispatch problem is a very important practical application for power systems operation. In this problem, the output power of each generator in the system, need to be adjusted in such a way that the total generation cost be minimal, and the constraints of the problem are met. Thus, an efficient solution to this problem lead to cost and emissions reduction. The use of mathematical methods for the solution of this problem has been considered, however, these methods are not applicable for non smooth or non convex cost functions. Thereby, the use of metaheuristics for the solution of economic dispatch problems with more complex effects has been shown a more appropriated alternative.

The firefly algorithm is a metaheuristic that has been quite efficient in comparative studies and applications. The performance of this algorithm has been improved by the proposal of variants. In most cases, those variants are compared with the original algorithm in a set of benchmark functions. Those functions are also known as artificial problems, and are designated the present specific kinds of issues in search methods. On the other hand, in practical applications, several kinds of issues make the search for the optimum solution harder.

In this work a new variant of the firefly algorithm, with non-homogenous population, has been proposed. So, each firefly has its own parameters, and hence, a different behavior. For comparison of the original method and the new variant proposed in this work, it was selected a set of ten benchmark functions, and after, the methods are applied to several economic dispatch problems.

The comparison of the algorithms in a certain test case doesn't allow a generalization. Thus, to analyse the effects of different sizes of problems, cost models and constraints, a set of twelve test systems of the economic load dispatch is selected from literature. On the selected problems are considered the valve point effect, multiple fuels, cubic cost function, transmission loss, prohibited zones, minimum/maximum outpup power limits and ramp rate limits.

The variant proposed in this work achieved better results in nine of the ten test functions considered. Yet, in the economic dispatch problem, the variant has shown a better performance in large scale systems being that in ten of the twelve considered systems, a better mean cost was achieved by the non homogenous population algorithm proposed.

**Keywords**: firefly algorithm, non homogenous population, economic load dispatch

## **LISTA DE ILUSTRAÇÕES**

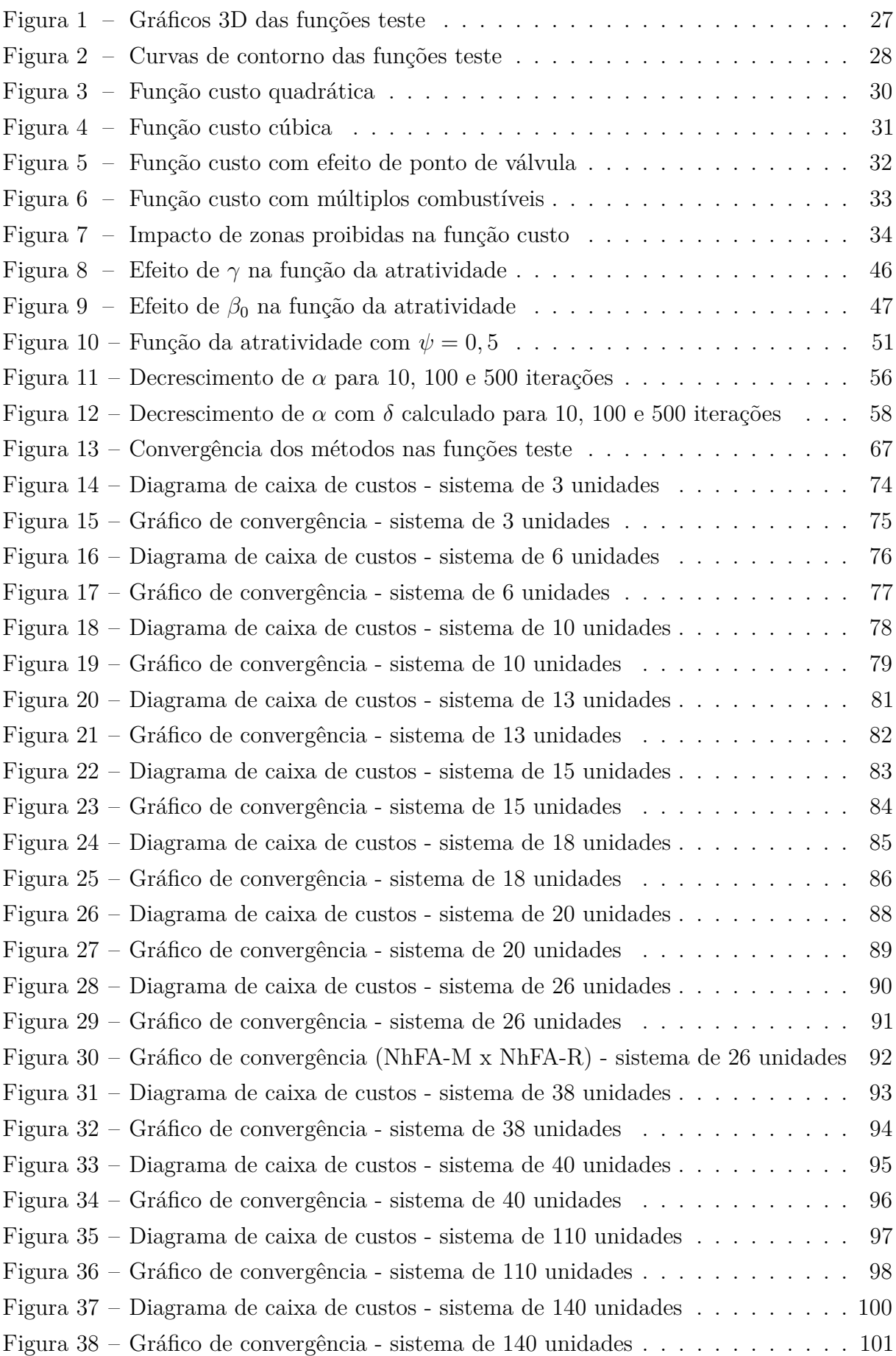

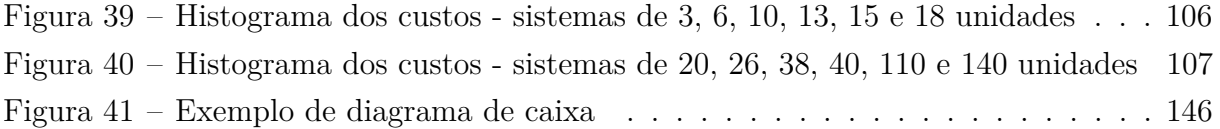

## **LISTA DE TABELAS**

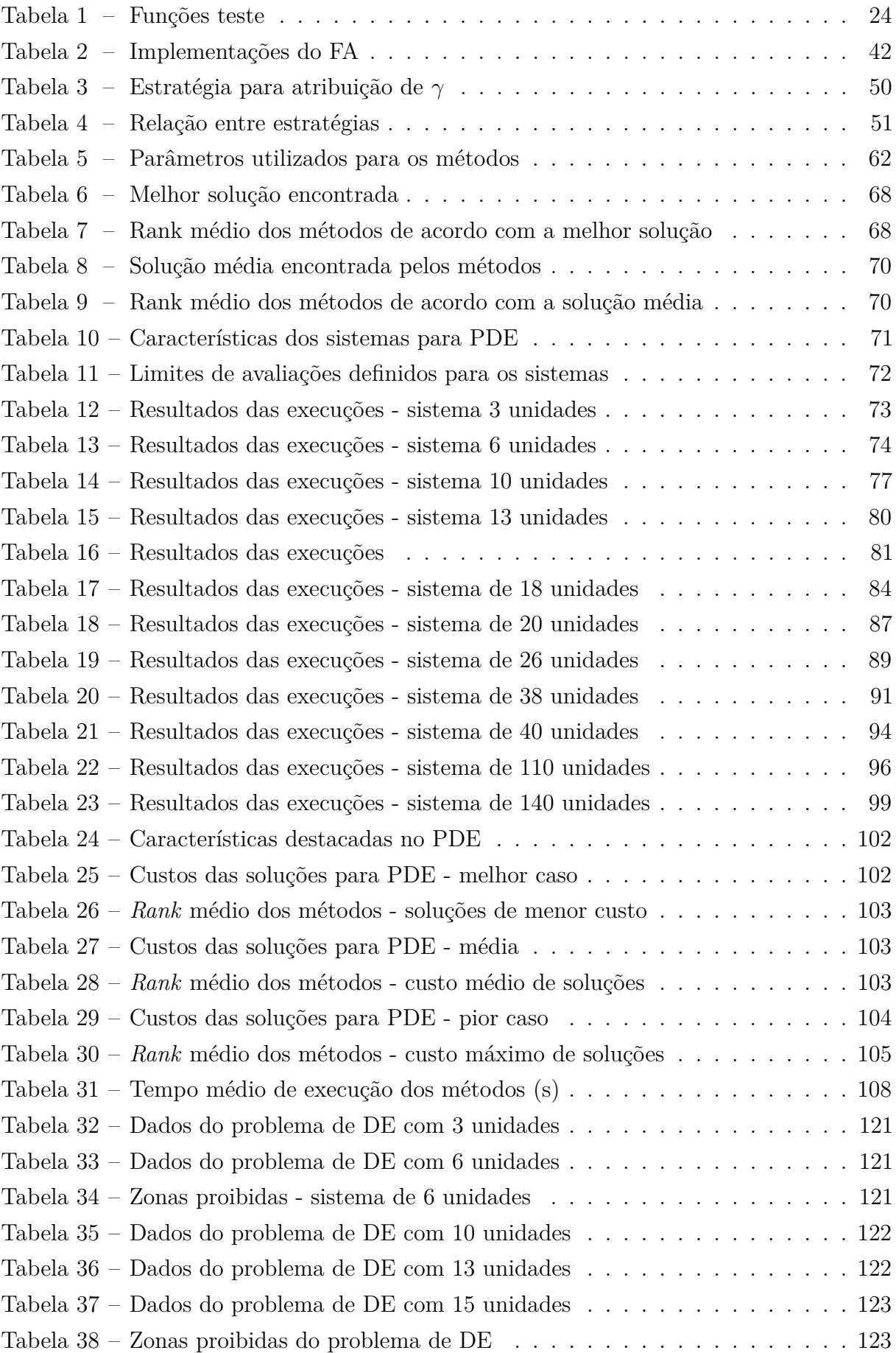

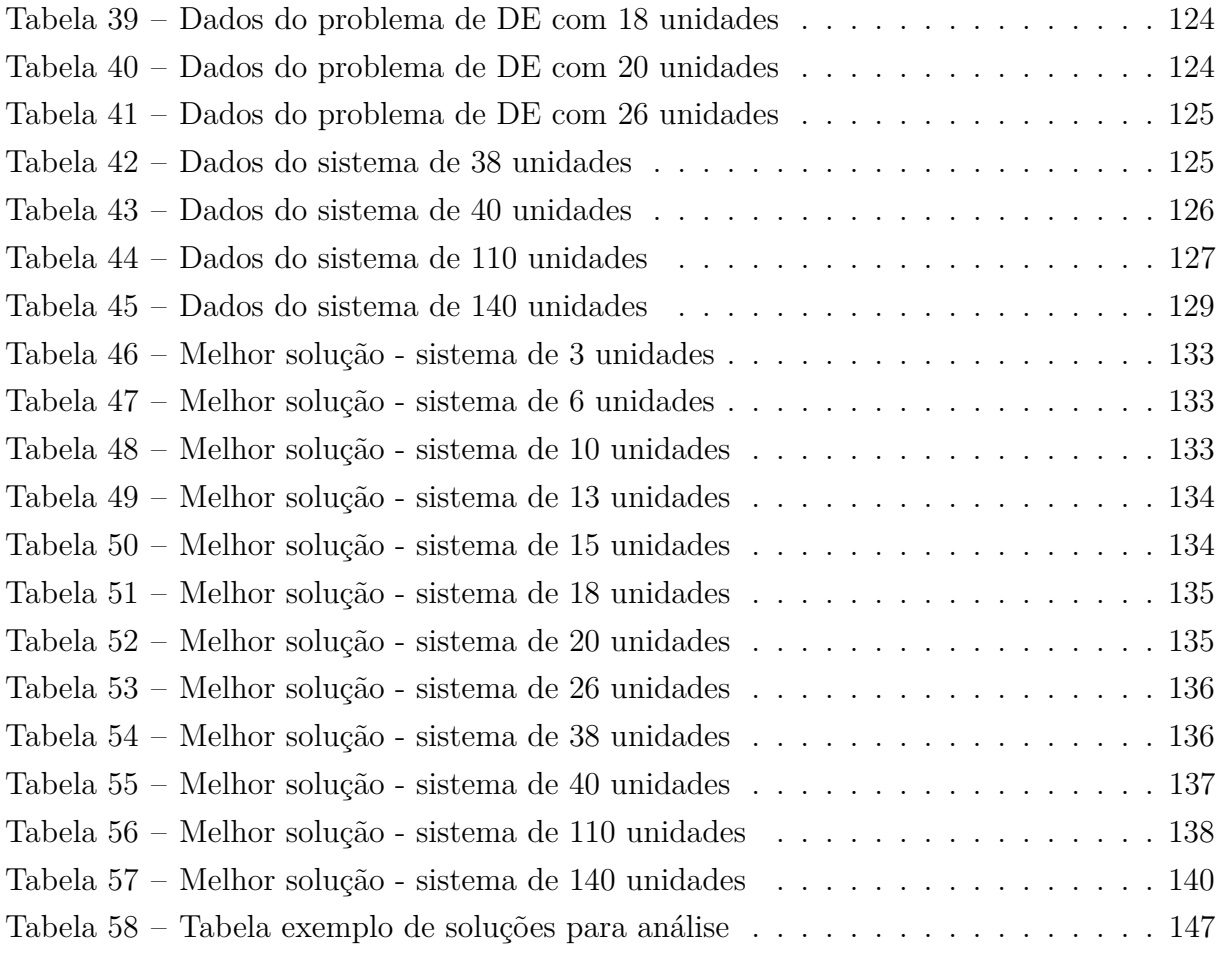

## **SUMÁRIO**

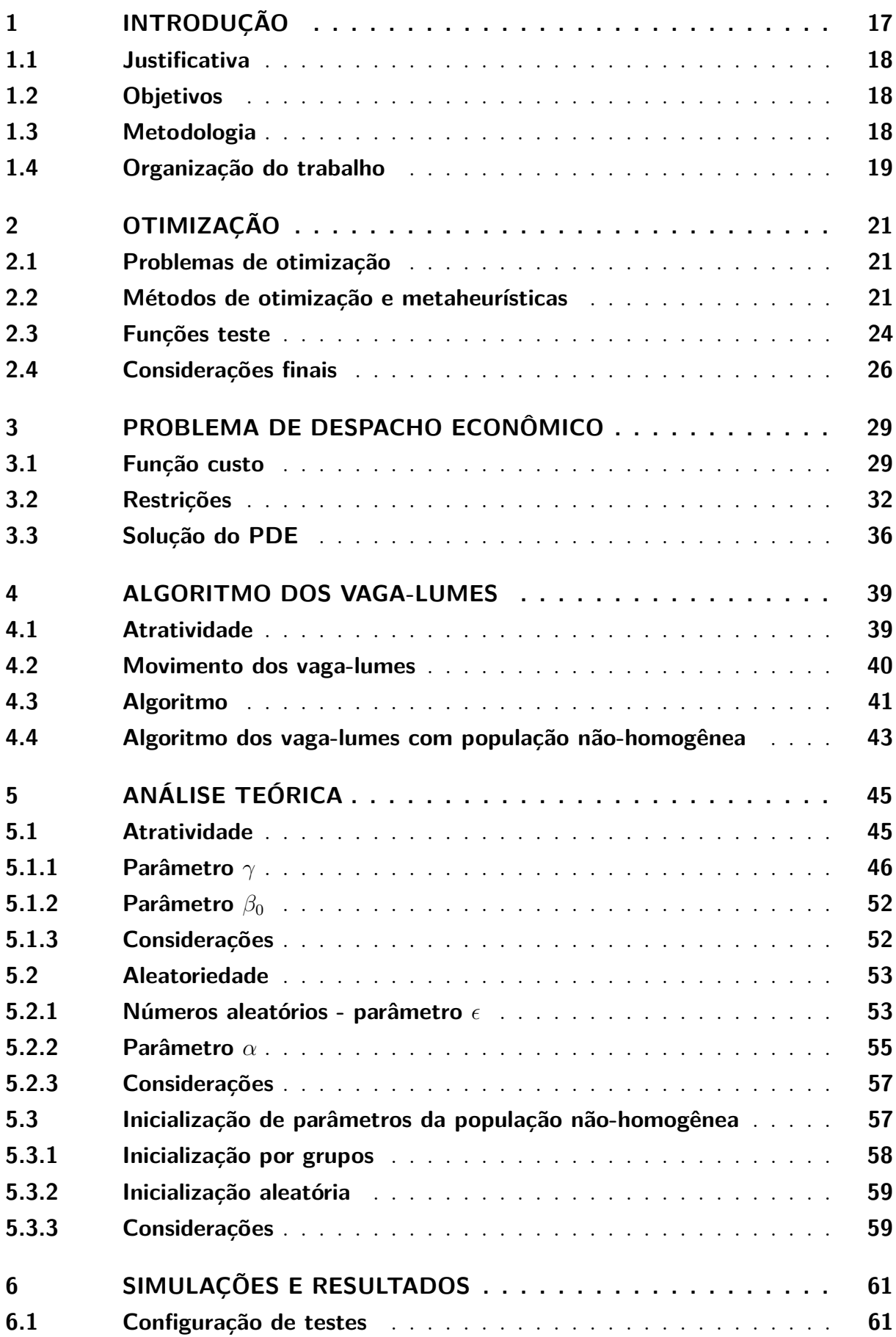

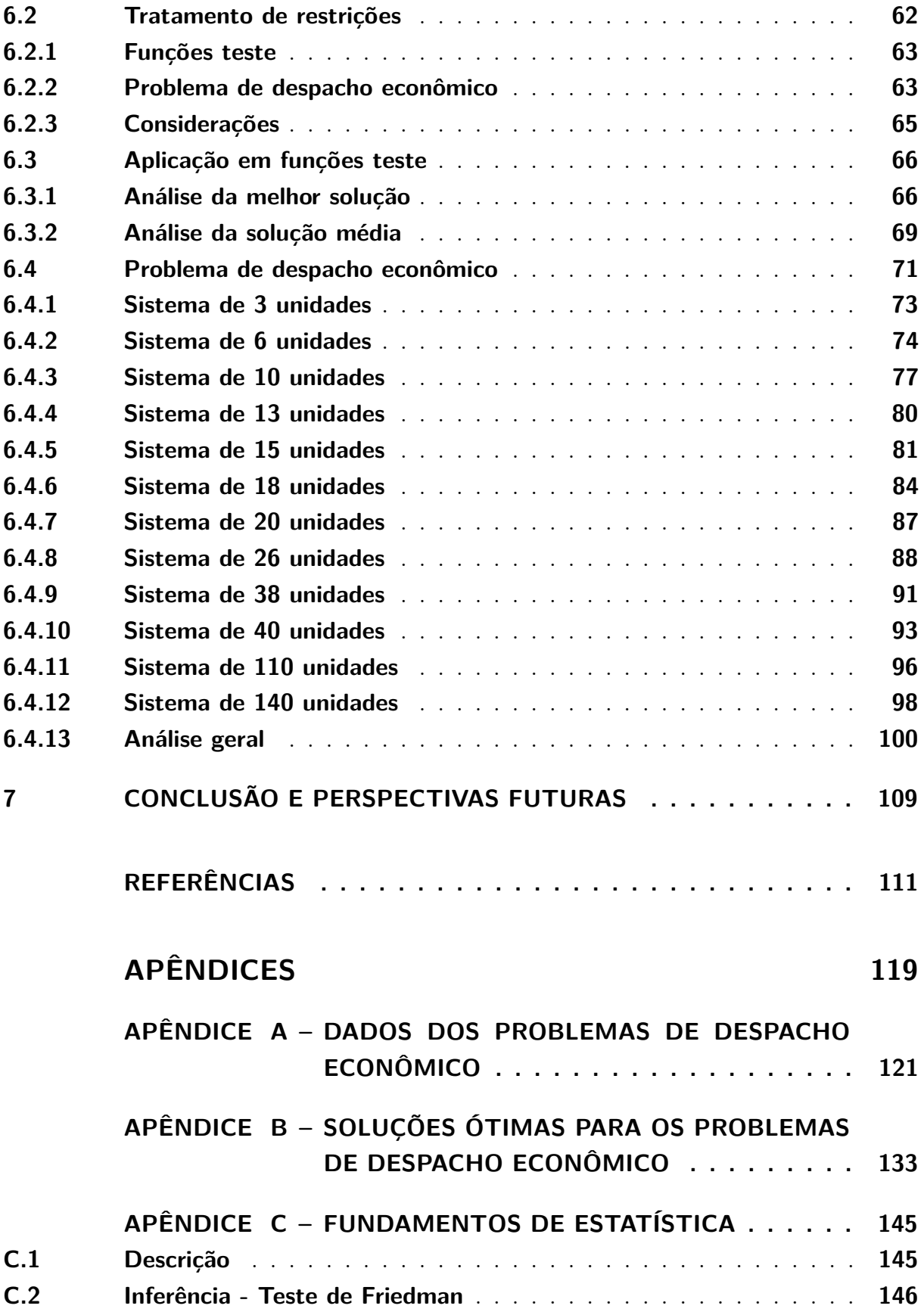

#### <span id="page-18-0"></span>**1 INTRODUÇÃO**

A otimização pode ser definida como a arte de determinar a melhor solução para certos problemas definidos matematicamente [\(FLETCHER,](#page-114-0) [1987\)](#page-114-0). A formulação de um dado problema envolve uma função objetivo, as variáveis de controle e as restrições. A função objetivo deve ser maximizada ou minimizada ajustando-se as variáveis de controle no espaço de busca do problema. O espaço de busca por sua vez é o domínio de valores possíveis das variáveis de controle que é limitado pelo conjunto de restrições. Desta forma, podem ser definidos problemas relacionados às mais diversas áreas, pois, independente da aplicação a busca sempre tem por objetivo encontrar a melhor dentre todas as possíveis soluções [\(LINDEN,](#page-115-0) [2008\)](#page-115-0).

O problema de despacho econômico é um importante problema de otimização presente na operação de sistemas elétricos de potência, onde a demanda de potência deve ser dividida entre as unidades geradoras com o menor custo possível [\(SINHA;](#page-117-0) [CHAKRABARTI; CHATTOPADHYAY,](#page-117-0) [2003\)](#page-117-0). Neste problema, a função objetivo é o custo de geração e, as variáveis de controle são as potências de saída dos geradores. As restrições deste problema por sua vez, são os limites de operação das unidades geradoras e o balanço de potência.

Os métodos matemáticos tradicionais podem ser empregados na resolução de problemas práticos, no entanto estes métodos não funcionam de maneira eficiente em funções não convexas, não suaves e de alta dimensionalidade [\(SUN et al.,](#page-117-1) [2014\)](#page-117-1). Desta forma, a utilização de métodos heurísticos (também chamados de metaheurísticas) é fortemente considerada para a solução de problemas complexos da ciência e da engenharia em um tempo hábil [\(TALBI,](#page-117-2) [2009\)](#page-117-2). Segundo [Sorensen, Sevaux e Glover](#page-117-3) [\(2017\)](#page-117-3), uma metaheurística pode ser vista como um conjunto de conceitos e estratégias que se misturam e oferecem uma perspectiva no desenvolvimento de algoritmos de otimização. Atualmente, muitas metaheurísticas se originam de metáforas com a natureza [\(SORENSEN; SEVAUX;](#page-117-3) [GLOVER,](#page-117-3) [2017\)](#page-117-3).

O FA (do inglês *firefly algorithm*), ou algoritmo dos vaga-lumes, é uma metaheurística baseada no mecanismo de comunicação existente entre os vaga-lumes, que foi originalmente proposta por [Yang](#page-118-0) [\(2009a\)](#page-118-0). Desde então o FA tem sido aplicado a vários problemas práticos [\(YANG; HE,](#page-118-1) [2013\)](#page-118-1), bem como também tem servido de base para o desenvolvimento de inúmeras variantes. Entre as aplicações práticas do FA pode-se citar a compressão de imagens [\(HORNG,](#page-114-1) [2012\)](#page-114-1), o design de antenas [\(CHATTERJEE;](#page-113-0) [MAHANTI; CHATTERJEE,](#page-113-0) [2012\)](#page-113-0), a meteorologia [\(SANTOS et al.,](#page-117-4) [2013\)](#page-117-4), o problema de despacho econômico [\(YANG; HOSSEINI; GANDOMI,](#page-118-2) [2012\)](#page-118-2), entre outros [\(FISTER et](#page-113-1) [al.,](#page-113-1) [2014\)](#page-113-1).

[Gandomi et al.](#page-114-2) [\(2013\)](#page-114-2) propuseram uma variante na qual foi introduzido o efeito de mapas caóticos nos parâmetros de controle do algoritmo. [Cheung, Ding e Shen](#page-113-2) [\(2014\)](#page-113-2) desenvolveram uma versão adaptativa do FA, onde os parâmetros do algoritmo são

ajustados durante a execução. Posteriormente também foi desenvolvida uma versão nãohomogênea do FA adaptativo [\(CHEUNG; DING; SHEN,](#page-113-3) [2016\)](#page-113-3). De forma similar, [Yu et al.](#page-119-0) [\(2014\)](#page-119-0) também propôs uma variante não-homogênea na qual ocorre o ajuste automático de parâmetros na execução. [Wang et al.](#page-118-3) [\(2016\)](#page-118-3) propuseram um modelo de atração aleatória, apresentando a crítica de que o grande número de atrações existentes entre os vagalumes ocasiona oscilações indesejadas no movimento destes. Todas as variantes citadas foram comparadas com o algoritmo original por meio de um conjunto de funções teste, apresentando um melhor desempenho.

#### <span id="page-19-0"></span>**1.1 JUSTIFICATIVA**

A literatura tem mostrado que o desempenho do algoritmo dos vaga-lumes pode ser melhorado através de modificação (variantes), apresentando assim melhores resultados para um conjunto de problemas. Além disso, como muitas aplicações práticas são modeladas como problemas de otimização, os resultados obtidos nestes problemas aplicados podem ser melhorados.

O problema de despacho econômico é um exemplo de problema prático, que tem uma grande importância para a operação de sistemas elétricos de potência. Uma solução eficiente para este problema conduz à redução de custos e também da emissão de poluentes. Logo, melhorando-se o desempenho de um método neste problema, melhora-se a qualidade das soluções obtidas.

#### <span id="page-19-1"></span>**1.2 OBJETIVOS**

O objetivo geral deste Trabalho é propor uma variante não homogênea do algoritmo dos vaga-lumes e fazer uma análise comparativa dos resultados obtidos pela variante e pelo algoritmo original. Para isto, este trabalho tem como objetivos específicos a implementação do FA e da variante não homogênea proposta (NhFA), e a comparação do desempenho destes algoritmos em um conjunto de problemas selecionados, bem como também a aplicação e comparação no problema de despacho econômico.

#### <span id="page-19-2"></span>**1.3 METODOLOGIA**

Neste Trabalho, foi proposta uma variante com população não-homogênea, o algoritmo dos vaga-lumes não-homogêneo ou NhFA (do inglês *Non-homogenous firefly algorithm*). Nesta variante, todos os parâmetros do algoritmo FA original passam a ser individualizados, assim, a população passa a ser composta de vaga-lumes com comportamentos distintos. Ao contrário das propostas não-homogêneas de [Cheung, Ding e Shen](#page-113-3) [\(2016\)](#page-113-3) e de [Yu et al.](#page-119-0) [\(2014\)](#page-119-0), a variante deste trabalho não realiza nenhum ajuste de parâmetros ao

decorrer da execução. Desta forma, este estudo se concentra essencialmente nos efeitos da utilização de parâmetros não-homogêneos no FA.

Para o estudo comparativo entre o FA e o NhFA foram selecionadas 10 funções teste bem conhecidas na literatura [\(JAMIL; YANG,](#page-114-3) [2013\)](#page-114-3) [\(HANSEN et al.,](#page-114-4) [2009\)](#page-114-4) [\(RAHNAMAYAN; TIZHOOSH; SALAMA,](#page-116-0) [2007\)](#page-116-0) [\(ALROOMI,](#page-112-1) [2013\)](#page-112-1). Posteriormente, foi realizada a aplicação dos métodos ao problema de despacho econômico. Como existem várias instâncias deste problema (sistemas de teste) propagadas na literatura, foram selecionados 12 sistemas com diferentes tamanhos e características para compor uma análise comparativa mais ampla entre o FA e o NhFA.

#### <span id="page-20-0"></span>**1.4 ORGANIZAÇÃO DO TRABALHO**

Este trabalho está estruturado da seguinte forma: o Capítulo [2](#page-22-0) introduz os conceitos de otimização, métodos de otimização e algumas funções teste utilizadas para a comparação das metaheurísticas. Em seguida, no Capítulo [3,](#page-30-0) é apresentada a formulação do problema de despacho econômico. Além disso, no Capítulo [4](#page-40-0) é realizada uma descrição fundamental do FA, introduzindo também o NhFA. O Capítulo [5](#page-46-0) por sua vez, aborda de maneira mais detalhada os parâmetros de controle do FA, fazendo uma análise de seus efeitos frente a algumas proposições existentes na literatura. No Capítulo [6](#page-62-0) são apresentadas as configurações de teste, resultados obtidos e também uma análise destes. Finalmente, o Capítulo [7](#page-110-0) apresenta as conclusões e futuras direções de pesquisa relacionadas a este Trabalho.

#### <span id="page-22-0"></span>**2 OTIMIZAÇÃO**

Este Capítulo traz algumas definições a respeito de problemas de otimização e uma breve apresentação de alguns métodos para solucionar problemas deste tipo. Primeiramente a Seção [2.1](#page-22-1) apresenta a definição formal de problemas de otimização. Na Seção [2.2](#page-22-2) são apresentados de maneira sucinta alguns métodos heurísticos de otimização. A Seção [6.3](#page-67-0) trata do uso de funções teste para a avaliação de métodos de otimização. Por fim, na Seção [2.4](#page-27-0) são apresentadas as considerações finais deste Capítulo.

### <span id="page-22-1"></span>**2.1 PROBLEMAS DE OTIMIZAÇÃO**

<span id="page-22-3"></span>Em geral, um problema de otimização pode ser definido como buscar um minimizador para a função *f* no domínio *D* [\(IZMAILOV; SOLODOV,](#page-114-5) [2005\)](#page-114-5). Este problema pode ser escrito de acordo com [\(2.1\)](#page-22-3):

$$
\min f(x) \text{ sujeito a } D \tag{2.1}
$$

Em [\(2.1\)](#page-22-3), *D*, chamado de conjunto de pontos viáveis ou espaço de busca, é delimitado pelas restrições do problema. A função *f* é também conhecida como função objetivo. *x* pode ser tomado como um ponto de *d* dimensões *x* = {*x*1*, x*2*, . . . , xd*}. Quando  $D = \mathbb{R}^d$  o problema em questão é chamado de problema irrestrito. Já quando o problema envolver restrições, pode-se escrever *D* como [\(2.2\)](#page-22-4), considerando que existem *l* restrições de igualdade e *m* restrições de desigualdade.

$$
D = \begin{cases} h_i(x) = 0 & | & i = 1, 2, ..., l \\ g_i(x) \le 0 & | & i = 1, 2, ..., m \end{cases}
$$
 (2.2)

<span id="page-22-5"></span><span id="page-22-4"></span>Logo, de maneira geral, um problema de otimização é definido segundo [\(2.3\)](#page-22-5):

$$
\begin{cases}\n\min f(x) \text{ sujeito a} \\
h_i(x) = 0, \quad i = 1, 2, \dots, l \\
g_i(x) \le 0, \quad i = 1, 2, \dots, m\n\end{cases}
$$
\n(2.3)

Cada ponto *x* no domínio que satisfaz as restrições é um candidato a solução do problema, e a solução *x* que minimiza *f* é chamada de solução ótima. De mesma forma, o valor de *f*(*x*) é chamado de valor ótimo. Logo, a solução de um problema de otimização consiste em se encontrar  $\overline{x} = {\overline{x_1}, \overline{x_2}, \ldots, \overline{x_d}}.$ 

### <span id="page-22-2"></span>**2.2 MÉTODOS DE OTIMIZAÇÃO E METAHEURÍSTICAS**

Existem duas classes principais de métodos de otimização: os métodos clássicos, também conhecidos como métodos exatos, e os métodos heurísticos, também conhecidos como metaheurísticas. Existem algumas diferenças principais entre estas duas classes. Os

métodos exatos são fundamentados matematicamente, enquanto os métodos heurísticos geralmente são inspirados em fenômenos da natureza. Para uma determinada condição inicial um método exato sempre encontrará a mesma solução, logo seu caráter é determinístico. Já para um método heurístico, uma mesma condição inicial pode levar a diferentes soluções, logo seu caráter é estocástico.

Os métodos exatos podem ser provados matematicamente quanto à convergência e a velocidade em que convergem. Isto nem sempre é possível para as metaheurísticas, assim estes métodos geralmente têm fundamentação empírica.

Alguns exemplos principais de métodos clássicos são o método do gradiente conjugado [\(FLETCHER; REEVES,](#page-114-6) [1964\)](#page-114-6) e a programação quadrática sequencial [\(WILSON,](#page-118-4) [1963\)](#page-118-4). Em geral estes métodos funcionam bem em funções contínuas e diferenciáveis [\(RAO;](#page-116-1) [RAO,](#page-116-1) [2009\)](#page-116-1). Por outro lado, os métodos clássicos são bastante limitados tratando-se de funções objetivo não suaves, não convexas e de alta dimensionalidade [\(SUN et al.,](#page-117-1) [2014\)](#page-117-1). Por estes motivos, os métodos clássicos tem um escopo limitado em problemas práticos [\(RAO; RAO,](#page-116-1) [2009\)](#page-116-1).

Uma metaheurística é constituída de dois aspectos principais: a intensificação e a diversificação. A intensificação está relacionada com a característica de busca local do método, a qual serve para melhorar a solução atual. Já a diversificação está relacionada com a busca em nível global, visando encontrar soluções alternativas que possam conduzir a uma melhor solução final. O balanceamento entre as buscas local e global é bastante importante para evitar que o método fique preso em ótimos locais (por meio da diversificação) ao mesmo tempo que melhora a solução atual (por meio da intensificação).

O caráter estocástico das metaheurísticas é oriundo de operações com números aleatórios, que por sua vez são responsáveis pela diversificação das soluções obtidas durante a execução do método. Como um número gerado aleatoriamente teoricamente é imprevisível, não há também como prever exatamente a execução de uma metaheurística. Esta característica é que traz a vantagem de poder se obter soluções diversificadas ao longo da busca, impedindo que o método fique preso em ótimos locais.

De maneira geral, os métodos heurísticos podem ser classificados em dois grupos principais: os métodos baseados em única solução e os métodos baseados em população [\(TALBI,](#page-117-2) [2009\)](#page-117-2). Os métodos baseados em única solução são também chamados de métodos baseados em trajetória pois seu caminho de busca forma uma trajetória onde o agente se movimenta considerando alguma atração [\(YANG,](#page-118-5) [2009b\)](#page-118-5). Já os métodos baseados em população utilizam um conjunto de soluções (população) que é iterativamente aprimorado através de seleção e combinação das soluções existentes [\(SÖRENSEN; GLOVER,](#page-117-5) [2013\)](#page-117-5).

Alguns exemplos de metaheurísticas baseadas em trajetória são o SA (do inglês *Simulated Annealing*) [\(KIRKPATRICK et al.,](#page-115-1) [1983\)](#page-115-1) e a busca tabu [\(GLOVER,](#page-114-7) [1986\)](#page-114-7).

O SA é uma metaheurística baseada no processo de resfriameto térmico de sólidos utilizado na indústria de metalurgia. Quando um sólido atinge o estado de fusão a mobilidade dos átomos é grande e então é aplicado o resfriamento gradual. Com o resfriamento, a movimentação dos átomos começa a ficar restrita para a formação de uma forte estrutura cristalina [\(RAO; RAO,](#page-116-1) [2009\)](#page-116-1). Desta forma, o SA busca por soluções vizinhas da solução atual e a probabilidade de aceitação de soluções piores que a atual é grande no começo da execução. Com o decorrer da execução, acontece o "resfriamento", que faz com que a probabilidade de aceitação de soluções piores seja cada vez menor.

Por sua vez, a busca tabu é um método onde a busca é guiada por dois elementos principais: a restrição da busca, definindo algumas soluções temporariamente como proibidas (tabu), e a posterior liberação destas soluções do estado proibido [\(GLOVER,](#page-114-8) [1989\)](#page-114-8). Para que este efeito seja implementado, o método da busca tabu faz uso da memorização de algumas soluções. Através da memorização é constituído um mecanismo de penalização que evita que hajam ciclos na busca [\(GLOVER,](#page-114-7) [1986\)](#page-114-7).

Alguns exemplos de metaheurísticas baseadas em população são os algoritmos genéticos [\(HOLLAND,](#page-114-9) [1975\)](#page-114-9) e o PSO (do inglês *Particle Swarm Optimization*) [\(KENNEDY;](#page-115-2) [EBERHART,](#page-115-2) [1995\)](#page-115-2).

Os algoritmos genéticos são baseados no processo evolutivo, onde cada solução é abstraída como um indivíduo da população. Desta forma, a busca acontece por meio de três operações básicas: reprodução, cruzamento e mutação [\(RAO; RAO,](#page-116-1) [2009\)](#page-116-1). Geralmente é aplicado o cruzamento entre as soluções melhores e a mutação é incluida para modificar de uma maneira aleatória a nova solução, promovendo diversidade [\(TALBI,](#page-117-2) [2009\)](#page-117-2).

O PSO é uma metaheurística inspirada no comportamento de enxames, onde as soluções são abstraídas como partículas. Cada partícula por sua vez se move considerando sua própria inteligência e também a inteligência coletiva do enxame [\(RAO; RAO,](#page-116-1) [2009\)](#page-116-1). Assim, o movimento de uma partícula é relacionado à melhor solução encontrada por aquela partícula e também à melhor solução encontrada pelo enxame inteiro até então. [Kennedy e Eberhart](#page-115-2) [\(1995\)](#page-115-2) mencionam também a simplicidade da implementação do PSO uma vez que este requer apenas operadores simples como soma e multiplicação.

Como as metaheurísticas possuem caráter estocástico, não pode-se julgar seu desempenho por apenas uma execução. Ao invés disso, são realizadas várias execuções e analisadas a melhor solução, a solução média e eventualmente o desvio padrão. Esta comparação é feita utilizando-se um mesmo critério de parada para todos os métodos comparados, podendo ser um número limite de iterações, o erro presente nas *n* últimas iterações, o desvio padrão existente entre as soluções da população, entre outros. Segundo [Luke](#page-115-3) [\(2009\)](#page-115-3), o número de avaliações da função objetivo é o principal critério considerado atualmente, pois isto permite analisar nitidamente qual método tende a apresentar melhores soluções, tomando-se como referência um recurso limitado.

A validação e comparação do desempenho de metaheurísticas frequentemente é baseada em funções teste padrões na literatura [\(MOLGA; SMUTNICKI,](#page-116-2) [2005\)](#page-116-2). As funções teste são elaboradas como problemas artificiais, que possuem o propósito de avaliar o

comportamento dos métodos em diferentes situações difíceis [\(ANDREI,](#page-112-2) [2008\)](#page-112-2).

### <span id="page-25-1"></span>**2.3 FUNÇÕES TESTE**

Na literatura existe um grande número de funções teste para avaliação de metaheurísticas. Algumas funções possuem um número de dimensões determinado enquanto outras possuem uma forma generalizada, podendo ser empregadas para qualquer número de dimensões. O espaço de busca destas funções generalizadas geralmente é definido como um hipercubo. Logo, para um problema onde o espaço de busca é definido por  $x_i^{inf} \leq x_i \leq x_i^{sup}$  $i$ <sup>*sup*</sup>, onde  $i = 1, 2, \ldots, d$ , será utilizada a representação [ $x_i^{inf}$  $\sum_{i}^{inf}$ ,  $x_i^{sup}$  $\int_i^{sup}$ <sup>d</sup>. Adicionalmente, o valor ótimo de uma função *f* será representado por *f* ∗ . A Tabela [1](#page-25-0) apresenta algumas funções teste elementares utilizadas na literatura. Na função *inverted cosine*, define-se  $\lambda_i = x_i^2 + x_{i+1}^2 + 0$ , 5 $x_i x_{i+1}$ . As funções *quartic*, *step*, *bent cigar* e de Rosenbrock são funções unimodais e as restantes são multimodais.

<span id="page-25-0"></span>

| Função      | f(x)                                                                                                    | Domínio                         | $f^*$            |
|-------------|----------------------------------------------------------------------------------------------------|---------------------------------|------------------|
| Rastrigin   | $10d + \sum_{i=1}^{d} [x_i^2 - 10cos(2\pi x_i)]$                                                                                                    | $[5, 12]^{d}$<br>$[-5, 12,$     | $\left( \right)$ |
| Rosenbrock  | $\sum_{i=1}^{d-1} [100(x_{i+1} - x_i^2) + (1 - x_i)^2]$                                                                                                 | (30] <sup>d</sup><br>$[-30,$    | 0                |
| Schwefel    | 418, 9829 $d - \sum_{i=1}^{d} x_i sin(\sqrt{ x_i })$                                                                                                    | $500]$ <sup>d</sup><br>$[-500,$ | $\left( \right)$ |
| Griewank    | $\frac{1}{4000} \sum_{i=1}^{d} x_i^2 - \prod_{i=1}^{d} \cos\left(\frac{x_i}{\sqrt{i}}\right) + 1$                                                       | $600]$ <sup>d</sup><br>$[-600,$ | $\left( \right)$ |
| Michalewicz | $-\sum_{i=1}^d sin(x_i)\left sin\left(\frac{ix_i^2}{\pi}\right)\right $                                                                                 | $\pi$ <sup>d</sup><br>[0,       |                  |
| Bent Cigar  | $x_i^2 + 10^6 \sum_{i=2}^d x_i^2$                                                                                                    | 100 <sup>d</sup><br>$[-100,$    | $\Omega$         |
| Alpine      | $\sum_{i=1}^{d}  x_i sin(x_i) + 0, 1x_i $                                                                                                    | $[10]^{d}$<br>$[-10,$           | $\Omega$         |
| Quartic     | $\sum_{i=1}^d ix_i^4$                                                                                                    | $[-1, 28, 1, 28]^d$             | $\Omega$         |
| <b>Step</b> | $\sum_{i=1}^d   x_i  $                                                                                                    | $100]^{d}$<br>$[-100,$          | 0                |
| sine        | <i>Inverted</i> $Co \Big  -\sum_{i=1}^{d-1} \left\{ e^{\left\lfloor \frac{-\lambda_i}{8} \right\rfloor} \cos \left( 4\sqrt{\lambda_i} \right) \right\}$ | $[-5, 5]^d$                     | $-d+1$           |

Tabela 1: Funções teste

#### Fonte: Elaborado pelo autor

As funções teste foram selecionadas a partir de algumas revisões na literatura [\(RAHNAMAYAN; TIZHOOSH; SALAMA,](#page-116-0) [2007\)](#page-116-0) [\(JAMIL; YANG,](#page-114-3) [2013\)](#page-114-3) [\(ALI; KHOM-](#page-112-3)[PATRAPORN; ZABINSKY,](#page-112-3) [2005\)](#page-112-3) [\(YAO; LIU; LIN,](#page-119-1) [1999\)](#page-119-1). Cada função serve para testar o desempenho dos métodos em determinadas situações.

A função de Rosenbrock é bastante utilizada na literatura e conhecida por ser uma função difícil. O ponto ótimo se encontra em um vale curvo que segue uma parábola [\(ROSENBROCK,](#page-117-6) [1960\)](#page-117-6). Este vale curvo deve ser seguido para que se encontre o ponto

ótimo global [\(HANSEN et al.,](#page-114-4) [2009\)](#page-114-4).Devido a existência de um ponto de sela, a localização do ótimo é difícil [\(ALI; KHOMPATRAPORN; ZABINSKY,](#page-112-3) [2005\)](#page-112-3). Logo, apesar da localização do vale ser trivial, a convergência para o ótimo é difícil [\(POHLHEIM,](#page-116-3) [2007\)](#page-116-3).

Já a função de Rastrigin se assemelha com a função da esfera com a adição de modulação senoidal, o que a caracteriza como uma função multimodal onde a localização dos mínimos locais é uniformemente distribuída [\(POHLHEIM,](#page-116-3) [2007\)](#page-116-3). Considerando-se apenas duas dimensões a função apresenta cerca de 50 mínimos locais [\(ALI; KHOMPATRAPORN;](#page-112-3) [ZABINSKY,](#page-112-3) [2005\)](#page-112-3). [Hansen et al.](#page-114-4) [\(2009\)](#page-114-4) aproxima grosseiramente o número de mínimos locais como 10*<sup>d</sup>* para a função de Rastrigin com *d* dimensões.

Além disso, a função de Schwefel é bem mais difícil do que a função de Rastrigin por não ter um comportamento simétrico e o ótimo global se encontrar próximo à borda do espaço de busca [\(DIETERICH; HARTKE,](#page-113-4) [2012\)](#page-113-4). Esta função também é bastante enganosa pois a segunda melhor solução se encontra geometricamente distante (no espaço de busca) do ótimo global [\(MOLGA; SMUTNICKI,](#page-116-2) [2005\)](#page-116-2) [\(POHLHEIM,](#page-116-3) [2007\)](#page-116-3). Desta forma, esta função pode propiciar potencialmente os algoritmos a convergirem na direção errada [\(POHLHEIM,](#page-116-3) [2007\)](#page-116-3).

Ainda, a função de Griewank se assemelha com a função de Rastrigin uma vez que apresenta vários mínimos locais espalhados regularmente pelo espaço de busca [\(POHLHEIM,](#page-116-3) [2007\)](#page-116-3). Como o espaço de busca é maior, o número de mínimos locais também é maior. De acordo com [Griewank](#page-114-10) [\(1981\)](#page-114-10) e [Ali, Khompatraporn e Zabinsky](#page-112-3) [\(2005\)](#page-112-3) existem cerca de 500 mínimos locais nesta função, considerando-se 2 dimensões.

A função de Michalewicz por sua vez é uma função multimodal onde o número de ótimos locais é igual a *d*! [\(MOLGA; SMUTNICKI,](#page-116-2) [2005\)](#page-116-2). Ainda, *m* é um parâmetro que define a inclinação dos vales e bordas. Quanto maior o valor de *m* mais difícil é a busca [\(POHLHEIM,](#page-116-3) [2007\)](#page-116-3). Um valor muito grande de *m* faz com que os vales e bordas sejam como "agulha no palheiro". Desta forma, os valores da função no espaço de busca oferecem pouca informação sobre a localização do ótimo global [\(MOLGA; SMUTNICKI,](#page-116-2) [2005\)](#page-116-2). Normalmente, utiliza-se *m* = 10 [\(MOLGA; SMUTNICKI,](#page-116-2) [2005\)](#page-116-2). A localização do ótimo global e o valor ótimo da função de Michalewicz variam de acordo com o número de dimensões, para 2 dimensões o valor ótimo é −1*,* 80. [Vanaret et al.](#page-117-7) [\(2014\)](#page-117-7) apresentam uma aproximação para o valor ótimo da função de Michalewicz com *d* dimensões, onde  $f^* = -0,9986d + 0,3027.$ 

A função *bent cigar* possui uma velocidade de crescimento bastante alta com respeito às variáveis  $x_2, x_3, \ldots, x_d$ , desta forma movimentos relacionados à variável  $x_1$  são menos sensíveis do que os relacionados ao restante das variáveis. Esta função é caracterizada por um cume suave mas bastante estreito que deve ser seguido para se encontrar o ótimo [\(HANSEN et al.,](#page-114-4) [2009\)](#page-114-4).

A função de Alpine é caracterizada pela presença de vários mínimos locais mas apenas um ótimo global [\(CLERC,](#page-113-5) [1999\)](#page-113-5). O aumento do espaço de busca aumenta diretamente o número de mínimos locais [\(CLERC,](#page-113-5) [1999\)](#page-113-5). Já a função *inverted cosine* também é caracterizada pela existência de ótimos locais. O principal obstáculo desta função é que as soluções próximas das bordas podem ser mais promissoras que as soluções mais próximas do ótimo global, podendo levar o algoritmo para a direção errada.

As funções *step* e *quartic*, assim como a função de Rosenbrock, fazem parte do conjunto de teste proposto por [Jong](#page-115-4) [\(1975\)](#page-115-4). A função *step* é caracterizada pela presença de superfícies planas, o que apresenta uma dificuldade pois não oferece nenhuma informação sobre qual direção pode ser favorável. A função *quartic* é de caráter mais simples e é bastante útil para avaliar a velocidade de convergência do algoritmo.

Os gráficos das funções descritas em duas dimensões são apresentados na Figura [1.](#page-28-0) Na Figura [2](#page-29-0) são apresentadas as curvas de contorno para as funções descritas.

### <span id="page-27-0"></span>**2.4 CONSIDERAÇÕES FINAIS**

Existem várias metaheurísticas propostas atualmente. [Xing e Gao](#page-118-6) [\(2014\)](#page-118-6) citam 134 algoritmos diferentes e [Jr et al.](#page-115-5) [\(2013\)](#page-115-5) relacionam 72 metaheurísticas que são inspiradas por fenômenos da natureza na literatura. De acordo com [Andrei](#page-112-2) [\(2008\)](#page-112-2) existem problemas reais e também problemas artificiais, os quais são propostos para avaliar o desempenho do método em situações específicas. As funções teste são exemplos de problemas artificiais que são frequentemente usadas para estudos comparativos entre metaheurísticas. Existem vários estudos que mostram desempenhos melhores de algumas metaheurísticas em relação a outras, considerando-se algum conjunto proposto de funções teste ou algum problema prático aplicado.

No entanto, não há como afirmar de maneira absoluta que uma metaheurística é melhor do que outra. Esta proposição é fundamentada pelo teorema da inexistência de almoço grátis proposto por [Wolpert e Macready](#page-118-7) [\(1997\)](#page-118-7). De acordo com este teorema, se forem considerados todos os problemas possíveis para comparar dois métodos, um dos métodos será melhor em uma determinada quantidade de problemas e pior do que o outro método nos problemas restantes.

Considerando-se isto cabe o estudo comparativo entre diferentes metaheurísticas para que se determine qual é a mais eficiente para o problema ou conjunto de problemas selecionados. O teste de Friedman por sua vez permite associar um grau de certeza às conclusões tiradas a partir dos resultados dos testes executados.

De fato, o algoritmo dos vaga-lumes tem sido objeto de estudos comparativos e se mostrou muito eficiente em relação a outros métodos como PSO e GA [\(YANG,](#page-118-0) [2009a\)](#page-118-0).

<span id="page-28-0"></span>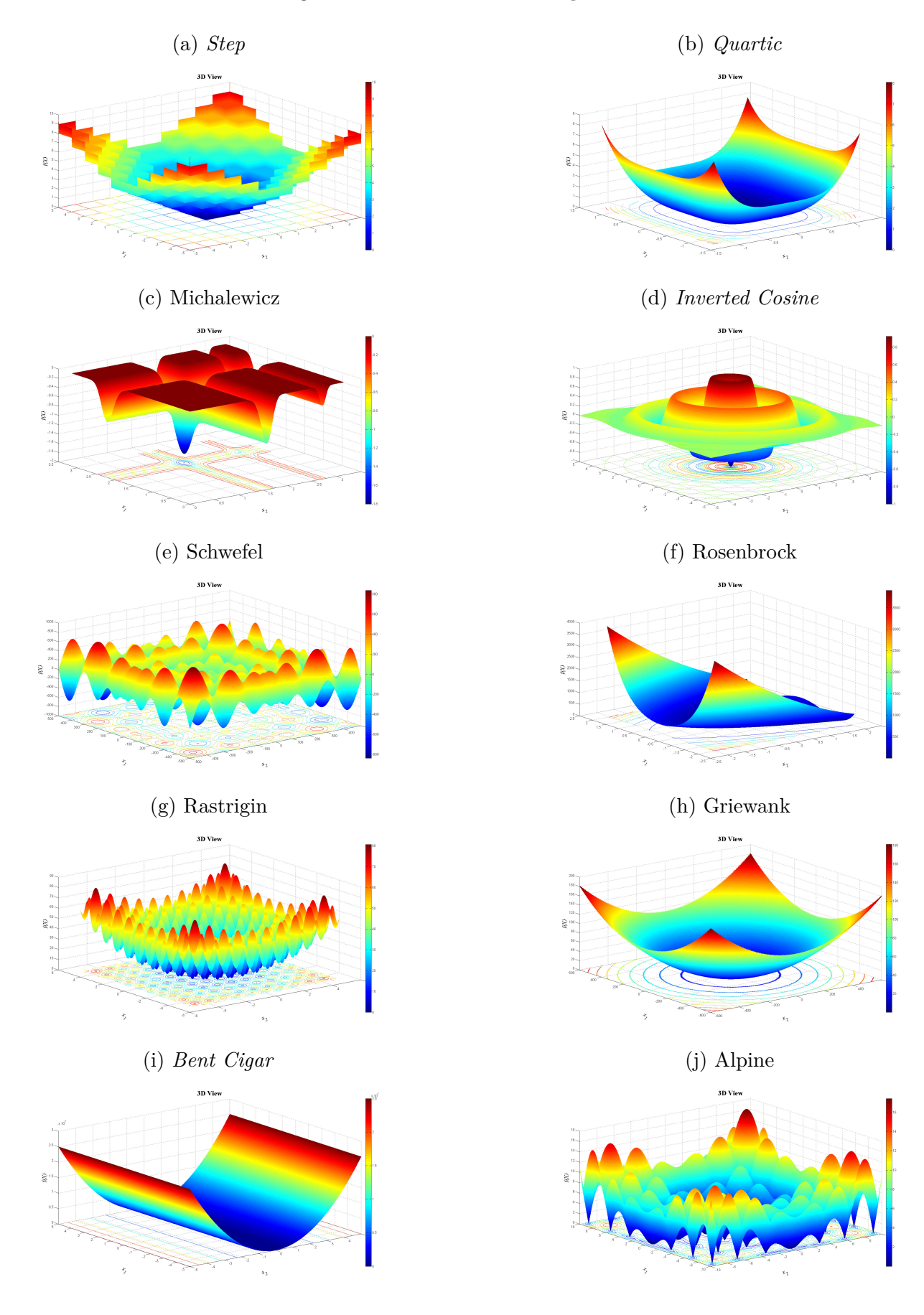

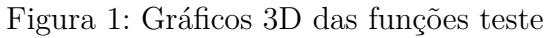

Fonte: Retirado de [Alroomi](#page-112-4) [\(2015\)](#page-112-4)

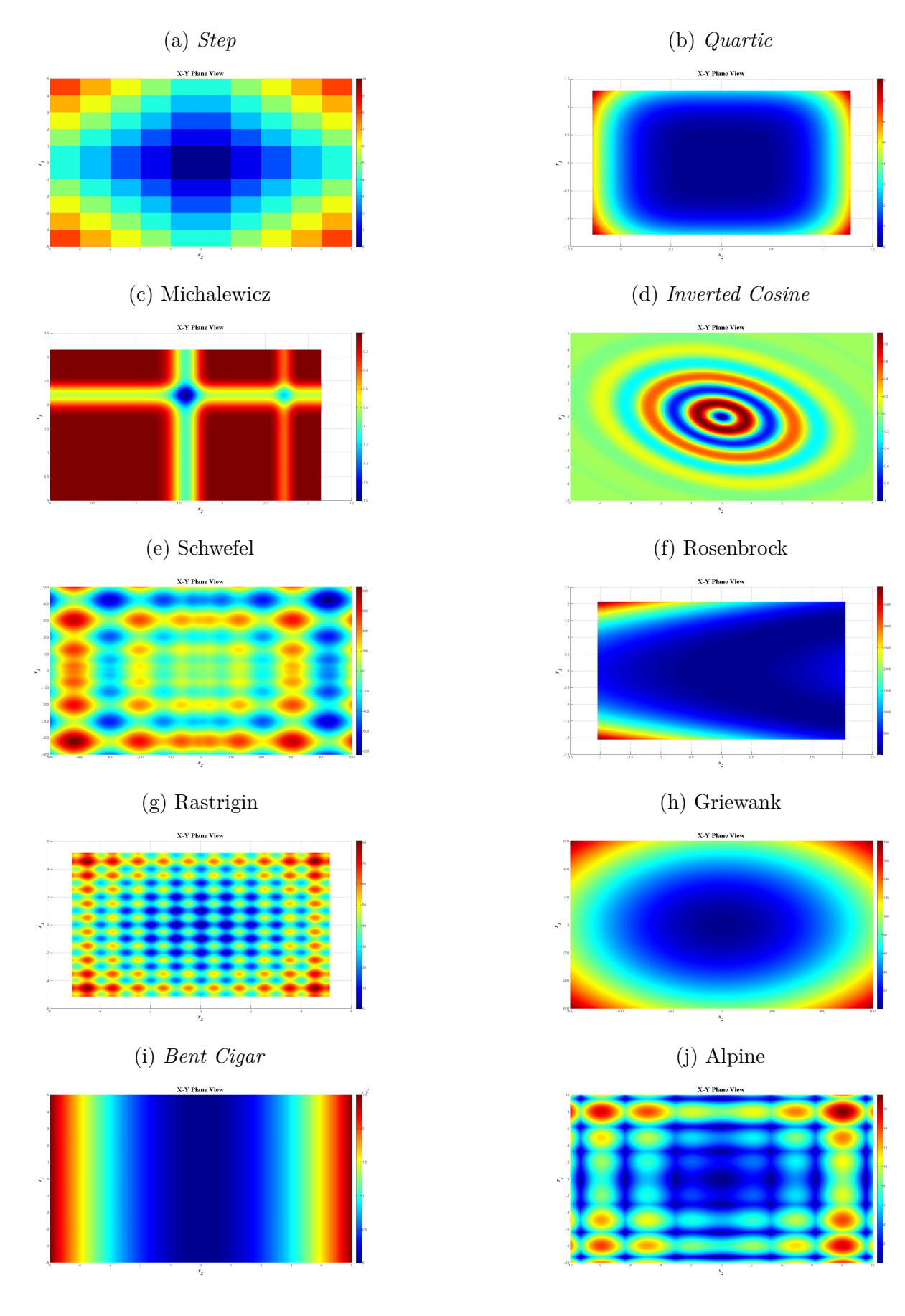

Figura 2: Curvas de contorno das funções teste

<span id="page-29-0"></span>

#### <span id="page-30-0"></span>**3 PROBLEMA DE DESPACHO ECONÔMICO DE CARGA**

O problema de despacho econômico (PDE) é de bastante importância para o controle e operação dos sistemas de potência modernos [\(YANG; HOSSEINI; GANDOMI,](#page-118-2) [2012\)](#page-118-2). A questão apresentada por este problema é a divisão da potência demandada entre as unidades geradoras economicamente [\(SUBRAMANIAN; THANUSHKODI,](#page-117-8) [2013\)](#page-117-8). A busca pela solução ótima do PDE está sujeita a algumas restrições como limites de operação, limites de rampa e zonas proibidas, que são associadas às unidades geradoras. Além da restrição de operação das geradoras, outra restrição surge com o fato de que ocorrem perdas nas linhas de transmissão. Logo, a potência total gerada pelas unidades deve suprir também estas perdas. Desta forma, o problema de despacho econômico resume-se em buscar o escalonamento das saídas das unidades geradoras que atenda a demanda, as perdas de transmissão e também resulte em menor custo de geração [\(REDDY; REDDY,](#page-116-4) [2012\)](#page-116-4).

Basicamente, no problema de despacho econômico existe uma função objetivo, que determina o custo de uma determinada solução, e também as restrições de operação que devem ser obedecidas. Na Seção [3.1](#page-30-1) é descrita a formulação da função custo do PDE. Também, na Seção [3.2](#page-33-1) são apresentadas as restrições do problema.

#### <span id="page-30-1"></span>**3.1 FUNÇÃO CUSTO**

<span id="page-30-2"></span>Tendo-se o custo *F<sup>i</sup>* para cada geradora *i*, a função objetivo que define o custo total de geração com *N* unidades geradoras é definida pela Equação [\(3.1\)](#page-30-2).

$$
C(P_1, P_2, \dots, P_N) = \sum_{i=1}^{N} F_i(P_i)
$$
\n(3.1)

Por sua vez, a função custo *F<sup>i</sup>* associada às unidades geradoras pode ser definida de várias formas diferentes. Uma das formas de se modelar o aumento de custo *F<sup>i</sup>* em função da potência de saída *P<sup>i</sup>* , consiste em utilizar equações baseadas em regressão polinomial de ordem 2 ou 3 [\(AL-ROOMI; EL-HAWARY,](#page-112-5) [2017\)](#page-112-5). Normalmente, a função custo é aproximada por uma função quadrática (ordem 2) [\(ABDULLAH et al.,](#page-112-6) [2012\)](#page-112-6), dada em [\(3.2\)](#page-30-3).

$$
F_i(P_i) = a_i P_i^2 + b_i P_i + c_i \tag{3.2}
$$

<span id="page-30-3"></span>Em [\(3.2\)](#page-30-3), *a<sup>i</sup>* , *b<sup>i</sup>* e *c<sup>i</sup>* são coeficientes da geradora *i*, e *P<sup>i</sup>* é a potência de saída na geradora *i*. Na Figura [3,](#page-31-0) é apresentado um exemplo de função custo quadrática.

<span id="page-30-4"></span>Além disso, o custo também pode ser modelado através de uma função cúbica [\(YANG; YANG; HUANG,](#page-118-8) [1997\)](#page-118-8), conforme a Equação [\(3.3\)](#page-30-4).

$$
F_i(P_i) = a_i P_i^3 + b_i P_i^2 + c_i P_i + d_i \tag{3.3}
$$

<span id="page-31-0"></span>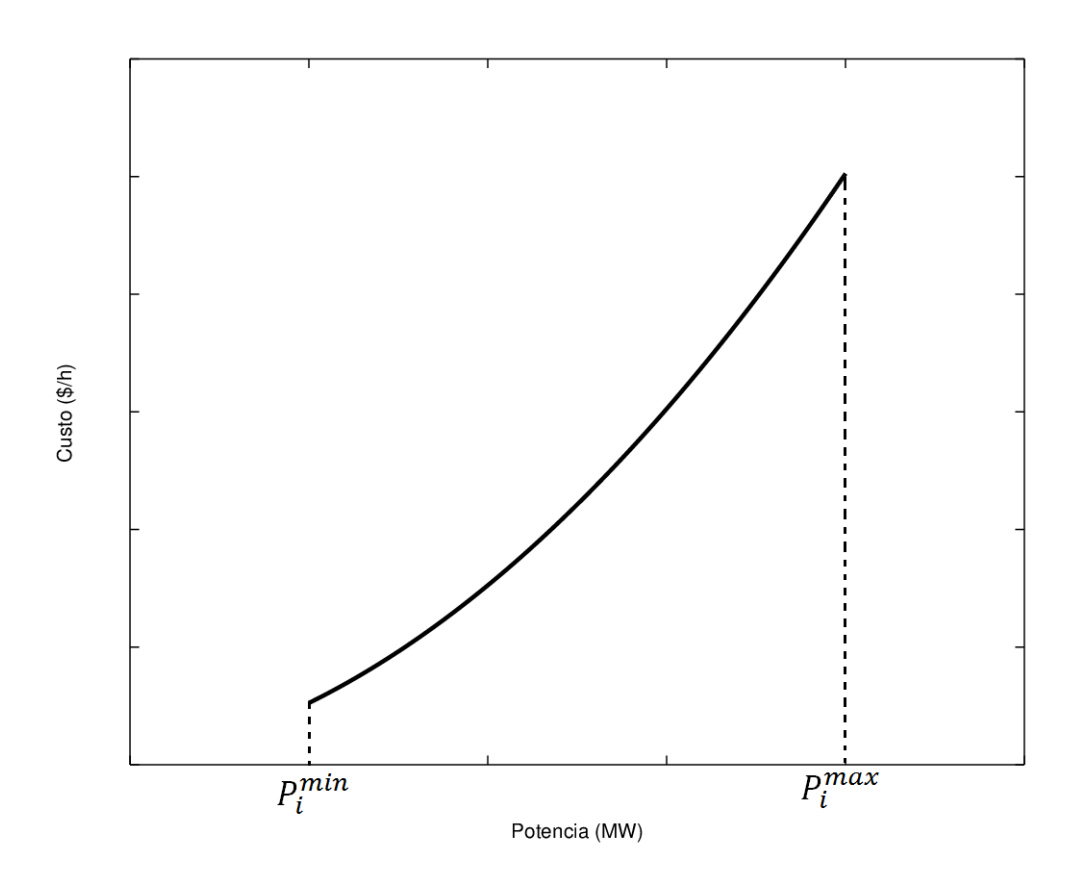

Figura 3: Função custo quadrática

Fonte: Elaborado pelo autor

Em [\(3.3\)](#page-30-4), tem-se a adição de mais um coeficiente de custo *d<sup>i</sup>* . Como o valor do coeficiente de custo que acompanha o termo  $P_i^3$  é muito pequeno, geralmente este termo é negligenciado, e utiliza-se a forma quadrática [\(AL-ROOMI; EL-HAWARY,](#page-112-5) [2017\)](#page-112-5). Na Figura [4,](#page-32-0) é apresentado um exemplo de função custo cúbica.

No entanto, existem também situações diferentes, que impactam no comportamento da função custo. Um exemplo é a presença de efeito de ponto de válvula (VPE - *Valve Point Effect*), que adiciona um comportamento ondulatório à curva de custo [\(CHIANG,](#page-113-6) [2005\)](#page-113-6). Este efeito é modelado adicionando-se uma contribuição senoidal à função custo [\(WALTERS; SHEBLE,](#page-117-9) [1993\)](#page-117-9). Assim, a função custo *F<sup>i</sup>* que considera a presença do efeito de ponto de válvula é dada em [\(3.4\)](#page-31-1).

$$
F_i(P_i) = a_i P_i^2 + b_i P_i + c_i + |e_i \sin(f_i(P_i^{min} - P_i))|
$$
\n(3.4)

<span id="page-31-1"></span>Em [\(3.4\)](#page-31-1), *e<sup>i</sup>* e *f<sup>i</sup>* são coeficientes de custo da unidade *i* relacionados ao efeito de ponto de válvula. Na Figura [5,](#page-33-0) é mostrado um exemplo da função custo com e sem o efeito de ponto de válvula.

Quando se considera a possibilidade de utilização de múltiplos combustíveis em

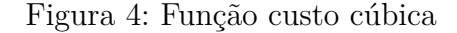

<span id="page-32-0"></span>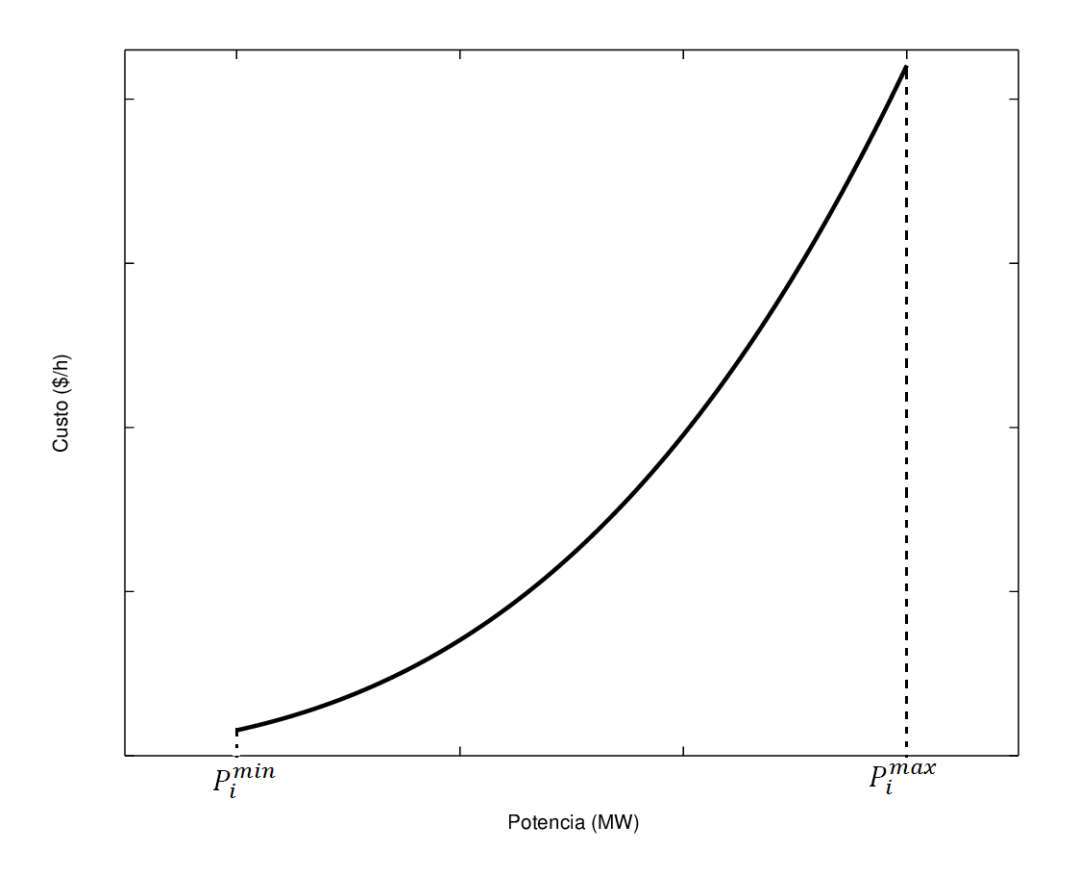

Fonte: Elaborado pelo autor

<span id="page-32-1"></span>cada unidade geradora, pode-se representar o custo como uma função definida por partes [\(LIN; VIVIANI,](#page-115-6) [1984\)](#page-115-6). A função resultante é chamada de função de custo híbrida, e é definida de acordo com a Equação [\(3.5\)](#page-32-1).

$$
F_{i} = \begin{cases} a_{i1}P_{i}^{2} + b_{i1}P_{i} + c_{i1} & , P_{i}^{min} \le P_{i} \le P_{i1}, \text{ (combustível 1)}\\ a_{i2}P_{i}^{2} + b_{i2}P_{i} + c_{i2} & , P_{i1} \le P_{i} \le P_{i2}, \text{ (combustível 2)}\\ & \vdots\\ a_{il}P_{i}^{2} + b_{il}P_{i} + c_{il} & , P_{i(l-1)} \le P_{i} \le P_{i}^{max}, \text{ (combustível } l) \end{cases}
$$
(3.5)

Em [\(3.5\)](#page-32-1), *ail*, *bil* e *cil* são os coeficientes de custo da unidade geradora *i* com combustível *l*. É importante salientar que, o tipo de combustível a ser utilizado está relacionado com o intervalo no qual a potência de saída da geradora está situada. Por exempo, se  $P_i$  estiver entre  $P_i^{min}$  e  $P_{i1}$ , então será utilizado o combustível 1, e assim sucessivamente para os outros combustíveis.

A Figura [6](#page-34-0) apresenta um exemplo de função custo com 3 tipos diferentes de combustíveis.

<span id="page-33-0"></span>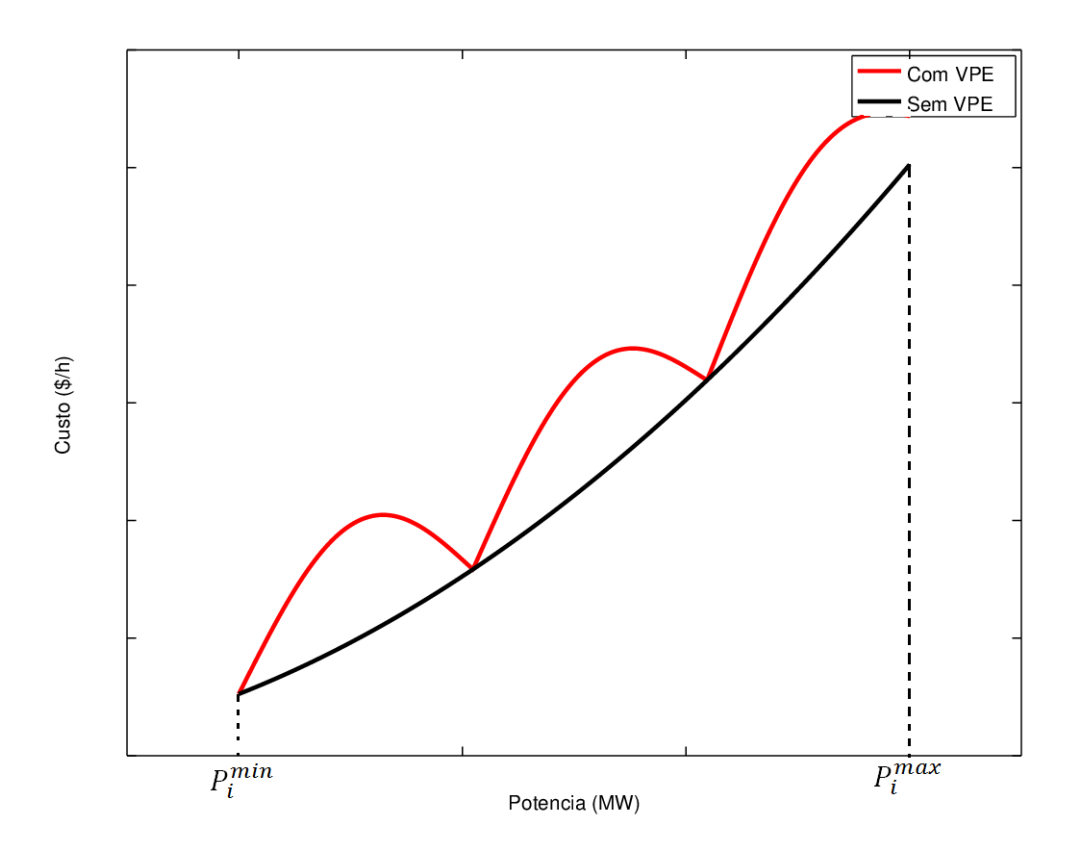

Figura 5: Função custo com efeito de ponto de válvula

Fonte: Elaborado pelo autor

<span id="page-33-2"></span>De maneira similar, quando são considerados ambos múltiplos combustíveis e efeito de ponto de válvula, a função custo pode ser definida por [\(3.6\)](#page-33-2).

$$
F_{i} = \begin{cases} a_{i1}P_{i}^{2} + b_{i1}P_{i} + c_{i1} + |e_{i1}sin(f_{i1}(P_{i}^{min} - P_{i}))| & , P_{i}^{min} \le P_{i} \le P_{i1}, \text{ (combustível 1)}\\ a_{i2}P_{i}^{2} + b_{i2}P_{i} + c_{i2} + |e_{i2}sin(f_{i2}(P_{i1} - P_{i}))| & , P_{i1} \le P_{i} \le P_{i2}, \text{ (combustível 2)}\\ \vdots\\ a_{il}P_{i}^{2} + b_{il}P_{i} + c_{il} + |e_{il}sin(f_{il}(P_{i(l-1)} - P_{i}))| & , P_{i(l-1)} \le P_{i} \le P_{i}^{max}, \text{ (combustível l)}\\ 3.6) \end{cases}
$$

Em [\(3.6\)](#page-33-2), *eil* e *fil* são os coeficientes de custo relacionados ao efeito de ponto de válvula, considerando-se o uso do combustível *l*.

## <span id="page-33-1"></span>**3.2 RESTRIÇÕES**

Cada unidade *i* possui um limite de operação, logo a potência gerada pela unidade  $i$ deve se situar entre  $P_i^{min}$  e  $P_i^{max}$ . Esta condição define uma restrição no domínio que é

<span id="page-34-0"></span>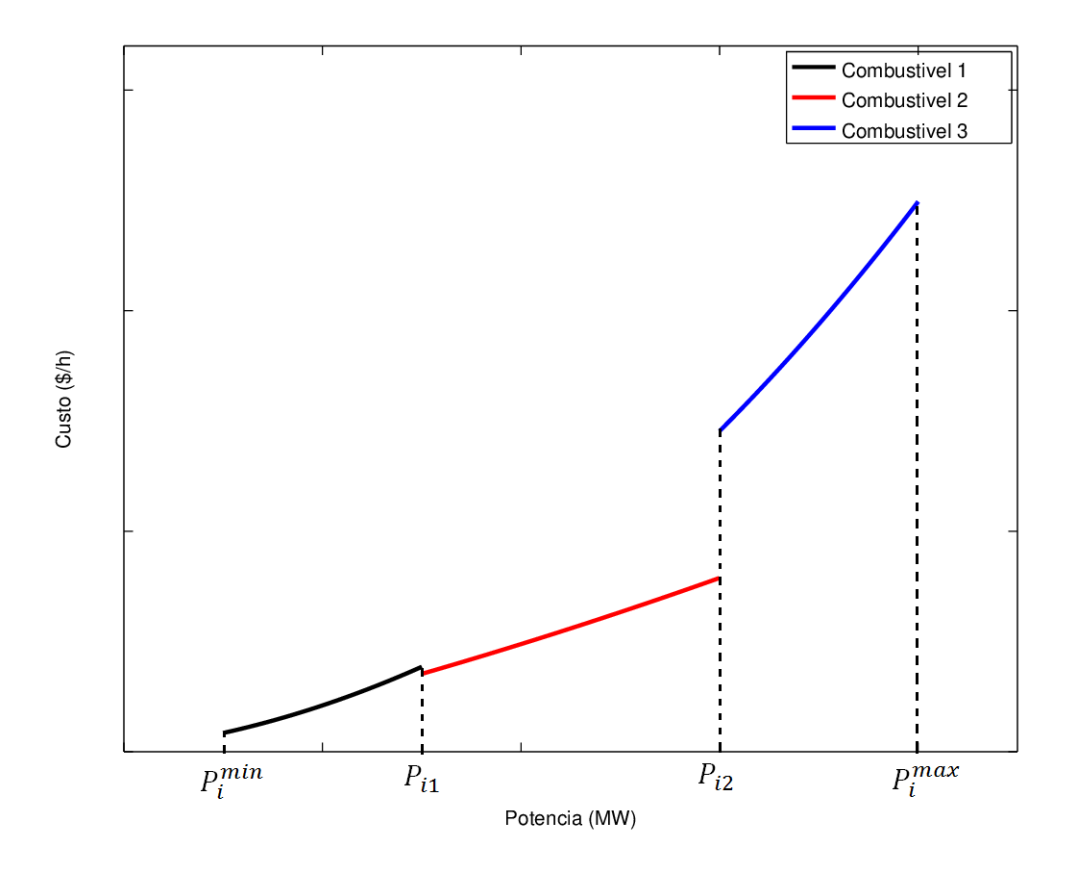

Figura 6: Função custo com múltiplos combustíveis

Fonte: Elaborado pelo autor

<span id="page-34-1"></span>representada pela Desigualdade [\(3.7\)](#page-34-1).

$$
P_i^{min} \le P_i \le P_i^{max} \tag{3.7}
$$

onde  $P_i^{min}$  é a potência mínima e  $P_i^{max}$  a potência máxima que a unidade *i* pode gerar.

Dependendo do problema podem existir zonas proibidas, que também se caracterizam como restrições no domínio. Estas zonas se devem à operação da válvula de vapor ou à vibração no rolamento de eixo [\(CHEN; CHANG,](#page-113-7) [1995\)](#page-113-7), e são limites de potência que devem ser evitados. Devido a esta característica o espaço de busca apresenta um caráter não convexo. A restrição de zonas proibidas pode ser representada de acordo com a relação [\(3.8\)](#page-34-2).

$$
\begin{cases}\nP_i^{min} \le P_i \le P_{i,1}^{LB} \\
P_{i,j-1}^{UB} \le P_i \le P_{i,j}^{LB}, \quad j = 2, 3, \dots, NP_i \\
P_{i,j}^{UB} \le P_i \le P_i^{max}, \quad j = NP_i\n\end{cases} \tag{3.8}
$$

<span id="page-34-2"></span>Em [\(3.8\)](#page-34-2),  $P_{i,j}^{LB}$  é o limite inferior da *j*-ésima zona proibida do gerador *i*, e  $P_{i,j}^{UB}$  é

<span id="page-35-0"></span>o limite superior da *j*-ésima zona proibida do gerador *i*.

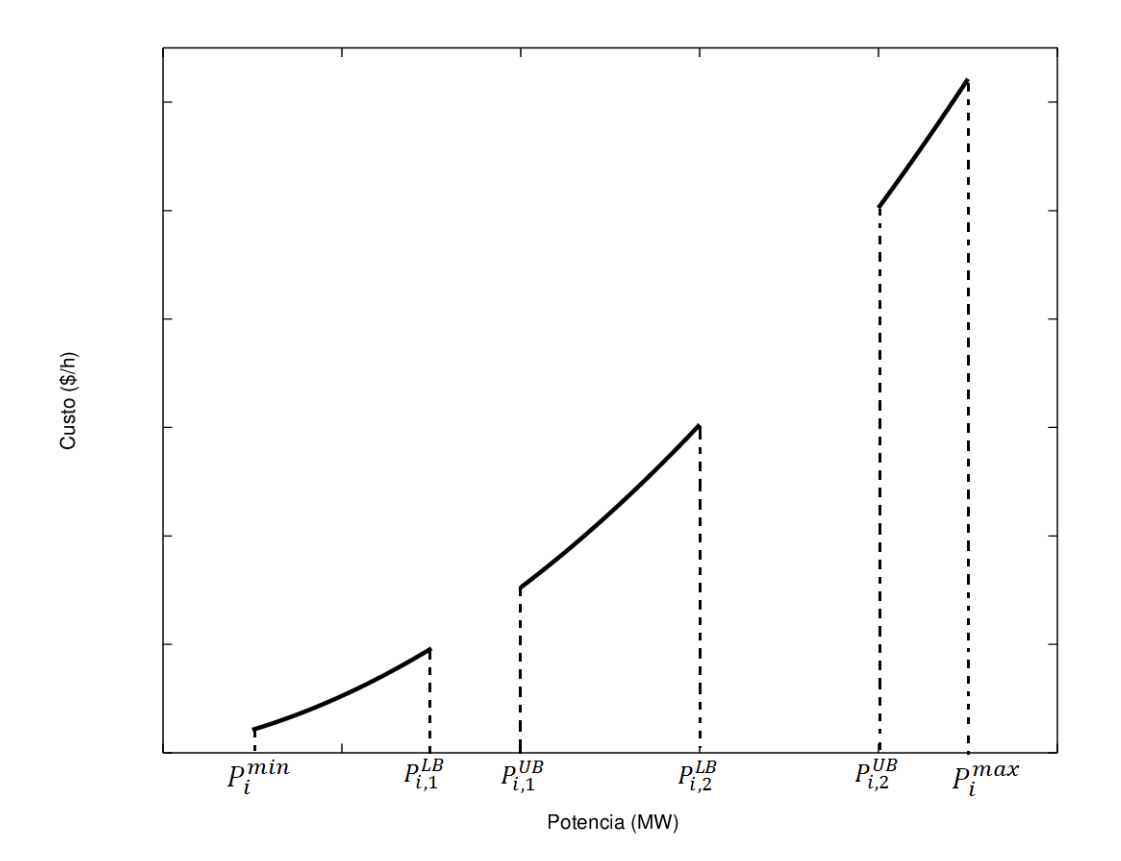

Figura 7: Impacto de zonas proibidas na função custo

Fonte: Elaborado pelo autor

A Figura [7](#page-35-0) apresenta um exemplo de função custo, onde a potência está restrita por duas zonas proibidas.

Na prática, o ajuste de uma potência de saída *P<sup>i</sup>* não pode ocorrer instantaneamente [\(NARESH; DUBEY; SHARMA,](#page-116-5) [2004\)](#page-116-5). Isso acontece porque, uma turbina em um estado de alta temperatura e pressão requer um tempo adicional para aumentar ou diminuir sua geração de potência [\(WANG; SHAHIDEHPOUR,](#page-117-10) [1993\)](#page-117-10). Logo, o crescimento ou decrescimento da potência *P<sup>i</sup>* é realizado dentro de um intervalo de operação. Estes intervalos são conhecidos como limites de rampa, e podem ser representados de acordo com a desigualdade em [\(3.9\)](#page-35-1).

$$
\begin{cases}\n P_i^0 - P_i \leq DR_i \\
 P_i - P_i^0 \leq UR_i\n\end{cases}
$$
\n(3.9)

<span id="page-35-1"></span>Em [\(3.9\)](#page-35-1) *UR<sup>i</sup>* é o limite de rampa superior da *i*-ésima geradora, *DR<sup>i</sup>* é o limite de rampa inferior da *i*-ésima geradora, e $P_i^0$ é a potência de saída do escalonamento anterior da *i*-ésima unidade geradora. Segundo [Chaturvedi, Pandit e Srivastava](#page-113-8) [\(2008\)](#page-113-8) a restrição
de limites de rampa também pode ser reescrita de uma forma mas compacta, que considera os limites superior e inferior de rampa e também de operação. Esta forma é apresentada na Equação [\(3.10\)](#page-36-0).

$$
max(P_i^{min}, P_i^0 - DR_i) \le P_i \le min(P_i^{max}, P_i^0 + UR_i)
$$
\n(3.10)

<span id="page-36-1"></span><span id="page-36-0"></span>É importante notar também que a forma compacta da restrição de limites de rampa apresentada na Equação [\(3.10\)](#page-36-0) considera a presença de ambas as restrições [\(3.9\)](#page-35-0) e [\(3.7\)](#page-34-0). De maneira alternativa, pode-se definir os limites  $P_i^{min}$  e  $P_i^{max}$ , da geradora *i*, de acordo com [\(3.11\)](#page-36-1) e [\(3.12\)](#page-36-2).

$$
P_i^{min} = max(P_i^{min}, P_i^0 - DR_i)
$$
\n
$$
(3.11)
$$

$$
P_i^{max} = min(P_i^{max}, P_i^0 + UR_i)
$$
\n
$$
(3.12)
$$

<span id="page-36-3"></span><span id="page-36-2"></span>Além de se enquadrar nas restrições de domínio apresentadas em [\(3.7\)](#page-34-0), [\(3.8\)](#page-34-1) e [\(3.9\)](#page-35-0), a potência total gerada deve suprir a demanda e também as perdas nas linhas de transmissão. Esta restrição é representada pela igualdade [\(3.13\)](#page-36-3).

$$
\sum_{i=1}^{N} P_i = P_D - P_L \tag{3.13}
$$

Em [\(3.13\)](#page-36-3), *P<sup>D</sup>* é a potência demandada e *P<sup>L</sup>* é o coeficiente de perdas nas linhas de transmissão, que é calculado de acordo com a Equação [\(3.14\)](#page-36-4) [\(WOOD; WOLLENBERG,](#page-118-0) [2012\)](#page-118-0). Este cálculo das perdas é também conhecido como método da matriz-B, e foi proposto por Gabriel Kron em uma série de quatro trabalhos [\(KRON,](#page-115-0) [1951\)](#page-115-0) [\(KRON,](#page-115-1) [1952b\)](#page-115-1) [\(KRON,](#page-115-2) [1952a\)](#page-115-2) [\(KRON,](#page-115-3) [1953\)](#page-115-3). O método da matriz-B para cálculo de perdas passou a ser utilizado desde o começo dos anos 50 [\(LEONIDOPOULOS,](#page-115-4) [1988\)](#page-115-4).

$$
P_L = \sum_{i=1}^{N} \sum_{j=1}^{N} P_i B_{ij} P_j + \sum_{i=1}^{N} B_{0i} P_i + B_{00}
$$
\n(3.14)

<span id="page-36-5"></span><span id="page-36-4"></span>onde *Bij* é um elemento da matriz de perdas *B*, *B<sup>i</sup>*<sup>0</sup> é um elemento do vetor de perdas *B*<sup>0</sup> e *B*<sup>00</sup> é um coeficiente de perda. Logo, a restrição [\(3.13\)](#page-36-3) em sua forma explícita é escrita de acordo a Equação [\(3.15\)](#page-36-5).

$$
\sum_{i=1}^{N} P_i = P_D - \sum_{i=1}^{N} \sum_{j=1}^{N} P_i B_{ij} P_j + \sum_{i=1}^{N} B_{0i} P_i + B_{00}
$$
\n(3.15)

Os dados que caracterizam uma instância de um problema de despacho econômico são os coeficientes  $a_i$ ,  $b_i$  e  $c_i$ , a matriz de perdas  $B$ , o vetor de perdas  $B_0$  e o coeficiente de perdas *B*00. Também são necessários os dados referentes aos limites de geração das geradoras, que são os valores  $P_i^{min}$  e  $P_i^{max}$ , os limites de rampa  $UR_i$  e  $DR_i$ , e também os limites inferiores e superiores das zonas proibidas, caso existam no problema considerado. Adicionalmente, quando o problema envolve limites de rampa, também deve-se conhecer as potências de saída da configuração anterior do sistema, dadas em $P_i^0.$ 

<span id="page-37-0"></span>De maneira geral, o PDE pode ser escrito como um problema de minimização, que é apresentado em [\(3.16\)](#page-37-0).

$$
\min C(P_1, P_2, \dots, P_N) = \sum_{i=1}^N F_i \text{ sujeito a}
$$
\n
$$
\sum_{i=1}^N P_i = P_D - P_L
$$
\n
$$
\max(P_i^{\min}, P_i^0 - DR_i) \le P_i \le \min(P_i^{\max}, P_i^0 + UR_i)
$$
\n
$$
P_i^{\min} \le P_i \le P_{i,1}^{LB} \dots
$$
\n
$$
P_{i,j-1}^{UB} \le P_i \le P_{i,j}^{LB}, \quad j = 2, 3, \dots, NP_i
$$
\n
$$
P_{i,j}^{UB} \le P_i \le P_i^{\max}, \quad j = NP_i
$$
\n
$$
P_i^{\min} \le P_i \le P_i^{\max}, \quad i = 1, 2, \dots, N
$$
\n(3.16)

## **3.3 SOLUÇÃO DO PDE**

 $\sqrt{ }$ 

 $\begin{array}{c} \hline \end{array}$ 

 $\begin{array}{c} \hline \end{array}$ 

Os métodos propostos para a solução do PDE podem ser divididos em dois grupos principais [\(AL-ROOMI; EL-HAWARY,](#page-112-0) [2017\)](#page-112-0). Um dos grupos compreende os métodos clássicos de otimização, como o método da secante [\(CHANDRAM; SUBRAHMANYAM;](#page-112-1) [SYDULU,](#page-112-1) [2008\)](#page-112-1), a iteração lambda [\(OBIOMA; IZUCHUKWU,](#page-116-0) [2013\)](#page-116-0), a programação linear [\(FARAG; AL-BAIYAT; CHENG,](#page-113-0) [1995\)](#page-113-0) e métodos baseados em gradiente [\(SANDHUL;](#page-117-0) [SAINI; SHALINI,](#page-117-0) [2015\)](#page-117-0). O outro grupo compreende as metaheurísticas e variantes.

Nos métodos clássicos, assume-se que o custo é uma função monótona crescente, e isto torna estes métodos inviáveis devido às características não lineares dos problemas práticos [\(GAING,](#page-114-0) [2003\)](#page-114-0). Isto acontece porque as funções custo dos geradores modernos apresentam descontinuidades e não linearidades, devido ao efeito de ponto válvula, zonas proibidas e limites de rampa [\(CHATURVEDI; PANDIT; SRIVASTAVA,](#page-113-1) [2008\)](#page-113-1). De forma a contornar estes problemas apresentados em situações práticas, uma grande variedade de métodos heurísticos baseados em população têm sido empregados para a solução do PDE [\(SUN et al.,](#page-117-1) [2014\)](#page-117-1).

O algoritmo genético (GA) foi utilizado para a solução do PDE por [Bakirtzis,](#page-112-2) [Petridis e Kazarlis](#page-112-2) [\(1994\)](#page-112-2), apresentando uma melhor solução que o método da programação dinâmica, além de ter sido utilizado também para a solução de um sistema de larga escala [\(CHEN; CHANG,](#page-113-2) [1995\)](#page-113-2), onde mostrou melhores resultados que o método da iteração lambda.

[Gaing](#page-114-0) [\(2003\)](#page-114-0) por sua vez, apresentou uma solução ao PDE utilizando PSO, onde obteve resultados superiores ao GA. Além disso, muitos outros trabalhos também utilizaram o PSO como base para o desenvolvimento de variantes para a solução do PDE. As variantes por sua vez, foram propostas com o propósito de melhorar a solução obtida

com o algoritmo original. Alguns exemplos destas abordagens são o PSO hierárquico auto-organizado [\(CHATURVEDI; PANDIT; SRIVASTAVA,](#page-113-1) [2008\)](#page-113-1), o PSO com operação de mutação [\(PARK et al.,](#page-116-1) [2010\)](#page-116-1), o PSO auto adaptativo [\(NIKNAM; MOJARRAD;](#page-116-2) [MEYMAND,](#page-116-2) [2011\)](#page-116-2), o PSO com impulso aleatório [\(SUN et al.,](#page-117-1) [2014\)](#page-117-1) e o PSO com aprendizado ortogonal aperfeiçoado [\(QIN et al.,](#page-116-3) [2017\)](#page-116-3).

Tratando-se do algoritmo dos vaga-lumes (FA), vários trabalhos foram dedicados à aplicação deste ao PDE [\(APOSTOLOPOULOS; VLACHOS,](#page-112-3) [2010\)](#page-112-3) [\(REDDY; REDDY,](#page-116-4) [2012\)](#page-116-4) [\(SULAIMAN et al.,](#page-117-2) [2012\)](#page-117-2) [\(SUBRAMANIAN; THANUSHKODI,](#page-117-3) [2013\)](#page-117-3) [\(MOUS-](#page-116-5)[TAFA; BADRA; ABDELAZIZ,](#page-116-5) [2017\)](#page-116-5). No entanto, estes trabalhos foram aplicados apenas a sistemas de pequeno porte, com 3 e 6 unidades geradoras, com exceção de [Yang, Hosseini](#page-118-1) [e Gandomi](#page-118-1) [\(2012\)](#page-118-1), que aplicaram o FA para a solução de sistemas maiores. Ainda, a aplicação de variantes do FA para o problema de despacho econômico não tem sido muito utilizada até o momento. A comparação feita por [Moustafa, Badra e Abdelaziz](#page-116-5) [\(2017\)](#page-116-5) leva em conta algumas variantes do FA, mas se limita a sistemas de pequeno porte.

#### <span id="page-40-3"></span>**4 ALGORITMO DOS VAGA-LUMES**

Existem centenas de espécies de vaga-lumes na natureza. Cada espécie de vagalume possui um padrão de piscadas único. As piscadas servem como um sistema de sinalização e suas funções ainda se encontram em debate. No entanto, as duas principais funções deste sistema são: encontrar parceiros para acasalamento e atrair potenciais presas [\(YANG,](#page-118-2) [2009a\)](#page-118-2).

O FA [\(YANG,](#page-118-2) [2009a\)](#page-118-2) é uma metaheurística inspirada no mecanismo de comunicação dos vaga-lumes. Este método utiliza uma população de agentes (vaga-lumes), onde cada vaga-lume representa uma possível solução do problema. Cada vaga-lume emite uma determinada intensidade de luz, que é dada pela qualidade de sua solução. Adicionalmente, o potencial de um vaga-lume com melhor solução atrair outro com pior solução é dado pela atratividade.

No FA são idealizadas três regras principais:

- Todos os vaga-lumes são unissex e se atraem independentemente do gênero;
- A atratividade é proporcional à intensidade de luz de um vaga-lume e decresce com o aumento da distância. Considerando-se um par de vaga-lumes, o vaga-lume com menor intensidade de luz deverá se mover em direção ao com maior intensidade de luz;
- O brilho de um vaga-lume é determinado pela função objetivo.

No FA existem duas questões importantes, a variação da intensidade de luz e a formulação da atratividade [\(YANG,](#page-118-2) [2009a\)](#page-118-2).

## <span id="page-40-2"></span>**4.1 ATRATIVIDADE**

Idealmente, a luz emitida por uma fonte deveria poder ser vista a qualquer distância com a mesma intensidade que é emitida. No entanto, conforme a distância entre a fonte e o observador aumenta, a intensidade de luz vista é menor. Este efeito pode ser descrito pela lei do inverso do quadrado da distância, apresentada na Equação [\(4.1\)](#page-40-0):

$$
I(r) = \frac{I_s}{r^2} \tag{4.1}
$$

<span id="page-40-0"></span>Em [\(4.1\)](#page-40-0), *I*(*r*) é a intensidade de luz vista pelo observador a uma distância *r* da fonte e  $I_s$  é a intensidade de luz na fonte.

<span id="page-40-1"></span>Outro fator que também influencia na intensidade de luz vista pelo observador é a absorção da luz pelo ar, que varia também em função da distância. Este efeito pode ser descrito pela Equação [\(4.2\)](#page-40-1).

$$
I(r) = I_s e^{-\gamma r} \tag{4.2}
$$

Em [\(4.2\)](#page-40-1), *I*(*r*) é a intensidade de luz vista por um observador, que está a uma distância *r* da fonte de luz, *I<sup>s</sup>* é a intensidade de luz emitida pela fonte e *γ* é o coeficiente de absorção do ar.

<span id="page-41-0"></span>O efeito de ambos, a lei do inverso do quadrado da distância e a absorção da luz pelo ar, pode ser combinado usando-se a aproximação na Equação [\(4.3\)](#page-41-0).

$$
I(r) = I_s e^{-\gamma r^2} \tag{4.3}
$$

<span id="page-41-1"></span>A intensidade de luz *I* vista em função da distância *r* pelo observador deve ser monotonicamente decrescente, como a Equação [\(4.3\)](#page-41-0). Outra aproximação para a intensidade de luz, que decresce a uma taxa menor é apresentada na Equação [\(4.4\)](#page-41-1).

$$
I(r) = \frac{I_s}{1 + \gamma r^2} \tag{4.4}
$$

A atratividade deve ser uma função monotonicamente decrescente, sendo formulada de acordo com o comportamento da intensidade de luz em relação à distância, considerandose a absorção do ar. Logo, a atratividade existente entre um par de vaga-lumes pode ser formulada tomando-se por base a Equação [\(4.3\)](#page-41-0), sendo dada pela Equação [\(4.5\)](#page-41-2).

$$
\beta(r) = \beta_0 e^{-\gamma r^2} \tag{4.5}
$$

<span id="page-41-2"></span>Em  $(4.5)$ ,  $\beta_0$  é a atratividade em  $r = 0$ , sendo um dos parâmetros do algoritmo. Para a maior parte dos problemas pode-se utilizar  $\beta_0 = 1$  [\(YANG,](#page-118-2) [2009a\)](#page-118-2).

A atratividade pode também ser formulada de acordo com a Equação [\(4.4\)](#page-41-1). Nesta forma, a atratividade irá decrescer mais lentamente, além de poder ser calculada mais rapidamente que a forma da Equação [\(4.5\)](#page-41-2). Este segundo modelo de atratividade é apresentado na Equação [\(4.6\)](#page-41-3).

$$
\beta(r) = \frac{\beta_0}{1 + \gamma r^2} \tag{4.6}
$$

<span id="page-41-3"></span>Na maioria dos trabalhos o modelo de atratividade mais utilizado é o descrito pela Equação [\(4.5\)](#page-41-2). No entanto, existem outros modelos propostos na literatura, como será abordado mais adiante. A formulação da atratividade deve ser realizada previamente para que seja empregada na movimentação dos vaga-lumes.

#### **4.2 MOVIMENTO DOS VAGA-LUMES**

Uma questão presente na movimentação dos vaga-lumes é o cálculo da distância entre um par de vaga-lumes. Em geral, a distância *r* entre dois vaga-lumes *i* e *j* (*rij* ) em

<span id="page-42-0"></span>um espaço *d*-dimensional, é calculada como a distância euclidiana, apresentada na Equação [\(4.7\)](#page-42-0), onde *xi,k* e *xj,k* são as posições dos vaga-lumes *i* e *j* na dimensão *k*.

$$
r_{ij} = \sqrt{\sum_{k=1}^{d} (x_{j,k} - x_{i,k})^2}
$$
 (4.7)

<span id="page-42-1"></span>Para um par de vaga-lumes, a Equação [\(4.8\)](#page-42-1) define o movimento de um vaga-lume *i* que é atraído por um vaga-lume *j*, com maior intensidade de luz.

$$
x_i = x_i + \beta(r_{ij})(x_j - x_i) + \alpha \epsilon S \tag{4.8}
$$

Em [\(4.8\)](#page-42-1), *α* é o parâmetro do algoritmo que dá peso ao movimento aleatório, é um número real gerado aleatoriamente a partir de uma dada distribuição de probabilidade, e *S* = {*S*1*, S*2*, . . . , Sd*} é o fator de escala do problema. Para cada dimensão *k* do problema (com *d* dimensões) o fator de escala  $S_k$  é definido por [\(4.9\)](#page-42-2), onde  $x_k^{max}$  e  $x_k^{min}$  são os limites superior e inferior do espaço de busca na dimensão *k*.

$$
S_k = |x_k^{max} - x_k^{min}|, \quad k = 1, 2, ..., d
$$
\n(4.9)

<span id="page-42-2"></span>Com a formulação da atratividade e a definição do movimento dos vaga-lumes, tem-se as equações suficientes para implementação do algoritmo.

#### **4.3 ALGORITMO**

Apesar das ideias que inspiraram o FA e as regras idealizadas serem consistentes, existem várias implementações distintas deste algoritmo [\(FISTER; YANG; BREST,](#page-113-3) [2013\)](#page-113-3) [\(WANG et al.,](#page-117-4) [2017\)](#page-117-4) [\(ARORA; SINGH,](#page-112-4) [2013\)](#page-112-4). A implementação utilizada neste Trabalho segue a proposta original de [Yang](#page-118-2) [\(2009a\)](#page-118-2) e é apresentada no Algoritmo [1.](#page-43-0) Existem três parâmetros principais que guiam a funcionamento do FA: *γ*, *β*<sup>0</sup> e *α*. Naturalmente, o tamanho *n* da população também é um parâmetro do algoritmo a ser ajustado, mas por simplicidade será omitido neste momento. As duas principais equações utilizadas no algoritmo são a equação da atratividade (Equação [\(4.5\)](#page-41-2)) e a equação do movimento (Equação [\(4.8\)](#page-42-1)). Alternativamente, para se calcular a atratividade pode ser utilizada a Equação [\(4.6\)](#page-41-3), ou qualquer outra forma atribuída para o cálculo de *β*(*r*).

Nas implementações de [Arora e Singh](#page-112-4) [\(2013\)](#page-112-4), [Fister, Yang e Brest](#page-113-3) [\(2013\)](#page-113-3) e [Yang](#page-118-2) [\(2009a\)](#page-118-2), as avaliações da função objetivo são realizadas para todos indivíduos da população ao final da iteração. Adicionalmente, na implementação de [Arora e Singh](#page-112-4) [\(2013\)](#page-112-4), se um determinado vaga-lume *i* não for atraído por nenhum outro vaga-lume *j*, ele executa um passo aleatório. Já na implementação de [Wang et al.](#page-117-4) [\(2017\)](#page-117-4), após cada movimentação realizada por um vaga-lume (cálculo da Equação [\(4.8\)](#page-42-1)) já é avaliada sua nova posição. Esta diferença conduz a um número de iterações e tempo de execução menor, para um mesmo número de avaliações da função objetivo.

```
Parâmetros: γ, β0, α
Inicialização dos vaga-lumes;
Computar I_i = f(x_i);
enquanto condição de parada não atingida faça
   Ordenar os vagalumes de acordo com o brilho;
   para i = 1 até n faça
       para j = 1 até n faça
          se Ii > Ij então
             Calcular distância entre vagalumes i e j (r_{ii});
             Calcular \beta(r)(4.5);
             Mover o vagalume i em direção ao vagalume j usando (4.8);
          fim
      fim
   fim
   para i = 1 até n faça
      Tratar restrições;
      Atualizar I_i (I_i = f(x_i));fes + +:
   fim
   Atualizar melhor solução da população;
fim
Pós processamento e visualização;
                             Algoritmo 1: FA
```
As três implementações distintas descritas possuem características de execução diferentes. A Tabela [2](#page-43-1) sintetiza o número de avaliações de função objetivo (FEs - *Function Evaluations*) e o número de movimentações dos vaga-lumes (cálculos da Equação [\(4.8\)](#page-42-1)) por iteração em função do tamanho *n* da população. As implementações de [Arora e](#page-112-4) [Singh](#page-112-4) [\(2013\)](#page-112-4) e [Fister, Yang e Brest](#page-113-3) [\(2013\)](#page-113-3) não são apresentadas na tabela pois seguem a mesma implementação original de [Yang](#page-118-2) [\(2009a\)](#page-118-2) com adição de pequenas modificações. Logo, tratando-se de número de avaliações e movimentações por iteração, estas duas implementações se igualam à original. O mesmo vale para a implementação deste Trabalho, que também é baseada na implementação original.

<span id="page-43-1"></span>A implementação de [Wang et al.](#page-117-4) [\(2017\)](#page-117-4) tende ser mais rápida do que a de [Yang](#page-118-2) [\(2009a\)](#page-118-2) pelo fato de executar maior número de avaliações por iteração, isto conduz a um número de iterações menor.

| Implementação       |          | Número de FEs   Número de movimentações |
|---------------------|----------|-----------------------------------------|
| (YANG, 2009a)       | n        | $n(n-1)$                                |
| (WANG et al., 2017) | $n(n-1)$ | $n(n-1)$                                |

Tabela 2: Implementações do FA

Como as implementações de [Yang](#page-118-2) [\(2009a\)](#page-118-2) e [Wang et al.](#page-117-4) [\(2017\)](#page-117-4) têm um número exato de avaliações da função objetivo por iteração, o número de iterações para estas implementações pode ser calculado. Considerando-se um número FEs de avaliações da função objetivo e uma população de tamanho *n*, o número *Nit* de iterações na implementação de [\(YANG,](#page-118-2) [2009a\)](#page-118-2) é dado pela Equação [\(4.10\)](#page-44-0).

$$
N_{it} = \frac{\text{FEs}}{n} \tag{4.10}
$$

<span id="page-44-1"></span><span id="page-44-0"></span>Já na implementação de [Wang et al.](#page-117-4) [\(2017\)](#page-117-4), o número de iterações *Nit* é dado pela Equação [\(4.11\)](#page-44-1).

$$
N_{it} = \frac{2\text{FEs}}{n(n-1)}\tag{4.11}
$$

#### **4.4 ALGORITMO DOS VAGA-LUMES COM POPULAÇÃO NÃO-HOMOGÊNEA**

No FA existem três parâmetros principais:  $\gamma$ ,  $\beta$ <sub>0</sub> e α. Estes parâmetros definem o alcance da visão e os pesos da atratividade e da aleatoriedade de um vaga-lume, respectivamente. Para um determinado conjunto de parâmetros do algoritmo, toda a população de vaga-lumes terá o mesmo comportamento (ex: mesmo alcance de visão, mesmo peso de aleatoriedade). A variante do FA proposta neste Trabalho explora o comportamento diversificado dos vaga-lumes.

<span id="page-44-2"></span>No FA com população não-homogênea (NhFA - *Non-homogenous Firefly Algorithm*) proposto neste Trabalho, cada vaga-lume *i* obedece aos parâmetros *γ<sup>i</sup>* , *β*0*<sup>i</sup>* e *α<sup>i</sup>* . Desta forma, as Equações [\(4.5\)](#page-41-2) e [\(4.8\)](#page-42-1) são definidas de acordo com estes parâmetros. Logo, no NhFA a atratividade e o movimento são calculados pelas Equações [\(4.12\)](#page-44-2) e [\(4.13\)](#page-44-3).

$$
\beta(r) = \beta_{0i} e^{-\gamma_i r^2} \tag{4.12}
$$

$$
x_i = x_i + \beta(r_{ij})(x_j - x_i) + \alpha_i \epsilon S \tag{4.13}
$$

<span id="page-44-3"></span>A estrutura do NhFA é mostrada em detalhe no Algoritmo [2.](#page-45-0) De uma maneira abstrata, não há diferença estrutural entre o FA e o NhFA. As equações da atratividade e do movimento passaram a ser as Equações [\(4.12\)](#page-44-2) e [\(4.13\)](#page-44-3). Um detalhe bastante importante é a questão da ordenação dos vaga-lumes de acordo com a intensidade de luz. No processo de ordenação, as posições dos vaga-lumes são trocadas e, para que os parâmetros continuem condizentes com o vaga-lume ao qual os parâmetros foram atribuídos, os parâmetros também devem acompanhar a mesma ordenação da população.

Outra questão importante no NhFA é a quantidade de parâmetros, a qual aumenta proporcionalmente ao tamanho da população *n*. [Yang](#page-118-2) [\(2009a\)](#page-118-2) menciona que um tamanho bom para a população se situa entre 25 a 40 vaga-lumes. Considerando isso, a inicialização

<span id="page-45-0"></span>**Parâmetros:**  $\gamma_i$ ,  $\beta_{0i}$ ,  $\alpha_i$ ,  $i = 1, 2, \ldots, n$ Inicialização dos vaga-lumes; Computar  $I_i = f(x_i);$ **enquanto** *condição de parada não atingida* **faça** Ordenar os vagalumes (e os parâmetros) de acordo com o brilho; **para** *i* = 1 *até n* **faça para** *j* = 1 *até n* **faça se** *I<sup>i</sup> > I<sup>j</sup>* **então** Calcular distância entre vagalumes *i* e *j*  $(r_{ij})$ ; Calcular  $\beta(r)$  usando [\(4.12\)](#page-44-2); Mover o vagalume *i* em direção ao vagalume *j* usando [\(4.13\)](#page-44-3); **fim fim fim para** *i* = 1 *até n* **faça Tratar restrições**; Atualizar  $I_i$   $(I_i = f(x_i));$  $fes + +$ : **fim** Atualizar melhor solução da população; **fim** Pós processamento e visualização; **Algoritmo 2:** NhFA

dos parâmetros um a um pode ser muito trabalhosa. Para lidar com esse problema, foram propostas duas possíveis abordagens que viabilizam a atribuição dos parâmetros à população: a atribuição aleatória e a atribuição baseada em grupos. Estas duas estratégias de atribuição serão melhor detalhadas na Seção [5.3](#page-58-0) do Capítulo [5.](#page-46-0)

O NhFA possibilita flexibilidade no comportamento da população, já que individualiza todos parâmetros. É importante notar que se  $\gamma_1 = \gamma_2 = \cdots = \gamma_n$ ,  $\beta_{01} = \beta_{02} = \cdots = \beta_{0n}$ e  $\alpha_1 = \alpha_2 = \cdots = \alpha_n$ , então a população inteira será governada por um mesmo parâmetro *γ*, *β*<sup>0</sup> e *α*. Este caso é equivalente ao FA original. Logo, o FA original é um caso particular do NhFA.

Tratando-se da individualização dos parâmetros da população, são encontrados alguns trabalhos na literatura, mas nenhum tem uma relação direta com a proposta deste trabalho.

[Cheung, Ding e Shen](#page-113-4) [\(2016\)](#page-113-4) apresentaram uma proposta não-homogênea visando analisar a trajetória de cada vaga-lume em particular. No entanto esta proposta é aplicada para uma variante adaptativa do FA (AdaFA) [\(CHEUNG; DING; SHEN,](#page-113-5) [2014\)](#page-113-5), o que se difere desse trabalho, que é aplicado ao FA clássico [\(YANG,](#page-118-2) [2009a\)](#page-118-2). Outra proposta com parâmetros independentes foi apresentada por [Yu et al.](#page-119-0) [\(2014\)](#page-119-0), onde apenas o parâmetro *α* é individualizado e automaticamente ajustado a cada iteração. Nesse trabalho não é realizado nenhum ajuste de parâmetros ao longo da iterações. Além disso, todos os parâmetros principais são individualizados.

#### <span id="page-46-0"></span>**5 ANÁLISE TEÓRICA**

O comportamento dos agentes no algoritmo dos vaga-lumes é essencialmente governado por duas características principais: a atratividade e o movimento. A atratividade  $\acute{\text{e}}$  determinada pelos parâmetros γ e  $\beta_0$ . O movimento, consequentemente, é determinado pelo comportamento da atratividade e pelo parâmetro *α*, que dá diversidade ao movimento. Muitos trabalhos foram dedicados ao estudo de heurísticas de utilização destes parâmetros, resultando na determinação de alguns valores ou métodos de atribuição que levaram a melhores soluções.

A Equação [\(4.8\)](#page-42-1) pode ser reescrita de uma maneira mais intuitiva, apresentada na Equação [\(5.1\)](#page-46-1). O termo Atração está fortemente ligado com o caráter de intensificação da busca, enquanto o termo Aleatoriedade tem forte relação com o caráter de diversificação na busca.

$$
x_i = x_i + \text{Atração} + \text{Aletoriedade} \tag{5.1}
$$

<span id="page-46-2"></span><span id="page-46-1"></span>Os termos Atração e Aleatoriedade são apresentados nas Equações [\(5.2\)](#page-46-2) e [\(5.3\)](#page-46-3), respectivamente.

$$
Atração = \beta(r_{ij})(x_j - x_i)
$$
\n(5.2)

$$
Aleatoriedade = \alpha \epsilon S \tag{5.3}
$$

<span id="page-46-3"></span>A Equação [\(5.2\)](#page-46-2) é dependente de um fator principal: a função da atratividade  $β(r)$ , que por sua vez é dependente de dois parâmetros principais,  $β_0$  e γ. A Equação [\(5.3\)](#page-46-3) pode variar de acordo com dois termos principais: o parâmetro *α* e o número aleatório .

A Seção [5.1](#page-46-4) apresenta um estudo sobre a função da atratividade. Posteriormente, a Seção [5.2](#page-54-0) aborda algumas formas de utilização da aleatoriedade na busca. Por fim, na Seção [5.3,](#page-58-0) são propostas duas técnicas de inicialização de parâmetros para o NhFA.

#### <span id="page-46-4"></span>**5.1 ATRATIVIDADE**

Dois dos parâmetros principais do FA são utilizados diretamente para o cálculo da atratividade, o parâmetro  $\gamma$  e o parâmetro  $\beta_0$ . A atratividade  $\beta(r)$  decresse exponencialmente de *β*<sup>0</sup> a 0 em função da distância *r*. Quanto maior o valor de *γ*, mais rapidamente a a função *β*(*r*) tenderá a 0. Desta forma, o parâmetro *γ* determina diretamente a velocidade do decrescimento da função *β*(*r*). A Figura [8](#page-47-0) exemplifica o comportamento da função *β*(*r*) com  $\beta_0 = 1$  e  $\gamma$  assumindo valores de 0,01, 0,1 e 1.

O parâmetro *β*<sup>0</sup> determina o valor máximo da função *β*(*r*). A Figura [9](#page-48-0) exemplifica este efeito com  $\gamma = 1$  e  $\beta_0$  tomando valores de 0,5, 1 e 2. É importante notar que para todos valores de *β*<sup>0</sup> a função *β*(*r*) tende a zero praticamente no mesmo ponto, ou seja, a

<span id="page-47-0"></span>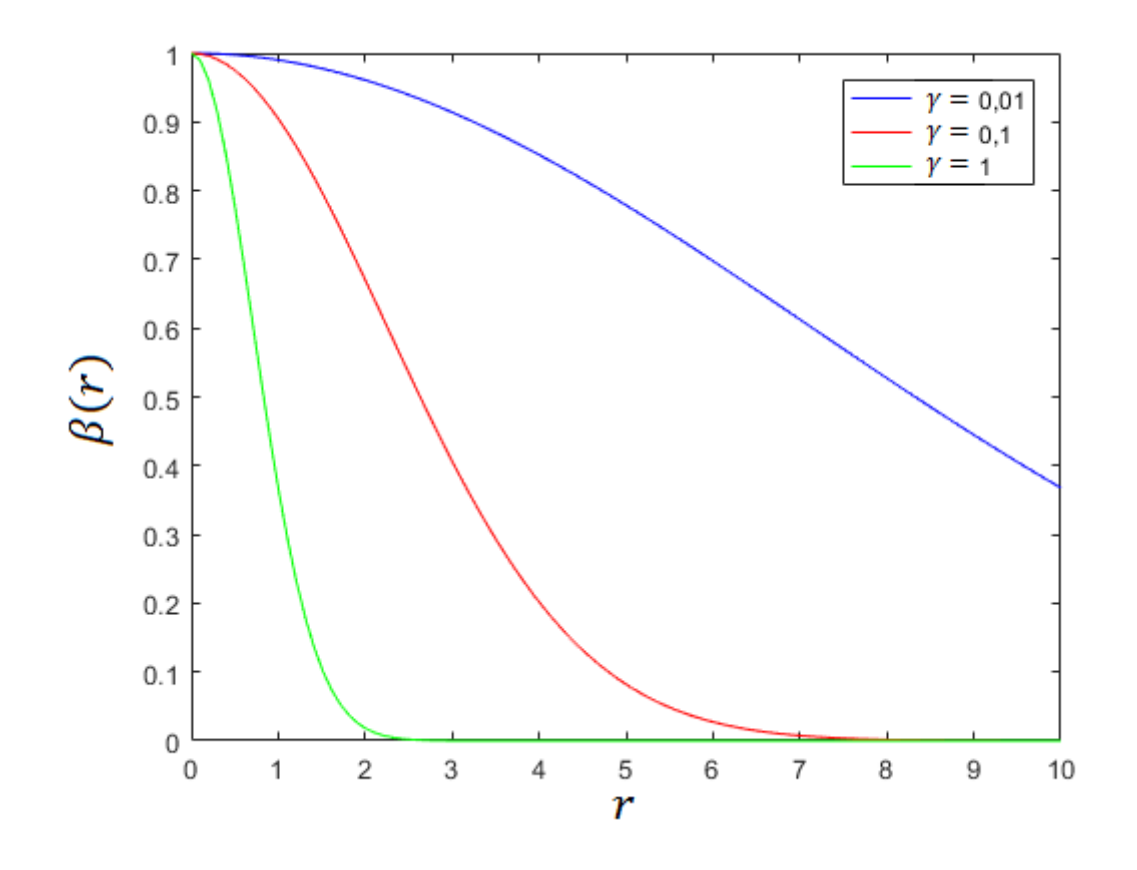

Figura 8: Efeito de *γ* na função da atratividade

Fonte: Elaborado pelo autor

característica de decrescimento da função se mantém. Com isso, verifica-se que a velocidade de decrescimento da função *β*(*r*) é governada essencialmente pelo parâmetro *γ*.

O ajuste apropriado da função da atratividade é fundamental para o bom desempenho do algoritmo. Para isso, a escolha de *γ* e *β*<sup>0</sup> é muito importante. Nesta seção, são vistas algumas heurísticas utilizadas na literatura e é também proposta uma nova abordagem para a atribuição do parâmetro *γ*.

### **5.1.1 PARÂMETRO** *γ*

O valor do parâmetro *γ* está bastante relacionado ao tamanho do espaço de busca do problema. Por esse motivo, um mesmo valor deste parâmetro pode levar a um bom desempenho para determinados problemas e um desempenho ruim para outros. Segundo [Yang](#page-118-2) [\(2009a\)](#page-118-2), a atribuição do parâmetro *γ* deve estar associada de alguma maneira com a escala do problema.

Apesar de ser constatado que *γ* tem relação direta com a escala do problema, não há um limite de valores bem estabelecido para este parâmetro. [Yang](#page-118-3) [\(2010b\)](#page-118-3) propõe que um *γ* entre 10<sup>−</sup><sup>1</sup> e 10<sup>1</sup> é apropriado para a maioria dos casos. Já [Yang](#page-118-2) [\(2009a\)](#page-118-2) menciona

<span id="page-48-0"></span>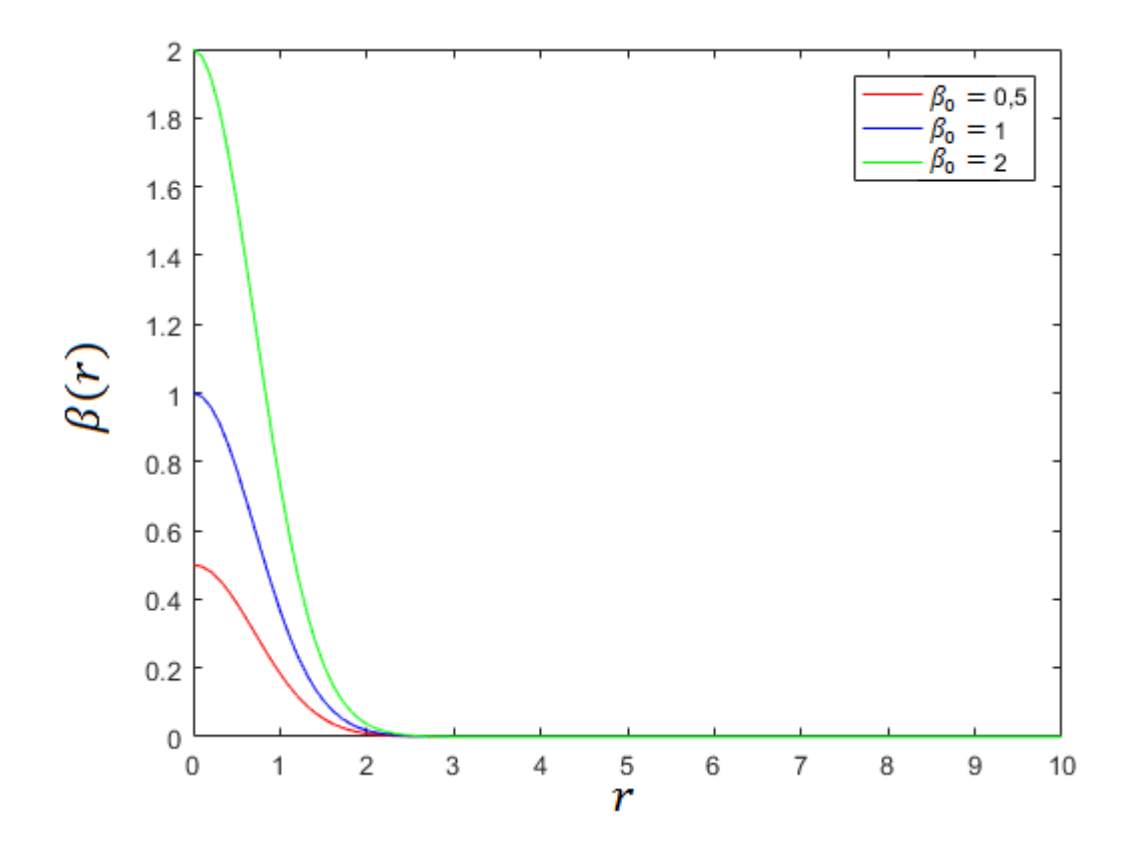

Figura 9: Efeito de  $β_0$  na função da atratividade

Fonte: Elaborado pelo autor

que *γ* entre 10<sup>−</sup><sup>2</sup> e 10<sup>2</sup> ocorre na maioria dos casos. Ainda, [Yang](#page-118-4) [\(2013\)](#page-118-4) propõe *γ* entre 10<sup>−</sup><sup>5</sup> e 10<sup>5</sup> . Esta mudança ocorre porque, em problemas com o espaço de busca pequeno, *γ* tende a ser maior e o contrário para espaços de busca maiores. A mudança de *γ* acontece em função do espaço de busca para que a característica da função da atratividade seja mantida.

<span id="page-48-1"></span>Na função da atratividade existe uma distância característica Γ, na qual a função apresenta um decaimento bastante significativo. A distância Γ caracteriza um ponto de transição, a partir do qual a atratividade passa a ser bem menor e o decrescimento é menos acentuado. A Equação [\(5.4\)](#page-48-1) apresenta a distância característica a partir da qual ocorre a transição da função.

$$
\Gamma = \frac{1}{\sqrt{\gamma}}\tag{5.4}
$$

<span id="page-49-0"></span>Fazendo-se  $r = \Gamma$ , obtém-se a relação [\(5.5\)](#page-49-0).

$$
\beta(\Gamma) = \beta_0 e^{-\gamma \Gamma^2}
$$
  
\n
$$
\beta(\Gamma) = \beta_0 e^{-\gamma \left(\frac{1}{\sqrt{\gamma}}\right)^2}
$$
  
\n
$$
\beta(\Gamma) = \beta_0 e^{-\gamma \left(\frac{1}{\gamma}\right)}
$$
  
\n
$$
\beta(\Gamma) = \beta_0 e^{-1}
$$
  
\n
$$
\beta(\Gamma) = \frac{\beta_0}{e}
$$
  
\n(5.5)

<span id="page-49-1"></span>Na prática, o parâmetro *γ* é determinado através da distância característica Γ do sistema a ser otimizado [\(YANG,](#page-118-2) [2009a\)](#page-118-2). Manipulando-se a Equação [\(5.4\)](#page-48-1) é possível determinar *γ* em função da distância característica Γ de acordo com a Equação [\(5.6\)](#page-49-1).

$$
\gamma = \frac{1}{\Gamma^2} \tag{5.6}
$$

Apesar desta estratégia de atribuição do parâmetro *γ* ser bem clara, não há uma forma específica de se executá-la. Isto porque a distância característica Γ pode ser determinada de várias formas diferentes. [Yang](#page-118-5) [\(2010a\)](#page-118-5) e [Zhang et al.](#page-119-1) [\(2016\)](#page-119-1) definem Γ como o tamanho médio considerando-se todas as dimensões do problema.

<span id="page-49-2"></span>[Lukasik e Zak](#page-115-5) [\(2009\)](#page-115-5) definem *γ* em função da distância máxima no domínio do problema. Adicionalmente, também é introduzida uma constante *γ*<sup>0</sup> ∈ [0*,* 1] que se torna o novo parâmetro para a atribuição. Este método pode ser definido de acordo com uma das duas equações mostradas em [\(5.7\)](#page-49-2) e [\(5.8\)](#page-49-3).

$$
\gamma = \frac{\gamma_0}{R_{max}}\tag{5.7}
$$

$$
\gamma = \frac{\gamma_0}{R_{max}^2} \tag{5.8}
$$

<span id="page-49-3"></span>De acordo com [Lukasik e Zak](#page-115-5) [\(2009\)](#page-115-5), a Equação [\(5.7\)](#page-49-2) com *γ*<sub>0</sub> = 0,8 é uma boa estratégia a ser utilizada. Já [Yang](#page-118-4) [\(2013\)](#page-118-4) utiliza a Equação [\(5.8\)](#page-49-3) com  $\gamma_0 = 0, 5$ .

Nesse Trabalho é proposta uma nova abordagem de atribuição que serve também como uma generalização das estratégias de [Yang](#page-118-5) [\(2010a\)](#page-118-5) e também [Lukasik e Zak](#page-115-5) [\(2009\)](#page-115-5).

A estratégia de atribuição de *γ* desse Trabalho está focada diretamente na função *β*(*r*), de maneira que possa se obter um mesmo comportamento da função da atratividade, independentemente do tamanho do espaço de busca do problema. Esta abordagem é construída inicialmente a partir da normalização da distância *r* em relação à maior distância possível no espaço de busca do problema em questão.

A maior distância possível em um determinado domínio é a distância euclidiana entre o ponto inferior até o ponto superior do espaço de busca. Esta definição é apresentada <span id="page-50-0"></span>pela Equação [\(5.9\)](#page-50-0), considerando-se um espaço de busca com *d* dimensões.

$$
R_{max} = \sqrt{\sum_{i=1}^{d} (x_i^{max} - x_i^{min})^2}
$$
 (5.9)

<span id="page-50-1"></span>Para que a distância *r* esteja normalizada em relação à distância máxima *Rmax*, deve-se atribuir *γ* de acordo com a Equação [\(5.10\)](#page-50-1).

$$
\gamma = \frac{1}{R_{max}^2} \tag{5.10}
$$

<span id="page-50-2"></span>Desta forma, substituindo-se *γ* na função da atratividade de acordo com a Equação [\(5.10\)](#page-50-1), obtém-se a relação [\(5.11\)](#page-50-2).

$$
\beta(r) = \beta_0 e^{-\gamma r^2}
$$
  
\n
$$
\beta(r) = \beta_0 e^{-\left(\frac{1}{R_{max}^2}\right)r^2}
$$
  
\n
$$
\beta(r) = \beta_0 e^{-\left(\frac{1}{R_{max}}\right)^2 r^2}
$$
  
\n
$$
\beta(r) = \beta_0 e^{-\left(\frac{r}{R_{max}}\right)^2}
$$
\n(5.11)

A distância *r* pode variar de 0 até  $R_{max}$ . Por consequência, o termo  $\frac{r}{R_{max}}$  na Equação [\(5.11\)](#page-50-2) pode variar de 0 a 1. Para  $r = 0$ , tem-se  $\beta(0) = \beta_0$  e para  $r = R_{max}$  tem-se  $\beta(R_{max}) = \frac{\beta_0}{e}$ . Neste caso, quando  $r = R_{max}$ , a atratividade atinge seu ponto de transição *β*0 *e* . De maneira análoga, se a distância *r* for normalizada em relação a alguma distância menor do que *Rmax*, o ponto de transição da atratividade irá ocorrer antes. Assim, o valor em relação ao qual a distância *r* está normalizada determina diretamente a distância a partir da qual ocorre a transição na função da atratividade.

Como os tamanhos dos problemas variam, também não há como escolher um único valor de normalização da distância para o qual a função atratividade tenha sempre o mesmo comportamento. No entanto, com a variação do tamanho do problema a variável de interesse que irá mudar será apenas *Rmax*. Logo, podem-se definir distâncias menores que  $R_{max}$  introduzindo-se um fator  $\psi$  que tenha valor entre 0 e 1, satisfazendo-se a desigualdade apresentada em [\(5.12\)](#page-50-3).

$$
\psi R_{max} \le R_{max} \quad , \quad 0 \le \psi \le 1 \tag{5.12}
$$

<span id="page-50-4"></span><span id="page-50-3"></span>Para que seja feita a normalização da distância *r* em relação a *ψRmax*, deve-se atribuir  $\gamma$  de acordo com [\(5.13\)](#page-50-4).

$$
\gamma = \frac{1}{\psi^2 R_{max}^2} \tag{5.13}
$$

<span id="page-51-0"></span>Aplicando-se a substituição da Equação [\(5.13\)](#page-50-4) na função da atratividade, é obtida a relação [\(5.14\)](#page-51-0).

$$
\beta(r) = \beta_0 e^{-\gamma r^2}
$$
  
\n
$$
\beta(r) = \beta_0 e^{-\left(\frac{1}{\psi^2 R_{max}^2}\right)r^2}
$$
  
\n
$$
\beta(r) = \beta_0 e^{-\left(\frac{1}{(\psi R_{max})^2}\right)r^2}
$$
  
\n
$$
\beta(r) = \beta_0 e^{-\left(\frac{1}{\psi R_{max}}\right)^2 r^2}
$$
  
\n
$$
\beta(r) = \beta_0 e^{-\left(\frac{r}{\psi R_{max}}\right)^2}
$$
\n(5.14)

De acordo com a relação [\(5.14\)](#page-51-0), se *r* for igual a *ψRmax*, a função da atratividade atingirá o ponto de transição. Logo, o fator *ψ* atua como uma grandeza percentual sobre a distância máxima *Rmax*, permitindo determinar assim o ponto de transição desejado da função da atratividade. Por exemplo, se *ψ* for igual a 0,5 então o valor de transição *β*0 *e* será atingido exatamente para *r* igual a 50% da distância total do espaço de busca. Esta estratégia permite determinar de maneira definitiva um raio de visão percentual para os vaga-lumes, independente do espaço de busca. A Figura [10](#page-52-0) apresenta um exemplo utilizando-se  $\beta_0 = 1$  e  $\psi = 0, 5$  para um domínio cuja distância máxima  $R_{max}$  é 100.

Tendo em vista que a distância *Rmax* pode ser calculada pela Equação [\(5.9\)](#page-50-0), e que *γ* pode agora ser calculado pela Equação [\(5.13\)](#page-50-4), *ψ* se torna um novo parâmetro do algoritmo e *γ* deixa de ser um parâmetro a ser determinado.

<span id="page-51-1"></span>O parâmetro *ψ* pode ser relacionado com a distância característica Γ mencionada por [Yang](#page-118-2) [\(2009a\)](#page-118-2) e também com o parâmetro *γ*<sup>0</sup> utilizado por [Lukasik e Zak](#page-115-5) [\(2009\)](#page-115-5). As estratégias de atribuição do parâmetro *γ* são sintetizadas na Tabela [3.](#page-51-1)

| Trabalho             | Estratégia                    |  |
|----------------------|-------------------------------|--|
| Yang $(2009a)$       | $\gamma = \frac{1}{\Gamma^2}$ |  |
| Lukasik e Zak (2009) | $\gamma = \frac{\gamma_0}{R}$ |  |
| Lukasik e Zak (2009) |                               |  |
| Este trabalho        |                               |  |

Tabela 3: Estratégia para atribuição de *γ*

É possível também estabelecer uma relação entre estas estratégias, determinandose *ψ* como uma função de Γ e *γ*0. Desta forma, as estratégias de [Yang](#page-118-2) [\(2009a\)](#page-118-2) e [Lukasik e](#page-115-5) [Zak](#page-115-5) [\(2009\)](#page-115-5) são definidas como casos da estratégia proposta neste trabalho. Esta relação é apresentada na Tabela [4.](#page-52-1)

Fonte: Elaborado pelo autor

<span id="page-52-0"></span>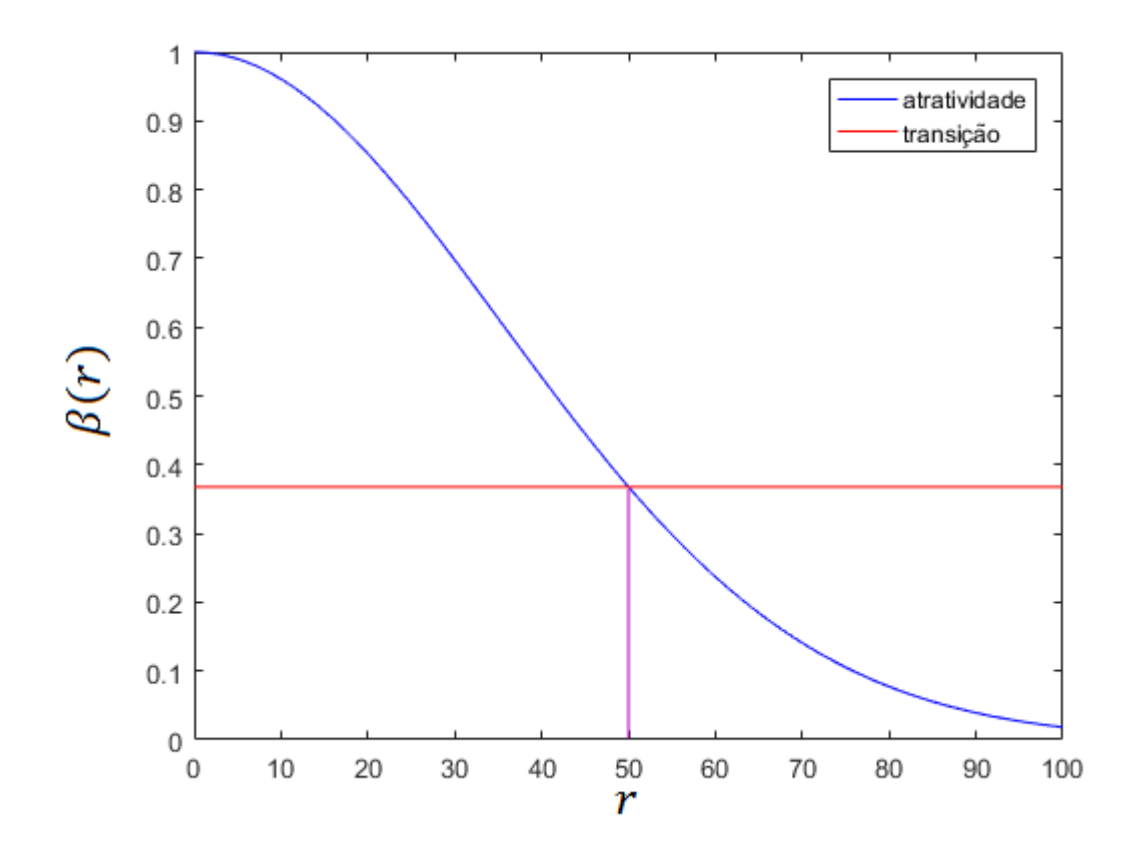

Figura 10: Função da atratividade com $\psi=0,5$ 

Fonte: Elaborado pelo autor

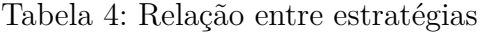

<span id="page-52-1"></span>

| Estratégia                                      | Relação |
|-------------------------------------------------|---------|
| $\frac{1}{\Gamma^2}$ (YANG, 2009a)              |         |
| $\frac{\gamma_0}{R_{max}}$ (LUKASIK; ZAK, 2009) |         |
| (LUKASIK; ZAK, 2009)                            |         |

Fonte: Elaborado pelo autor

Utilizando as relações da Tabela [4,](#page-52-1) pode-se verificar, por exemplo, que a estratégia adotada por [Yang](#page-118-4) [\(2013\)](#page-118-4) ( $\gamma = \frac{0.5}{R^2}$  $\frac{0.5}{R_{max}^2}$ ) pode ser reproduzida adotando-se um valor de  $\psi = 1,41$  na estratégia proposta neste trabalho. No entanto, este estudo não entra no escopo deste trabalho, já que foi suposto que  $\psi \in [0, 1]$ .

## **5.1.2 PARÂMETRO**  $β_0$

O parâmetro *β*<sup>0</sup> não é um objeto tão analisado e estudado na literatura. Originalmente, *β*<sup>0</sup> foi definido como 1 empiricamente [\(YANG,](#page-118-2) [2009a\)](#page-118-2) e é o valor mais aceito e utilizado para a maioria dos estudos até hoje. No entanto, alguns trabalhos trazem algumas propostas diferentes. Por exemplo, [Zhang et al.](#page-119-1) [\(2016\)](#page-119-1) definem  $\beta_0 = 2 \times rand$ (onde *rand* é um número aleatório entre 0 e 1), e [Francisco, Costa e Rocha](#page-114-1) [\(2014\)](#page-114-1) utilizam  $\beta_0 = 0, 8$ . Em teoria  $\beta_0 < 2$  garante a convergência do algoritmo [\(YANG,](#page-118-6) [2012\)](#page-118-6).

[Yang, Hosseini e Gandomi](#page-118-1) [\(2012\)](#page-118-1) determinaram, através de um estudo paramétrico, que *β*<sup>0</sup> ∈ [0*,* 5, 1] conduz a bons resultados. [Lukasik e Zak](#page-115-5) [\(2009\)](#page-115-5) também realizaram um estudo paramétrico para  $\beta_0$  e obtiveram melhores resultados utilizando  $\beta_0 = 1$ .

Apesar de não haver uma estratégia específica para escolher  $\beta_0$ ,  $\beta_0 = 1$  é um dos valores mais aceitos e utilizados para este parâmetro. Portanto, para esse trabalho, será considerado este mesmo paradigma.

### **5.1.3 CONSIDERAÇÕES**

Nesta seção foram abordados dois parâmetros principais que influenciam a função da atratividade. Existem outros fatores que também influenciam no comportamento da atratividade dos vaga-lumes. Um destes fatores é a forma de se calcular a distância entre dois vaga-lumes no espaço de busca. A forma mais utilizada é a distância euclidiana, também chamada de norma-2. [Francisco, Costa e Rocha](#page-114-1) [\(2014\)](#page-114-1) estudam o desempenho de cenários que utilizam outros tipos de norma e encontram melhores resultados utilizando a norma-1. A norma-*p* onde  $p \ge 1$  é definida pela Equação [\(5.15\)](#page-53-0).

$$
|x - y|_p = [(x - y)^p]^{\frac{1}{p}} \tag{5.15}
$$

<span id="page-53-0"></span>Em [\(5.15\)](#page-53-0), *x* é o ponto de origem e *y* o ponto de destino no espaço *d*-dimensional.

Outro fator também existente é a possibilidade de se utilizar outras funções para a atratividade. [Yang](#page-118-2) [\(2009a\)](#page-118-2) define duas funções possíveis de se utilizar, descritas na Seção [4.1](#page-40-2) do Capítulo [4.](#page-40-3) [Fister, Yang e Brest](#page-113-3) [\(2013\)](#page-113-3) definem uma função onde a atratividade decresce de *β*<sup>0</sup> a *βmin*, apresentada na Equação [\(5.16\)](#page-53-1).

$$
\beta(r) = \beta_{min} + (\beta_0 - \beta_{min})e^{-\gamma r^2}
$$
\n(5.16)

<span id="page-53-2"></span><span id="page-53-1"></span>Outra função diferente também é estudada por [Francisco, Costa e Rocha](#page-114-1) [\(2014\)](#page-114-1), onde *β*(*r*) é constante a partir de uma determinada distância *c*. Esta proposta é definida segundo a Equação [\(5.17\)](#page-53-2).

$$
\beta(r) = \begin{cases} \beta_0 e^{-\gamma r^2}, & r \leq c \\ 0, 5, & r > c \end{cases}
$$
\n(5.17)

Embora existam tratamentos alternativos para a função da atratividade e o cálculo da distância entre vaga-lumes, neste trabalho será abordado o método mais utilizado na literatura, que consiste da forma original da atratividade [\(YANG,](#page-118-2) [2009a\)](#page-118-2) e distância euclidiana entre vaga-lumes.

Em suma, a atratividade é um aspecto muito importante para o bom desempenho do algoritmo, especialmente para o caráter de intensificação. No entanto, é impossível fazer um balanço apropriado entre diversificação e intensificação apenas definindo-se a atratividade eficientemente. Para este balanço ficar otimizado como um todo, é necessário também que a aleatoriedade do algoritmo seja bem definida.

#### <span id="page-54-0"></span>**5.2 ALEATORIEDADE**

Como mencionado no começo deste Capítulo, existem dois parâmetros principais que determinam a aleatoriedade do algoritmo. O primeiro, *α*, é um dos parâmetros principais do algoritmo, que deve ser determinado. O segundo,  $\epsilon$ , diz respeito à técnica de geração de números aleatórios utilizada. Nesta seção, serão abordados aspectos relacionados à utilização destes dois parâmetros.

## **5.2.1 NÚMEROS ALEATÓRIOS - PARÂMETRO**

Tecnicamente, é um número gerado aleatoriamente a partir de uma dada distribuição de probabilidade. As distribuições mais utilizadas são a uniforme e a normal. Um número gerado a partir de uma distribuição uniforme é normalmente obtido através de um gerador de números pseudo-aleatórios [\(GALASSI et al.,](#page-114-2) [2015\)](#page-114-2). Logo, a distribuição uniforme *U*(0*,* 1) é obtida segundo a Equação [\(5.18\)](#page-54-1).

$$
U(0,1) = rand()
$$
\n
$$
(5.18)
$$

e 1.

Por outro lado, distribuições não uniformes como a Gaussiana não possuem um método de geração de amostras direto, sendo necessário o uso de métodos de amostragem ou algoritmos específicos. O método de [Box, Muller et al.](#page-112-5) [\(1958\)](#page-112-5) permite gerar duas amostras de uma distribuição normal a partir de um par de amostras independentes de uma distribuição uniforme *U*<sup>1</sup> e *U*2. Esta técnica é apresentada na Equação [\(5.19\)](#page-54-2).

<span id="page-54-1"></span>Em [\(5.18\)](#page-54-1), *rand*() é uma função que retorna um número pseudo-aleatório entre 0

$$
N(0,1) = \begin{cases} Z_1 = -\sqrt{-2lnU_1}cos(2\pi U_2) \\ Z_2 = \sqrt{-2lnU_1}sen(2\pi U_2) \end{cases}
$$
(5.19)

<span id="page-54-2"></span>Em [\(5.19\)](#page-54-2), *Z*<sup>1</sup> e *Z*<sup>2</sup> são duas amostras independentes de uma distribuição Normal.

A variável aleatória gerada de uma distribuição uniforme é a base para a geração de variáveis aleatórias correspondentes a outras distribuições [\(MICHALEWICZ; FOGEL,](#page-116-6) [2013\)](#page-116-6). A amostra de uma distribuição uniforme por sua vez é obtida a partir de um gerador de números pseudo-aleatórios [\(GALASSI et al.,](#page-114-2) [2015\)](#page-114-2). Considerando que uma metaheurística é fundamentalmente baseada em variáveis aleatórias (sejam elas de uma distribuição uniforme ou não), a qualidade do gerador de números pseudo-aleatórios impacta diretamente na validade dos resultados [\(LUKE,](#page-115-6) [2009\)](#page-115-6).

Para esse trabalho, será utilizado o gerador *Mersenne Twister* [\(MATSUMOTO;](#page-116-7) [NISHIMURA,](#page-116-7) [1998\)](#page-116-7), que é um gerador com boas propriedades estatísticas e um longo período (quatia de tempo antes da sequência de amostras começar a se repetir) [\(LUKE,](#page-115-6) [2009\)](#page-115-6). O gerador *Mersenne Twister* é utilizado por padrão no Matlab.

<span id="page-55-0"></span>Quando é utilizada a distribuição uniforme  $U(0, 1)$ , então  $\epsilon$  é gerado de acordo com a Equação [\(5.20\)](#page-55-0) [\(YANG,](#page-118-2) [2009a\)](#page-118-2).

$$
\epsilon = U(0, 1) - 0, 5 \tag{5.20}
$$

Segundo [Yang](#page-118-2) [\(2009a\)](#page-118-2),  $\epsilon$  pode ser facilmente estendido para uma distribuição normal ou qualquer outra distribuição de probabilidade arbitrária. Considerando uma distribuição normal  $N(0, 1)$ ,  $\epsilon$  pode ser determinado de acordo com a Equação [\(5.21\)](#page-55-1) [\(YANG,](#page-118-2) [2009a\)](#page-118-2).

$$
\epsilon = N(0, 1) \tag{5.21}
$$

<span id="page-55-1"></span>A distribuição normal e a uniforme são as mais utilizadas na literatura. Por outro lado, [Yang](#page-118-5) [\(2010a\)](#page-118-5) mostrou que um desempenho melhor pode ser adquirido utilizando-se uma distribuição de Lévy. Já [Fister, Yang e Brest](#page-113-6) [\(2014\)](#page-113-6) realizaram uma análise envolvendo distribuições uniforme, normal, de Lévy e mapas caóticos, onde foi concluído haver uma nítida melhora com a utilização do mapa caótico de Kent. No entanto esta melhora ocorreu apenas em problemas com dimensões menores (d=10). Já para problemas maiores (d=30, d=50), não houve diferença significativa.

Na prática, pode-se definir  $\epsilon$  como uma amostra de uma distribuição de probabilidade qualquer. Naturalmente, deve-se considerar que a distribuição de probabilidade escolhida para se colher as amostras pode impactar no desempenho do algoritmo em termos de tempo de execução. Isto acontece porque algumas distribuições de probabilidade mais elementares como a uniforme e a normal possuem formas fechadas, a partir das quais as amostras podem ser calculadas. Já as distribuições para as quais não existem formas fechadas requerem a utilização de algoritmos de amostragem, que por sua vez consomem mais tempo.

Para este estudo será considerado o uso  $\epsilon$  como uma distribuição normal, de acordo com a Equação [\(5.21\)](#page-55-1), pois está de acordo com a proposta original [\(YANG,](#page-118-2) [2009a\)](#page-118-2) [\(FISTER; YANG; BREST,](#page-113-6) [2014\)](#page-113-6).

A distribuição normal tem a propriedade da geração de aproximadamente 2*/*3 das amostras estarem no intervalo de um desvio padrão, mantendo também uma probabilidade não-nula de gerar amostras mais distantes da média, pois a cauda da distribuição nunca chega a zero [\(EIBEN; SMITH et al.,](#page-113-7) [2003\)](#page-113-7). Desta forma, a distribuição normal tende a favorecer pequenas modificações na maioria das vezes, enquanto também apresenta uma probabilidade considerável de gerar maiores modificações [\(FISTER; YANG; BREST,](#page-113-6) [2014\)](#page-113-6).

## **5.2.2 PARÂMETRO** *α*

O parâmetro *α* está ligado diretamente com o tamanho total do passo aleatório do movimento, o que também é um dos aspectos que contribui para o balanço entre diversificação e intensificação na busca. Teoricamente, *α* ∈ [0*,* 1] [\(YANG,](#page-118-2) [2009a\)](#page-118-2). Desta forma, se o valor de  $\alpha$  for suficientemente grande (por exemplo 0,5 ou mais) o movimento terá maior caráter de diversificação. De forma contrária, para um valor pequeno de *α* o movimento resultante favorecerá a intensificação.

Uma estratégia que favorece bastante o desempenho do algoritmo é o decrescimento de *α* ao decorrer das iterações. Assim, ao início da execução a busca começa com bastante diversificação, e vai passando a ter maior caráter de intensificação ao decorrer das iterações. Com esta estratégia  $\alpha$  passa a ser definido como um par de parâmetros  $\alpha_0$  e  $\alpha_f$ , onde  $\alpha_0$  é o valor inicial de *α* e *α<sup>f</sup>* é o valor final até o qual *α* deve ser decrescido.

<span id="page-56-0"></span>Segundo [Yang](#page-118-3) [\(2010b\)](#page-118-3), uma forma de implementar o decrescimento de  $\alpha_0$  até  $\alpha_f$ é de acordo com a Equação [\(5.22\)](#page-56-0).

$$
\alpha(t+1) = \alpha_f + (\alpha_0 - \alpha_f)e^{-t} \tag{5.22}
$$

Outra estratégia também proposta por [Yang](#page-118-3) [\(2010b\)](#page-118-3) é o decrescimento geométrico de *α*. Esta estratégia pode ser implementada definindo-se uma constante *δ* ∈ [0*,* 1] que é multiplicada por *α* a cada iteração. Desta forma, *α* na iteração *t* + 1 pode ser calculado de acordo com a Equação [\(5.23\)](#page-56-1).

$$
\alpha(t+1) = \alpha(t)\delta \tag{5.23}
$$

<span id="page-56-2"></span><span id="page-56-1"></span>A Equação [\(5.23\)](#page-56-1) pode ser reescrita em função de *α*0, sendo definida segundo a Equação [\(5.24\)](#page-56-2).

$$
\alpha(t+1) = \alpha_0 \delta^t \tag{5.24}
$$

Segundo [Yang](#page-118-3) [\(2010b\)](#page-118-3), um valor de *δ* entre 0,95 e 0,97 é apropriado para a maioria dos casos.

A Figura [11](#page-57-0) exemplifica o uso de três formas de decrescimento para três casos diferentes. As três formas são a função do decaimento exponencial apresentada na Equação [\(5.22\)](#page-56-0) (em azul) e a função do decaimento geométrico apresentada na Equação [\(5.24\)](#page-56-2), tomando valores de  $\delta = 0.95$  (em vermelho) e  $\delta = 0.97$  (em amarelo). Os três casos

<span id="page-57-0"></span>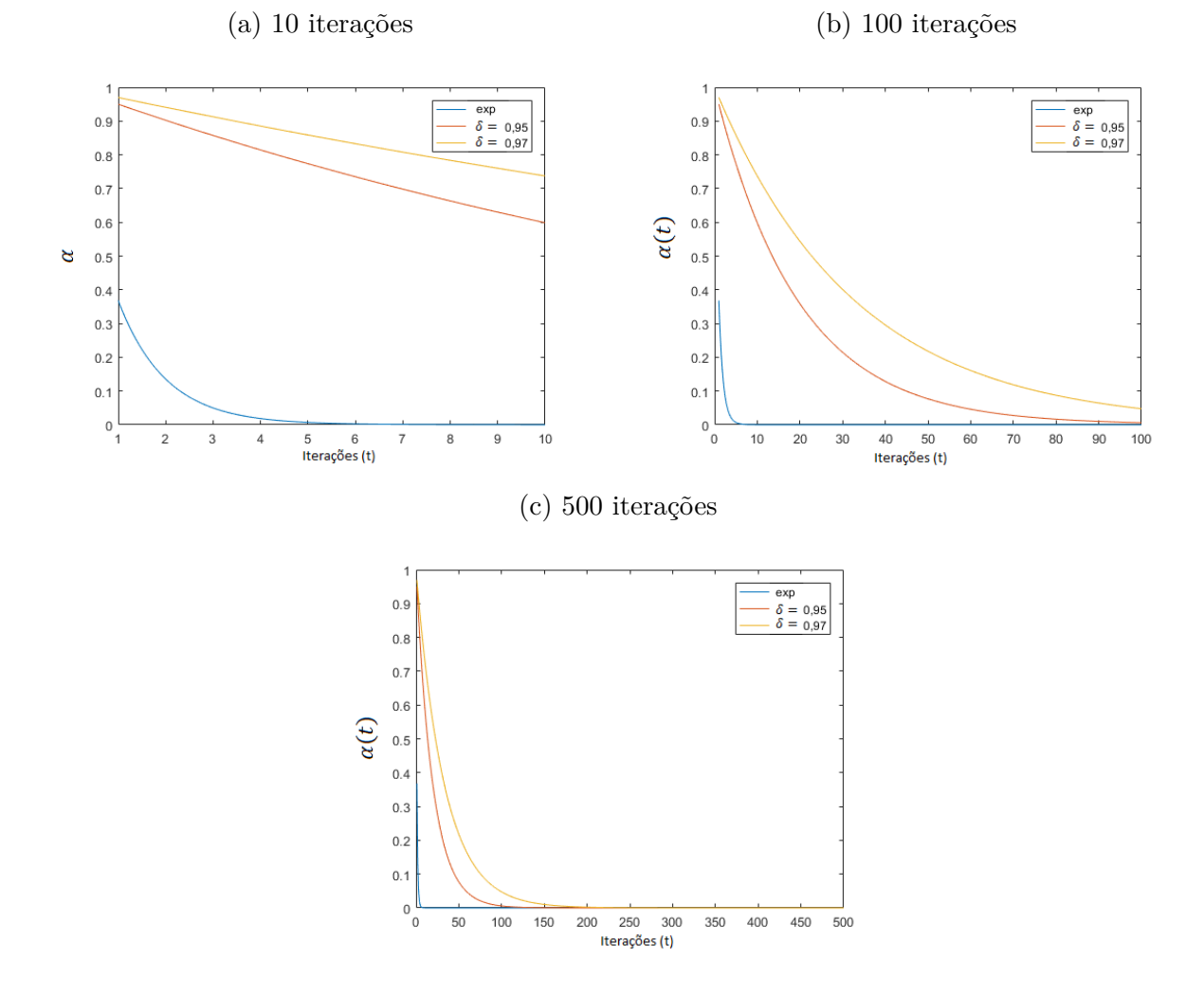

Figura 11: Decrescimento de *α* para 10, 100 e 500 iterações

Fonte: Elaborado pelo autor

apresentados são os limites de iterações iguais a 10, 100 e 500 iterações, respectivamente. O valor inicial foi definido como  $\alpha_0 = 1$ , decrescente até  $\alpha_f = 0,0001$ .

Pela Figura [11](#page-57-0) é possível verificar que o decrescimento exponencial não é muito apropriado para maiores números de iterações, como 100 ou 500, pois a velocidade de decrescimento é muito rápida e *α* decresce rapidamente para *α<sup>f</sup>* . Por outro lado, o decrescimento geométrico com  $\delta = 0.95$  e  $\delta = 0.97$  também apresenta algumas limitações. A primeira delas é que para um número pequeno de iterações (10 iterações) o decrescimento nem ao menos se aproxima de *α<sup>f</sup>* . Outra limitação do esquema de decrescimento geométrico é que não há garantia de que *α* irá atingir *α<sup>f</sup>* ao final das iterações. Com vista a este efeito, nem sempre um valor entre 0,95 e 0,97 pode ser apropriado, pois pode levar a um decrescimento muito ou pouco intenso, levando a valores diferentes de *α<sup>f</sup>* ao final da execução. Para isto, neste trabalho é utilizada uma estratégia para se calcular *δ* de forma que  $\alpha$  varie de  $\alpha_0$  até  $\alpha_f$ .

<span id="page-58-1"></span>Supondo que sejam realizadas *Nit* iterações pelo algoritmo, pode-se impor que  $\alpha(N_{it}) = \alpha_f$ . Assim, obtém-se a Equação [\(5.25\)](#page-58-1).

$$
\alpha(N_{it}) = \alpha_0 \delta^{N_{it}-1}
$$
  
\n
$$
\alpha_f = \alpha_0 \delta^{N_{it}-1}
$$
\n(5.25)

<span id="page-58-2"></span>Basta manipular a Equação [\(5.25\)](#page-58-1) e obtém-se  $\delta$  em função de  $\alpha_0$ ,  $\alpha_f$  e  $N_{it}$ . Esta relação é apresentada na Equação [\(5.26\)](#page-58-2).

$$
\delta = \left(\frac{\alpha_f}{\alpha_0}\right)^{\frac{1}{N_{it}-1}}\tag{5.26}
$$

Desta forma, com o cálculo de *δ* em função do número máximo de iterações, pode-se garantir que a função apresente uma velocidade de decrescimento apropriada independente do número de iterações da execução. O mesmo exemplo apresentado na Figura [11](#page-57-0) é mostrado na Figura [12,](#page-59-0) utilizando-se o decrescimento geométrico com *δ* calculado de acordo com a Equação [\(5.26\)](#page-58-2).

Fazendo-se uso desta estratégia, o parâmetro principal *α* passa a ser substituído por um par de parâmetros:  $\alpha_0$  e  $\alpha_f$  onde  $\delta$  é um coeficiente a ser calculado a partir de  $N_{it}$ .

#### **5.2.3 CONSIDERAÇÕES**

De forma geral, estipular um número limite de avaliações da função objetivo é um critério de parada que oferece uma comparação justa entre métodos de otimização. É possível calcular, a partir do número de avaliações, o número de iterações que serão executadas pelo método. O conhecimento do número de iterações por sua vez é importante para que seja feito o decrescimento da aleatoriedade ao decorrer da execução, desta forma propiciando um balanço apropriado de diversificação e intensificação.

Basicamente, dois aspectos principais modificam a aleatoriedade: o parâmetro *α* e a distribuição de probabilidade . Considerando que o parâmetro *α* é variante ao longo das iterações, este parâmetro é substituído pelo par de parâmetros  $\alpha_0$  e  $\alpha_f$ . A escolha da distribuição de probabilidade  $\epsilon$  utilizada também impacta na escolha de  $\alpha_0$  e  $\alpha_f$ , pois para diferentes distribuições o intervalo de valores gerados é diferente. É importante considerar que, para diferentes distribuições  $\epsilon$  nem sempre o mesmo par  $\alpha_0$  e  $\alpha_f$  será apropriado.

#### <span id="page-58-0"></span>**5.3 INICIALIZAÇÃO DE PARÂMETROS DA POPULAÇÃO NÃO-HOMOGÊNEA**

No método FA existem *m* parâmetros a serem ajustados, que determinam o comportamento de toda a população. Já no NhFA cada vaga-lume possui um comportamento próprio, no entanto, esta modificação aumenta o número de parâmetros para *n* × *m*, onde *n* é o número de agentes da população. A medida que *n* cresce, o número de parâmetros a ser ajustado se torna muito maior. Esta consequência torna inicialização dos parâmetros um a um impraticável. Como neste trabalho foi considerado um tamanho

<span id="page-59-0"></span>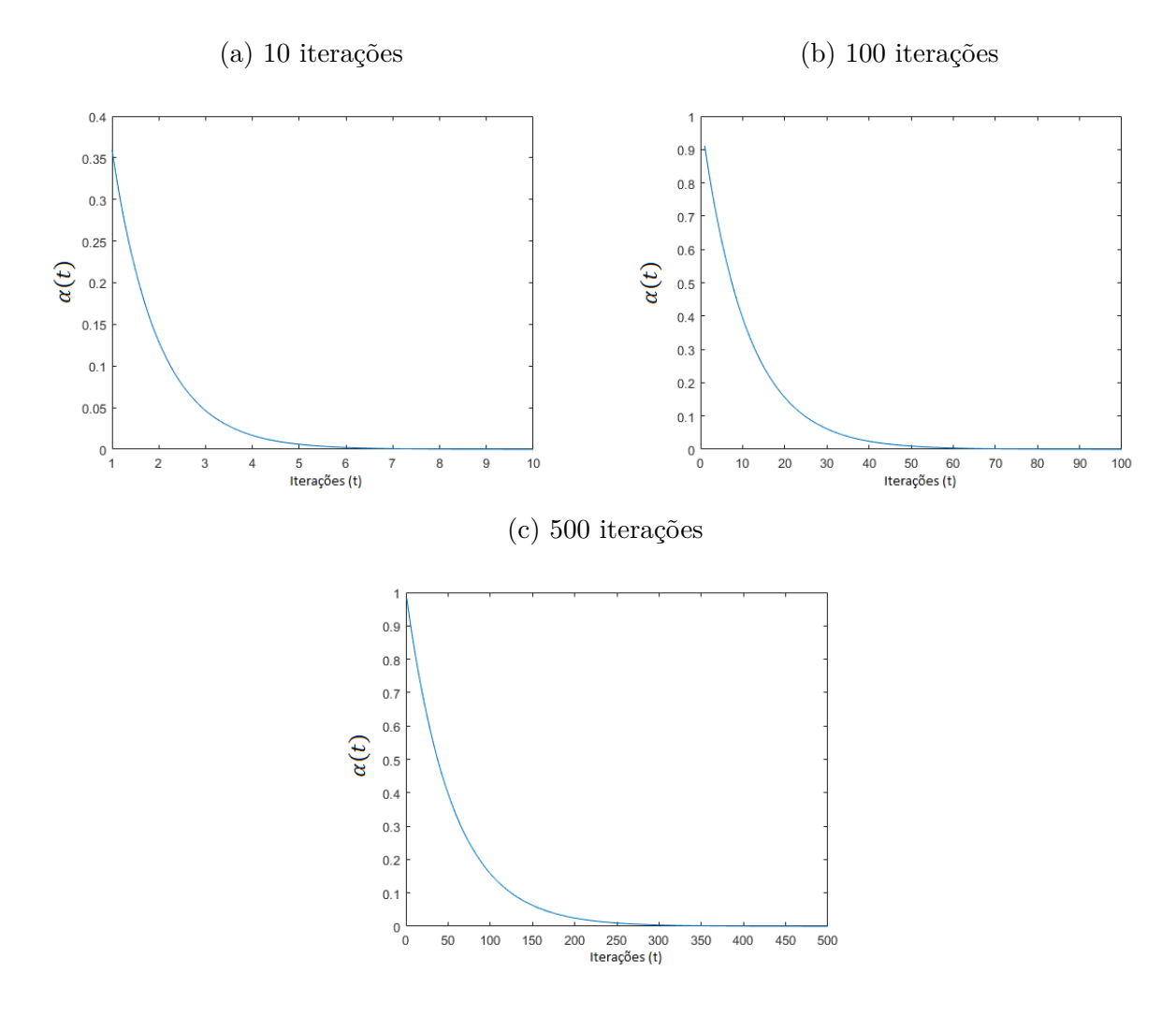

Figura 12: Decrescimento de *α* com *δ* calculado para 10, 100 e 500 iterações

Fonte: Elaborado pelo autor

*n* suficientemente grande, foram estudadas então algumas técnicas de inicialização de parâmetros que viabilizam o uso do NhFA para populações maiores.

Foram desenvolvidas duas técnicas principais de inicialização: a inicialização por grupos e a inicialização aleatória.

## **5.3.1 INICIALIZAÇÃO POR GRUPOS**

Esta técnica consiste na divisão da população em grupos e a atribuição de parâmetros para cada grupo. Através desta técnica, o número de parâmetros é diminuído de *n* × *m* para *g* × *m*, onde *g* é o número de grupos em que a população foi dividida. Se *g* for muito grande a vantagem se torna menor, pois o número de parâmetros a serem ajustados tende a aumentar. Naturalmente, isso varia de acordo com a estratégia escolhida, mas pode-se considerar por exemplo que  $g \in [2, 4]$  é praticável.

Outra questão existente nesta estratégia é que a divisão por grupos pode ser

aplicada a cada parâmetro individualmente. Por exemplo, todos vaga-lumes podem ter mesmo *γ* e *β*0, e apenas *α* ser dividido em grupos. Com isto, o número de parâmetros a serem determinados é reduzido. No entanto esta característica não deve ser adotada como redução de parâmetros, mas sim como forma estratégica para a inicialização, combinando os parâmetros adequadamente nos grupos.

## **5.3.2 INICIALIZAÇÃO ALEATÓRIA**

Nesta técnica os parâmetros de cada agente são atribuídos aleatoriamente. Para a geração aleatória de um determinado parâmetro, pode-se determinar um intervalo de geração, ou aplicar-se uma perturbação em torno de um valor definido. É importante observar que quanto mais extenso for o intervalo de valores possíveis para a inicialização, maior a imprevisibilidade na execução do algoritmo. Isto acontece porque um intervalo mais extenso pode levar a cenários mais diversificados.

### **5.3.3 CONSIDERAÇÕES**

Existem duas formas principais para se realizar a inicialização dos parâmetros. No entanto, estas duas técnicas não precisam ser utilizadas exclusivamente. É possível misturar as duas técnicas, por exemplo, definindo grupos e realizando a inicialização aleatória para cada grupo. Isto permite que sejam criados cenários onde a diversificação e a intensificação possam ser favorecidas simultaneamente.

<span id="page-60-0"></span>É importante notar que, se for adotado o decrescimento de *α* ao longo das iterações, na variante não-homogênea cada parâmetro  $\alpha_i$  será substituído por  $\alpha_{0i}$  e  $\alpha_{fi}$ . Por consequência isto implica que também *δ* será substituído pelos parâmetros não-homogêneos  $\delta_i$ . O parâmetro  $\delta_i$  é calculado em função de  $\alpha_{0i}$ ,  $\alpha_{fi}$  e  $N_{it}$  de acordo com a Equação [\(5.27\)](#page-60-0).

$$
\delta_i = \left(\frac{\alpha_{fi}}{\alpha_{0i}}\right)^{\frac{1}{N_{it}-1}}\tag{5.27}
$$

#### **6 SIMULAÇÕES E RESULTADOS**

Neste Capítulo, são apresentados os resultados obtidos com as simulações nos problemas propostos. Foi considerado um conjunto de 10 funções teste, e, um total de 12 sistemas de teste diferentes para o problema de despacho econômico.

Na Seção [6.1,](#page-62-0) são apresentadas as configurações utilizadas para as simulações realizadas neste trabalho. Nas configurações são detalhados, a máquina de testes, o conjunto de parâmetros dos algoritmos e o número de execuções realizadas para cada método. Em seguida, a Seção [6.2](#page-63-0) apresenta a metodologia empregada para o tratamento das restrições dos problemas. Na Seção [6.3](#page-67-0) são apresentados e analisados os resultados obtidos nas funções teste. Finalmente, na Seção [6.4](#page-72-0) são apresentados os resultados encontrados no problema de despacho econômico.

## <span id="page-62-0"></span>**6.1 CONFIGURAÇÃO DE TESTES**

Os métodos foram implementados em Matlab (R2016a). A máquina de testes utilizada foi um notebook com processador Intel(R) Core(TM) i3-3110M 2,40GHz, 4GB de RAM e sistema operacional Windows 8.1 Pro 64 bits.

Para todos os métodos foi utilizada uma população de 25 vaga-lumes. Além disso, foi utilizado o parâmetro *α* decrescente ao longo das iterações até chegar a um valor de  $10^{-4}$  ( $\alpha_f = 10^{-4}$ ).

Em adição, o critério de parada utilizado para todos os métodos foi a determinação de um número limite de avaliações da função objetivo, que foi definido de acordo com cada problema em questão. Para todas as funções teste foi estabelecido um limite de 50000 avaliações. Já no problema de despacho econômico, o limite de avaliações foi definido de acordo com cada sistema em questão, baseando-se em critérios de trabalhos da literatura.

O método NhFA foi definido em dois cenários distintos, chamados NhFA-R e NhFA-M. No NhFA-R cada parâmetro é inicializado de forma aleatória para cada vaga-lume. Enquanto no NhFA-M é utilizada uma técnica de divisão por grupos, onde a população toda é dividida em dois grupos. Um destes grupos tem os parâmetros inicializados de acordo com o NhFA-R e o outro grupo é inicializado de acordo com os parâmetros do FA.

Os parâmetros utilizados para os métodos são sumarizados na Tabela [5.](#page-63-1)

Na tabela [5,](#page-63-1) *rand*() é um número aleatório entre 0 e 1 gerado a partir de uma distribuição uniforme. No caso do NhFA-M, *ψ<sup>i</sup>* = *rand*() (12) significa que esta forma de inicialização é aplicada a 12 vaga-lumes da população.

Os parâmetros do FA foram definidos com algumas recomendações da literatura. O parâmetro *ψ* foi definido de forma a manter uma estratégia similar à apresentada por [Lukasik e Zak](#page-115-5) [\(2009\)](#page-115-5). Além disso, os parâmetros  $\beta_0$  e  $\alpha_0$  foram definidos de acordo com a proposta apresentada por [Yang, Hosseini e Gandomi](#page-118-1) [\(2012\)](#page-118-1), aplicada à solução do problema de despacho econômico.

Os limites da inicialização aleatória são definidos de acordo com algumas pro-

<span id="page-63-1"></span>

| Método | Parâmetros                                         |                                                          |                                                              |
|--------|----------------------------------------------------|----------------------------------------------------------|--------------------------------------------------------------|
| FA     | $\psi=1$                                           | $\alpha_0=0,5$                                           | $\beta_0=1$                                                  |
|        | NhFA-R $\mid \psi_i = rand()$                      | $\alpha_{0i} = rand()$                                   | $\beta_{0i} = 2 \times rand()$                               |
|        | NhFA-M $\psi_i = rand() (12)$<br>$\psi_i = 1 (13)$ | $\alpha_{0i} = rand()$ (12)<br>$\alpha_{0i} = 0, 5$ (13) | $\beta_{0i} = 2 \times rand()$ (12)<br>$\beta_{0i} = 1$ (13) |

Tabela 5: Parâmetros utilizados para os métodos

#### Fonte: Elaborado pelo autor

posições. Primeiramente, neste trabalho foi assumido um novo parâmetro *ψ* ∈ [0*,* 1] que substitui *γ*. Segundo [Yang](#page-118-2) [\(2009a\)](#page-118-2), o parâmetro *α* é definido entre 0 e 1. Para *β*<sup>0</sup> foi considerado um intervalo entre 0 e 2, visando manter o critério de convergência estabelecido por [Yang](#page-118-4) [\(2013\)](#page-118-4). Logo, os parâmetros inicializados aleatoriamente serão inicializados nestes intervalos teóricos. Para todos os métodos foi utilizado  $\epsilon$  como uma distribuição normal *N*(0*,* 1).

O FA e o NhFA são métodos estocásticos, e o desempenho destes tipos de métodos não pode ser julgado por apenas uma execução [\(YANG; HOSSEINI; GANDOMI,](#page-118-1) [2012\)](#page-118-1). Considerando isto foram realizadas várias execuções, e as soluções encontradas nestas execuções foram analisadas com medidas estatísticas como a média e o desvio padrão. Além disso, os dados da execução que conduziu à melhor solução foram utilizados para plotar os gráficos de convergência.

O número de execuções deve ser suficientemente grande para eliminar a possibilidade da aleatoriedade interferir nos resultados [\(LUKE,](#page-115-6) [2009\)](#page-115-6). Além disso quanto maior o número de execuções, mais nítida tende a ficar a diferença de resultados esperados pelos métodos [\(LUKE,](#page-115-6) [2009\)](#page-115-6). [Luke](#page-115-6) [\(2009\)](#page-115-6) recomenda a realização de 50 a 100 execuções para cada método em cada problema. Levando-se em conta esta recomendação, para este trabalho, foram realizadas 100 execuções para cada método em cada problema em questão.

Além da definição dos parâmetros dos métodos é muito importante também que sejam definidas as estratégias de tratamento de restrições.

## <span id="page-63-0"></span>**6.2 TRATAMENTO DE RESTRIÇÕES**

A busca pela solução ótima de um determinado problema deve também respeitar as restrições impostas. Nesse trabalho foram selecionados dois tipos de problemas para a validação do NhFA: os problemas artificiais (funções teste) e os problemas práticos (problemas de despacho econômico).

Nas funções teste selecionadas existe apenas uma restrição: o domínio de valores de cada variável de controle. Já no problema de despacho econômico o número de restrições é maior, tendo como exemplo os limites de operação das geradoras, zonas proibidas, limites de rampa e o balanço de potência.

Na Subseção [6.2.1](#page-64-0) é descrita a regra de tratamento de restrição utilizada para as funções teste. Adicionalmente, na Subseção [6.2.2](#page-64-1) são descritas as formas de reparo utilizadas para as restrições do problema de despacho econômico.

## <span id="page-64-0"></span>**6.2.1 FUNÇÕES TESTE**

<span id="page-64-2"></span>Cada função teste é limitada a um determinado espaço de busca $[x_i^{\min}$  $\sum_{i}^{max}$ ,  $i =$ 1*,* 2*, . . . , d*. Com a movimentação de um vaga-lume é possível que este possa cair fora do espaço de busca. Neste caso, a correção aplicada segue de acordo com a Equação [\(6.1\)](#page-64-2).

$$
x_i = \begin{cases} x_i^{min}, & se \quad x_i < x_i^{min} \\ x_i^{max}, & se \quad x_i > x_i^{max} \end{cases} \tag{6.1}
$$

#### <span id="page-64-1"></span>**6.2.2 PROBLEMA DE DESPACHO ECONÔMICO**

Primeiramente, a potência de saída  $P_i$  está sujeita à região de operação  $[P_i^{min}, P_i^{max}]$ , estando de acordo com a Equação [\(3.7\)](#page-34-0). Se algum vaga-lume se mover para uma solução que viole o espaço de busca em alguma dimensão (alguma potência de saída fora do limite de operação), a potência *P<sup>i</sup>* será redefinida de acordo com a Equação [\(6.2\)](#page-64-3). Esta abordagem é bastante eficiente para este tipo de problema pois é comum a ocorrência de soluções localizadas próximas às fronteiras do espaço de busca (limites de operação das unidades geradoras).

$$
P_i = \begin{cases} P_i^{min}, \text{ se } P_i < P_i^{min} \\ P_i^{max}, \text{ se } P_i > P_i^{max} \end{cases} \tag{6.2}
$$

<span id="page-64-3"></span>De tal forma, os limites de rampa também constituem uma restrição imposta no espaço de busca durante o processo de otimização. A nova potência *P<sup>i</sup>* obtida com o movimento do vaga-lume deve se encontrar dentro de um intervalo máximo permitido. Esta relação é apresentada pela desigualdade em [\(3.10\)](#page-36-0). Se a nova potência *P<sup>i</sup>* obtida após o movimento do vaga-lume violar o limite de rampa, *P<sup>i</sup>* deve ser atribuída segundo a Equação [\(6.3\)](#page-64-4).

<span id="page-64-4"></span>
$$
P_i = \begin{cases} \n\max(P_i^{\min}, P_i^0 - DR_i), & \text{se } P_i < \max(P_i^{\min}, P_i^0 - DR_i) \\
\min(P_i^{\max}, P_i^0 + UR_i), & \text{se } P_i > \min(P_i^{\max}, P_i^0 + UR_i)\n\end{cases} \tag{6.3}
$$

A regra de reparo apresentada na Equação [\(6.3\)](#page-64-4) tem o mesmo funcionamento da regra apresentada na Equação [\(6.2\)](#page-64-3). Além disso, na regra da Equação [\(6.3\)](#page-64-4) considera-se também os limites  $P_i^{min}$  e  $P_i^{max}$ . Ainda, as restrições de limites de operação e limites de

<span id="page-65-0"></span>rampa podem ser tratadas utilizando apenas a regra da Equação [\(6.2\)](#page-64-3). Para isso,  $P_i^{min}$  e  $P_i^{max}$  devem ser definidos de acordo com as Equações [\(6.4\)](#page-65-0) e [\(6.5\)](#page-65-1).

$$
P_i^{min} = max(P_i^{min}, P_i^0 - DR_i)
$$
\n
$$
(6.4)
$$

$$
P_i^{max} = min(P_i^{max}, P_i^0 + UR_i)
$$
\n
$$
(6.5)
$$

<span id="page-65-1"></span>Além da potência  $P_i$  estar restrita ao intervalo  $[P_i^{min}, P_i^{max}]$ , também existem neste intervalo as zonas proibidas de operação, que devem ser evitadas. Esta restrição é enunciada pela relação [\(3.8\)](#page-34-1). Caso um vaga-lume se movimente para uma solução onde a potência *P<sup>i</sup>* se encontra em uma zona proibida *j*, a potência é movimentada para o limite (superior ou inferior) do qual estiver mais próxima. Esta correção é apresentada na Equação [\(6.6\)](#page-65-2).

$$
P_i = \begin{cases} P_{i,j}^{UB}, \text{ se } P_i > \frac{P_{i,j}^{LB} + P_{i,j}^{UB}}{2} \\ P_{i,j}^{LB}, \text{ caso contrário} \end{cases} \tag{6.6}
$$

<span id="page-65-2"></span>Finalmente, além das restrições no espaço de busca mencionadas anteriormente, também deve ser considerada a restrição do balanço de potência. Neste trabalho foram utilizados dois métodos para o tratamento desta restrição. Um dos métodos envolve a penalização de soluções que violem a restrição, e o outro, o reparo destas soluções.

No método de penalização, a restrição de balanço de potência é incluída na função custo. Desta forma, se a solução em questão apresentar violação do balanço de potência, o custo será elevado. Assim, a solução em questão deixa de ser atrativa.

<span id="page-65-3"></span>A restrição de balanço de potência pode ser reescrita de acordo com a Equação [\(6.7\)](#page-65-3).

$$
\sum_{i=1}^{N} P_i - P_D - P_L = 0
$$
\n(6.7)

Pela Equação [\(6.7\)](#page-65-3), nota-se que o termo  $\left| \sum_{i=1}^{N} P_i - P_D - P_L \right|$  idealmente deve ser zero. Caso este termo seja diferente de zero, significa que há uma violação do balanço de potência. Logo, este termo é então introduzido na função custo com um determinado peso. A Equação [\(6.8\)](#page-65-4) apresenta a função custo modificada, que inclui a restrição do balanço de potência.

$$
C(P_1, P_2, \dots, P_N) = \sum_{i=1}^{N} F_i(P_i) + \phi \left| \sum_{i=1}^{N} P_i - P_D - P_L \right| \tag{6.8}
$$

<span id="page-65-4"></span>Onde *φ* é a constante de penalização do termo de balanço de potência.

A outra forma de tratamento da restrição de balanço de potência empregada neste trabalho é uma rotina de reparo da solução. Através desta rotina, uma solução que não é factível (que não satisfaz a restrição) é transformada em uma solução factível. A rotina de reparo proposta é apresentada no Algoritmo [3.](#page-66-0)

<span id="page-66-0"></span>**Parâmetros:**  $P = P_1, P_2, \ldots, P_N, P_D$  $\max_{i=1}^N P_i < P_D$  faça Selecione uma geradora *k* aleatoriamente Aumente *P<sup>k</sup>* o máximo possível **fim**

**Algoritmo 3:** Rotina de reparo para balanço de potência

O Algoritmo [3](#page-66-0) mostra o procedimento utilizado quando a potência total está abaixo da demanda. Quando a potência total está acima da demanda o procedimento é o mesmo, com a diferença de que, ao invés de buscar aumentar *Pk*, busca-se diminuí-lo.

Quando a potência *P<sup>k</sup>* é aumentada, deve-se considerar os limites de operação  $P_k^{min}$ e  $P_k^{max}$ , de forma que não sejam ultrapassados. Adicionalmente, se  $P_k$  cair em uma zona proibida, deve ser redefinido para o limite inferior desta.

A rotina de reparo apresentada é aplicável para problemas onde não são consideradas perdas nas linhas de transmissão. Isso acontece porque, se houverem perdas, a variação da potência  $P_k$  implica também na variação da demanda total  $(P_D + P_L)$ , e este efeito impossibilita o reparo preciso da potência *Pk*.

Considerando esta limitação da técnica de reparo para a restrição de balanço de potência, para os problemas que consideram perdas nas linhas de transmissão, foi utilizada a técnica de penalização na função custo. Enquanto que, para os problemas onde as perdas são negligenciadas, foi utilizado o método de reparo de soluções não factíveis.

## **6.2.3 CONSIDERAÇÕES**

Nas Subseções [6.2.1](#page-64-0) e [6.2.2](#page-64-1) foram descritos os métodos de tratamento de restrições utilizados neste trabalho. No entanto, existe mais uma questão importante para que estes métodos sejam incorporados no FA e no NhFA, que é a determinação de onde serão aplicados estes tratamentos.

Existem duas possibilidades principais. Uma delas é a aplicação dos tratamentos após a movimentação dos vaga-lumes. A outra forma, consiste em aplicar os tratamentos antes da realização das avaliações da função objetivo. Estas duas possibilidades trazem um grande impacto no custo computacional necessário.

Considerando uma população de tamanho *n*, se os tratamentos de restrições forem aplicados após a movimentação de cada vaga-lume, as regras de reparo serão utilizadas *n*(*n*−1)  $\frac{2^{n-1}}{2}$  vezes em cada iteração. Já se o tratamento for realizado antes das avaliações da função objetivo, as regras de reparo serão empregadas *n* vezes por iteração. Quanto maior for o tamanho da população, maior será esta diferença. Mesmo para o tamanho *n* utilizado neste trabalho (25 vaga-lumes), a diferença é bastante nítida. Se os reparos forem realizados

após a movimentação de cada vaga-lume, o custo computacional para o tratamento das restrições será 12 vezes maior.

Visando manter um custo computacional menor, para este trabalho os tratamentos das restrições foram realizados antes das avaliações da função objetivo.

## <span id="page-67-0"></span>**6.3 APLICAÇÃO EM FUNÇÕES TESTE**

Para esta validação foram consideradas as funções teste descritas na Seção [6.3](#page-67-0) do Capítulo [2.](#page-22-0) A dimensionalidade para todas as funções foi definida como *d* = 30. Além disso, para todas as funções foi definido um limite de 50000 avaliações da função objetivo como critério de parada. Este número de avaliações resulta em 1998 iterações por execução. O tempo médio de execução apresentado pelos métodos ficou em torno de 8 segundos, para todas as funções teste.

Este Capítulo está estruturado da seguinte forma: a Seção [6.3.1](#page-67-1) apresenta as melhores soluções encontradas pelos métodos e uma análise desta perspectiva. Já na Seção [6.3.2](#page-70-0) os métodos são comparados tomando-se como referência a solução média obtida.

## <span id="page-67-1"></span>**6.3.1 ANÁLISE DA MELHOR SOLUÇÃO**

A análise da melhor solução encontrada pelos métodos em cada função é útil para verificar o quão bem estes podem se desempenhar nos problemas em questão. A execução que retornou a melhor solução é definida como a melhor execução. Utilizando os dados da melhor execução são plotados os gráficos de convergência para a análise do comportamento do método ao longo das iterações.

Na Tabela [6](#page-69-0) é apresentada a melhor solução encontrada para cada função teste, por cada método.

De acordo com a Tabela [6](#page-69-0) é possível visualizar a vantagem do NhFA sobre o FA. Ambas as estratégias NhFA-M e NhFA-R obtiveram solução melhor do que o FA para quase todos os problemas propostos. A exceção se deu apenas na função de Rosenbrock, onde a melhor solução foi obtida pelo FA.

A comparação entre o NhFA-M e o NhFA-R já não é tão intuitiva assim,para realizar esta análise de uma maneira mais sistemática foi realizado o teste de Friedman. Na Tabela [7](#page-69-1) são relacionados os três métodos de acordo com o rank médio.

Assumindo-se um nível de significância  $\alpha = 0, 01$ , a única conclusão que pôde ser tirada é que o NhFA-R tende a apresentar um melhor desempenho que o FA. No entanto, considerando-se um nível de significância um pouco maior, como  $\alpha = 0, 05$ , pôde-se concluir que o NhFA-R foi melhor do que o NhFA-M, e este por sua vez, foi melhor do que o FA.

Na Figura [13](#page-68-0) são mostrados os gráficos de convergência para as funções teste consideradas. Para a plotagem dos gráficos, foram considerados os dados da execução que conduziu ao melhor resultado de cada método.

<span id="page-68-0"></span>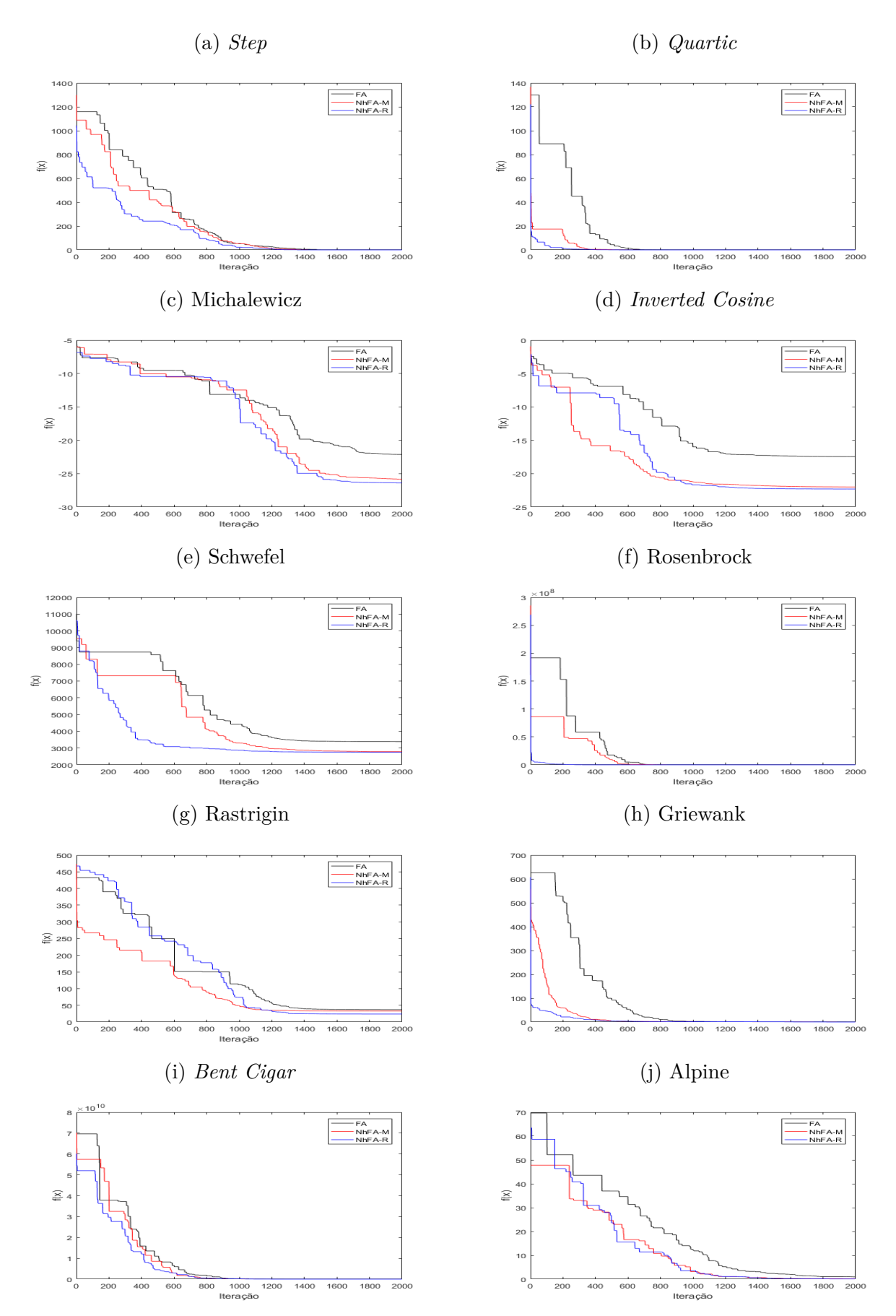

Figura 13: Convergência dos métodos nas funções teste

Fonte: Elaborado pelo autor

<span id="page-69-0"></span>

| Função            | Ótimo    | FA             | $NhFA-M$       | $NhFA-R$      |
|-------------------|----------|----------------|----------------|---------------|
| Bent Cigar        | $\theta$ | $2,42e+04$     | $1,26e+04$     | $1.02e + 04$  |
| Quartic           | $\theta$ | $4,22e-11$     | $4,63e-12$     | $4,68e-12$    |
| <i>Step</i>       | $\theta$ | $0,00e+00$     | $0,00e+00$     | $0,00e+00$    |
| Griewank          | $\Omega$ | $6,66e-02$     | $3,26e-02$     | 2,47e-02      |
| Rosenbrock        | $\Omega$ | $1,43e+01$     | $2,53e+01$     | $2,44e+01$    |
| Rastrigin         | $\Omega$ | $3,68e+01$     | $3,28e+01$     | $2,39e+01$    |
| Schwefel          | $\Omega$ | $3,38e+03$     | $2,79e+03$     | $2,75e+03$    |
| Michalewicz       | $-29,63$ | $-2, 21e + 01$ | $-2,58e+01$    | $-2.64e + 01$ |
| Alpine            | $\theta$ | $1,00e+00$     | $1,62e-01$     | 6,98e-02      |
| Inverted<br>$Co-$ | $-29$    | $-1,74e+01$    | $-2, 20e + 01$ | $-2,23e+01$   |
| sine              |          |                |                |               |

Tabela 6: Melhor solução encontrada

#### Fonte: Elaborado pelo autor

<span id="page-69-1"></span>Tabela 7: Rank médio dos métodos de acordo com a melhor solução

| Método | Rank médio |
|--------|------------|
| NhFA-R | 1,30       |
| NhFA-M | 2,00       |
| FА     | 2.70       |

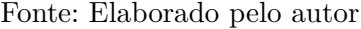

A Figura [13](#page-68-0) apresenta os gráficos de convergência dos métodos em cada uma das funções teste. Na função *step*, o NhFA-R convergiu com maior velocidade. O NhFA-M por sua vez ainda apresentou uma velocidade de convergência maior do que o FA.

Nas funções *quartic* e de Rosenbrock, verifica-se uma convergência muito rápida do NhFA-R. Entretanto, nestas duas funções a melhor solução foi obtida pelo FA (na função de Rosenbrock) e pelo NhFA-M (na função *quartic*).

Além disso, na função de Michalewicz não é possível verificar uma diferença significativa na velocidade de convegência dos métodos. Apenas, a partir das 1000 iterações de busca, o NhFA-R mostrou maior velocidade de convergência, além de convergir à melhor solução do problema. Ainda, o NhFA-M apresentou maior velocidade de convegência que o FA.

Considerando-se a função *inverted cosine*, o NhFA-M convergiu a uma velocidade

maior até cerca de 900 iterações de busca, a partir deste ponto, o NhFA-R destacou-se um pouco, convergindo a uma solução final melhor.

Na função de Schwefel, a maior velocidade de convergência foi obtida pelo NhFA-R. Adicionalmente, o NhFA-M aprensentou uma velocidade de convergência maior em relação ao FA nesta função.

Por outro lado, na função de Rastrigin, a convergência com maior velocidade foi obtida pelo NhFA-M, apesar de que, a partir de cerca de 1200 iterações, o NhFA-R tenha convergido a uma solução melhor.

Na função de Griewank, o NhFA-R teve a convergência mais rápida, e para a melhor solução. Em adição, o NhFA-M convergiu a uma velocidade maior do que o FA. O mesmo aconteceu na função *bent cigar*, mas especificamente, a partir das 200 iterações da busca.

Finalmente, na função Alpine, o NhFA-R e o NhFA-M foram bastante semelhantes na questão de convergência. Ainda, ambos convergiram a uma velocidade maior do que o FA.

Em síntese, tratando-se da melhor solução encontrada pelos métodos e de sua convegência à melhor solução, pôde-se verificar que o as duas estratégias adotadas para o NhFA tiveram melhor desempenho que o FA. No entanto, não foi possível determinar com o nível de significância esperado (*α* = 0*,* 01), qual das duas estratégias do NhFA (NhFA-R e NhFA-M) foi melhor. Para tornar essa comparação mais clara foi necessário analisar o desempenho dos métodos de uma outra perspectiva: a solução média.

# <span id="page-70-0"></span>**6.3.2 ANÁLISE DA SOLUÇÃO MÉDIA**

Na análise da melhor solução dos métodos para cada problema foi possível concluir: O quão bem cada método pode se sair considerando um caso extremamente positivo e a que velocidade ocorre a convergência para a solução. No entanto, esta análise se restringe a apenas uma execução e não a todo o conjunto das 100 execuções realizadas. Logo não há como saber se a tendência do método é de apresentar soluções próximas ou distantes da melhor solução. Se a melhor solução for muito distante da média, significa que o método pode apresentar uma solução muito ruim da mesma forma que pode apresentar uma solução muito boa também. Da mesma forma, se a melhor solução for próxima da média significa que o método tem uma grande tendência a apresentar soluções próximas da solução média. [Luke](#page-115-6) [\(2009\)](#page-115-6) exemplifica a importância desta análise com uma questão: "Se você só pudesse realizar uma única execução com uma quantia fixa de *m* avaliações da função objetivo, e precisasse de uma solução com a melhor qualidade possível, qual método você escolheria?". Segundo [Luke](#page-115-6) [\(2009\)](#page-115-6) esta questão é equivalente a questão: "Qual método tem a melhor solução esperada para uma execução qualquer (média)?"

A Tabela [8](#page-71-0) apresenta a solução média dos métodos para os problemas propostos. A partir da Tabela [8](#page-71-0) verifica-se uma diferença mais nítida entre os métodos. O

<span id="page-71-0"></span>

| Função            | Ótimo            | FA            | NhFA-M         | $NhFA-R$     |
|-------------------|------------------|---------------|----------------|--------------|
| Bent Cigar        | $\overline{0}$   | $4, 15e + 04$ | $2,59e+04$     | $1,69e+04$   |
| Quartic           | $\left( \right)$ | $1,39e-10$    | $3, 21e - 11$  | 1,44e-11     |
| <i>Step</i>       | $\theta$         | $3,95e+00$    | $4,03e+00$     | $4,93e+00$   |
| Griewank          | 0                | $1,37e-01$    | $8,01e-02$     | 5,07e-02     |
| <b>Rosenbrock</b> | 0                | $3,91e+02$    | $3,63e+02$     | $2,67e+02$   |
| Rastrigin         | 0                | $8,43e+01$    | $6, 17e + 01$  | $5,99e+01$   |
| Schwefel          | $\Omega$         | $5,26e+03$    | $5,09e+03$     | $5.08e + 03$ |
| Michalewicz       | $-29,63$         | $-1,77e+01$   | $-2, 11e + 01$ | $-2,20e+01$  |
| Alpine            | $\theta$         | $4,24e+00$    | $1,96e+00$     | $1,71e+00$   |
| Inverted<br>$Co-$ | $-29$            | $-1,22e+01$   | $-1,70e+01$    | $-1,83e+01$  |
| sine              |                  |               |                |              |

Tabela 8: Solução média encontrada pelos métodos

#### Fonte: Elaborado pelo autor

NhFA-R obteve a melhor solução média para quase todas as funções, com exceção apenas da função *step*, onde a melhor solução média foi obtida pelo FA. O NhFA-M, por sua vez, encontrou solução média melhor do que o FA em todas as funções, com exceção também, da função *step*.

<span id="page-71-1"></span>Para realizar uma análise estatística significativa, também foi aplicado o teste de Friedman sobre os dados das soluções médias encontradas pelos métodos. A Tabela [9](#page-71-1) apresenta o rank médio de cada método.

Tabela 9: Rank médio dos métodos de acordo com a solução média

| Método       | Rank médio |
|--------------|------------|
| $N$ h $FA-R$ | 1,20       |
| NhFA-M       | 2,00       |
| FA           | 2,80       |

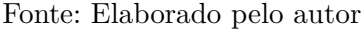

Considerando-se um nível de significância  $\alpha = 0, 01$ , novamente pôde-se constatar que ambos o NhFA-M e o NhFA-R são melhores que o FA. Também foi possível neste caso constatar que o NhFA-R é melhor do que o NhFA-M. Logo, tratando-se das soluções médias obtidas nas funções teste, pode-se afirmar com 99% de certeza que as afirmações mencionadas são verdadeiras.
# **6.4 PROBLEMA DE DESPACHO ECONÔMICO**

Como foi descrito no Capítulo [3,](#page-30-0) no problema de despacho econômico podem ser considerados diversos efeitos e situações, que refletem na função custo e nas restrições do problema. Na literatura existem diversos sistemas de teste propostos. Assim como no caso das funções teste, para o problema de despacho econômico não se pode também comparar os métodos em apenas um caso. Por exemplo, em um determinado sistema o NhFA pode encontrar uma melhor solução, em outro, o FA. Assim, para que a comparação seja significativa, é necessário considerar um número maior de sistemas de teste.

<span id="page-72-0"></span>

|           | Função custo   | Limites de Rampa | Zonas proibidas | Perdas |
|-----------|----------------|------------------|-----------------|--------|
| $Sis-3$   | VPE            |                  |                 |        |
| $Sis-6$   | Quadrática     | Χ                | X               | X      |
| $Sis-10$  | MF-VPE         |                  |                 |        |
| $Sis-13$  | VPE            |                  |                 |        |
| $Sis-15$  | Quadrática     | X                | X               | X      |
| $Sis-18$  | Quadrática     |                  |                 |        |
| $Sis-20$  | Quadrática     |                  |                 | X      |
| $Sis-26$  | Cúbica         |                  |                 |        |
| $Sis-38$  | Quadrática     |                  |                 |        |
| $Sis-40$  | VPE            |                  |                 |        |
| $Sis-110$ | Quadrática     |                  |                 |        |
| $Sis-140$ | Quadrática-VPE | Χ                | X               |        |

Tabela 10: Características dos sistemas para PDE

Fonte: Elaborado pelo autor

Para este estudo, foram selecionados ao todo 12 sistemas de teste para o PDE, com diferentes características e dimensões. A Tabela [10](#page-72-0) apresenta resumidamente as características de cada sistema. Cada sistema é identificado na tabela por sua dimensionalidade, sendo Sis-3 o sistema de 3 unidades geradoras, e assim por diante. A função custo de cada sistema é classificada como quadrática, cúbica, função com efeito de ponto de válvula (VPE) ou função com múltiplos combustíveis (MF). Além disso, as restrições presentes no sistema em questão são marcadas com um "X". No sistema de 140 unidades, a função é classificada como quadrática-VPE, pois para a maioria das unidades a função custo é quadrática, mas para algumas unidades em especial, existe também o efeito de ponto de válvula. Adicionalmente, no sistema de 10 unidades, tem-se a função custo com múltiplos combustíveis e o efeito de ponto de válvula combinados.

| Sistema   | Limite de avaliações |
|-----------|----------------------|
| $Sis-3$   | 5.000                |
| Sis-6     | 20.000               |
| $Sis-10$  | 15.000               |
| $Sis-13$  | 30.000               |
| $Sis-15$  | 50.000               |
| $Sis-18$  | 40.000               |
| $Sis-20$  | 50.000               |
| Sis-26    | 40.000               |
| Sis-38    | 50.000               |
| $Sis-40$  | 100.000              |
| $Sis-110$ | 75.000               |
| Sis-140   | 200.000              |

<span id="page-73-0"></span>Tabela 11: Limites de avaliações definidos para os sistemas

#### Fonte: Elaborado pelo autor

Como o tamanho e as restrições dos sistemas variam, então o limite de avaliações da função objetivo foi definido de acordo com cada caso em particular. Para cada problema, o limite de avaliações foi estipulado baseando-se nos limites utilizados nos trabalhos da literatura. Por exemplo, no sistema de 15 unidades, geralmente se utiliza um limite de 50.000 avaliações [\(YANG; HOSSEINI; GANDOMI,](#page-118-0) [2012\)](#page-118-0) ou mais [\(QIN et al.,](#page-116-0) [2017\)](#page-116-0), logo, foi considerado um limite de avaliações próximo aos utilizados. Os limites adotados nas simulações deste Trabalho foram definidos de maneira a se aproximar dos definidos no trabalhos dos quais foram retirados os sistemas. A Tabela [11](#page-73-0) apresenta os limites utilizados como critério de parada.

Para a análise dos resultados de cada sistema, foram considerados o menor custo, o custo médio, o maior custo e o desvio padrão dos custos obtidos por cada método. Adicionalmente, também foi feito o diagrama de caixa dos custos, para verificar a faixa de custos obtida por cada método, e também a possível interferência de *outliers* na média e desvio padrão obtidos. Além disso, também foi utilizada a execução que conduziu à solução de menor custo de cada método para plotar o gráfico de convergência. Como o espaço ocupado pelas tabelas com dados de entrada dos problemas e soluções ótimas encontradas foi grande, estas tabelas foram movidas para o apêndice do texto.

Esta Seção está estruturada da seguinte forma: da Subseção [6.4.1](#page-74-0) até a Subseção [6.4.12](#page-99-0) são apresentados os resultados referentes a cada um dos sistemas de teste do PDE. Por fim, na Subseção [6.4.13](#page-101-0) são apresentadas as conclusões obtidas com as simulações.

### <span id="page-74-1"></span><span id="page-74-0"></span>**6.4.1 SISTEMA DE 3 UNIDADES**

| Método   | Melhor solução $(\frac{6}{h})$ |          | Média $(\$/h)$ Pior Solução $(\$/h)$ | Desvio Padrão $(\frac{f}{h})$ |
|----------|--------------------------------|----------|--------------------------------------|-------------------------------|
| FA       | 8.220,93                       | 8.223,47 | 8.276,85                             | 11,01                         |
| $NhFA-M$ | 8.220,93                       | 8.223,83 | 8.276,85                             | 12.19                         |
| $NhFA-R$ | 8.220,93                       | 8.221,72 | 8.276,85                             | 5,72                          |

Tabela 12: Resultados das execuções - sistema 3 unidades

#### Fonte: Elaborado pelo autor

Neste sistema, a função custo considera o efeito de ponto de válvula. Como restrições, são considerados apenas os limites de operação. A potência demandada é de 850MW e as perdas nas linhas de transmissão são desconsideradas. Os dados deste problema são apresentados na Tabela [32](#page-122-0) do apêndice [A.](#page-122-1) Este problema foi retirado do trabalho de [Aragón, Esquivel e Coello](#page-112-0) [\(2015\)](#page-112-0).

Para a solução deste problema, foi definido um limite de 5000 avaliações da função objetivo. Este limite de avaliações conduziu a 198 iterações por execução para cada método. O tempo médio de execução dos métodos foi de 0,81 segundos. Não houve diferença significativa do tempo consumido pelo FA e pelo NhFA.

Na Tabela [12](#page-74-1) são apresentadas a melhor, a pior, a média e o desvio padrão do custo das soluções encontradas nas 100 execuções. Além disso, na Tabela [46](#page-134-0) são apresentadas as soluções encontradas por cada método, que conduziram ao menor custo.

O NhFA-M foi o método que encontrou a solução de menor custo, embora o FA e o NhFA-R tenham encontrado custos bem próximos. No entanto, o NhFA-R foi o método com melhor solução média e menor desvio padrão, o que sugere que este método apresenta a melhor solução esperada para uma execução arbitrária.

Na Figura [14](#page-75-0) são apresentados os diagramas de caixa dos custos obtidos nas 100 execuções, para cada um dos métodos correspondentes. Como muitas das soluções encontradas apresentaram custos bem próximos à média, o diagrama de caixa não mostrou uma informação muito relevante da dispersão dos custos. Apesar disso, ainda pôde-se identificar que as soluções com custos mais elevados (8.276,85 \$/h) se tratavam de *outliers*. Em adição, o NhFA-R foi o método com menor ocorrência de *outliers*, o que mostra que este método apresenta a melhor solução esperada para uma execução arbitrária.

A convergência dos métodos, nas execuções que obtiveram melhor custo, é apresentada na Figura [15.](#page-76-0) O NhFA-M convergiu à solução final mais rapidamente, seguido pelo FA, e finalmente pelo NhFA-R. Embora o FA tenha convergido um pouco antes que o NhFA-R, vale notar que o NhFA-R, a partir das 20 iterações (aproximadamente), mostrou maior velocidade de convergência em relação ao FA.

<span id="page-75-0"></span>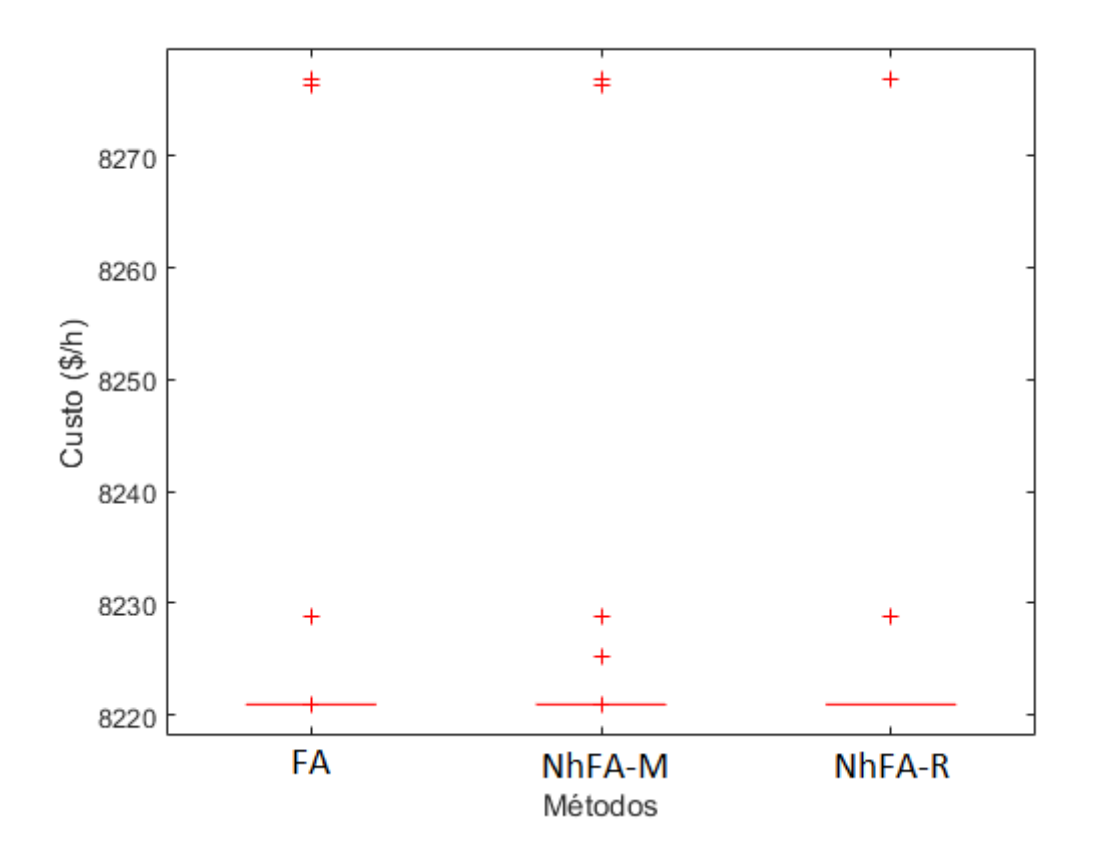

Figura 14: Diagrama de caixa de custos - sistema de 3 unidades

Fonte: Elaborado pelo autor

# <span id="page-75-1"></span>**6.4.2 SISTEMA DE 6 UNIDADES**

Tabela 13: Resultados das execuções - sistema 6 unidades

| Método   | Melhor solução $(\frac{4}{h})$ | Média $(\$/h)$ | Pior Solução $(\frac{4}{h})$ | Desvio Padrão $(\frac{f}{h})$ |
|----------|--------------------------------|----------------|------------------------------|-------------------------------|
| FA       | 15.442,56                      | 15.444,63      | 15.455,91                    | 2,69                          |
| $NhFA-M$ | 15.442,56                      | 15.443,58      | 15.455,57                    | 1,62                          |
| $NhFA-R$ | 15.442,58                      | 15.443,39      | 15.446,59                    | 0,87                          |

Fonte: Elaborado pelo autor

Neste sistema, a função custo é quadrática. Além disso, são considerados, além dos limites de operação, os limites de rampa, zonas proibidas e perdas nas linhas de transmissão. A potência demandada é de 1263MW. Em relação às perdas, a matriz *B*, o vetor *B*<sup>0</sup> e o coeficiente *B*<sup>00</sup> são apresentados nas Equações [\(A.1\)](#page-122-2), [\(A.2\)](#page-122-3) e [\(A.3\)](#page-122-4). Os dados referentes a este sistema se encontram na Tabela [33,](#page-122-5) no apêndice [A.](#page-122-1) Além disso, as

<span id="page-76-0"></span>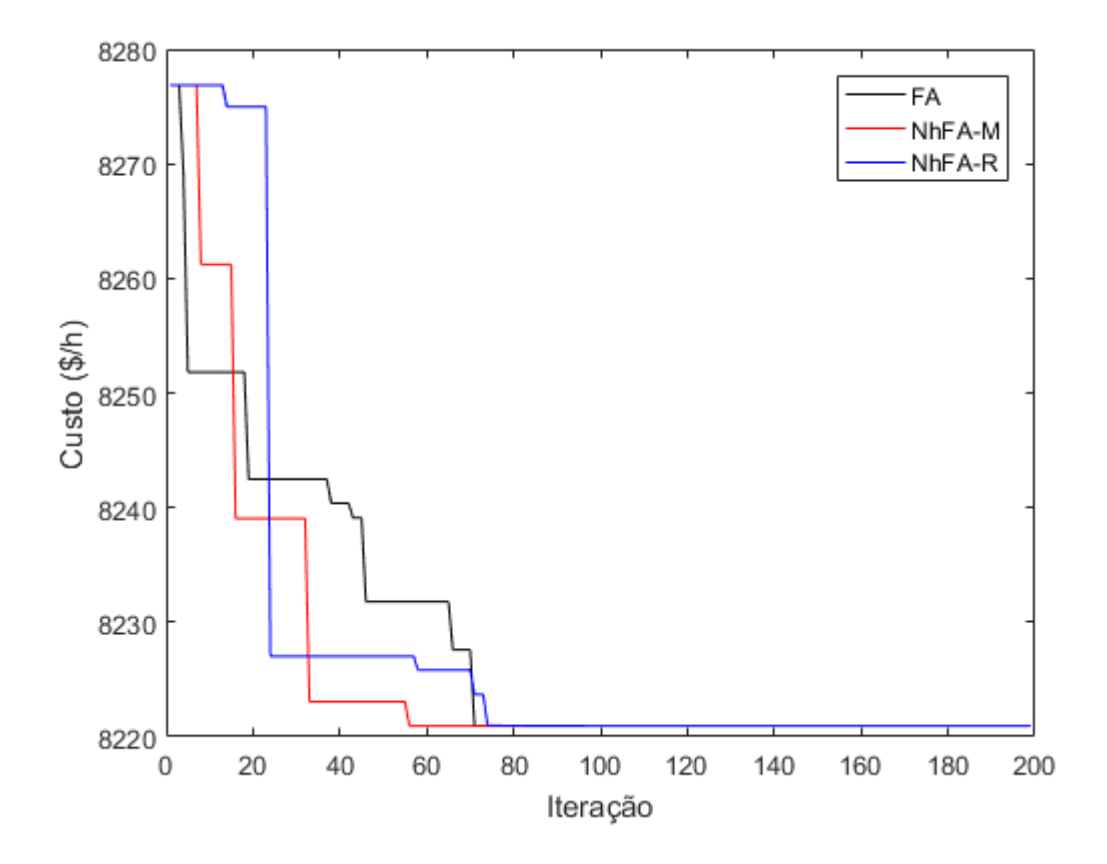

Figura 15: Gráfico de convergência - sistema de 3 unidades

Fonte: Elaborado pelo autor

zonas proibidas de cada unidade geradora são apresentadas na Tabela [34.](#page-122-6) Este sistema foi retirado do trabalho de [Aragón, Esquivel e Coello](#page-112-0) [\(2015\)](#page-112-0).

Como neste problema são consideradas perdas nas linhas de transmissão, a rotina de reparo para o balanço de potência não foi aplicável. Então, foi utilizado o método da penalização, e a constante de penalização *φ* foi definida como 50. Adicionalmente, foi estipulado um limite de 20.000 avaliações da função objetivo como critério de parada dos métodos. Com este limite de avaliações, o número de iterações correspondente foi de 798 iterações. O tempo médio de execução por execução do FA foi de 3,47 segundos. Já, o NhFA-M e o NhFA-R apresentaram tempo médio de 3,53 e 3,60 segundos, respectivamente.

Pela Tabela [13,](#page-75-1) verifica-se que o FA encontrou a melhor solução, seguido pelo NhFA-M. No entanto, o FA e o NhFA-M também encontraram as piores soluções. Deste aspecto o NhFA-R se mostrou melhor, além de também ser o método que apresentou a média de custos mais baixa e com menor desvio padrão, o que sugere que o NhFA-R apresenta a melhor solução esperada para uma execução qualquer.

Na Tabela [47](#page-134-1) é apresentada a solução de menor custo encontrada por cada um dos métodos. O NhFA-M e o NhFA-R encontraram soluções com uma violação um pouco maior

<span id="page-77-0"></span>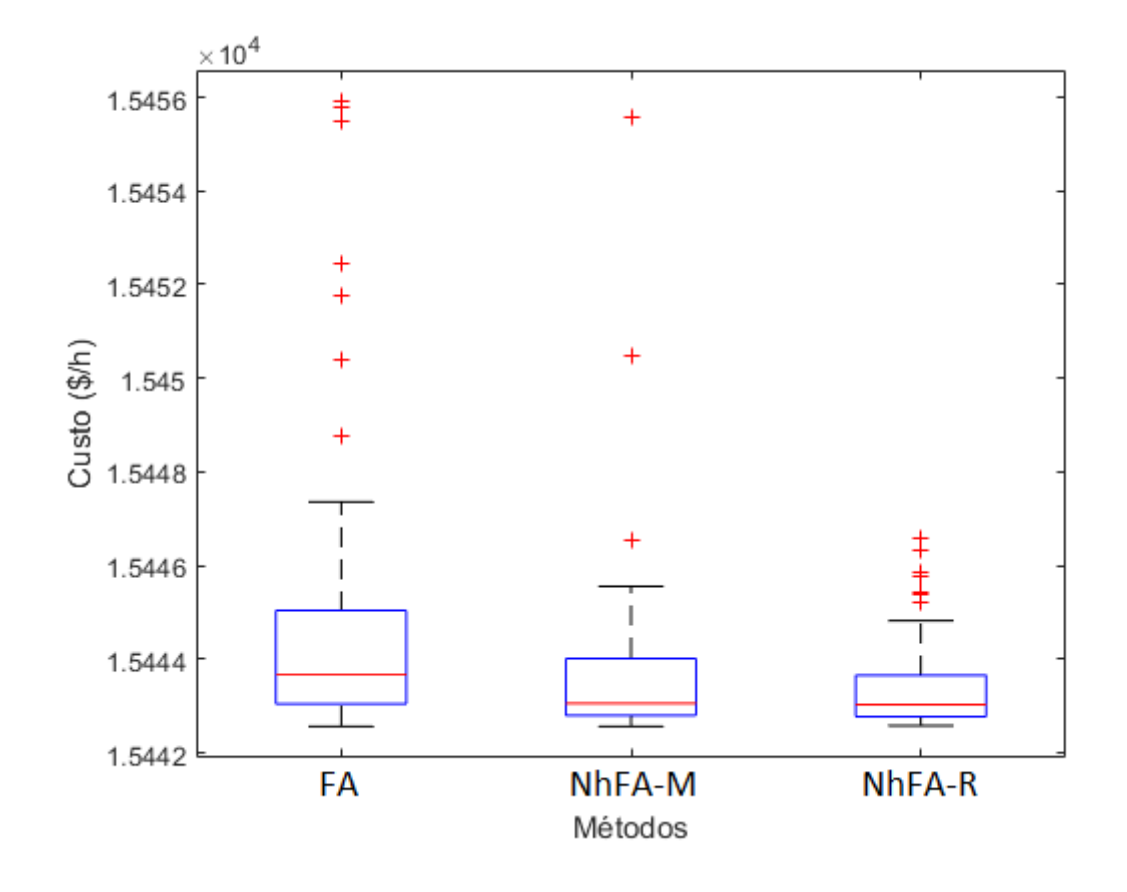

Figura 16: Diagrama de caixa de custos - sistema de 6 unidades

Fonte: Elaborado pelo autor

do balanço de potência, o que contribuiu para o aumento do custo de suas soluções, devido à penalização. Entretanto, pode-se considerar que o balanço de potência foi respeitado com uma precisão aceitável nos três métodos.

De acordo com o diagrama de caixa dos custos encontrados nas 100 execuções, na Figura [16,](#page-77-0) pôde-se verificar que o NhFA-R apresentou um agrupamento mais denso de soluções de menor custo em relação aos outros métodos. Portanto, o NhFA-R tem a tendência a encontrar uma melhor solução para uma execução arbitrária. Além disso, os *outliers* que ocorreram no NhFA-R não foram tão distantes do conjunto de custos como os que ocorreram no NhFA-M e no FA. Esta observação reforça a afirmação de que o NhFA-R tende a apresentar melhores soluções.

A Figura [17](#page-78-0) apresenta o gráfico de convergência das execuções que conduziram à solução de menor custo. O gráfico foi desenhado em escala logarítmica para melhor visualização. A escala normal não permitiu uma visualização muito clara devido à convergência muito rápida dos três métodos. O FA obteve uma convergência mais rápida neste caso.

<span id="page-78-0"></span>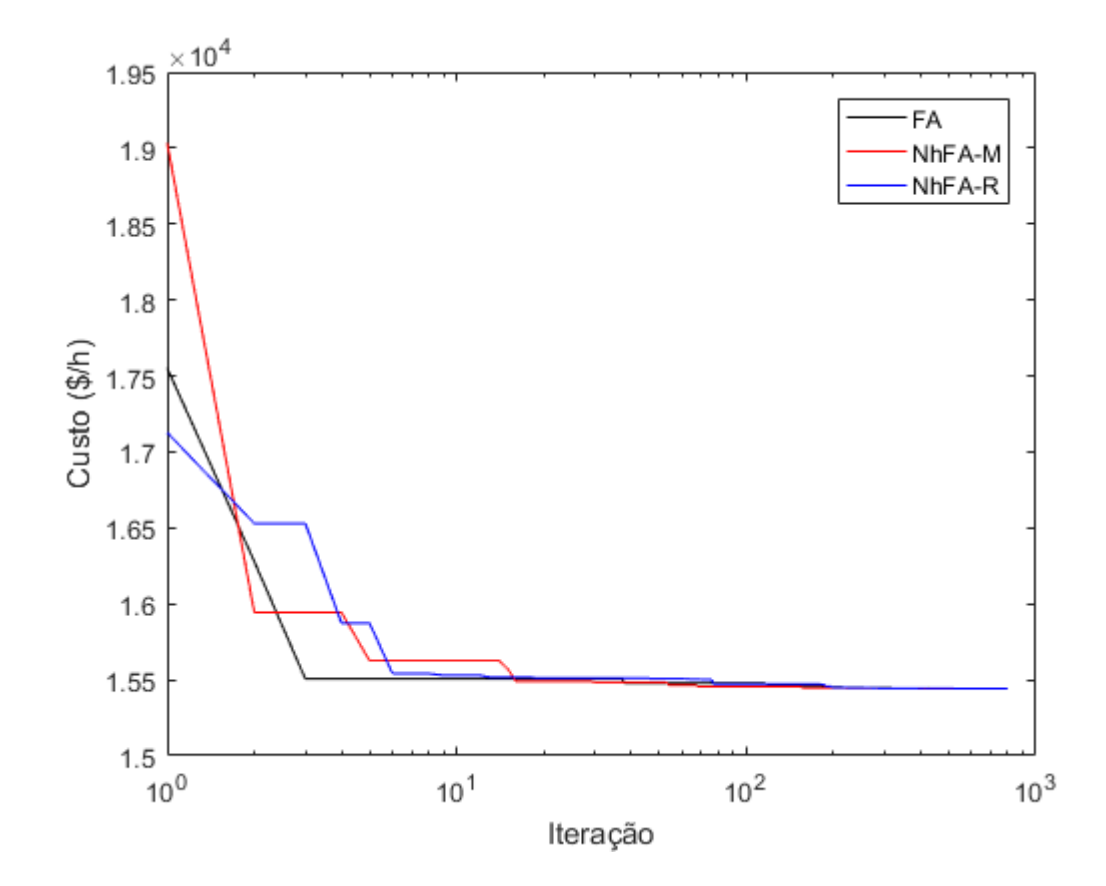

Figura 17: Gráfico de convergência - sistema de 6 unidades

Fonte: Elaborado pelo autor

Tabela 14: Resultados das execuções - sistema 10 unidades

<span id="page-78-1"></span>

| Método   | Melhor solução $(\frac{6}{h})$ |        | Média $(\$/h)$ Pior Solução $(\$/h)$ | Desvio Padrão $(\frac{1}{2})$ h |
|----------|--------------------------------|--------|--------------------------------------|---------------------------------|
| FA       | 623.94                         | 624,06 | 624,21                               | 0.05                            |
| $NhFA-M$ | 623,95                         | 624,03 | 624,16                               | 0.04                            |
| $NhFA-R$ | 623,95                         | 624,03 | 624,11                               | 0.03                            |

Fonte: Elaborado pelo autor

## **6.4.3 SISTEMA DE 10 UNIDADES**

Neste sistema é considerada a presença de múltiplos combustíveis e também do efeito de ponto de válvula na função custo. Além disso, são consideradas as restrições de limites de operação e de balanço de potência. A potência demandada neste sistema é de 2700MW, e as perdas nas linhas de transmissão são desconsideradas. No trabalho de [Lin e](#page-115-0) [Viviani](#page-115-0) [\(1984\)](#page-115-0) é apresentado este sistema, considerando a função custo quadrática para cada combustível. No entanto, [Chiang](#page-113-0) [\(2005\)](#page-113-0) apresenta uma adaptação deste sistema, onde a função para cada combustível considera o efeito de ponto de válvula. Para este Trabalho, será considerado o sistema com efeito de ponto de válvula.

Os dados relacionados a este sistema se encontram na Tabela [35,](#page-123-0) onde são considerados três tipos de combustíveis para cada unidade geradora (exceto para as unidades 1 e 9). Como existem três opções de combustíveis, os coeficientes *a<sup>i</sup>* , *b<sup>i</sup>* , *c<sup>i</sup>* , *e<sup>i</sup>* e *f<sup>i</sup>* devem ser definidos para cada uma das opções. Além disso, cada opção de combustível é vinculada a um determinado intervalo de operação. Desta forma, na Tabela [35](#page-123-0) são apresentados os coeficientes de custo para cada unidade geradora, em cada respectivo limite de operação.

Para a solução do PDE neste sistema, foi estipulado um limite de 15.000 avaliações da função objetivo. Além disso, como neste problema não são consideradas perdas nas linhas de transmissão, para satisfazer o balanço de potência, foi utilizada a rotina de reparo de soluções não factíveis. O limite de avaliações estipulado conduziu a um número de 598 iterações. O tempo médio de execução do FA e NhFA-M foi de 2,76 segundos. Curiosamente, o NhFA-R apresentou um tempo médio um pouco menor, de 2,69 segundos.

<span id="page-79-0"></span>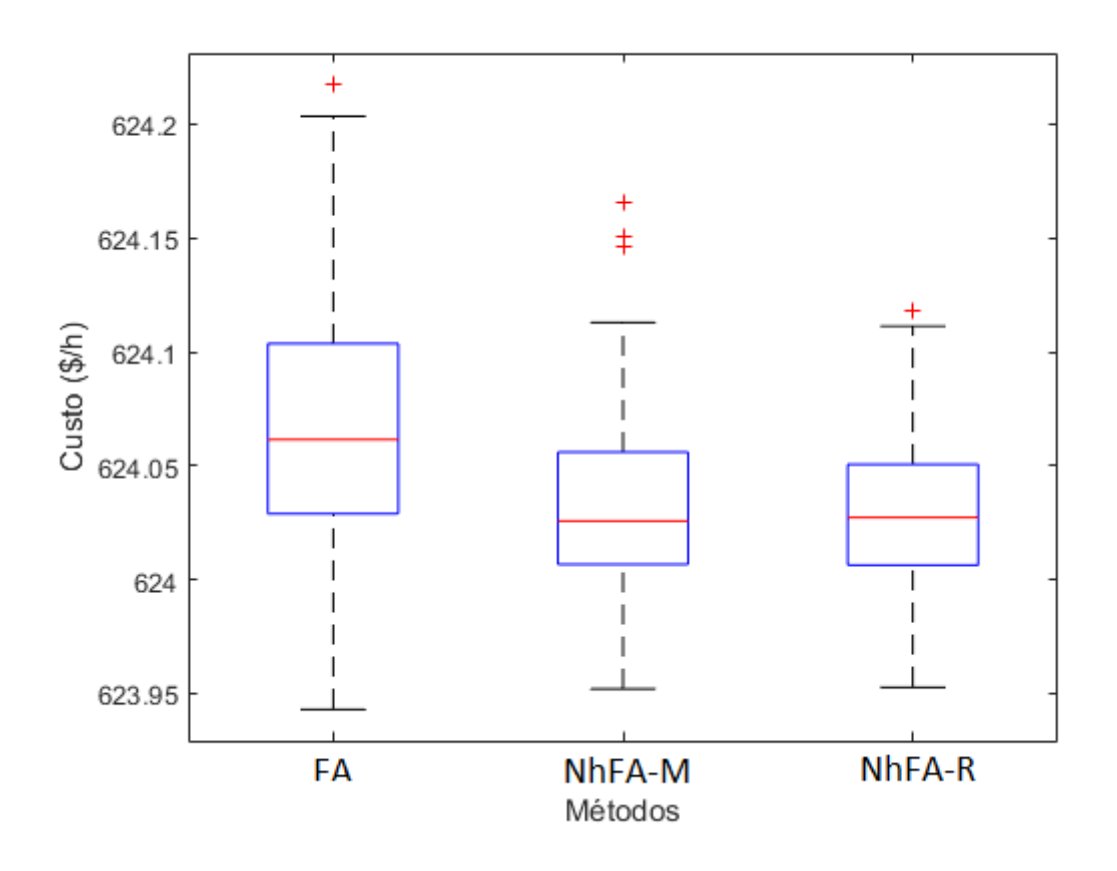

Figura 18: Diagrama de caixa de custos - sistema de 10 unidades

Fonte: Elaborado pelo autor

Pela Tabela [14](#page-78-1) é possível verificar que o FA foi o método que encontrou a melhor

solução para este problema, e também a pior. Em contrapartida, o NhFA-R, apesar de não ter encontrado uma solução de custo tão baixo quanto as encontradas pelo FA e NhFA-M, obteve a melhor média de soluções. Além disso, o menor desvio padrão de custos apresentado pelo NhFA-R sugere que existe uma concentração mais densa de custos em torno da média.A melhor solução encontrada por cada método é contemplada na Tabela [48.](#page-134-2)

<span id="page-80-0"></span>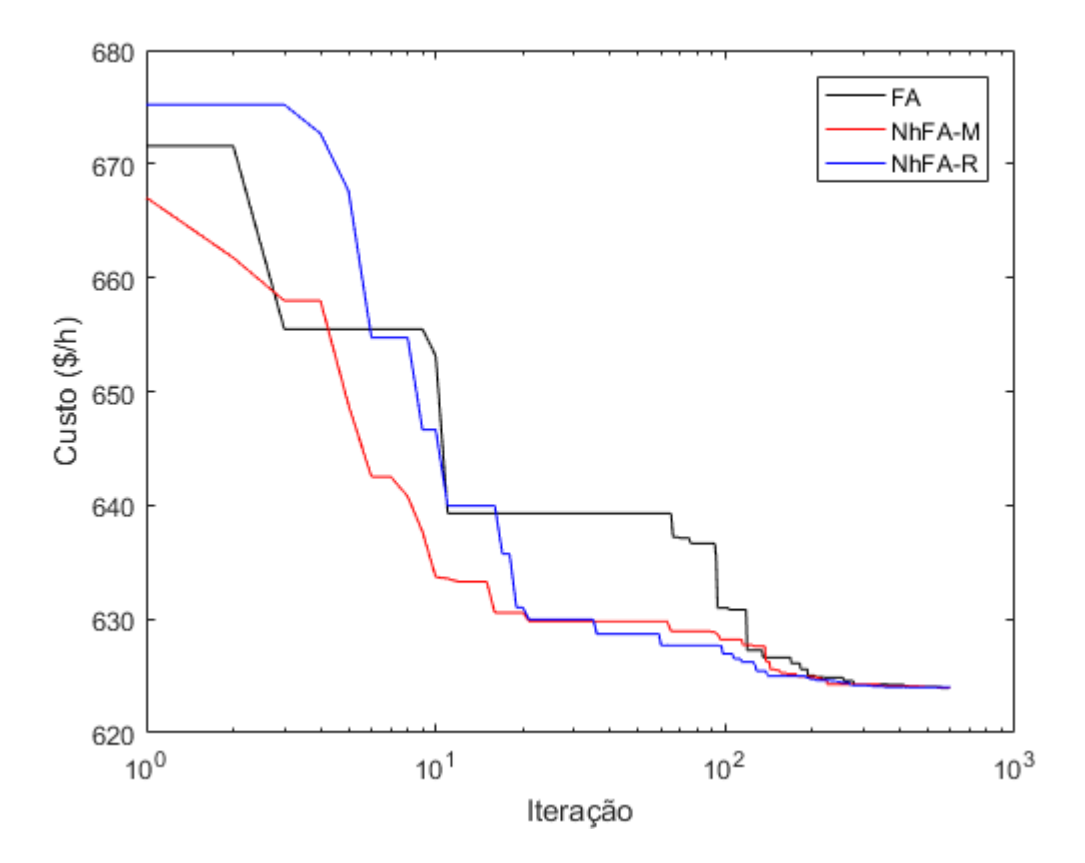

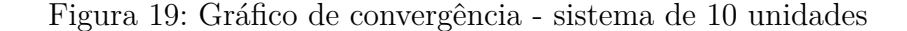

Fonte: Elaborado pelo autor

De acordo com o diagrama de caixa da Figura [18,](#page-79-0) o NhFA-M e o NhFA-R encontraram soluções com uma faixa de custos mais baixa que o FA. Ainda, cerca de 20% das soluções do FA mostraram custos mais elevados do que o pior custo encontrado pelo NhFA-R. Apesar dos diagramas de caixa dos custos do NhFA-R e do NhFA-M terem ficado bem parecidos, ainda pode-se concluir que o NhFA-R tende a apresentar uma melhor solução esperada. Isso porque o desvio padrão e a ocorrência de *outliers* no NhFA-R foram menores do que no NhFA-M.

A Figura [19](#page-80-0) mostra a convergência dos métodos em função do número de iterações (em escala logarítmica). Pode-se verificar que o NhFA-M e o NhFA-R apresentaram uma maior velocidade de convergência em relação ao FA. Ainda, o NhFA-M mostrou maior

velocidade de convergência em relação ao NhFA-R apenas nas primeiras iterações. Levandose em conta a maior parte da execução pode-se notar que a convergência apresentada pelo NhFA-R for mais rápida.

### **6.4.4 SISTEMA DE 13 UNIDADES**

<span id="page-81-0"></span>

| Método   | Melhor solução $(\frac{4}{h})$ | Média $(\frac{f}{h})$ | Pior Solução $(\frac{1}{2}h)$ | Desvio Padrão $(\frac{1}{8}h)$ |
|----------|--------------------------------|-----------------------|-------------------------------|--------------------------------|
| FA       | 18.040,00                      | 18.198,83             | 18.353,74                     | 74.95                          |
| $NhFA-M$ | 18.028,16                      | 18.161,86             | 18.370,60                     | 74.88                          |
| $NhFA-R$ | 18.014,29                      | 18.133,83             | 18.317,72                     | 70,79                          |

Tabela 15: Resultados das execuções - sistema 13 unidades

### Fonte: Elaborado pelo autor

Para este sistema, o efeito de ponto de válvula é considerado na função custo. A única restrição considerada são os limites mínimo e máximo de operação. A potência demandada é de 1800MW e, as perdas de transmissão são desconsideradas. Os dados deste sistema foram retirados de [Aragón, Esquivel e Coello](#page-112-0) [\(2015\)](#page-112-0), e são apresentados na Tabela [36.](#page-123-1)

Para a solução deste problema, foi definido um limite de 30.000 avaliações da função objetivo. Este limite de avaliações conduziu a 1198 iterações. O tempo médio de execução neste caso foi de 5,01 segundos para o FA e NhFA-R. O NhFA-M, por sua vez, apresentou um tempo um pouco mais elevado, de 5,85 segundos.

De acordo com a Tabela [15,](#page-81-0) verifica-se que o NhFA-R encontrou a solução de menor custo para este sistema, seguido pelo NhFA-M. O NhFA-M por sua vez, encontrou a solução de maior custo. Adicionalmente, o NhFA-R também obteve a melhor média de custos com o menor desvio padrão.

A melhor solução encontrada por cada um dos métodos é mostrada na Tabela [49.](#page-135-0)

A Figura [20](#page-82-0) mostra o diagrama de caixa dos custos, relativo a cada um dos métodos. É possível visualizar que o NhFA-R obteve soluções com a faixa de custos menores, em relação ao NhFA-M e ao FA. Com isso, pode-se concluir que o NhFA-R apresenta melhores soluções esperadas, além de, no caso deste sistema, ter encontrado a solução de menor custo entre os três métodos.

Na Figura [21](#page-83-0) é apresentado o gráfico de convergência dos métodos. Nota-se que o FA convergiu mais rapidamente na maior parte da execução. No entanto, o NhFA-M e o NhFA-R convergiram a soluções melhores na parte final da execução.

<span id="page-82-0"></span>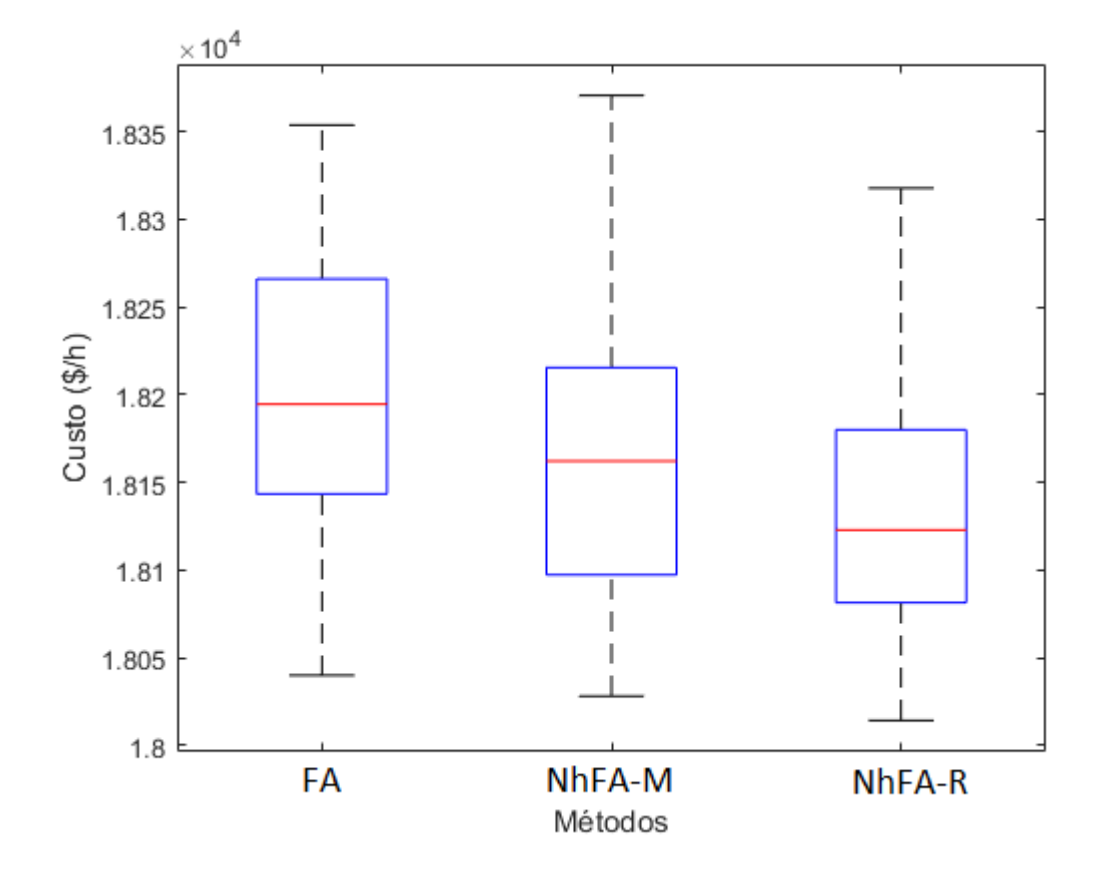

Figura 20: Diagrama de caixa de custos - sistema de 13 unidades

Fonte: Elaborado pelo autor

<span id="page-82-1"></span>

| Método   | Melhor solução $(\frac{6}{h})$ |           | Média $(\$/h)$   Pior Solução $(\$/h)$ | Desvio Padrão $(\frac{f}{h})$ |
|----------|--------------------------------|-----------|----------------------------------------|-------------------------------|
| FA       | 32.717,10                      | 32.779,82 | 32.899,38                              | 39.71                         |
| $NhFA-M$ | 32.703,75                      | 32.759,59 | 32.884,55                              | 39,15                         |
| $NhFA-R$ | 32.701,25                      | 32.738,94 | 32.877,24                              | 34,34                         |

Tabela 16: Resultados das execuções

Fonte: Elaborado pelo autor

## **6.4.5 SISTEMA DE 15 UNIDADES**

Neste sistema, a função custo é quadrática. Como restrições são considerados os limites mínimo e máximo de cada unidade geradora, os limites de rampa e as zonas proibidas. Além disso, são consideradas as perdas nas linhas de transmissão, e a potência demandada é de 2630MW. Este problema é descrito por [Gaing](#page-114-0) [\(2003\)](#page-114-0). No entanto, como existe uma inconsistência nos dados da matriz de perdas *B* apresentada por este autor, foram utilizados como base os dados apresentados por [Aragón, Esquivel e Coello](#page-112-0) [\(2015\)](#page-112-0).

<span id="page-83-0"></span>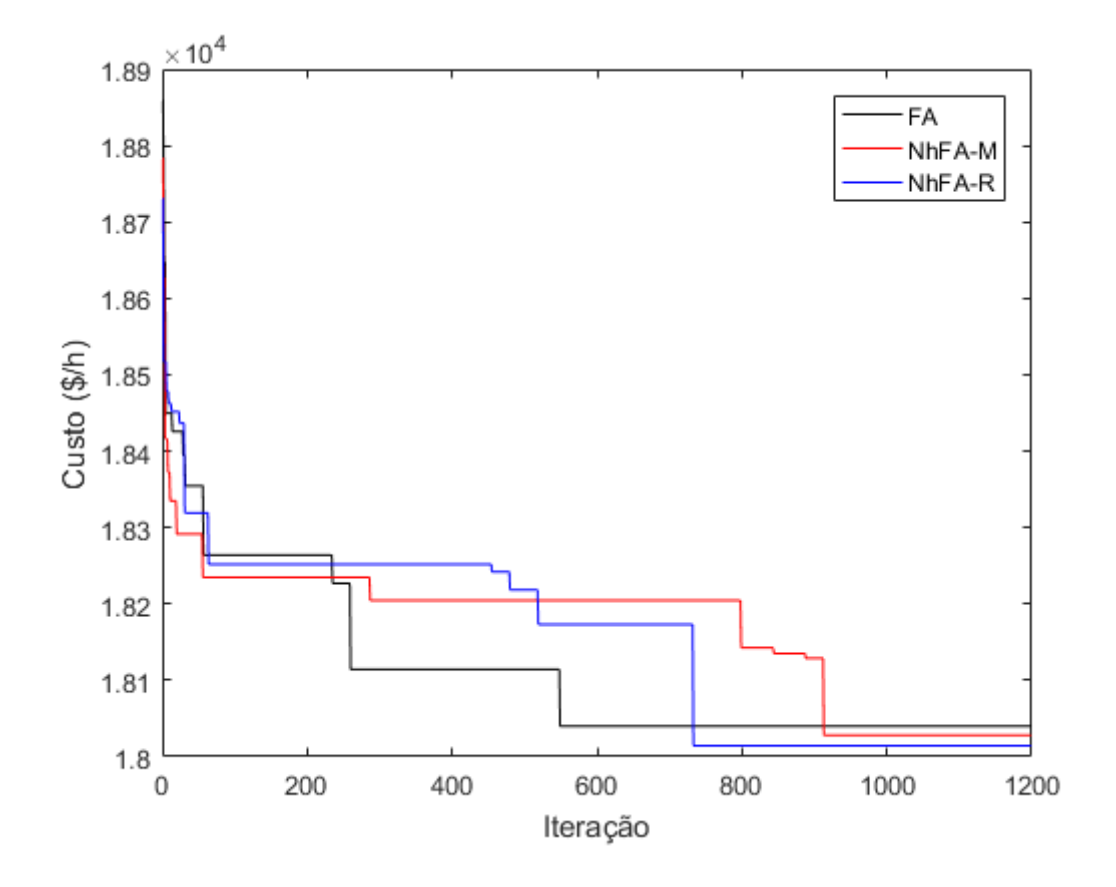

Figura 21: Gráfico de convergência - sistema de 13 unidades

Fonte: Elaborado pelo autor

Os dados deste problema são apresentados na Tabela [37,](#page-124-0) do apêndice [A.](#page-122-1) Além disso, os dados referentes às zonas proibidas são relacionados na Tabela [38.](#page-124-1)

A existência de zonas proibidas forma um espaço de busca não convexo que constitui uma grande dificuldade para métodos exatos [\(SUN et al.,](#page-117-0) [2014\)](#page-117-0). Tratando-se deste problema em particular, a existência das zonas proibidas mencionadas na Tabela [38](#page-124-1) forma um espaço de busca não convexo constituído de 192 subespaços convexos [\(YANG;](#page-118-0) [HOSSEINI; GANDOMI,](#page-118-0) [2012\)](#page-118-0).

A matriz de perdas  $B$ , o vetor de perdas  $B_0$  e o coeficiente de perdas  $B_{00}$  são definidos de acordo com as Equações [\(A.4\)](#page-124-2), [\(A.5\)](#page-124-3) e [\(A.6\)](#page-124-4), respectivamente.

Para a solução deste problema foi definido um limite de 50.000 avaliações da função objetivo. Além disso, como neste problema são consideradas as perdas nas linhas de transmissão, foi utilizado o método de penalização para tratar esta restrição, e a constante de penalização *φ* foi definida como 50. O número de iterações neste caso foi de 1998. O tempo médio de execução do FA foi de 9,19 segundos. Já no caso do NhFA-M e NhFA-R, os tempos foram de 9,73 e 9,64 segundos, respectivamente.

Na Tabela [16](#page-82-1) são apresentados o melhor, o pior, a média e o desvio padrão

<span id="page-84-0"></span>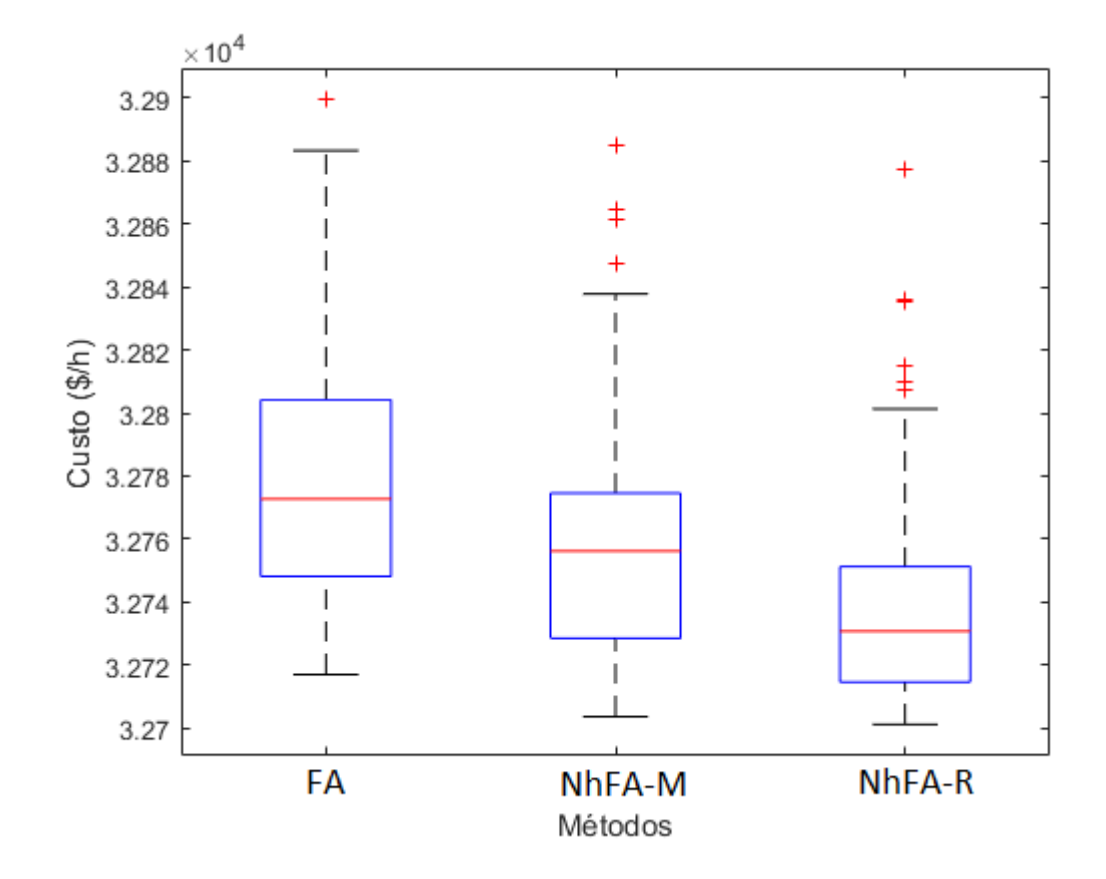

Figura 22: Diagrama de caixa de custos - sistema de 15 unidades

Fonte: Elaborado pelo autor

dos custos das soluções encontradas por cada método. Todos os métodos executaram exatamente 623 iterações. O tempo médio de execução do FA foi de 30,05 segundos, enquanto o NhFA mostrou uma pequena diferença apresentando um tempo de médio de execução de 32,68 segundos.

Pela Tabela [16,](#page-82-1) verifica-se que a solução de menor custo foi encontrada pelo NhFA-R, e a de pior custo foi encontrada pelo FA. Em adição, o NhFA-R encontrou soluções com a melhor média de custos, e também com desvio padrão menor em relação ao NhFA-M e ao FA. Na Tabela [50](#page-135-1) é apresentada a melhor solução encontrada por cada um dos métodos.

O NhFA-M encontrou a solução com menor violação do balanço de potência. Por outro lado, a solução encontrada pelo NhFA-R apresentou a maior violação no balanço de potência, o que contribuiu para o aumento do custo desta solução. Apesar disso, o custo desta solução ainda foi menor do que o das soluções encontradas pelo NhFA-M e pelo FA.

Pelo diagrama de caixa dos custos na Figura [22,](#page-84-0) nota-se que os custos das soluções encontradas pelo NhFA-R foram menores. Cerca de 75% das soluções encontradas pelo NhFA-R tiveram custo inferior à metade das soluções do NhFA-M e do FA. Assim, pode-se

<span id="page-85-0"></span>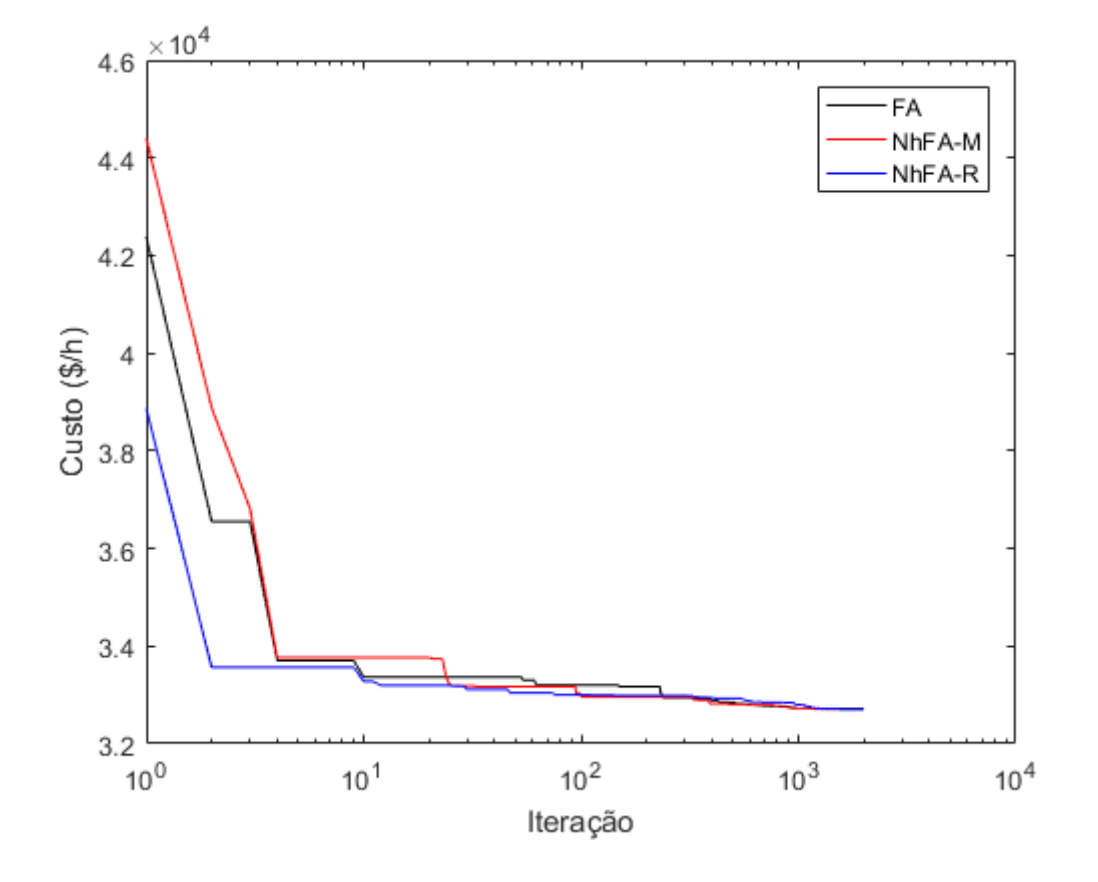

Figura 23: Gráfico de convergência - sistema de 15 unidades

Fonte: Elaborado pelo autor

verificar que o NhFA-R apresenta uma melhor solução esperada.

A partir do gráfico de convergência dos métodos (na Figura [23\)](#page-85-0), pode-se verificar que o NhFA-R apresentou maior velocidade de convergência durante a maior parte da execução, além de ter convergido à melhor solução. Quanto ao FA e ao NhFA-M não houve uma diferença significativa na velocidade de convergência.

## <span id="page-85-1"></span>**6.4.6 SISTEMA DE 18 UNIDADES**

| Método | Melhor solução ( $\phi/h$ )   Média ( $\phi/h$ )   Pior Solução ( $\phi/h$ )   Desvio Padrão ( $\phi/h$ ) |           |           |      |
|--------|----------------------------------------------------------------------------------------------------|-----------|-----------|------|
| FA     | 25.429,80                                                                                                 | 25.444,06 | 25.475,27 | 9,78 |
| NhFA-M | 25.431,45                                                                                                 | 25.442,63 | 25.466,45 | 6,83 |
|        |                                                                                                    |           |           |      |

Tabela 17: Resultados das execuções - sistema de 18 unidades

NhFA-R 25.430,75 25.440,07 25.464,34 6,66

Neste sistema, a função custo é quadrática e a única restrição considerada são os limites mínimos e máximos das geradoras. A potência demandada é de 365MW e as perdas nas linhas de transmissão são desconsideradas. Na Tabela [39](#page-125-0) são apresentados os dados referentes a este sistema. Os dados deste sistema foram retirados do Trabalho de [Aragón, Esquivel e Coello](#page-112-0) [\(2015\)](#page-112-0).

Para a solução deste problema, definiu-se um limite de 40.000 avaliações da função objetivo. Adicionalmente, como neste caso não são consideradas as perdas nas linhas de transmissão, foi utilizada a rotina de reparo de solução para atender o balanço de potência. O número de iterações neste caso foi 1598. O tempo médio de execução foi de 7,39 segundos no caso do FA. O NhFA-M e NhFA-R, apresentaram tempo médio de 7,82 e 7,61 segundos, respectivamente.

<span id="page-86-0"></span>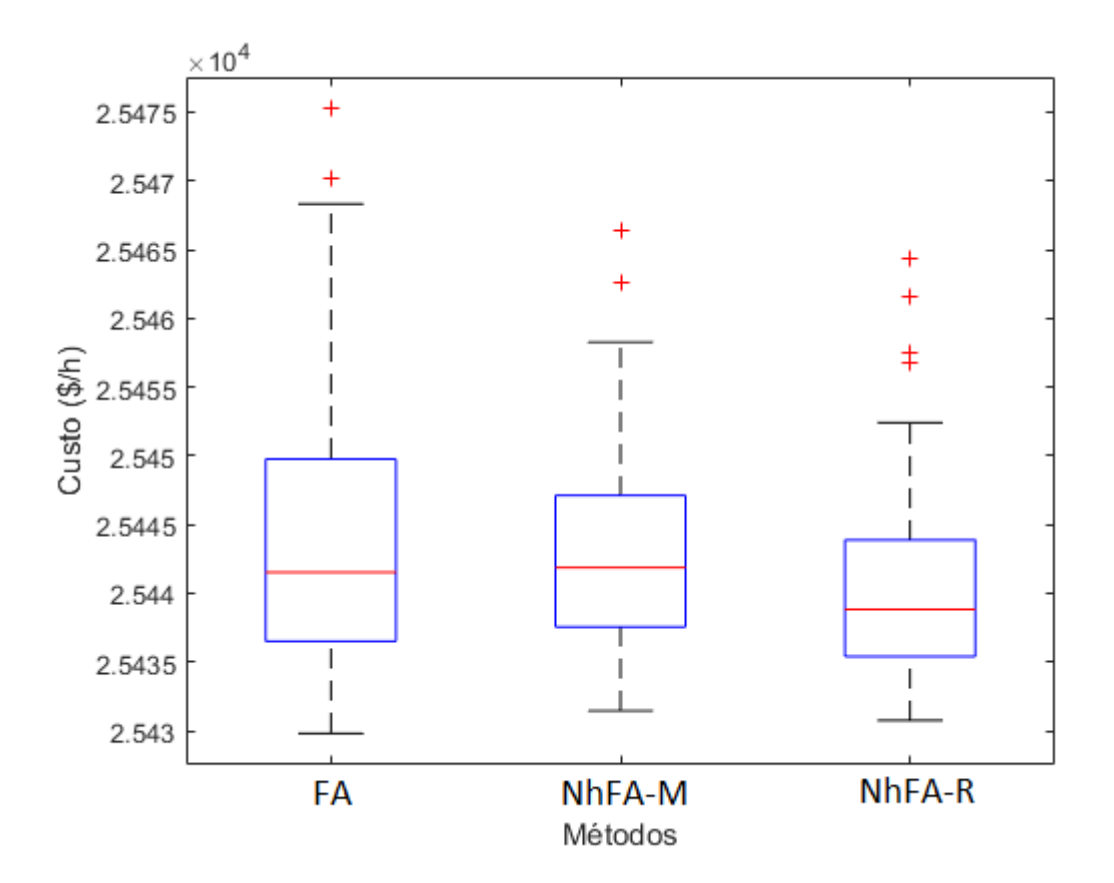

Figura 24: Diagrama de caixa de custos - sistema de 18 unidades

Fonte: Elaborado pelo autor

Pela Tabela [17,](#page-85-1) verifica-se que o FA encontrou a solução de menor custo, e também a de maior custo. Por outro lado, o NhFA-R obteve soluções com a melhor média de custos, apresentando também o menor desvio padrão. Na Tabela [51](#page-136-0) é apresentada a solução de menor custo encontrada por cada método.

No diagrama de caixa dos custos, apresentado na Figura [24,](#page-86-0) é possível verificar

<span id="page-87-0"></span>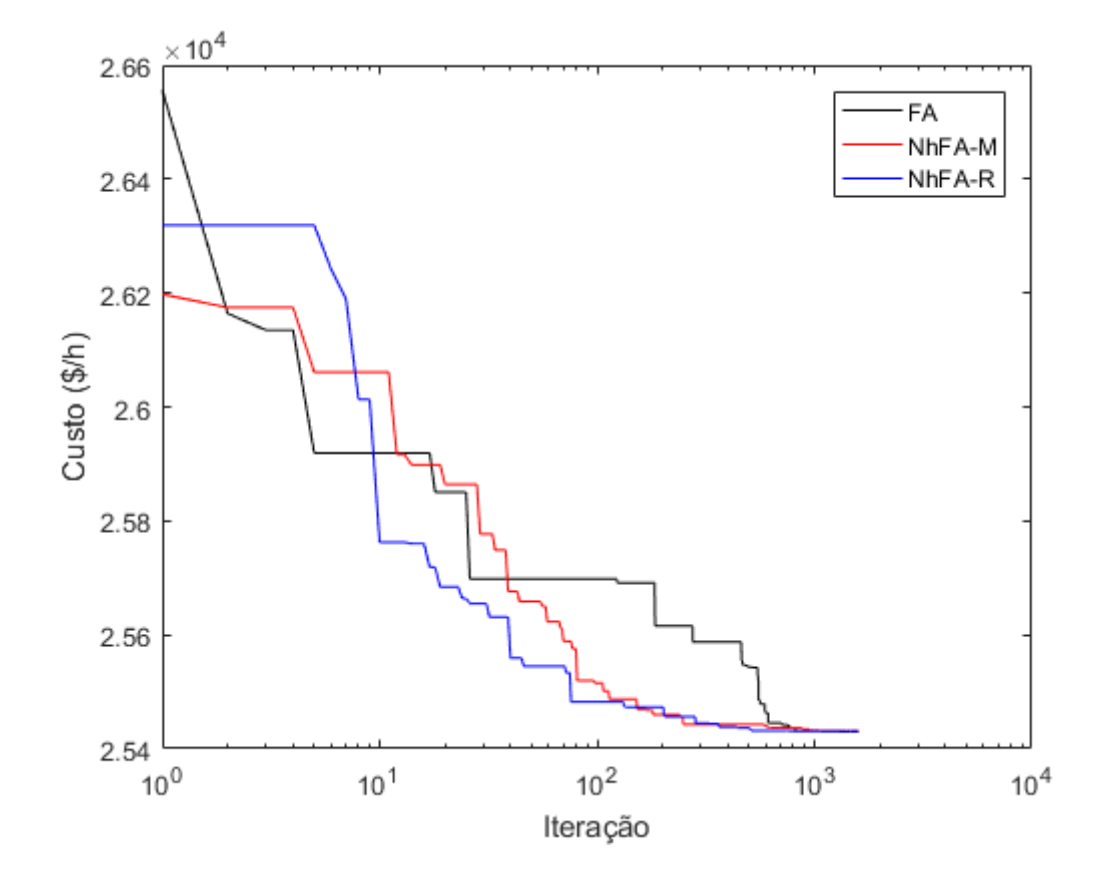

Figura 25: Gráfico de convergência - sistema de 18 unidades

Fonte: Elaborado pelo autor

que os custos das soluções encontradas pelo NhFA-R foram menores. Ainda, as piores soluções do NhFA-R se caracterizam como *outliers*. Os custos das soluções encontradas pelo FA foram mais elevados, apesar da ocorrência de um caso muito bom, onde a melhor solução foi encontrada. O NhFA-M, tratando-se do primeiro e do segundo quartil, foi bastante similar ao FA. Já, tratando-se do terceiro quartil e do pior custo (excetuando-se os *outliers*), o NhFA-M mostrou um comportamento melhor. Adicionalmente, a solução do NhFA-M com pior custo se trata de um *outlier*, e está abaixo do limite superior das soluções do FA.

O gráfico de convergência dos métodos para a execução que conduziu ao melhor custo é apresentado na Figura [25.](#page-87-0) É possível verificar que, na maior parte da busca o NhFA-R apresentou a maior velocidade de convergência, especialmente a partir das 10 iterações. O NhFA-M por sua vez, mostrou maior velocidade de convergência em relação ao FA a partir das 50 iterações.

<span id="page-88-0"></span>

| Método   | Melhor solução $(\frac{4}{h})$ |           | Média $(\$/h)$ Pior Solução $(\$/h)$ | Desvio Padrão $(\frac{1}{2})$ h |
|----------|--------------------------------|-----------|--------------------------------------|---------------------------------|
| FA       | 62.466,51                      | 62.489,87 | 62.531,49                            | 11,71                           |
| $NhFA-M$ | 62.464,97                      | 62.481,44 | 62.508,04                            | 9,74                            |
| $NhFA-R$ | 62.464,12                      | 62.480,03 | 62.530,98                            | 9,96                            |

Tabela 18: Resultados das execuções - sistema de 20 unidades

Fonte: Elaborado pelo autor

# **6.4.7 SISTEMA DE 20 UNIDADES**

Neste sistema, a função custo é quadrática e são consideradas apenas as restrições de limite mínimo e máximo de operação das unidades geradoras. A potência demandada é de 2500MW, e são consideradas também as perdas nas linhas de transmissão.

Este problema foi adaptado de [Aragón, Esquivel e Coello](#page-112-0) [\(2015\)](#page-112-0). Os dados deste sistema são apresentados na Tabela [40.](#page-125-1) Além disso, a matriz de perdas *B* é apresentada na equação [\(A.7\)](#page-126-0). O vetor  $B_0$  e o coeficiente  $B_{00}$  das perdas são nulos.

Para a solução deste problema foi definido um limite de 50.000 avaliações da função objetivo. Além disso, como são consideradas as perdas nas linhas de transmissão, foi utilizado o método da penalização para atender a restrição de balanço de potência. A constante de penalização *φ* foi definida como 100.

Neste caso, foram executadas 1998 iterações por execução. O tempo médio de execução do FA foi de 9,92 segundos. Já o NhFA-M e NhFA-R, apresentaram tempos um pouco mais elevados, de 10,64 e 11,10 segundos.

Os resultados obtidos são apresentados na Tabela [18.](#page-88-0) Neste problema, a solução de menor custo foi obtida pelo NhFA-R, e a de maior custo, foi obtida pelo FA. O NhFA-R encontrou soluções com a melhor média de custos. Entretanto, o NhFA-M foi o método com menor desvio padrão de custos das soluções.

É importante notar que, a diferença de desvio padrão do NhFA-R e do NhFA-M não foi muito grande. Ainda, esta diferença provavelmente se justifica com a diferença considerável dos soluções de maior custo encontradas pelo NhFA-R e pelo NhFA-M.

A solução de menor custo encontrada por cada método é apresentada na Tabela [52.](#page-136-1) O FA foi o método que encontrou a solução com menor violação do balanço de potência. No entanto, esta solução, apesar de ser menos penalizada, teve um custo um pouco mais elevado do que as encontradas pelo NhFA-M e NhFA-R. Ainda, apesar desta diferença, as soluções encontradas pelos três métodos respeitaram de forma aceitável a restrição de balanço de potência.

De acordo com o diagrama de caixa, na Figura [26,](#page-89-0) é possível verificar que a solução de custo mais elevado encontrada pelo NhFA-R foi um caso isolado das outras

<span id="page-89-0"></span>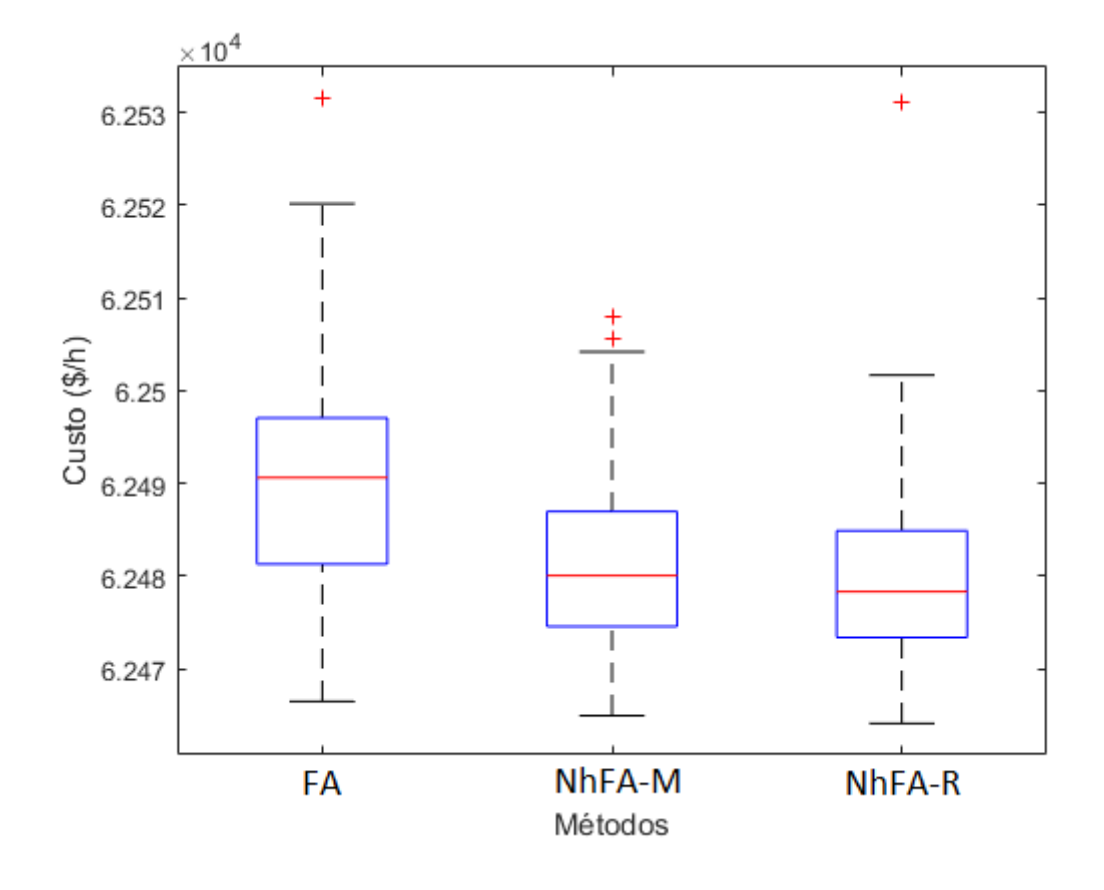

Figura 26: Diagrama de caixa de custos - sistema de 20 unidades

Fonte: Elaborado pelo autor

execuções (um *outlier*). Excetuando-se os *outliers*, o NhFA-R apresentou o menor custo no intervalo superior. O NhFA-M teve uma dispersão de custos parecida com a apresentada pelo NhFA-R. No entanto, no NhFA-M e no NhFA-R, cerca de 75% dos custos encontrados foram menores do que a metade dos custos encontrados pelo FA.

Pelo gráfico de convergência, na Figura [27,](#page-90-0) verifica-se que o NhFA-R convergiu com maior velocidade na parte inicial da busca. A partir de cerca de 500 iterações da busca, o FA mostrou maior velocidade de convergência. O NhFA-M não se destacou significativamente em questão de velocidade de convergência.

### **6.4.8 SISTEMA DE 26 UNIDADES**

Neste sistema, é considerada uma função custo cúbica e a restrição de limites mínimos e máximos de operação de cada unidade geradora. A potência demandada é de 2.400MW e as perdas nas linhas de transmissão são desconsideradas. Este problema é descrito por [Moon et al.](#page-116-1) [\(2000\)](#page-116-1). Os dados referentes a este sistema são apresentados na Tabela [41,](#page-126-1) no apêndice [A.](#page-122-1)

Para a solução deste problema, foi definido um limite de 40.000 avaliações da

<span id="page-90-0"></span>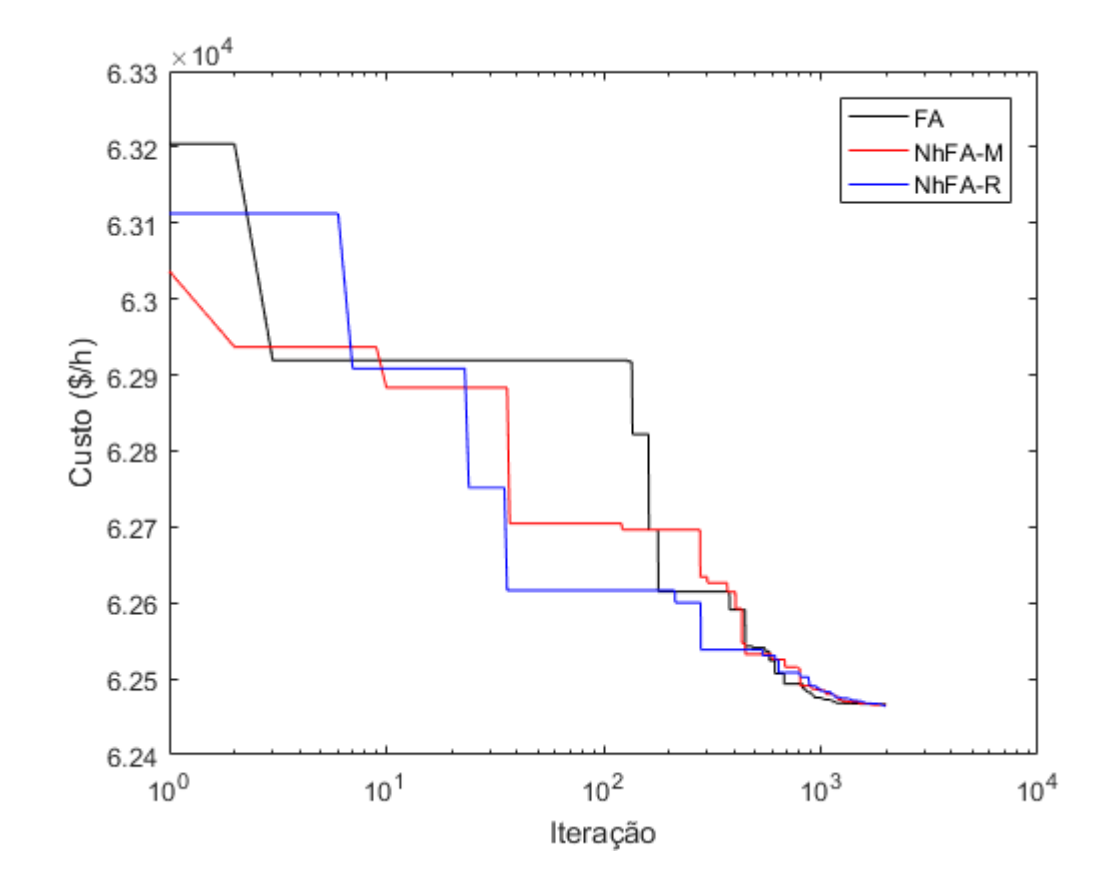

Figura 27: Gráfico de convergência - sistema de 20 unidades

Fonte: Elaborado pelo autor

Tabela 19: Resultados das execuções - sistema de 26 unidades

<span id="page-90-1"></span>

| Método   | Melhor solução $(\frac{6}{h})$ | Média $(\frac{f}{h})$ | Pior Solução $(\frac{6}{h})$ | Desvio Padrão $(\frac{1}{2}h)$ |
|----------|--------------------------------|-----------------------|------------------------------|--------------------------------|
| FA       | 32.650,11                      | 32.760,88             | 33.063,07                    | 85,53                          |
| $NhFA-M$ | 32.644,33                      | 32.780,93             | 33.234,53                    | 93,13                          |
| $NhFA-R$ | 32.646,76                      | 32.770,55             | 33.058,90                    | 89,88                          |

#### Fonte: Elaborado pelo autor

função objetivo. Como as perdas nas linhas de transmissão não são consideradas, então foi utilizada a rotina de reparo para soluções que não atendiam o balanço de potência.

Neste caso, foram realizadas 1598 iterações em cada execução. Os tempos médios de execução do FA, do NhFA-M e do NhFA-R, foram de 7,51 segundos, 7,77 segundos e 7,57 segundos.

Na Tabela [19,](#page-90-1) são apresentados os resultados das execuções. A solução de menor custo foi encontrada pelo NhFA-M, seguido pelo NhFA-R. A solução de maior custo foi encontrada pelo NhFA-M. Neste caso, o FA obteve soluções com a melhor média de custos

<span id="page-91-0"></span>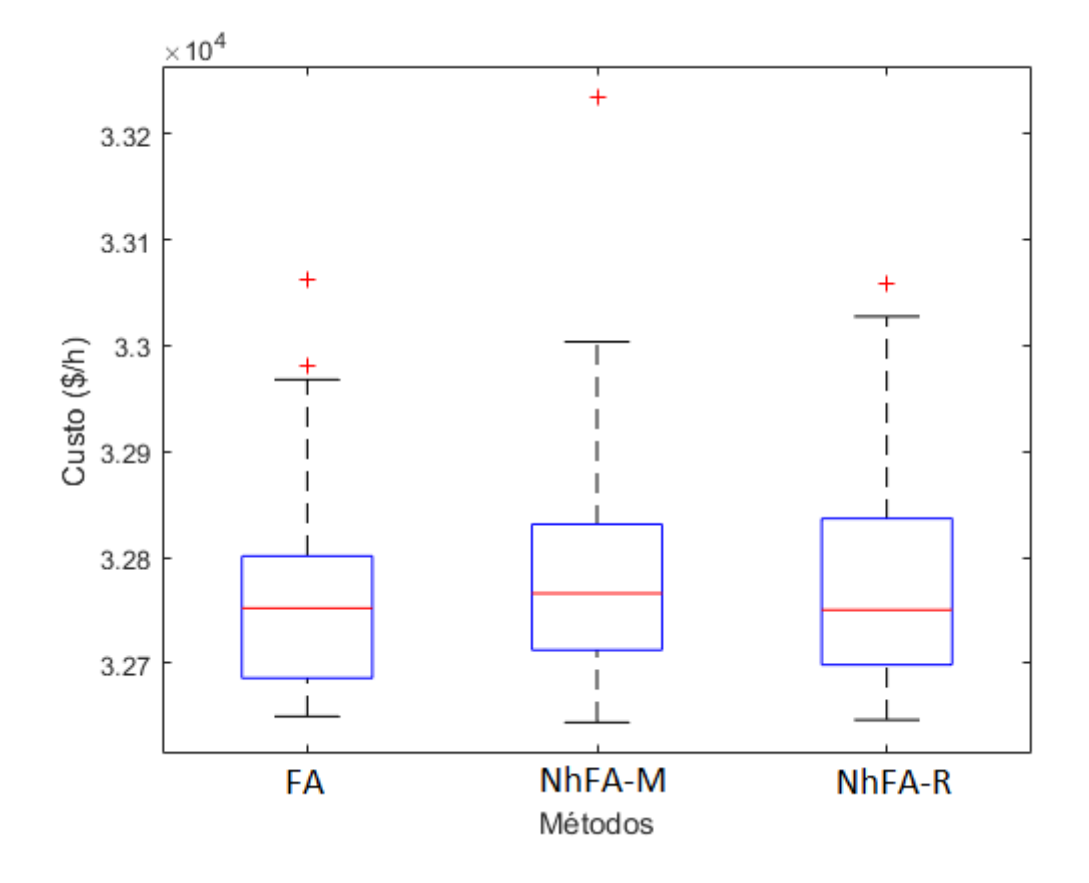

Figura 28: Diagrama de caixa de custos - sistema de 26 unidades

Fonte: Elaborado pelo autor

e menor desvio padrão. A solução de menor custo encontrada por cada método consta na Tabela [53.](#page-137-0)

Pelo diagrama de caixa dos custos, na Figura [28,](#page-91-0) verifica-se que o FA encontrou soluções com custos menores. A mediana dos custos dos três métodos não são muito diferentes, no entanto, o primeiro e o terceiro quartil dos custos do FA são consideravelmente menores em relação ao NhFA-M e ao NhFA-R. Ainda, pode-se verificar que a solução de custo mais elevado, no NhFA-M, trata-se de um *outlier* bastante distante dos custos das demais soluções.

Na Figura, [29](#page-92-0) é apresentado o gráfico de convergência dos métodos neste problema. Pode-se verificar nitidamente, a partir das 100 iterações de busca, que o NhFA-R e o NhFA-M apresentaram maior velocidade de convergência em relação ao FA. No entanto, sobre o NhFA-R e o NhFA-M é mais difícil verificar a diferença de velocidade de convergência.

O gráfico da Figura [29](#page-92-0) não permite uma visualização muito clara da diferença de velocidade de convergência entre o NhFA-M e o NhFA-R. Um dos motivos dessa dificuldade é a escala logarítmica utilizada no gráfico, que não mostra muitos detalhes do meio até o final da busca. O gráfico da Figura [30](#page-93-0) está em escala normal. Em adição, neste gráfico

<span id="page-92-0"></span>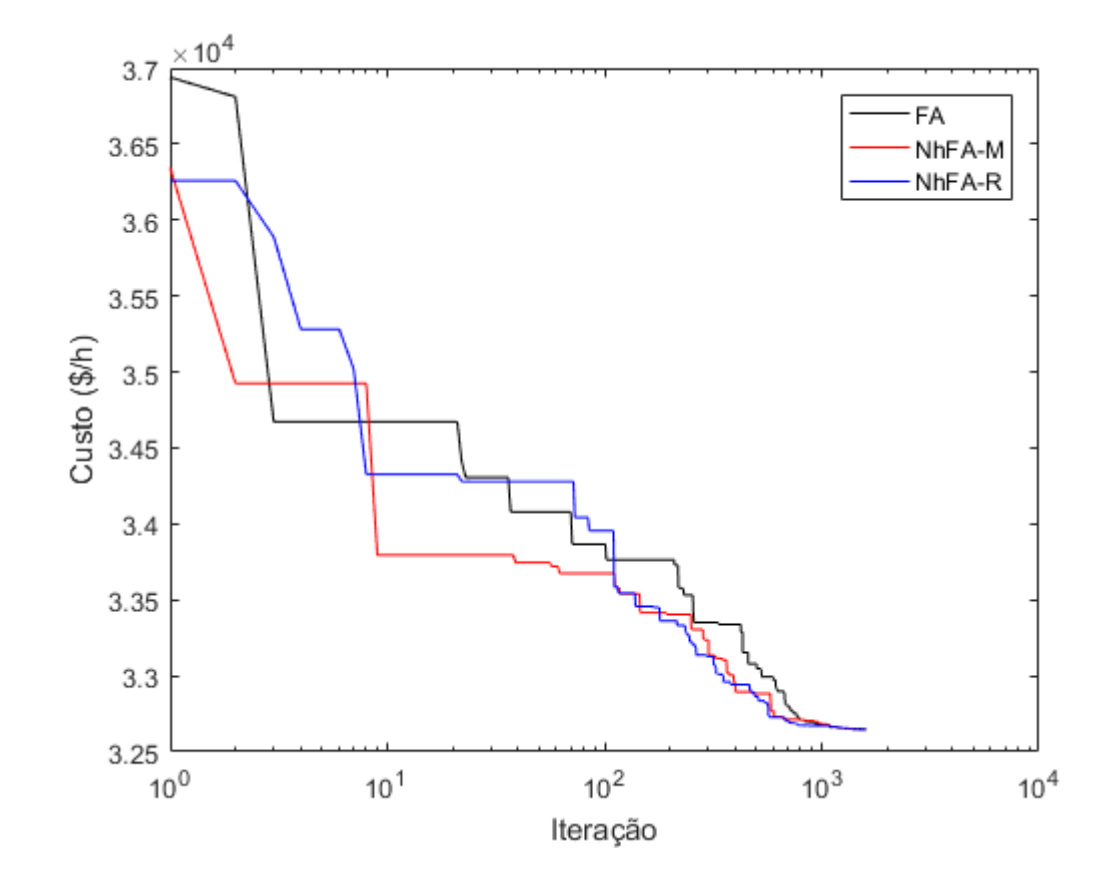

Figura 29: Gráfico de convergência - sistema de 26 unidades

Fonte: Elaborado pelo autor

as 100 primeiras iterações foram omitidas. Finalmente, pelo gráfico da Figura [30](#page-93-0) pode-se notar que o NhFA-R mostrou maior velocidade de convergência durante a maior parte da busca.

### <span id="page-92-1"></span>**6.4.9 SISTEMA DE 38 UNIDADES**

| Método   | Melhor solução $(\frac{4}{h})$ | Média $(\frac{f}{h})$ | Pior Solução $(\frac{6}{h})$ | Desvio Padrão $(\frac{f}{h})$ |
|----------|--------------------------------|-----------------------|------------------------------|-------------------------------|
| FA       | 9.416.957,84                   | 9.428.703,55          | 9.441.181,94                 | 5.549,79                      |
| NhFA-M   | 9.416.838,34                   | 9.427.480,53          | 9.445.372,37                 | 5.153,50                      |
| $NhFA-R$ | 9.416.017,99                   | 9.425.300,13          | 9.439.078,12                 | 4.295,66                      |

Tabela 20: Resultados das execuções - sistema de 38 unidades

### Fonte: Elaborado pelo autor

Este é um sistema de dimensionalidade um pouco maior, com função de custo quadrática e restrição de limite mínimo e máximo de operação para cada unidade geradora.

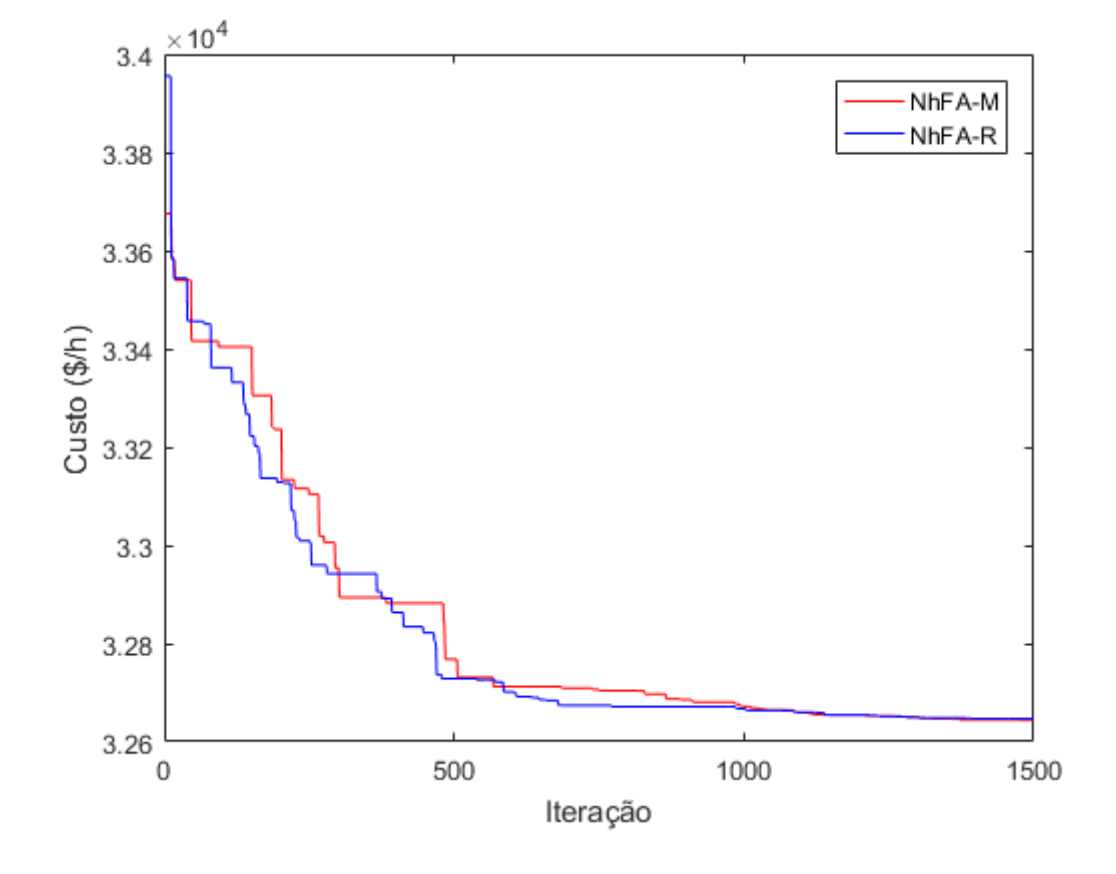

<span id="page-93-0"></span>Figura 30: Gráfico de convergência (NhFA-M x NhFA-R) - sistema de 26 unidades

Fonte: Elaborado pelo autor

A potência demandada neste problema é de 6.000MW, e as perdas na linhas de transmissão não são consideradas. Os dados de entrada deste problema foram retirados de [Yang, Yang](#page-118-1) [e Huang](#page-118-1) [\(1997\)](#page-118-1), e são apresentados na Tabela [42,](#page-126-2) no apêndice [A.](#page-122-1)

Para a solução deste problema, foi definido um limite de 50.000 avaliações da função objetivo. Além disso, como as perdas nas linhas de transmissão não foram consideradas, foi utilizada a rotina de reparo para soluções que apresentavam violação do balanço de potência.

Neste problema, cada método realizou 1998 iterações por execução. O tempo de execução do FA e do NhFA-R, foi de 9,31 segundos e 9,70 segundos.

Na Tabela [20,](#page-92-1) são apresentados os resultados obtidos para este problema. O NhFA-M foi o método que encontrou a solução de custo mais elevado. Além disso, o FA obteve soluções com a média de custos mais alta e o desvio padrão mais elevado. O NhFA-R por sua vez, além de encontrar a solução de menor custo, obteve soluções com a menor média de custos e o desvio padrão mais baixo. A solução de menor custo encontrada por cada método é apresentada na Tabela [54.](#page-134-3)

Com os diagramas de caixa da Figura [31,](#page-94-0) pode-se verificar que as soluções

<span id="page-94-0"></span>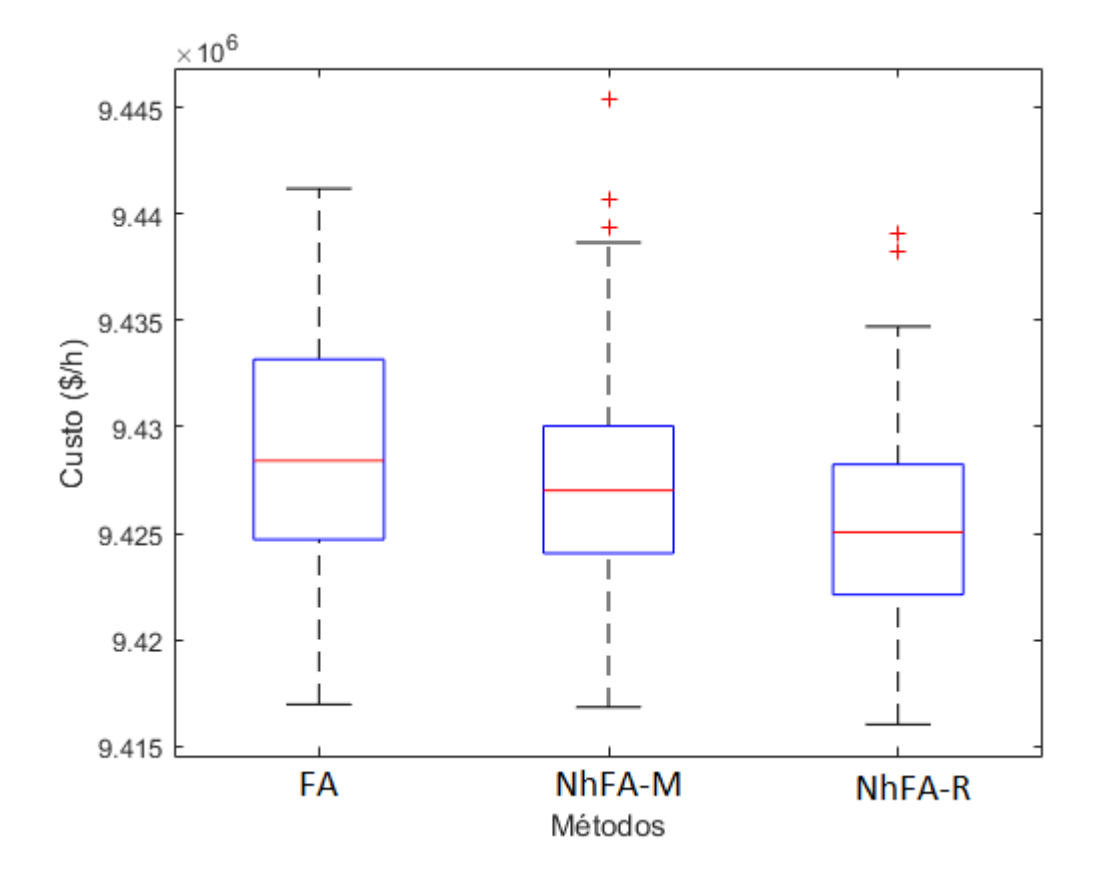

Figura 31: Diagrama de caixa de custos - sistema de 38 unidades

Fonte: Elaborado pelo autor

encontradas pelo NhFA-R apresentam faixas de custo inferiores em relação ao NhFA-M e ao FA. Isto fica claro observando-se que, o primeiro, o segundo e o terceiro quartil dos custos do NhFA-R têm valores consideravelmente menores. Já o NhFA-M, apresenta uma diferença significativa em relação ao FA apenas no terceiro quartil. Além disso, também é nítida a difereça entre os métodos tratando-se do extremo superior, onde o NhFA-R e o NhFA-M apresentam valores menores que o FA. Adicionalmente, a solução de maior custo encontrada pelo NhFA-M é explicada como um *outlier*.

A Figura [32](#page-95-0) apresenta o gráfico de convergência dos métodos neste problema. Pode-se verificar claramente a maior velocidade de convergência do NhFA-R e do NhFA-M em relação ao FA a partir de cerca de 50 iterações de busca. Além disso, a diferença entre NhFA-R e NhFA-M fica mais clara a partir das 100 iterações de busca, onde o NhFA-R mostra uma convergência mais rápida.

### **6.4.10 SISTEMA DE 40 UNIDADES**

Neste sistema, a função custo considera o efeito de ponto de válvula. Além disso, é considerada a restrição de limite mínimo e máximo de operação. A potência demandada

<span id="page-95-0"></span>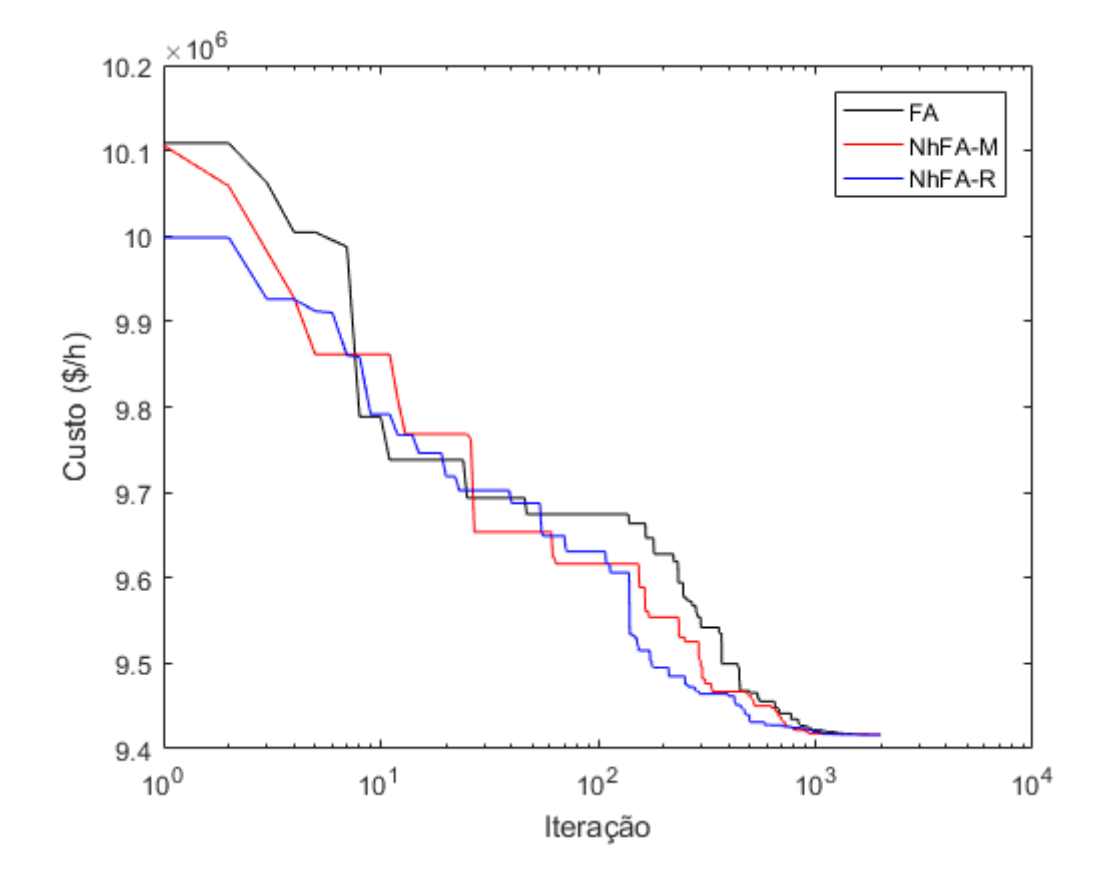

Figura 32: Gráfico de convergência - sistema de 38 unidades

Fonte: Elaborado pelo autor

Tabela 21: Resultados das execuções - sistema de 40 unidades

<span id="page-95-1"></span>

| Método   | Melhor solução $(\frac{6}{h})$ | Média $(\frac{f}{h})$ | Pior Solução $(\frac{4}{h})$ | Desvio Padrão $(\frac{6}{h})$ |
|----------|--------------------------------|-----------------------|------------------------------|-------------------------------|
| FA       | 121.630,43                     | 122.116,97            | 122.816,70                   | 276,20                        |
| $NhFA-M$ | 121.649,77                     | 122.344,93            | 124.154,05                   | 550,06                        |
| $NhFA-R$ | 121.536,30                     | 122.322,77            | 124.323,28                   | 527,07                        |

### Fonte: Elaborado pelo autor

é de 10.500MW, e as perdas nas linhas de transmissão são desconsideradas. Os dados deste problema são apresentados por [Sinha, Chakrabarti e Chattopadhyay](#page-117-1) [\(2003\)](#page-117-1), e se encontram na Tabela [43,](#page-127-0) do apêndice [A.](#page-122-1)

Para a solução deste problema, foi definido um limite de 100.000 avaliações da função objetivo. Em adição, como as perdas nas linhas de transmissão são desconsideradas, foi utilizada a rotina de reparo para soluções que violavam o balanço de potência.

Neste problema, foram realizadas 3.998 iterações por execução. Os tempos de execução do FA, do NhFA-M e do NhFA-R, foram de 21,18 segundos, 21,40 segundos e <span id="page-96-0"></span>21,98 segundos, respectivamente.

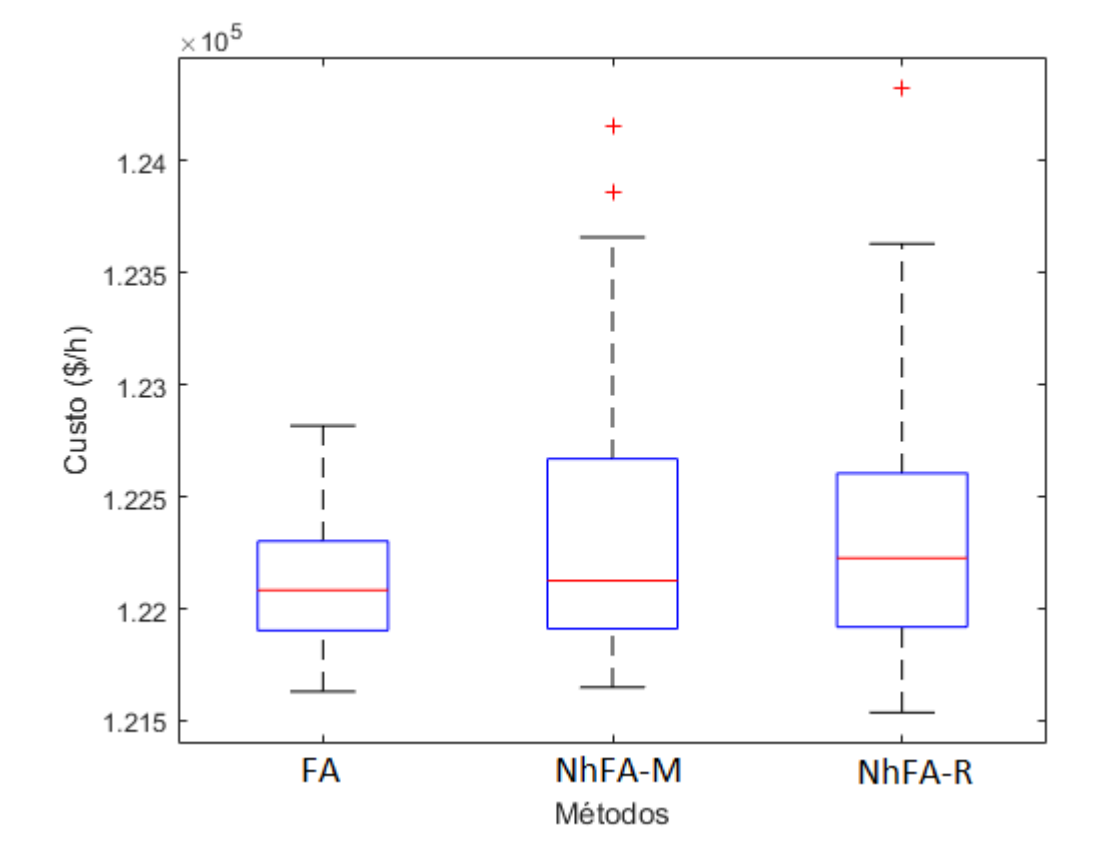

Figura 33: Diagrama de caixa de custos - sistema de 40 unidades

Fonte: Elaborado pelo autor

Os resultados são apresentados na Tabela [21.](#page-95-1) Neste problema, a solução de menor custo e também a de maior custo foram encontradas pelo NhFA-R. Por outro lado, o FA obteve soluções com a melhor média de custos e menor desvio padrão. Ainda, entre o NhFA-R obteve melhor média de custos e menor desvio padrão do que o NhFA-M. A solução de menor custo obtida por cada método é apresentada na Tabela [55.](#page-138-0)

Pelos diagramas de caixa da Figura [33,](#page-96-0) nota-se que o FA encontrou soluções onde houve a menor dispersão de valores de custos. A diferença não é tão evidente analisando-se o extremo inferior, o primeiro quartil e a mediana. Já, analisando-se o terceiro quartil e o extremo superior, pode-se verificar nitidamente que o valor apresentado no caso do FA é consideravelmente menor do que no caso do NhFA-M e do NhFA-R. Outro detalhe também importante, é que os custos encontrados pelo NhFA-M e NhFA-R são mais dispersos para valores superiores à mediana do que os custos encontrados pelo FA. Isso também justifica o aumento da média de custos e do desvio padrão obtidos para o NhFA-M e para o NhFA-R.

Na Figura [34](#page-97-0) é apresentado o gráfico de convergência dos métodos para este problema. Verifica-se que o NhFA-R apresentou uma convergência mais rápida à solução

<span id="page-97-0"></span>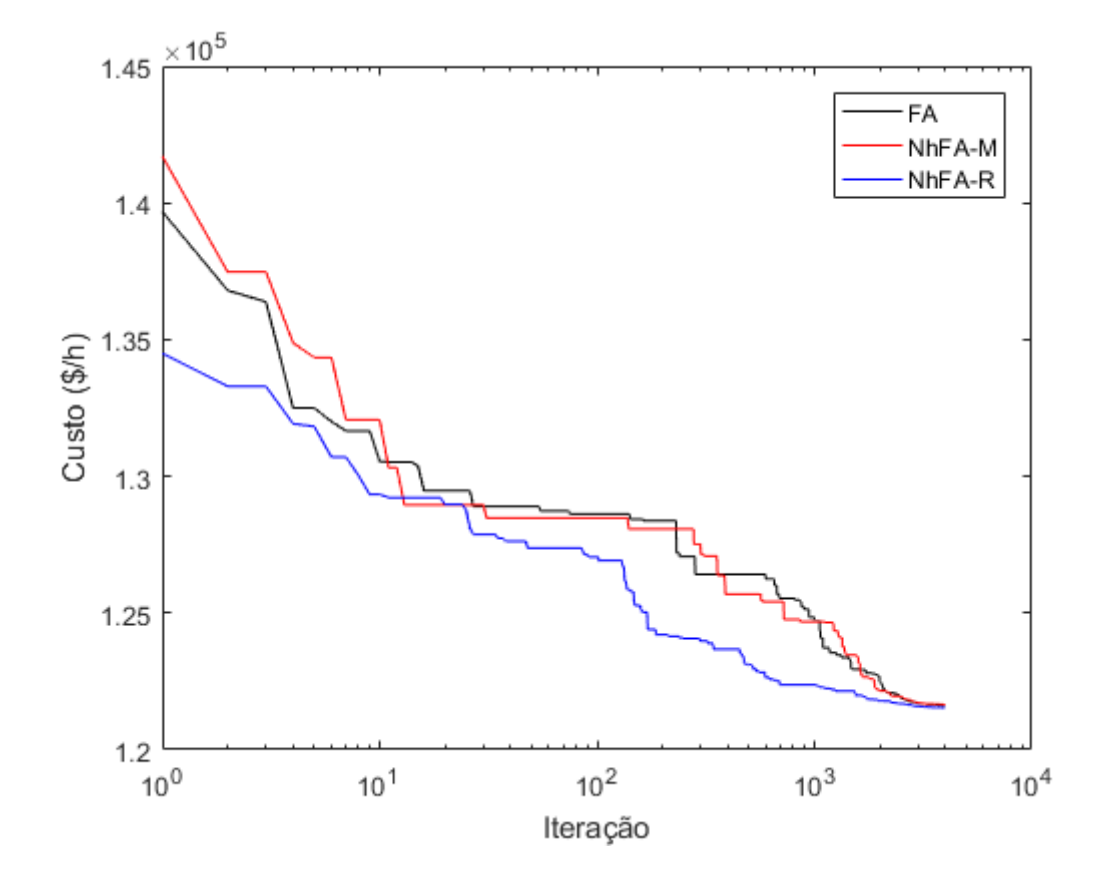

Figura 34: Gráfico de convergência - sistema de 40 unidades

Fonte: Elaborado pelo autor

ótima. Já, sobre o FA e o NhFA-M, é mais difícil identificar qual método foi melhor em termos de velocidade de convergência. Isso porque, em algumas partes da busca o FA mostrou maior velocidade de convegência, já em outras, o NhFA-M foi que mostrou.

## <span id="page-97-1"></span>**6.4.11 SISTEMA DE 110 UNIDADES**

| Método   | Melhor solução $(\frac{4}{h})$ | Média $(\frac{1}{2})$ h | Pior Solução $(\frac{6}{h})$ | Desvio Padrão $(\frac{f}{h})$ |
|----------|--------------------------------|-------------------------|------------------------------|-------------------------------|
| FA       | 198.947,74                     | 199.539,82              | 200.472,68                   | 273,16                        |
| $NhFA-M$ | 198.742,66                     | 199.389,10              | 200.106,76                   | 258,74                        |
| $NhFA-R$ | 198.594,47                     | 199.341,17              | 200.025.08                   | 295,22                        |

Tabela 22: Resultados das execuções - sistema de 110 unidades

### Fonte: Elaborado pelo autor

Neste sistema, a função de custo considerada é quadrática, e a restrição de limite mínimo e máximo de cada unidade geradora é considerada. A potência demandada neste problema é de 15.000MW, e as perdas nas linhas de transmissão são desconsideradas. Os dados deste problema foram retirados de [Lee, Sode-Yome e Park](#page-115-1) [\(1998\)](#page-115-1), e são apresentados na Tabela [44,](#page-128-0) no apêndice [A.](#page-122-1)

Para a solução deste problema, foi definido um limite de 75.000 avaliações da função objetivo. Como as perdas nas linhas de transmissão foram desconsideradas, foi utilizada a rotina de reparo para soluções que violavam o balanço de potência.

Neste caso, foram realizadas 2.998 iterações por execução de cada método. O tempo médio de execução do FA foi de 19,19 segundos. No caso do NhFA-M e do NhFA-R, os tempos foram de 21,12 segundos e 19,99 segundos, respectivamente.

<span id="page-98-0"></span>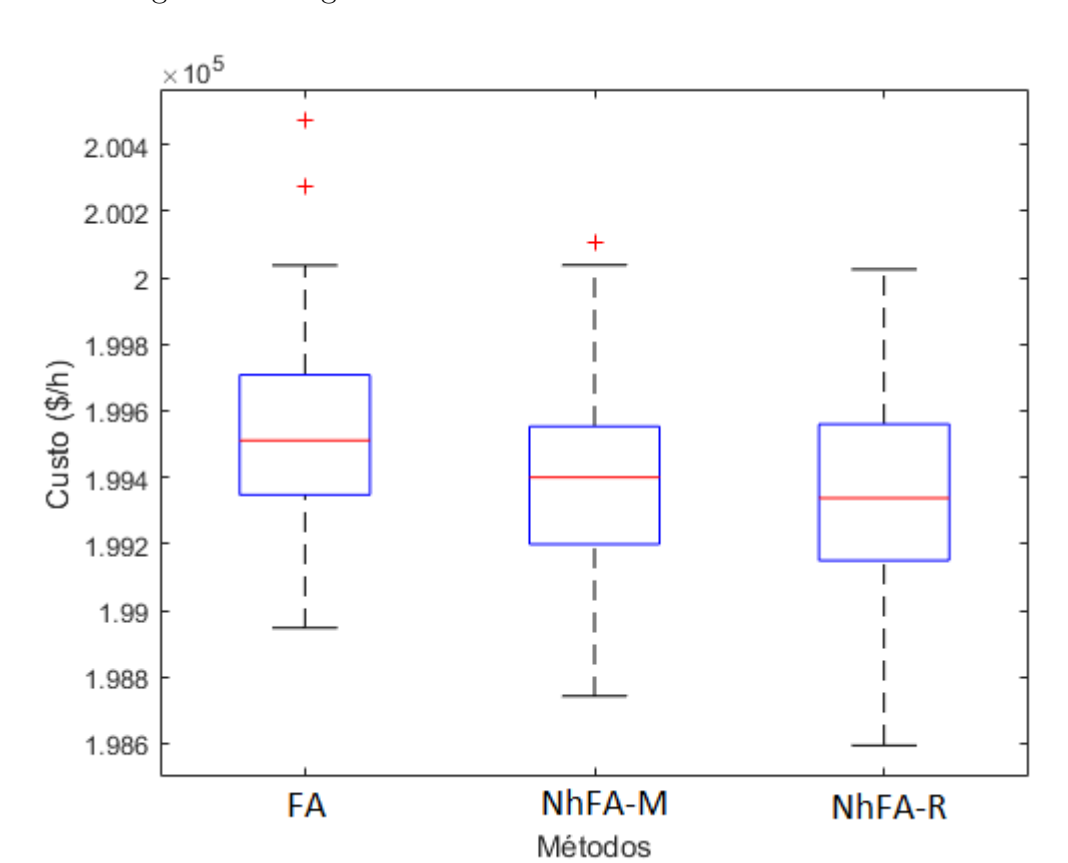

Figura 35: Diagrama de caixa de custos - sistema de 110 unidades

Fonte: Elaborado pelo autor

Os resultados obtidos para este problema são apresentados na Tabela [22.](#page-97-1) A solução de menor custo foi obtida pelo NhFA-R, e a de maior custo, pelo FA. Em adição, as soluções encontradas pelo NhFA-R apresentaram a melhor média de custos. Entretanto, o menor desvio padrão ocorreu para os custos das soluções do NhFA-M, e o maior desvio padrão, para os custos das soluções do NhFA-R. A solução de menor custo encontrada pelos métodos é apresentada na Tabela [56.](#page-139-0)

De acordo com os diagramas de caixa da [35,](#page-98-0) verifica-se que o extremo inferior e os

<span id="page-99-1"></span>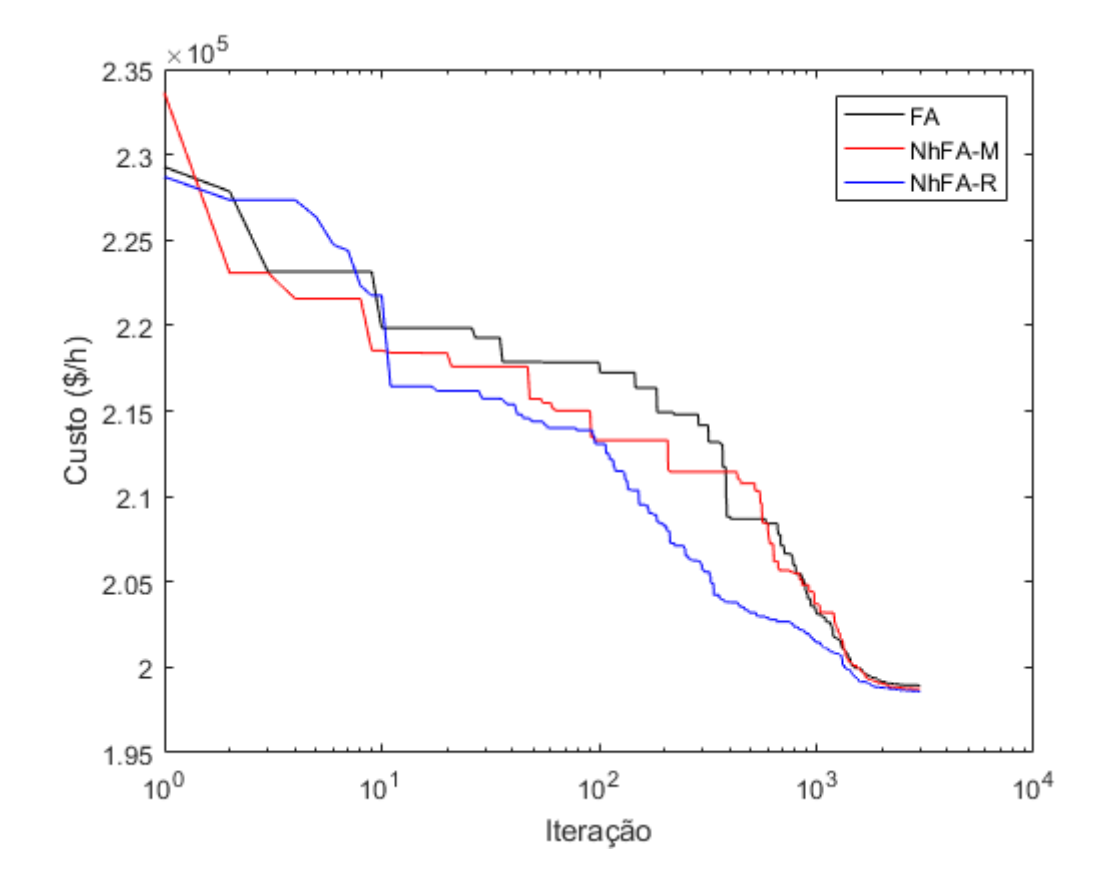

Figura 36: Gráfico de convergência - sistema de 110 unidades

Fonte: Elaborado pelo autor

quartis dos custos do NhFA-R e do NhFA-M são todos menores do que os dos custos do FA. Já comparando-se o NhFA-M e o NhFA-R, a maior diferença se dá no primeiro extremo inferior e no primeiro e segundo quartil, que são um pouco menores no caso do NhFA-R. Ainda, o diagrama correspondente ao NhFA-R é o que apresenta maior amplitude, o que sugere que a dispersão de custos é maior neste método. Ainda assim, esta diferença na amplitude se dá principalmente devido à diferença do extremo inferior, e ao tamanho um pouco maior da caixa no NhFA-R (maior distância inter-quartil).

O gráfico de convergência dos métodos neste problema é apresentado na Figura [36.](#page-99-1) Pode-se verificar que o NhFA-R apresentou a maior velocidade de convergência durante a busca. O NhFA-M e o FA mostraram uma velocidade de convergência parecida durante a maior parte da busca, excetuando-se apenas a parte inicial da busca (até cerca de 300 iterações), onde o NhFA-M convergiu com maior velocidade.

## <span id="page-99-0"></span>**6.4.12 SISTEMA DE 140 UNIDADES**

Neste sistema, a função custo é quadrática, mas também considera o efeito de ponto de válvula para algumas unidades geradoras em especial. São consideradas as

<span id="page-100-0"></span>

| Método           | Melhor solução $(\frac{6}{h})$ | Média $(\frac{f}{h})$ | Pior Solução $(\frac{6}{h})$ | Desvio Padrão $(\frac{1}{2}h)$ |
|------------------|--------------------------------|-----------------------|------------------------------|--------------------------------|
| FA               | 1.667.802,03                   | 1.673.552,61          | 1.686.956,11                 | 3.311,82                       |
| $N$ h $FA$ - $M$ | 1.666.196,54                   | 1.673.527,82          | 1.680.609,18                 | 3.031,43                       |
| $NhFA-R$         | 1.666.657,49                   | 1.671.874,63          | 1.682.891,56                 | 3.003,40                       |

Tabela 23: Resultados das execuções - sistema de 140 unidades

Fonte: Elaborado pelo autor

restrições de limites mínimo e máximo de operação, limites de rampa e zonas proibidas. A potência demandada neste problema é de 42.432MW, e as perdas nas linhas de transmissão são desconsideradas. Os dados deste problema foram adaptados de [Park et al.](#page-116-2) [\(2010\)](#page-116-2), e são apresentados na Tabela [45.](#page-130-0)

Para a solução deste problema, foi definido um limite de 200.000 avaliações da função objetivo. Como as perdas não são consideradas, foi utilizada a rotina de reparo para soluções que violavam o balanço de potência.

Neste caso, foram realizadas 7998 iterações a cada execução. O tempo médio de execução do FA foi de 58,77 segundos. Já nos casos do NhFA-M e NhFA-R, se obtiveram tempos bem próximos, sendo de aproximadamente 61,65 segundos.

Os resultados obtidos neste problema são apresentados na Tabela [23.](#page-100-0) A solução de menor custo foi encontrada pelo NhFA-M, e a de maior custo, foi encontrada pelo FA. O NhFA-R obteve soluções com a melhor média de custos e menor desvio padrão. Ainda, o desvio padrão dos custos do NhFA-M e do NhFA-R foram bem próximos. A solução de menor custo obtida pelos métodos é apresentada na Tabela [57.](#page-141-0)

Pelos diagramas de caixa da Figura [37,](#page-101-1) pode-se notar que a solução de custo mais elevado do NhFA-M corresponde ao extremo superior, diferente do caso do NhFA-R e do FA, onde os custos elevados (na Tabela [23\)](#page-100-0) correspondem a *outliers*. Além disso, vale notar que, as soluções encontradas pelo NhFA-R correspondem a uma faixa de custos menor do que a dos outros métodos. Isto pode ser constatado verificando que os quartis e o extremo superior dos custos do NhFA-R são menores do que os correspondentes ao NhFA-M e ao FA.

Na Figura [38](#page-102-0) é apresentado o gráfico de convergência dos métodos para este problema. O NhFA-M foi o método que apresentou a convergência mais rápida, excetuandose o começo da busca (até cerca de 50 iterações). Além disso, o NhFA-R apresentou uma convergência mais rápida que o FA.

<span id="page-101-1"></span>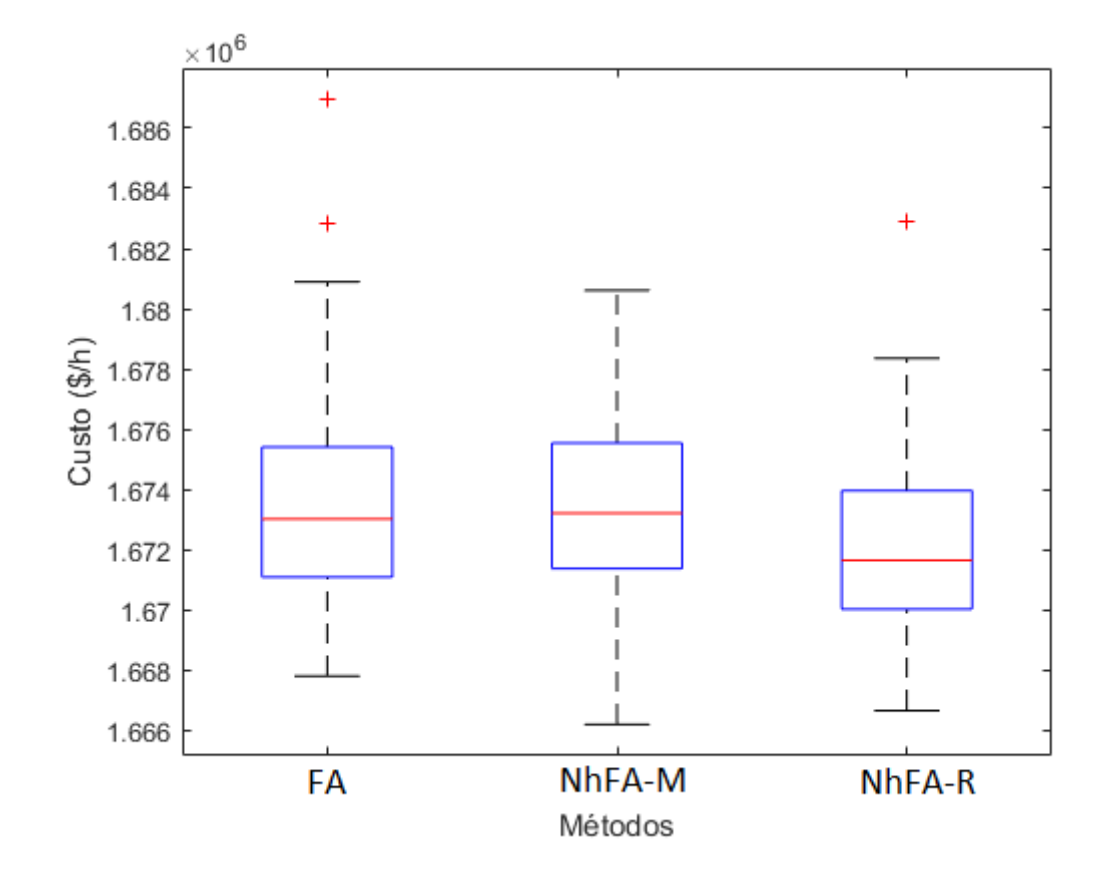

Figura 37: Diagrama de caixa de custos - sistema de 140 unidades

Fonte: Elaborado pelo autor

# <span id="page-101-0"></span>**6.4.13 ANÁLISE GERAL**

Nesta Subseção será apresentada uma análise dos resultados obtidos nos 12 sistemas de teste do PDE.

Na Tabela [24,](#page-103-0) os resultados obtidos nos problemas de despacho são classificados considerando o método que encontrou menor custo, melhor média de custos, menor dispersão de custos e maior velocidade de convergência. Nota-se que, para a grande maioria dos sistemas, o NhFA-R obteve melhor média de custos, menor dispersão e maior velocidade de convergência. Ainda, a maioria das soluções de menor custo foi também encontrada pelo NhFA-R. Tratando-se de média de custos e dispersão, o NhFA-M não se destacou em nenhum dos problemas. O FA, por sua vez, se destacou com melhor média nos sistemas de 26 e 40 unidades.

Considerando todas as características, o NhFA se mostrou melhor na resolução de sistemas maiores, excetuando-se o sistema de 40 unidades apenas.

Na Tabela [25,](#page-103-1) são apresentados os custos mínimos encontrados pelos métodos em cada um dos sistemas de teste do PDE. O NhFA-R foi o método que encontrou a maior parte das soluções de menor custo (em 6 sistemas). Por outro lado, o NhFA-M e o FA

<span id="page-102-0"></span>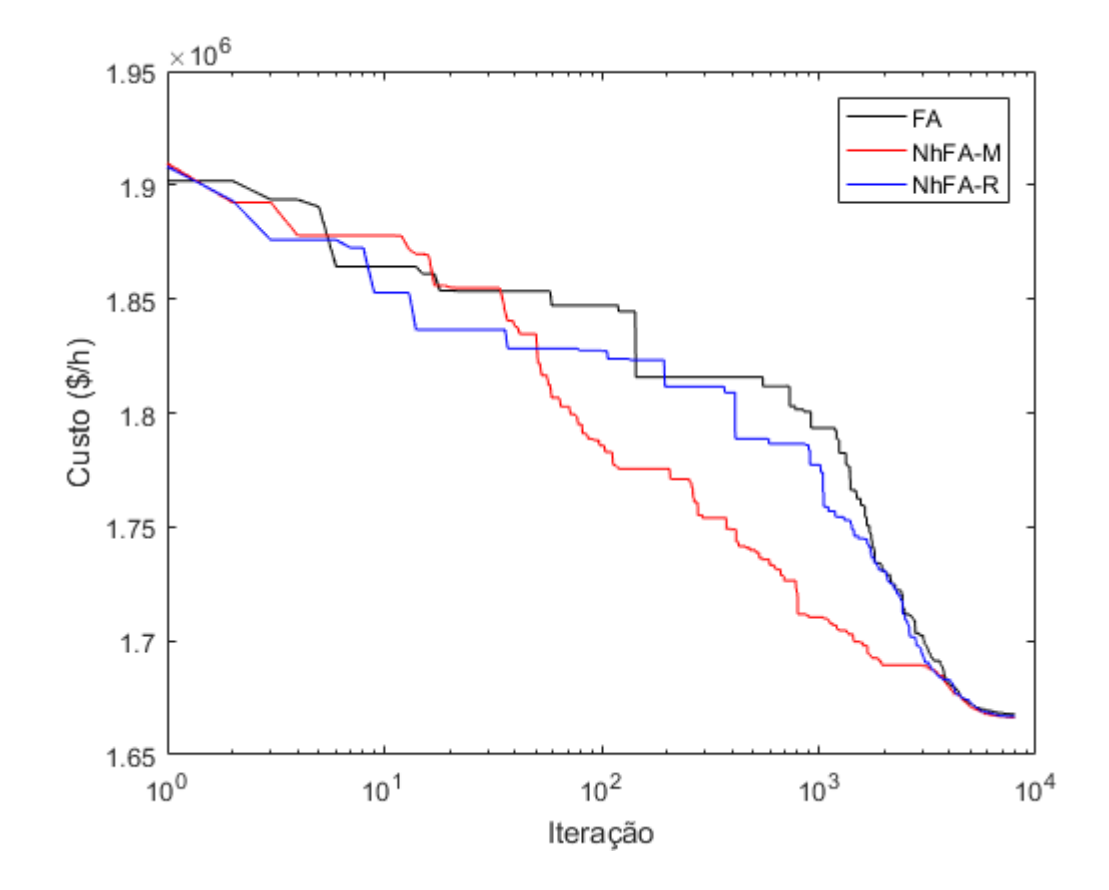

Figura 38: Gráfico de convergência - sistema de 140 unidades

Fonte: Elaborado pelo autor

encontraram a solução de menor custo para 2 dos sistemas cada um. Os sitemas de 3 e 6 unidades não houve uma definição clara de qual dos métodos encontrou a solução de menor custo, devido à ocorrência de empates. Ainda, no casos onde o FA encontrou as soluções de menor custo (sistemas de 10 e 18 unidades), a diferença de custo em relação às soluções encontradas pelo NhFA (R e M) foram pequenas.

Para analisar a relevância estatística das diferenças entre os métodos, foi conduzido o teste de Friedman. O *rank* médio de cada método, considerando os 12 sistemas, é relacionado na Tabela [26.](#page-104-0) A partir do *rank* médio de cada método, pode-se concluir que o NhFA-R foi o melhor, e o FA foi o pior. No entanto, isso não pôde ser verificado com um nível de significância aceitável, pois os dados obtidos não permitiram que a hipótese nula fosse rejeitada.

Na Tabela [27,](#page-104-1) são apresentadas as médias de custos obtidas por cada método nos sistemas de teste do PDE. Nesta perspectiva já é possível notar uma diferença mais nítida, onde o NhFA-R aprensentou a melhor média de custos para quase todos os sistemas, excetuando-se apenas os sistemas de 26 e 40 unidades. Ainda, vale notar que o NhFA-M obteve melhor média de soluções que o FA em quase todos os problemas também, apenas

<span id="page-103-0"></span>

| Método    | Menor custo | Média de custos | Dispersão | Convergência |
|-----------|-------------|-----------------|-----------|--------------|
| $Sis-3$   |             | $NhFA-R$        | $NhFA-R$  | NhFA-M       |
| $Sis-6$   | FA          | $NhFA-R$        | $NhFA-R$  | FA           |
| $Sis-10$  | FA          | $NhFA-R$        | $NhFA-R$  | $NhFA-R$     |
| $Sis-13$  | $NhFA-R$    | $NhFA-R$        | $NhFA-R$  | $NhFA-R$     |
| $Sis-15$  | $NhFA-R$    | $NhFA-R$        | $NhFA-R$  | $NhFA-R$     |
| $Sis-18$  | FA.         | NhFA-R          | $NhFA-R$  | $NhFA-R$     |
| $Sis-20$  | $NhFA-R$    | $NhFA-R$        | $NhFA-R$  | FA           |
| $Sis-26$  | $NhFA-M$    | FA              | <b>FA</b> | NhFA-R       |
| $Sis-38$  | $NhFA-R$    | $NhFA-R$        | $NhFA-R$  | $NhFA-R$     |
| $Sis-40$  | $NhFA-R$    | FA              | FA        | $NhFA-R$     |
| $Sis-110$ | $NhFA-R$    | NhFA-R          | FA        | $NhFA-R$     |
| $Sis-140$ | NhFA-M      | $NhFA-R$        | $NhFA-R$  | NhFA-M       |

Tabela 24: Características destacadas no PDE

# Fonte: Elaborado pelo autor

| Sistema   | FA            | NhFA-M        | $NhFA-R$      |
|-----------|---------------|---------------|---------------|
| $Sis-3$   | 8.220,93      | 8.220,93      | 8.220,93      |
| $Sis-6$   | 15.442,56     | 15.442,56     | 15.442, 58    |
| $Sis-10$  | 623,94        | 623, 95       | 623, 95       |
| $Sis-13$  | 18.040,00     | 18.028, 16    | 18.014,29     |
| $Sis-15$  | 32.717, 10    | 32.703,75     | 32.701,25     |
| $Sis-18$  | 25.429,80     | 25.431, 45    | 25.430, 75    |
| $Sis-20$  | 62.466,51     | 62.464, 97    | 62.464,12     |
| $Sis-26$  | 32.650, 11    | 32.644,33     | 32.646,76     |
| $Sis-38$  | 9.416.957, 84 | 9.416.838, 34 | 9.416.017,99  |
| $Sis-40$  | 121.630, 43   | 121.649, 77   | 121.536,30    |
| $Sis-110$ | 198.947,74    | 198.742,66    | 198.594,47    |
| $Sis-140$ | 1.667.802,03  | 1.666.196,54  | 1.666.657, 49 |

<span id="page-103-1"></span>Tabela 25: Custos das soluções para PDE - melhor caso

Fonte: Elaborado pelo autor

| Método   | Rank médio |
|----------|------------|
| $NhFA-R$ | 1,62       |
| NhFA-M   | 2,00       |
| FА       | 2,37       |

<span id="page-104-0"></span>Tabela 26: *Rank* médio dos métodos - soluções de menor custo

### Fonte: Elaborado pelo autor

Tabela 27: Custos das soluções para PDE - média

<span id="page-104-1"></span>

| Sistema   | FA           | NhFA-M       | $NhFA-R$     |
|-----------|--------------|--------------|--------------|
| $Sis-3$   | 8.223, 47    | 8.223, 83    | 8.221,72     |
| $Sis-6$   | 15.444,63    | 15.443,58    | 15.443,39    |
| $Sis-10$  | 624,06       | 624,03       | 624,03       |
| $Sis-13$  | 18.198,83    | 18.161,86    | 18.133,83    |
| $Sis-15$  | 32.779,82    | 32.759,59    | 32.738,94    |
| $Sis-18$  | 25.444,06    | 25.442,63    | 25.440,07    |
| $Sis-20$  | 62.489,87    | 62.481, 44   | 62.480,03    |
| $Sis-26$  | 32.760,88    | 32.780, 93   | 32.770, 55   |
| $Sis-38$  | 9.428.703,55 | 9.427.480,53 | 9.425.300,13 |
| $Sis-40$  | 122.116,97   | 122.344, 93  | 122.322,77   |
| $Sis-110$ | 199.539, 82  | 199.389, 10  | 199.341,17   |
| $Sis-140$ | 1.673.552,61 | 1.673.527,82 | 1.671.874,63 |

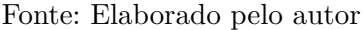

<span id="page-104-2"></span>com a exceção dos sistemas de 3, 26 e 40 unidades.

Tabela 28: *Rank* médio dos métodos - custo médio de soluções

| Método   | Rank médio |
|----------|------------|
| $NhFA-R$ | 1,16       |
| NhFA-M   | 2,25       |
| FA.      | 2,58       |

Foi realizado o teste de Friedman considerando-se a média de custos do métodos (apresentada na Tabela [27\)](#page-104-1), o *rank* médio de cada método se encontra na Tabela [28.](#page-104-2) Apesar do NhFA-M ter sido superado pelo FA em apenas 3 sistemas de teste, o *rank* médio deste método não ficou muito distante do *rank* do FA. Isso aconteceu porque o NhFA-M não apresentou a melhor média em nenhum dos problemas. Assumindo-se um nível de significância *α* = 0*,* 01, consegue-se rejeitar a hipótese nula e constatar que o NhFA-R é melhor do que ambos, o FA e o NhFA-M. Já entre o NhFA-M e o FA não pôde-se constatar uma diferença significativa.

<span id="page-105-0"></span>

| Sistema   | <b>FA</b>     | $NhFA-M$      | $NhFA-R$     |
|-----------|---------------|---------------|--------------|
| $Sis-3$   | 8.276,85      | 8.276,85      | 8.276,85     |
| $Sis-6$   | 15.455, 91    | 15.455, 57    | 15.446,59    |
| $Sis-10$  | 624, 21       | 624, 16       | 624,11       |
| $Sis-13$  | 18.353,74     | 18.370,60     | 18.317,72    |
| $Sis-15$  | 32.899, 38    | 32.884, 55    | 32.877,24    |
| $Sis-18$  | 25.475, 27    | 25.466, 45    | 25.464,34    |
| $Sis-20$  | 62.531, 49    | 62.508,04     | 62.530, 98   |
| $Sis-26$  | 33.063,07     | 33.234, 53    | 33.058,90    |
| $Sis-38$  | 9.441.181, 94 | 9.445.372, 37 | 9.439.078,12 |
| $Sis-40$  | 122.816,70    | 124.154,05    | 124.323, 28  |
| $Sis-110$ | 200.472,68    | 200.106,76    | 200.025,08   |
| $Sis-140$ | 1.686.956, 11 | 1.680.609,18  | 1.682.891,56 |

Tabela 29: Custos das soluções para PDE - pior caso

Fonte: Elaborado pelo autor

Finalmente, a Tabela [29](#page-105-0) apresenta os custos encontrados pelos métodos nos sistemas de teste, considerando-se o pior caso (a pior solução encontrada). Neste aspecto, o FA levou vantagem em apenas um dos sistemas de teste, o sistema de 40 unidades. O NhFA-M por sua vez, levou vantagem em dois dos sistemas de teste, o de 20 e o de 140 unidades. Para o restante dos sistemas, a vantagem foi do NhFA-R. Vale notar também que, o FA havia encontrado as soluções de menor custo nos sistemas de 10 e 18 unidades, no entanto pode-se verificar que nestes dois sistemas o FA obteve também as soluções de custo mais elevado. O mesmo caso pode ser verificado se for comparado o NhFA-M com o NhFA-R. O NhFA-M encontrou soluções de menor custo para os sistemas de 26 e 140 unidades, no entanto este método também encontrou as soluções de custo mais elevado para estes sistemas comparando-se ao NhFA-R.

| Método   | Rank médio |
|----------|------------|
| $NhFA-R$ | 1,41       |
| NhFA-M   | 2,08       |
| FA       | 2,50       |

<span id="page-106-0"></span>Tabela 30: *Rank* médio dos métodos - custo máximo de soluções

Fonte: Elaborado pelo autor

Ainda, desta última perspectiva (pior caso de custo), foi conduzida uma análise utilizando o teste de Friedman. Na Tabela [30,](#page-106-0) é apresentado o *rank* médio correspondente a cada método. Novamente, o NhFA-R obteve o melhor *rank*. Ainda, utilizando-se um nível de significância *α* = 0*,* 05, pôde-se constatar que o NhFA-R foi melhor do que o FA.

Nas Figuras [39](#page-107-0) e [40,](#page-108-0) são apresentados os histogramas dos custos obtidos pelo FA (em preto), pelo NhFA-M (em marrom) e pelo NhFA-R (em branco). Verifica-se que o NhFA-R encontrou a maior quantia de soluções na menor faixa de custos, e também a menor quantia de soluções na faixa de custos mais elevados (com exceção dos sistemas de 26 e 40 unidades). Ainda, é importante notar que à medida que se considera faixas de custos mais altas, o NhFA-R tende a apresentar menor ocorrência de soluções. Por outro lado, o NhFA-M, na maior parte dos casos (com exceção do sistema de 18 unidades), apresentou maior quantidade de soluções em faixas de custo menores em relação ao FA. Em adição, para faixas de custos mais elevadas, em alguns casos o FA apresentou menor quantia de soluções (sistema de 3 e 38 unidades) e, para outros, o NhFA-M apresentou a menor quantia de soluções (demais casos, com exceção dos sistemas de 26 e 40 unidades). Em contrapartida, como havia sido mencionado anteriormente, o FA obteve um melhor desempenho médio nos sistemas de 26 e 40 unidades, e esta diferença fica bastante nítida nos histogramas. Neste casos, a faixa de custos mais baixa teve maior ocorrências por parte do FA, assim como também as faixas de custos mais elevados apresentaram menor ocorrência de soluções por parte deste.

Na Tabela [31,](#page-109-0) são sumarizados os tempos médios de execução dos métodos. Na maioria dos casos, o FA apresentou um tempo médio de execução menor, embora em alguns casos (como nos sistemas de 10, 13, 38 e 110 unidades) o NhFA tenha apresentado um tempo menor. No entanto, estas diferenças podem acontecer por diversos fatores externos relacionados ao estado do sistema operacional. Logo, como a diferença dos tempos de execução dos métodos não foi muito grande, pode-se verificar que a implementação do NhFA não aumenta o custo computacional em relação ao algoritmo original.

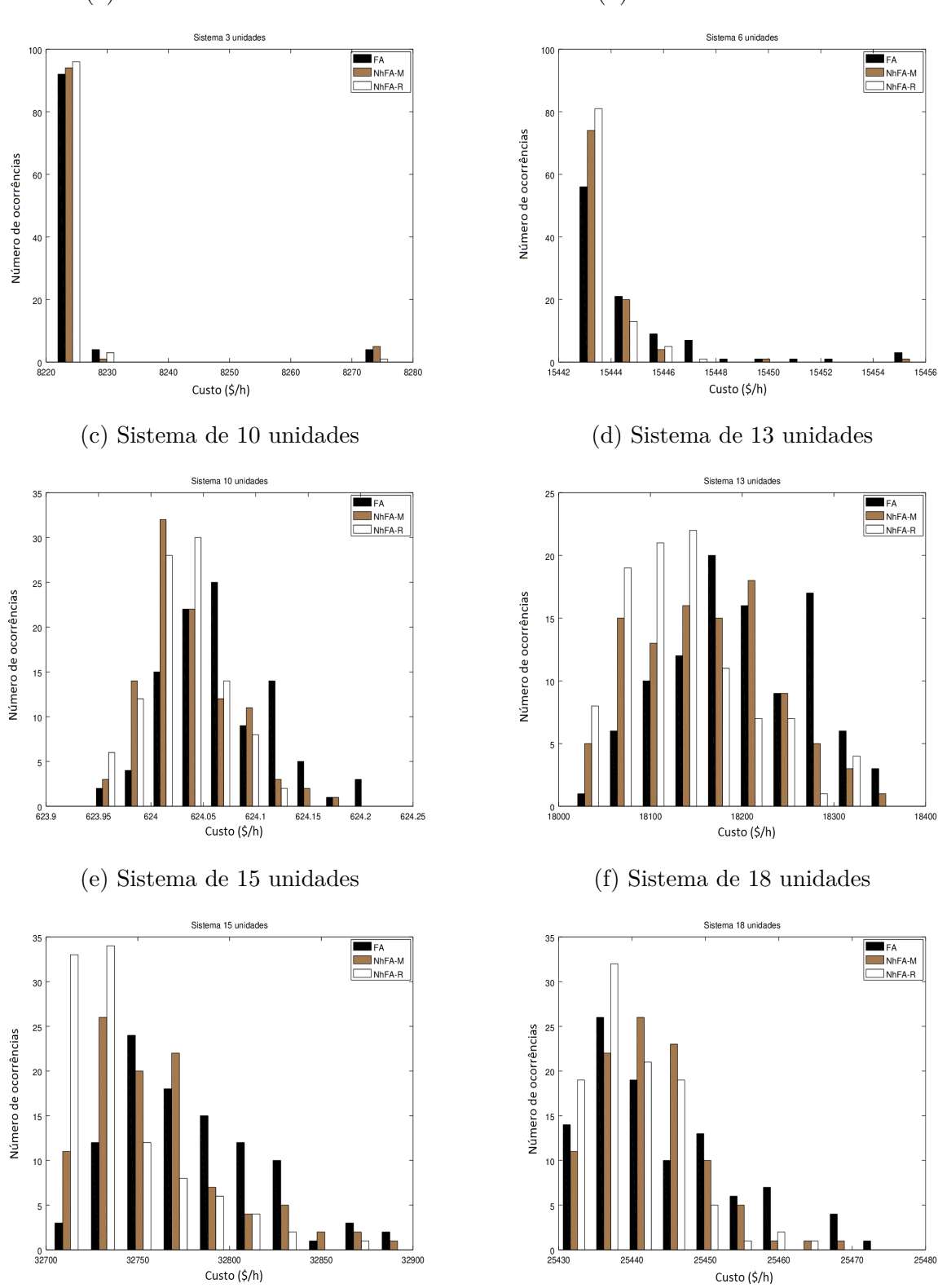

<span id="page-107-0"></span>Figura 39: Histograma dos custos - sistemas de 3, 6, 10, 13, 15 e 18 unidades

(a) Sistema de 3 unidades (b) Sistema de 6 unidades

Fonte: Elaborado pelo autor
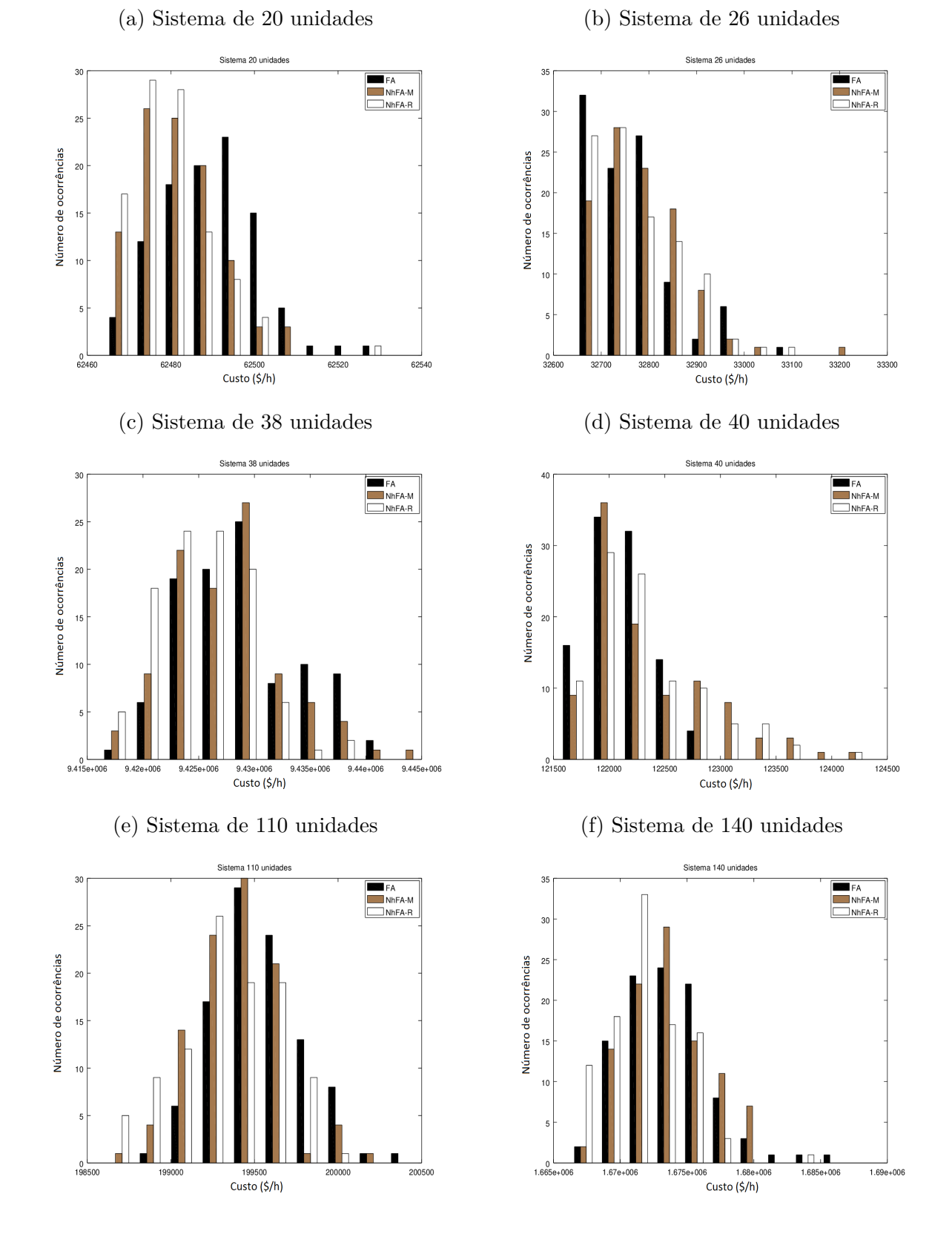

Figura 40: Histograma dos custos - sistemas de 20, 26, 38, 40, 110 e 140 unidades

Fonte: Elaborado pelo autor

| FA     | NhFA-M | $NhFA-R$ |
|--------|--------|----------|
| 0, 81  | 0, 80  | 0, 82    |
| 3,47   | 3, 53  | 3,60     |
| 2,76   | 2,76   | 2,69     |
| 5,01   | 5,85   | 5,00     |
| 9,19   | 9,73   | 9,64     |
| 7,39   | 7,82   | 7,61     |
| 9,92   | 10,64  | 11, 10   |
| 7,51   | 7,77   | 7,57     |
| 9, 31  | 9, 15  | 9,70     |
| 21, 18 | 21, 40 | 21,98    |
| 24,73  | 21, 12 | 19,99    |
| 58,77  | 67, 19 | 61,69    |
|        |        |          |

Tabela 31: Tempo médio de execução dos métodos (s)

#### **7 CONCLUSÃO E PERSPECTIVAS FUTURAS**

Neste trabalho foi proposta uma nova variante do FA, o NhFA. Esta variante foi validada em um conjunto de 10 funções teste, e foi comparada ao algoritmo original também em 12 sistemas de teste do problema de despacho econômico. Foram propostos dois cenários principais do NhFA: o NhFA-R (todos parâmetros aleatórios) e o NhFA-M (metade da população com parâmetros aleatórios e outra metade com parâmetros do FA). Destes dois, o que apresentou melhor resultado foi o NhFA-R. Este cenário em particular tem uma grande vantagem em aplicações que é a dispensabilidade de ajuste de parâmetros, uma vez que foi proposto com base nos limites teóricos destes.

Considerando-se as funções teste, o NhFA-R encontrou as melhores soluções na maior parte dos problemas. Além disso, o NhFA-M, apesar de não ter se saído tão bem quanto o NhFA-R, obteve melhor desempenho do que o FA para quase todos os problemas. As exceções se deram nas funções de Rosenbrock (analisando-se a melhor solução) e *step* (analisando-se a média de soluções), onde o melhor desempenho foi obtido pelo FA. Ainda, tratando-se da melhor solução encontrada pôde-se concluir (pelo teste de Friedman) com 99% de certeza que o NhFA-R apresenta melhor desempenho que o FA, e com 95% de certeza que o NhFA-M apresenta melhor desempenho do que o FA. Já, tratando-se da média de soluções, pôde-se verificar com 99% de certeza que o NhFA-R e o NhFA-M apresentam melhor desempenho do que o FA. Vale lembrar também que, o NhFA-R também apresentou melhor desempenho do que o NhFA-M, podendo-se verificar esta diferença com 95% de certeza na perspectiva da melhor solução, e com 99% de certeza na média das soluções. Quanto à velocidade de convergência, o NhFA-R e o NhFA-M apresentaram uma melhor convergência comparando-se ao FA. No entanto, não foi possível verificar de maneira geral uma diferença entre estes dois métodos, pois, para alguns problemas o NhFA-R foi o método que convergiu mais rápido, e para outros o NhFA-M.

No problema de despacho econômico, não houve uma grande diferença em sistemas pequenos, no entanto, para sistemas de larga escala o NhFA-R obteve melhor desempenho. O NhFA-R encontrou soluções de menor custo para a maior parte dos sistemas (6 sistemas). O NhFA-M e o FA por sua vez, obtiveram as soluções de menor custo para 2 sistemas cada um. No entanto, apesar destes resultados serem bons para o NhFA-R, não foi possível verificar com o teste de Friedman que o NhFA apresentou melhor desempenho do que o FA no conjunto de sistemas considerado. Considerando as piores soluções de cada método (soluções de custo mais elevado), o NhFA-R também foi o método com melhores resultados, apresentando soluções de pior caso com custo mais baixo também na maior parte dos sistemas (8 sistemas). Desta perspectiva, os resultados permitiram verificar, através do teste de Friedman, com 95% de certeza, que o NhFA-R apresenta melhor desempenho que o FA no conjunto de sistemas considerado. Finalmente, analisando-se a média de custos das soluções, verificou-se a vantagem do NhFA-R, conseguindo constatar com 99% de certeza que este método apresentou melhor desempenho do que ambos o NhFA-M e o FA.

Logo, com os resultados obtidos neste Trabalho, foi verificado que o NhFA se mostrou uma proposta bastante promissora. Das duas estratégias definidas, o NhFA-R foi a que mostrou melhores resultados. O NhFA-M por sua vez, apesar de não ter apresentado melhores resultados do que o NhFA-R, mostrou um bom desempenho se comparado ao FA. Vale lembrar que neste trabalho não foi considerado nenhum ajuste de parâmetros, os parâmetros do FA foram definidos de acordo com a literatura, e os intervalos para a inicialização dos parâmetros no NhFA-R foram baseados nos limites teóricos destes.

Com a finalização deste trabalho, ficam nítidas duas direções de pesquisa futura: o aprofundamento do estudo do NhFA e a aplicação a mais problemas práticos da engenharia.

O NhFA permite muitas possibilidades de ajuste, mesmo utilizando-se das duas técnicas de inicialização propostas neste Trabalho (inicialização aleatória e inicialização por grupos). Na inicialização por grupos, um detalhe a ser estudado é o impacto dos tamanhos dos grupos. Já na inicialização aleatória, pode-se considerar outros intervalos de inicialização, ou até mesmo outras distribuições para a geração dos parâmetros.

Por outro lado, sobre as aplicações a serem abordadas pode-se destacar o problema de despacho econômico dinâmico, onde o PDE deve ser resolvido para um horizonte de 24 horas. Este tipo de problema envolve um grande número de variáveis de controle, totalizando 24 × *N* variáveis de controle, para um sistema de *N* unidades geradoras.

## **REFERÊNCIAS**

ABDULLAH, M. N. et al. Economic dispatch with valve point effect using iteration particle swarm optimization. In: IEEE. *Universities Power Engineering Conference (UPEC), 2012 47th International*. [S.l.], 2012. p. 1–6. Citado na página [29.](#page-30-0)

AGRESTI, A.; AGRESTI, B. F. Statistical methods for the. *Social Sciences. CA: Dellen Publishers*, 1970. Citado na página [145.](#page-146-0)

AL-ROOMI, A. R.; EL-HAWARY, M. E. A new realistic optimization-free economic load dispatch method based on maps gathered from sliced fuel-cost curves. In: IEEE. *Electrical and Computer Engineering (CCECE), 2017 IEEE 30th Canadian Conference on*. [S.l.], 2017. p. 1–6. Citado 3 vezes nas páginas [29,](#page-30-0) [30](#page-31-0) e [36.](#page-37-0)

ALI, M. M.; KHOMPATRAPORN, C.; ZABINSKY, Z. B. A numerical evaluation of several stochastic algorithms on selected continuous global optimization test problems. *Journal of global optimization*, Springer, v. 31, n. 4, p. 635–672, 2005. Citado 2 vezes nas páginas [24](#page-25-0) e [25.](#page-26-0)

ALROOMI, A. R. The farm of unconstrained benchmark functions. *University of Bahrain, Electrical and Electronics Department, Bahrain*, 2013. Citado na página [19.](#page-20-0)

ALROOMI, A. R. *Power Systems and Evolutionary Algorithms*. 2015. [<http:](http://al-roomi.org/) [//al-roomi.org/>.](http://al-roomi.org/) Accesso em 18 de janeiro de 2018. Citado 2 vezes nas páginas [27](#page-28-0) e [28.](#page-29-0)

ANDREI, N. An unconstrained optimization test functions collection. *Adv. Model. Optim*, v. 10, n. 1, p. 147–161, 2008. Citado 2 vezes nas páginas [24](#page-25-0) e [26.](#page-27-0)

APOSTOLOPOULOS, T.; VLACHOS, A. Application of the firefly algorithm for solving the economic emissions load dispatch problem. *International Journal of Combinatorics*, Hindawi Publishing Corporation, v. 2011, 2010. Citado na página [37.](#page-38-0)

<span id="page-112-0"></span>ARAGÓN, V. S.; ESQUIVEL, S. C.; COELLO, C. C. An immune algorithm with power redistribution for solving economic dispatch problems. *Information Sciences*, Elsevier, v. 295, p. 609–632, 2015. Citado 8 vezes nas páginas [73,](#page-74-0) [75,](#page-76-0) [80,](#page-81-0) [81,](#page-82-0) [85,](#page-86-0) [87,](#page-88-0) [121](#page-122-0) e [122.](#page-123-0)

ARORA, S.; SINGH, S. The firefly optimization algorithm: convergence analysis and parameter selection. *International Journal of Computer Applications*, Foundation of Computer Science, v. 69, n. 3, 2013. Citado 2 vezes nas páginas [41](#page-42-0) e [42.](#page-43-0)

BAKIRTZIS, A.; PETRIDIS, V.; KAZARLIS, S. Genetic algorithm solution to the economic dispatch problem. *IEE proceedings-generation, transmission and distribution*, IET, v. 141, n. 4, p. 377–382, 1994. Citado na página [36.](#page-37-0)

BOX, G. E.; MULLER, M. E. et al. A note on the generation of random normal deviates. *The annals of mathematical statistics*, Institute of Mathematical Statistics, v. 29, n. 2, p. 610–611, 1958. Citado na página [53.](#page-54-0)

CHANDRAM, K.; SUBRAHMANYAM, N.; SYDULU, M. Root finding techniques for economic dispatch problems. In: IEEE. *Power and Energy Society General Meeting-Conversion and Delivery of Electrical Energy in the 21st Century, 2008 IEEE*. [S.l.], 2008. p. 1–8. Citado na página [36.](#page-37-0)

CHATTERJEE, A.; MAHANTI, G. K.; CHATTERJEE, A. Design of a fully digital controlled reconfigurable switched beam concentric ring array antenna using firefly and particle swarm optimization algorithm. *Progress In Electromagnetics Research*, EMW Publishing, v. 36, p. 113–131, 2012. Citado na página [17.](#page-18-0)

CHATURVEDI, K. T.; PANDIT, M.; SRIVASTAVA, L. Self-organizing hierarchical particle swarm optimization for nonconvex economic dispatch. *IEEE transactions on power systems*, IEEE, v. 23, n. 3, p. 1079–1087, 2008. Citado 3 vezes nas páginas [34,](#page-35-0) [36](#page-37-0) e [37.](#page-38-0)

CHEN, P.-H.; CHANG, H.-C. Large-scale economic dispatch by genetic algorithm. *IEEE transactions on power systems*, IEEE, v. 10, n. 4, p. 1919–1926, 1995. Citado 2 vezes nas páginas [33](#page-34-0) e [36.](#page-37-0)

CHEUNG, N. J.; DING, X.-M.; SHEN, H.-B. Adaptive firefly algorithm: parameter analysis and its application. *PloS one*, Public Library of Science, v. 9, n. 11, p. e112634, 2014. Citado 2 vezes nas páginas [17](#page-18-0) e [44.](#page-45-0)

CHEUNG, N. J.; DING, X.-M.; SHEN, H.-B. A non-homogeneous firefly algorithm and its convergence analysis. *Journal of Optimization Theory and Applications*, Springer, v. 170, n. 2, p. 616–628, 2016. Citado 2 vezes nas páginas [18](#page-19-0) e [44.](#page-45-0)

<span id="page-113-0"></span>CHIANG, C.-L. Improved genetic algorithm for power economic dispatch of units with valve-point effects and multiple fuels. *IEEE transactions on power systems*, IEEE, v. 20, n. 4, p. 1690–1699, 2005. Citado 3 vezes nas páginas [30,](#page-31-0) [77](#page-78-0) e [122.](#page-123-0)

CLERC, M. The swarm and the queen: towards a deterministic and adaptive particle swarm optimization. In: IEEE. *Evolutionary Computation, 1999. CEC 99. Proceedings of the 1999 Congress on*. [S.l.], 1999. v. 3, p. 1951–1957. Citado 2 vezes nas páginas [25](#page-26-0) e [26.](#page-27-0)

CONOVER, W. *Practical nonparametric statistics*. [S.l.]: Wiley, 1998. 294–302 p. Citado na página [146.](#page-147-0)

DIETERICH, J. M.; HARTKE, B. Empirical review of standard benchmark functions using evolutionary global optimization. *arXiv preprint arXiv:1207.4318*, 2012. Citado na página [25.](#page-26-0)

EIBEN, A. E.; SMITH, J. E. et al. *Introduction to evolutionary computing*. [S.l.]: Springer, 2003. v. 53. Citado na página [55.](#page-56-0)

FARAG, A.; AL-BAIYAT, S.; CHENG, T. Economic load dispatch multiobjective optimization procedures using linear programming techniques. *IEEE Transactions on Power systems*, IEEE, v. 10, n. 2, p. 731–738, 1995. Citado na página [36.](#page-37-0)

FISTER, I.; YANG, X.-S.; BREST, J. A comprehensive review of firefly algorithms. *Swarm and Evolutionary Computation*, Elsevier, v. 13, p. 34–46, 2013. Citado 3 vezes nas páginas [41,](#page-42-0) [42](#page-43-0) e [52.](#page-53-0)

FISTER, I.; YANG, X.-S.; BREST, J. On the randomized firefly algorithm. In: *Cuckoo Search and Firefly Algorithm*. [S.l.]: Springer, 2014. p. 27–48. Citado 2 vezes nas páginas [54](#page-55-0) e [55.](#page-56-0)

FISTER, I. et al. Firefly algorithm: a brief review of the expanding literature. In: *Cuckoo Search and Firefly Algorithm*. [S.l.]: Springer, 2014. p. 347–360. Citado na página [17.](#page-18-0)

FLETCHER, R. Practical optimization methods. *Chichester: John Wiley and Sons*, 1987. Citado na página [17.](#page-18-0)

FLETCHER, R.; REEVES, C. M. Function minimization by conjugate gradients. *The computer journal*, Oxford University Press, v. 7, n. 2, p. 149–154, 1964. Citado na página [22.](#page-23-0)

FRANCISCO, R. B.; COSTA, M. F. P.; ROCHA, A. M. A. Experiments with firefly algorithm. In: SPRINGER. *International Conference on Computational Science and Its Applications*. [S.l.], 2014. p. 227–236. Citado na página [52.](#page-53-0)

<span id="page-114-0"></span>GAING, Z.-L. Particle swarm optimization to solving the economic dispatch considering the generator constraints. *IEEE transactions on power systems*, IEEE, v. 18, n. 3, p. 1187–1195, 2003. Citado 4 vezes nas páginas [36,](#page-37-0) [81,](#page-82-0) [123](#page-124-0) e [124.](#page-125-0)

GALASSI, M. et al. Gnu scientific library reference manual , isbn 0954612078. *Library available online at http://www. gnu. org/software/gsl*, 2015. Citado 2 vezes nas páginas [53](#page-54-0) e [54.](#page-55-0)

GANDOMI, A. et al. Firefly algorithm with chaos. *Communications in Nonlinear Science and Numerical Simulation*, Elsevier, v. 18, n. 1, p. 89–98, 2013. Citado na página [17.](#page-18-0)

GLOVER, F. Future paths for integer programming and links to artificial intelligence. *Computers & operations research*, Elsevier, v. 13, n. 5, p. 533–549, 1986. Citado 2 vezes nas páginas [22](#page-23-0) e [23.](#page-24-0)

GLOVER, F. Tabu search—part i. *ORSA Journal on computing*, INFORMS, v. 1, n. 3, p. 190–206, 1989. Citado na página [23.](#page-24-0)

GRIEWANK, A. O. Generalized descent for global optimization. *Journal of optimization theory and applications*, Springer, v. 34, n. 1, p. 11–39, 1981. Citado na página [25.](#page-26-0)

HANSEN, N. et al. *Real-parameter black-box optimization benchmarking 2009: Noiseless functions definitions*. Tese (Doutorado) — INRIA, 2009. Citado 2 vezes nas páginas [19](#page-20-0) e [25.](#page-26-0)

HOLLAND, J. H. *Adaptation in Natural and Artificial Systems*. [S.l.]: The University of Michigan Press, 1975. Citado na página [23.](#page-24-0)

HORNG, M.-H. Vector quantization using the firefly algorithm for image compression. *Expert Systems with Applications*, Elsevier, v. 39, n. 1, p. 1078–1091, 2012. Citado na página [17.](#page-18-0)

ISOTALO, J. Basics of statistics. *Finland: University of Tampere*, 2001. Citado 2 vezes nas páginas [145](#page-146-0) e [146.](#page-147-0)

IZMAILOV, A.; SOLODOV, M. *Otimizaçao, volume 1: condiçoes de otimalidade, elementos de análise convexa e de dualidade*. [S.l.]: Impa, 2005. Citado na página [21.](#page-22-0)

JAMIL, M.; YANG, X.-S. A literature survey of benchmark functions for global optimisation problems. *International Journal of Mathematical Modelling and Numerical Optimisation*, Inderscience Publishers Ltd, v. 4, n. 2, p. 150–194, 2013. Citado 2 vezes nas páginas [19](#page-20-0) e [24.](#page-25-0)

JONG, K. A. D. Analysis of the behavior of a class of genetic adaptive systems. 1975. Citado na página [26.](#page-27-0)

JR, I. F. et al. A brief review of nature-inspired algorithms for optimization. *arXiv preprint arXiv:1307.4186*, 2013. Citado na página [26.](#page-27-0)

KENNEDY, J.; EBERHART, R. Particle swarm optimization. In: *Proceedings of IEEE International Conference on Neural Networks IV, pages*. [S.l.: s.n.], 1995. v. 1000. Citado na página [23.](#page-24-0)

KIRKPATRICK, S. et al. Optimization by simulated annealing. *science*, Washington, v. 220, n. 4598, p. 671–680, 1983. Citado na página [22.](#page-23-0)

KRON, G. Tensorial analysis of integrated transmission systems part i. the six basic reference frames. *Transactions of the American Institute of Electrical Engineers*, IEEE, v. 70, n. 2, p. 1239–1248, 1951. Citado na página [35.](#page-36-0)

KRON, G. Tensorial analysis of integrated transmission systems; part ii. off-nominal turn ratios. *Transactions of the American Institute of Electrical Engineers. Part III: Power Apparatus and Systems*, IEEE, v. 71, n. 1, p. 505–512, 1952. Citado na página [35.](#page-36-0)

KRON, G. Tensorial analysis of integrated transmission systems; part iii. the"primitive"division. *Transactions of the American Institute of Electrical Engineers. Part III: Power Apparatus and Systems*, IEEE, v. 71, n. 1, p. 814–822, 1952. Citado na página [35.](#page-36-0)

KRON, G. Tensorial analysis of integrated transmission systems; part iv. the interconnection of transmission systems. *Transactions of the American Institute of Electrical Engineers. Part III: Power Apparatus and Systems*, IEEE, v. 72, n. 2, p. 827–839, 1953. Citado na página [35.](#page-36-0)

<span id="page-115-0"></span>LEE, K. Y.; SODE-YOME, A.; PARK, J. H. Adaptive hopfield neural networks for economic load dispatch. *IEEE transactions on power systems*, IEEE, v. 13, n. 2, p. 519–526, 1998. Citado 2 vezes nas páginas [97](#page-98-0) e [129.](#page-130-0)

LEONIDOPOULOS, G. Economic operation of a power system. *Engineering costs and production economics*, Elsevier, v. 14, n. 4, p. 275–279, 1988. Citado na página [35.](#page-36-0)

LIN, C.; VIVIANI, G. Hierarchical economic dispatch for piecewise quadratic cost functions. *IEEE transactions on power apparatus and systems*, IEEE, n. 6, p. 1170–1175, 1984. Citado 2 vezes nas páginas [31](#page-32-0) e [77.](#page-78-0)

LINDEN, R. *Algoritmos genéticos (2a ediçao)*. [S.l.]: Brasport, 2008. Citado na página [17.](#page-18-0)

LUKASIK, S.; ZAK, S. Firefly algorithm for continuous constrained optimization tasks. In: SPRINGER. *ICCCI*. [S.l.], 2009. p. 97–106. Citado 5 vezes nas páginas [48,](#page-49-0) [50,](#page-51-0) [51,](#page-52-0) [52](#page-53-0) e [61.](#page-62-0)

LUKE, S. *Essentials of metaheuristics*. [S.l.]: Lulu Raleigh, 2009. v. 113. Citado 4 vezes nas páginas [23,](#page-24-0) [54,](#page-55-0) [62](#page-63-0) e [69.](#page-70-0)

MATSUMOTO, M.; NISHIMURA, T. Mersenne twister: a 623-dimensionally equidistributed uniform pseudo-random number generator. *ACM Transactions on Modeling and Computer Simulation (TOMACS)*, ACM, v. 8, n. 1, p. 3–30, 1998. Citado na página [54.](#page-55-0)

MICHALEWICZ, Z.; FOGEL, D. B. *How to solve it: modern heuristics*. [S.l.]: Springer Science & Business Media, 2013. Citado na página [54.](#page-55-0)

MOLGA, M.; SMUTNICKI, C. Test functions for optimization needs. *Test functions for optimization needs*, p. 101, 2005. Citado 2 vezes nas páginas [23](#page-24-0) e [25.](#page-26-0)

<span id="page-116-0"></span>MOON, Y.-H. et al. A new economic dispatch algorithm for thermal unit generation scheduling in power system. In: IEEE. *Power Engineering Society Winter Meeting, 2000. IEEE*. [S.l.], 2000. v. 2, p. 1034–1039. Citado 2 vezes nas páginas [88](#page-89-0) e [125.](#page-126-0)

MOUSTAFA, F. S.; BADRA, N.; ABDELAZIZ, A. Y. Evaluation of the performance of different firefly algorithms to the economic load dispatch problem in electrical power systems. *International Journal of Engineering, Science and Technology*, MultiCraft Limited, v. 9, n. 2, p. 1–14, 2017. Citado na página [37.](#page-38-0)

NARESH, R.; DUBEY, J.; SHARMA, J. Two-phase neural network based modelling framework of constrained economic load dispatch. *IEE Proceedings-Generation, Transmission and Distribution*, IET, v. 151, n. 3, p. 373–378, 2004. Citado na página [34.](#page-35-0)

NIKNAM, T.; MOJARRAD, H. D.; MEYMAND, H. Z. Non-smooth economic dispatch computation by fuzzy and self adaptive particle swarm optimization. *Applied Soft Computing*, Elsevier, v. 11, n. 2, p. 2805–2817, 2011. Citado na página [37.](#page-38-0)

OBIOMA, D. D.; IZUCHUKWU, A. M. Comparative analysis of techniques for economic dispatch of generated power with modified lambda-iteration method. In: IEEE. *Emerging & Sustainable Technologies for Power & ICT in a Developing Society (NIGERCON), 2013 IEEE International Conference on*. [S.l.], 2013. p. 231–237. Citado na página [36.](#page-37-0)

<span id="page-116-1"></span>PARK, J.-B. et al. An improved particle swarm optimization for nonconvex economic dispatch problems. *IEEE Transactions on Power Systems*, IEEE, v. 25, n. 1, p. 156–166, 2010. Citado 3 vezes nas páginas [37,](#page-38-0) [99](#page-100-0) e [132.](#page-133-0)

POHLHEIM, H. Examples of objective functions. 2007. Citado na página [25.](#page-26-0)

QIN, Q. et al. Solving non-convex/non-smooth economic load dispatch problems via an enhanced particle swarm optimization. *Applied Soft Computing*, Elsevier, 2017. Citado 2 vezes nas páginas [37](#page-38-0) e [72.](#page-73-0)

RAHNAMAYAN, S.; TIZHOOSH, H. R.; SALAMA, M. M. A novel population initialization method for accelerating evolutionary algorithms. *Computers & Mathematics with Applications*, Elsevier, v. 53, n. 10, p. 1605–1614, 2007. Citado 2 vezes nas páginas [19](#page-20-0) e [24.](#page-25-0)

RAO, S. S.; RAO, S. S. *Engineering optimization: theory and practice*. [S.l.]: John Wiley & Sons, 2009. Citado 2 vezes nas páginas [22](#page-23-0) e [23.](#page-24-0)

REDDY, K. S.; REDDY, M. D. Economic load dispatch using firefly algorithm. *International Journal of Engineering Research and Applications*, v. 2, n. 4, p. 2325–2330, 2012. Citado 2 vezes nas páginas [29](#page-30-0) e [37.](#page-38-0)

ROSENBROCK, H. An automatic method for finding the greatest or least value of a function. *The Computer Journal*, Oxford University Press, v. 3, n. 3, p. 175–184, 1960. Citado na página [24.](#page-25-0)

SANDHUL, A.; SAINI, O.; SHALINI. Steepest descent method for economic load dispatch using matlab. *Journal of Engineering Computers and Applied Sciences*, v. 4, n. 6, 2015. Citado na página [36.](#page-37-0)

SANTOS, A. F. d. et al. Firefly optimization to determine the precipitation field on south america. *Inverse Problems in Science and Engineering*, Taylor & Francis, v. 21, n. 3, p. 451–466, 2013. Citado na página [17.](#page-18-0)

<span id="page-117-0"></span>SINHA, N.; CHAKRABARTI, R.; CHATTOPADHYAY, P. Evolutionary programming techniques for economic load dispatch. *IEEE Transactions on evolutionary computation*, IEEE, v. 7, n. 1, p. 83–94, 2003. Citado 3 vezes nas páginas [17,](#page-18-0) [94](#page-95-0) e [127.](#page-128-0)

SÖRENSEN, K.; GLOVER, F. W. Metaheuristics. In: *Encyclopedia of operations research and management science*. [S.l.]: Springer, 2013. p. 960–970. Citado na página [22.](#page-23-0)

SORENSEN, K.; SEVAUX, M.; GLOVER, F. A history of metaheuristics. *arXiv preprint arXiv:1704.00853*, 2017. Citado na página [17.](#page-18-0)

SRIDHARAN, R. *Statistics for Research Projects*. 2015. [<http://www.mit.edu/~6.s085/](http://www.mit.edu/~6.s085/notes/lecture1.pdf) [notes/lecture1.pdf>.](http://www.mit.edu/~6.s085/notes/lecture1.pdf) Accesso em 29 de junho de 2018. Citado na página [145.](#page-146-0)

SUBRAMANIAN, R.; THANUSHKODI, K. An efficient firefly algorithm to solve economic dispatch problems. *International Journal of Soft Computing and Engineering*, v. 2, n. 1, p. 52–55, 2013. Citado 2 vezes nas páginas [29](#page-30-0) e [37.](#page-38-0)

SULAIMAN, M. H. et al. Firefly algorithm technique for solving economic dispatch problem. In: IEEE. *Power Engineering and Optimization Conference (PEDCO) Melaka, Malaysia, 2012 Ieee International*. [S.l.], 2012. p. 90–95. Citado na página [37.](#page-38-0)

SUN, J. et al. Solving the power economic dispatch problem with generator constraints by random drift particle swarm optimization. *IEEE Transactions on Industrial Informatics*, IEEE, v. 10, n. 1, p. 222–232, 2014. Citado 5 vezes nas páginas [17,](#page-18-0) [22,](#page-23-0) [36,](#page-37-0) [37](#page-38-0) e [82.](#page-83-0)

TALBI, E.-G. *Metaheuristics: from design to implementation*. [S.l.]: John Wiley & Sons, 2009. v. 74. Citado 3 vezes nas páginas [17,](#page-18-0) [22](#page-23-0) e [23.](#page-24-0)

VANARET, C. et al. Certified global minima for a benchmark of difficult optimization problems. 2014. Citado na página [25.](#page-26-0)

WALTERS, D. C.; SHEBLE, G. B. Genetic algorithm solution of economic dispatch with valve point loading. *IEEE transactions on Power Systems*, IEEE, v. 8, n. 3, p. 1325–1332, 1993. Citado na página [30.](#page-31-0)

WANG, C.; SHAHIDEHPOUR, S. Effects of ramp-rate limits on unit commitment and economic dispatch. *IEEE Transactions on Power Systems*, IEEE, v. 8, n. 3, p. 1341–1350, 1993. Citado na página [34.](#page-35-0)

WANG, H. et al. Randomly attracted firefly algorithm with neighborhood search and dynamic parameter adjustment mechanism. *Soft Computing*, Springer, v. 21, n. 18, p. 5325–5339, 2017. Citado 3 vezes nas páginas [41,](#page-42-0) [42](#page-43-0) e [43.](#page-44-0)

WANG, H. et al. Firefly algorithm with random attraction. *International Journal of Bio-Inspired Computation*, Inderscience Publishers (IEL), v. 8, n. 1, p. 33–41, 2016. Citado na página [18.](#page-19-0)

WILSON, R. A simplicial method for convex programming. *PhD thesis*, Harvard University Press, 1963. Citado na página [22.](#page-23-0)

WOLPERT, D. H.; MACREADY, W. G. No free lunch theorems for optimization. *IEEE transactions on evolutionary computation*, IEEE, v. 1, n. 1, p. 67–82, 1997. Citado na página [26.](#page-27-0)

WOOD, A. J.; WOLLENBERG, B. F. *Power generation, operation, and control*. [S.l.]: John Wiley & Sons, 2012. Citado na página [35.](#page-36-0)

XING, B.; GAO, W.-J. *Innovative computational intelligence: a rough guide to 134 clever algorithms*. [S.l.]: Springer, 2014. Citado na página [26.](#page-27-0)

<span id="page-118-0"></span>YANG, H.-T.; YANG, P.-C.; HUANG, C.-L. A parallel genetic algorithm approach to solving the unit commitment problem: Implementation on the transputer networks. *IEEE Transactions on Power Systems*, IEEE, v. 12, n. 2, p. 661–668, 1997. Citado 3 vezes nas páginas [29,](#page-30-0) [92](#page-93-0) e [126.](#page-127-0)

YANG, X.-S. Firefly algorithms for multimodal optimization. In: SPRINGER. *International symposium on stochastic algorithms*. [S.l.], 2009. p. 169–178. Citado 17 vezes nas páginas [17,](#page-18-0) [26,](#page-27-0) [39,](#page-40-0) [40,](#page-41-0) [41,](#page-42-0) [42,](#page-43-0) [43,](#page-44-0) [44,](#page-45-0) [46,](#page-47-0) [48,](#page-49-0) [50,](#page-51-0) [51,](#page-52-0) [52,](#page-53-0) [53,](#page-54-0) [54,](#page-55-0) [55](#page-56-0) e [62.](#page-63-0)

YANG, X.-S. Harmony search as a metaheuristic algorithm. In: *Music-inspired harmony search algorithm*. [S.l.]: Springer, 2009. p. 1–14. Citado na página [22.](#page-23-0)

YANG, X.-S. Firefly algorithm, levy flights and global optimization. *Research and development in intelligent systems XXVI*, Springer, p. 209–218, 2010. Citado 2 vezes nas páginas [48](#page-49-0) e [54.](#page-55-0)

YANG, X.-S. *Nature-inspired metaheuristic algorithms*. [S.l.]: Luniver press, 2010. Citado 2 vezes nas páginas [46](#page-47-0) e [55.](#page-56-0)

YANG, X.-S. Efficiency analysis of swarm intelligence and randomization techniques. *Journal of Computational and Theoretical Nanoscience*, American Scientific Publishers, v. 9, n. 2, p. 189–198, 2012. Citado na página [52.](#page-53-0)

YANG, X.-S. Multiobjective firefly algorithm for continuous optimization. *Engineering with Computers*, Springer, v. 29, n. 2, p. 175–184, 2013. Citado 4 vezes nas páginas [47,](#page-48-0) [48,](#page-49-0) [51](#page-52-0) e [62.](#page-63-0)

YANG, X.-S.; HE, X. Firefly algorithm: recent advances and applications. *International Journal of Swarm Intelligence*, Inderscience Publishers Ltd, v. 1, n. 1, p. 36–50, 2013. Citado na página [17.](#page-18-0)

YANG, X.-S.; HOSSEINI, S. S. S.; GANDOMI, A. H. Firefly algorithm for solving non-convex economic dispatch problems with valve loading effect. *Applied soft computing*, Elsevier, v. 12, n. 3, p. 1180–1186, 2012. Citado 8 vezes nas páginas [17,](#page-18-0) [29,](#page-30-0) [37,](#page-38-0) [52,](#page-53-0) [61,](#page-62-0) [62,](#page-63-0) [72](#page-73-0) e [82.](#page-83-0)

YAO, X.; LIU, Y.; LIN, G. Evolutionary programming made faster. *IEEE Transactions on Evolutionary computation*, IEEE, v. 3, n. 2, p. 82–102, 1999. Citado na página [24.](#page-25-0)

YU, S. et al. A novel wise step strategy for firefly algorithm. *International Journal of Computer Mathematics*, Taylor & Francis, v. 91, n. 12, p. 2507–2513, 2014. Citado 2 vezes nas páginas [18](#page-19-0) e [44.](#page-45-0)

ZHANG, L. et al. A novel hybrid firefly algorithm for global optimization. *PloS one*, Public Library of Science, v. 11, n. 9, p. e0163230, 2016. Citado 2 vezes nas páginas [48](#page-49-0) e [52.](#page-53-0)

**Apêndices**

## <span id="page-122-0"></span>**APÊNDICE A – DADOS DOS PROBLEMAS DE DESPACHO ECONÔMICO**

| Unidade       | Dmin    | $_{Dmax}$ | $a_i$    | $v_i$ | $c_i$ | $e_i$ |        |
|---------------|---------|-----------|----------|-------|-------|-------|--------|
|               | $150\,$ | 600       | 0.001562 | 7.92  | 561   | 300   | 0.0315 |
| $\Omega$<br>∠ | 100     | 400       | 0.001940 | 7,85  | 310   | 200   | 0.0420 |
| $\Omega$<br>υ | 50      | 200       | 0,004820 | 7,97  | 78    | 150   | 0.0630 |

Tabela 32: Dados do problema de DE com 3 unidades

Fonte: Adaptado de [Aragón, Esquivel e Coello](#page-112-0) [\(2015\)](#page-112-0)

Tabela 33: Dados do problema de DE com 6 unidades

| Unidade        | $\sum_{i=1}^{n}$ | $_{\Gamma}$ | $a_i$  | $b_i$    | $c_i$ | $UR_i$ | $DR_i$ | $P_{\rm 0}$ |
|----------------|------------------|-------------|--------|----------|-------|--------|--------|-------------|
|                | 100              | 500         | 0,0070 | 7,0      | 240   | 120    | 80     | 440         |
| $\overline{2}$ | 50               | 200         | 0,0095 | 10.0     | 200   | 90     | 50     | 170         |
| 3              | 80               | 300         | 0,0090 | 8.5      | 220   | 100    | 65     | 200         |
| 4              | 50               | 150         | 0,0090 | 11,0     | 200   | 90     | 50     | 150         |
| 5              | 50               | 200         | 0,0080 | $10.5\,$ | 220   | 90     | 50     | 190         |
| 6              | 50               | 120         | 0,0075 | 12,0     | 190   | 90     | 50     | 110         |

Fonte: Adaptado de [Aragón, Esquivel e Coello](#page-112-0) [\(2015\)](#page-112-0)

Tabela 34: Zonas proibidas - sistema de 6 unidades

| Unidade | Zonas proibidas                     |
|---------|-------------------------------------|
|         | $[210, 240]$ [350,380]              |
| 2       | [90,110] [140,160]                  |
| 3       | $\overline{[150,170] \ [210,240]}$  |
|         | $\boxed{80, 90}$ $\boxed{110, 120}$ |
| 5       | [90, 110] [140, 150]                |
| 6       | $[75,85]$ $[100,105]$               |

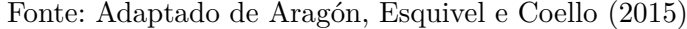

$$
B = \begin{bmatrix} 1,70 & 1,20 & 0,70 & -0,10 & -0,50 & -0,20 \\ 1,20 & 1,40 & 0,90 & 0,10 & -0,60 & -0,10 \\ 0,70 & 0,90 & 3,10 & 0,00 & -1,00 & -0,60 \\ -0,10 & 0,10 & 0,00 & 0,24 & -0,60 & -0,80 \\ -0,50 & -0,60 & -0,10 & -0,60 & 12,90 & -0,20 \\ -0,20 & -0,10 & -0,60 & -0,80 & -0,20 & 15,00 \end{bmatrix} \times 10^{-4}
$$
(A.1)

$$
B_0 = \left[ -0, 39 -0, 13 \, 0, 70 \, 0, 06 \, 0, 22 -0, 66 \right] \times 10^{-3}
$$
 (A.2)

$$
B_{00} = 0,056 \tag{A.3}
$$

<span id="page-123-0"></span>

| Unidade        | Limites                 | $a_i$      | $b_i$       | $c_i$        | $e_i$       | $f_i$       |
|----------------|-------------------------|------------|-------------|--------------|-------------|-------------|
|                | (100, 196)              | 2,176e-3   | $-3,975e-1$ | $2,697e+1$   | 2,697e-2    | $-3,975e+0$ |
| 1              | [196, 250]              | 1,861e-3   | $-3,059e-1$ | $2,113e+1$   | 2,113e-2    | $-3,059e+0$ |
|                |                         |            |             |              |             |             |
|                | [157, 230]              | $4,194e-3$ | $-1,269e+0$ | $1,184e+2$   | 1,184e-1    | $-1,269e+1$ |
| $\overline{2}$ | [50, 114)               | 1,138e-3   | $-3,988e-2$ | $1,865e+0$   | 1,865e-3    | $-3,988e-1$ |
|                | (114, 157)              | $1,620e-3$ | $-1,980e-1$ | $1,365e+1$   | 1,365e-2    | $-1,980e+0$ |
|                | (200, 332)              | 1,457e-3   | $-3,116e-1$ | $3,979e+1$   | 3,979e-2    | $-3,116e+0$ |
| 3              | $\left[388,500\right]$  | 1,176e-5   | $4,864e-1$  | $-5,914e+1$  | $-5,914e-2$ | $4,864e+0$  |
|                | (332, 388)              | 8,035e-4   | 3,389e-2    | $-2,876e+0$  | $-2,876e-3$ | 3,389e-1    |
|                | [99, 138)               | $1,049e-3$ | $-3,114e-2$ | $1,983e+0$   | 1,983e-3    | $-3,114e-1$ |
| $\overline{4}$ | (138, 200)              | 2,758e-3   | $-6,348e-1$ | $5,285e+1$   | 5,285e-2    | $-6,348e+0$ |
|                | [200, 265)              | 5,935e-3   | $-2,338e+0$ | $2,668e+2$   | 2,668e-1    | $-2,338e+1$ |
|                | (190, 338)              | 1,066e-3   | $-8,733e-2$ | $1,392e+1$   | 1,392e-2    | $-8,733e-1$ |
| 5              | (338, 407)              | 1,597e-3   | $-5,206e-1$ | $9,976e + 1$ | 9,976e-2    | $-5,206e+0$ |
|                | [407, 490)              | 1,498e-4   | $4,462e-1$  | $-5,399e+1$  | $-5,399e-2$ | $4,462e+0$  |
|                | (138, 200)              | 2,758e-3   | $-6,348e-1$ | $5,285e+1$   | 5,285e-2    | $-6,348e+0$ |
| 6              | [85, 138)               | 1,049e-3   | $-3,114e-2$ | $1,983e+0$   | 1,983e-3    | $-3,114e-1$ |
|                | $\left[200, 265\right]$ | 5,935e-3   | $-2,338e+0$ | $2,668e+2$   | 2,668e-1    | $-2,338e+1$ |
|                | [200, 331)              | 1,107e-3   | $-1,325e-1$ | $1,893e+1$   | 1,893e-2    | $-1,325e+0$ |
| 7              | (331, 391)              | 1,165e-3   | $-2,267e-1$ | $4,377e+1$   | 4,377e-2    | $-2,267e+0$ |
|                | [391, 500]              | 2,454e-4   | $3,559e-1$  | $-4,335e+1$  | $-4,335e-2$ | $3,559e+0$  |
|                | [99, 138)               | 1,049e-3   | $-3,114e-2$ | $1,983e+0$   | 1,983e-3    | $-3,114e-1$ |
| 8              | (138, 200)              | 2,758e-3   | $-6,348e-1$ | $5,285e+1$   | 5,285e-2    | $-6,348e+0$ |
|                | [200, 265]              | 5,935e-3   | $-2,338e+0$ | $2,668e+2$   | 2,668e-1    | $-2,338e+1$ |
|                | (213, 370)              | 1,554e-3   | $-5.675e-1$ | $8.853e + 1$ | 8,853e-2    | $-5,675e+0$ |
| 9              | $\left[370,440\right]$  | $6,121e-4$ | $-1,817e-2$ | $1,423e+1$   | 1,423e-2    | $-1,817e-1$ |
|                | (130, 213)              | $6,121e-4$ | $-1,817e-2$ | $1,423e+1$   | $1,423e-2$  | $-1,817e-1$ |
|                | [200, 362)              | $1,102e-3$ | $-9,938e-2$ | $1.397e + 1$ | 1,397e-2    | $-9,938e-1$ |
| 10             | [407, 490]              | $4,164e-5$ | 5,084e-1    | $-6,113e+1$  | $-6,113e-2$ | $5,084e+0$  |
|                | [362, 407]              | 1,137e-3   | $-2,024e-1$ | $4,671e+1$   | $4,671e-2$  | $-2,024e+0$ |

Tabela 35: Dados do problema de DE com 10 unidades

Fonte: Adaptado de [Chiang](#page-113-0) [\(2005\)](#page-113-0)

| Unidade        | $P^{m\overline{i}\overline{n}}$ | $_{pmax}$ | $a_i$    | $b_i$ | $c_i$ | $e_i$ | $f_i$ |
|----------------|---------------------------------|-----------|----------|-------|-------|-------|-------|
| 1              | 0                               | 680       | 0.000280 | 8,10  | 550   | 300   | 35    |
| $\overline{2}$ | 0                               | 360       | 0.000560 | 8.10  | 309   | 200   | 42    |
| 3              | $\Omega$                        | 360       | 0.000560 | 8.10  | 307   | 150   | 42    |
| 4              | 60                              | 180       | 0.003240 | 7.74  | 240   | 150   | 63    |
| 5              | 60                              | 180       | 0.003240 | 7.74  | 240   | 150   | 63    |
| 6              | 60                              | 180       | 0.003240 | 7.74  | 240   | 150   | 63    |
| 7              | 60                              | 180       | 0.003240 | 7.74  | 240   | 150   | 63    |
| 8              | 60                              | 180       | 0.003240 | 7.74  | 240   | 150   | 63    |
| 9              | 60                              | 180       | 0.003240 | 7.74  | 240   | 150   | 63    |
| 10             | 40                              | 120       | 0.002840 | 8,60  | 126   | 100   | 84    |
| 11             | 40                              | 120       | 0.002840 | 8.60  | 126   | 100   | 84    |
| 12             | 55                              | 120       | 0.002840 | 8,60  | 126   | 100   | 84    |
| 13             | 55                              | 120       | 0.002840 | 8,60  | 126   | 100   | 84    |

Tabela 36: Dados do problema de DE com 13 unidades

Fonte: Adaptado de [Aragón, Esquivel e Coello](#page-112-0) [\(2015\)](#page-112-0)

| Unidade        | $P^{min}$ | $P_{.}^{max}$ | $a_i$    | $b_i$ | $c_i$ | $UR_i$ | $DR_i$ | $\overline{P_i^0}$ |
|----------------|-----------|---------------|----------|-------|-------|--------|--------|--------------------|
| 1              | 150       | 455           | 0,000299 | 10,10 | 671   | 80     | 120    | 400                |
| $\overline{2}$ | 150       | 455           | 0,000183 | 10,20 | 574   | 80     | 120    | 300                |
| 3              | 20        | 130           | 0.001126 | 8,80  | 374   | 130    | 130    | 105                |
| $\overline{4}$ | 20        | 130           | 0,001126 | 8,80  | 374   | 130    | 130    | 100                |
| 5              | 150       | 470           | 0,000205 | 10,40 | 461   | 80     | 120    | 90                 |
| 6              | 135       | 460           | 0,000301 | 10,10 | 630   | 80     | 120    | 400                |
| $\overline{7}$ | 135       | 465           | 0,000364 | 9,80  | 548   | 80     | 120    | 350                |
| 8              | 60        | 300           | 0,000338 | 11,20 | 227   | 65     | 100    | 95                 |
| 9              | 25        | 162           | 0,000807 | 11,20 | 173   | 60     | 100    | 105                |
| 10             | 25        | 160           | 0.001203 | 10,70 | 175   | 60     | 100    | 110                |
| 11             | 20        | 80            | 0,003586 | 10,20 | 186   | 80     | 80     | 60                 |
| 12             | 20        | 80            | 0.005513 | 9,90  | 230   | 80     | 80     | 40                 |
| 13             | 25        | 85            | 0,000371 | 13,10 | 225   | 80     | 80     | 30                 |
| 14             | 15        | 55            | 0,001929 | 12,10 | 309   | 55     | 55     | 20                 |
| 15             | 15        | 55            | 0.004447 | 12,40 | 323   | 55     | 55     | 20                 |

<span id="page-124-0"></span>Tabela 37: Dados do problema de DE com 15 unidades

Fonte: Adaptado de [Gaing](#page-114-0) [\(2003\)](#page-114-0)

Tabela 38: Zonas proibidas do problema de DE

| Unidade | Zonas proibidas                     |
|---------|-------------------------------------|
|         | $[185 225]$ $[305 335]$ $[420 450]$ |
| 5       | $[180 200]$ $[305 335]$ $[390 420]$ |
|         | $[230 255]$ $[365 395]$ $[430 455]$ |
| 12      | $[30 40]$ $[55 65]$                 |

Fonte: Adaptado de [Gaing](#page-114-0) [\(2003\)](#page-114-0)

$$
B = \begin{bmatrix} 1,4 & 1,2 & 0,7 & -0,1 & -0,3 & -0,1 & -0,1 & -0,1 & -0,3 & -0,5 & -0,3 & -0,2 & 0,4 & 0,3 & -0,1 \\ 1,2 & 1,5 & 1,3 & 0,0 & -0,5 & -0,2 & 0,0 & 0,1 & -0,2 & -0,4 & -0,4 & -0,0 & 0,4 & 1,0 & -0,2 \\ 0,7 & 1,3 & 7,6 & -0,1 & -1,3 & -0,9 & -0,1 & 0,0 & -0,8 & -1,2 & -1,7 & -0,0 & -2,6 & 11,1 & -2,8 \\ -0,1 & 0,0 & -0,1 & 3,4 & -0,7 & -0,4 & 1,1 & 5,0 & 2,9 & 3,2 & -1,1 & -0,0 & 0,1 & 0,1 & -2,6 \\ -0,3 & -0,5 & -1,3 & -0,7 & 9,0 & 1,4 & -0,3 & -1,2 & -1,0 & -1,3 & 0,7 & -0,2 & -0,2 & -2,4 & -0,3 \\ -0,1 & 0,0 & -0,1 & 1,1 & -0,3 & -0,0 & 1,5 & 1,7 & 1,5 & 0,9 & -0,5 & 0,7 & -0,0 & -0,2 & -0,8 \\ -0,1 & 0,1 & 0,0 & 5,0 & -1,2 & -0,6 & 1,7 & 16,8 & 8,2 & 7,9 & -2,3 & -3,6 & 0,1 & 0,5 & -7,8 \\ -0,3 & -0,2 & -0,8 & 2,9 & -1,0 & -0,5 & 1,5 & 8,2 & 12,9 & 11,6 & -2,1 & -2,5 & 0,7 & -1,2 & -7,2 \\ -0,5 & -0,4 & -1,2 & 3,2 & -1,3 & -0,8 & 0,9 & 7,9 & 11,6 & 20,0 & -2,7 & -3,4 & 0,9 & -1,1 & -8,8 \\ -0,3 & -0,4 & -1,7 & -1,1 & 0,7 & 1,1 & -0,5 & -2,3 & -2,1 & -2,7 & 14,0 & 0,1 & 0,4 & -3,8
$$

$$
B_0 = \left[ -0, 1, -0, 2, 2, 8, -0, 1, 0, 1, -0, 3, -0, 2, -0, 2, 0, 6, 3, 9, -1, 7, -0, 0, -3, 2, 6, 7, -6, 4 \right] \times 10^{-3}
$$
\n(A.5)

| Unidade        | $P^{min}$ | $P_{.}^{max}$ | $a_i$    | $b_i$     | $c_i$      |
|----------------|-----------|---------------|----------|-----------|------------|
| 1              | 7,00      | 15,00         | 0.602842 | 22,455260 | 85,741580  |
| $\overline{2}$ | 7.00      | 45,00         | 0.602842 | 22,455260 | 85,741580  |
| 3              | 13,00     | 25,00         | 0,214263 | 22,527890 | 108,983700 |
| $\overline{4}$ | 16,00     | 25,00         | 0.077837 | 26,752630 | 49,062630  |
| 5              | 16,00     | 25,00         | 0.077837 | 26,752630 | 49,062630  |
| 6              | 3,00      | 14,75         | 0,734763 | 80,393450 | 677,730000 |
| $\overline{7}$ | 3,00      | 14,75         | 0,734763 | 80,393450 | 677,730000 |
| 8              | 3,00      | 12,28         | 0,514474 | 13,194740 | 44,390000  |
| 9              | 3,00      | 12,28         | 0.514474 | 13.194740 | 44,390000  |
| 10             | 3,00      | 12,28         | 0,514474 | 13,194740 | 44,390000  |
| 11             | 3,00      | 12,28         | 0,514474 | 13,194740 | 44,390000  |
| 12             | 3,00      | 24,00         | 0,657079 | 56,709470 | 574,960300 |
| 13             | 3,00      | 16,20         | 1,236474 | 84,675790 | 820,377600 |
| 14             | 3,00      | 36,20         | 0,394571 | 59,590260 | 603,023700 |
| 15             | 3,00      | 45,00         | 0,420789 | 56,709470 | 567,936300 |
| 16             | 3,00      | 37,00         | 0,420789 | 55,965000 | 567,936300 |
| 17             | 3,00      | 45,00         | 0,420789 | 55,965,00 | 567,936300 |
| 18             | 3,00      | 16,20         | 1,236474 | 84,675790 | 820,377600 |

<span id="page-125-0"></span>Tabela 39: Dados do problema de DE com 18 unidades

Fonte: Adaptado de [Gaing](#page-114-0) [\(2003\)](#page-114-0)

| Unidade        | $\overline{P^{min}}$ | $P_{.}^{\overline{max}}$ | $a_i$   | $b_i$ | $c_i$ |
|----------------|----------------------|--------------------------|---------|-------|-------|
| 1              | 150                  | 600                      | 0,00068 | 18,19 | 1.000 |
| $\overline{2}$ | 50                   | 200                      | 0,00071 | 19,26 | 970   |
| 3              | 50                   | 200                      | 0,00650 | 19,80 | 600   |
| $\overline{4}$ | 50                   | 200                      | 0,00500 | 19,10 | 700   |
| 5              | 50                   | 160                      | 0,00738 | 18,10 | 420   |
| 6              | 20                   | 100                      | 0,00612 | 19,26 | 360   |
| 7              | 25                   | 125                      | 0,00790 | 17,14 | 490   |
| 8              | 50                   | 150                      | 0,00813 | 18,92 | 660   |
| 9              | 50                   | 200                      | 0,00522 | 18,27 | 765   |
| 10             | 30                   | 150                      | 0,00573 | 18,92 | 770   |
| 11             | 100                  | 300                      | 0,00480 | 16,69 | 800   |
| 12             | 150                  | 500                      | 0,00310 | 16,76 | 970   |
| 13             | 40                   | 160                      | 0,00850 | 17,36 | 900   |
| 14             | 20                   | 130                      | 0,00511 | 18,70 | 700   |
| 15             | 25                   | 185                      | 0,00398 | 18,70 | 450   |
| 16             | 20                   | 80                       | 0,07120 | 14,26 | 370   |
| 17             | 30                   | 85                       | 0,00890 | 19,14 | 480   |
| 18             | 30                   | 120                      | 0,00713 | 18,92 | 680   |
| 19             | 40                   | 120                      | 0,00622 | 18,47 | 700   |
| 20             | 30                   | 100                      | 0,00773 | 19,79 | 850   |

Tabela 40: Dados do problema de DE com 20 unidades

Fonte: Adaptado de [Gaing](#page-114-0) [\(2003\)](#page-114-0)

<span id="page-126-0"></span>

|       | 8.70<br>$0.43 - 4.61 0.36$                                                                                                    | $0,32$ -0,66 0,96 -1,60 0,80 -0,10 3,60 0,64 0,79 2,10 |  | 1.70 | $0, 80 -3, 20 0, 70 0, 48$<br>$-0.70$ <sup>-</sup><br>$0.43$ 8.30 -0.97 0.22 0.75 -0.28 5.04 1.70 0.54 7.20 -0.28 0.98 -0.46 1.30 0.80 -0.20 0.52 -1.70 0.80 0.20<br>$0.36$ $0.22$ $-2.00$ $5.30$ $0.47$ $2.62$ $-1.96$ $2.10$ $0.67$ $1.80$ $-0.45$ $0.92$ $2.40$ $7.60$ $-0.20$ $0.70$ $-1.00$ $0.86$ $1.60$ $0.87$                                                                                                    |                  |
|-------|----------------------------------------------------------------------------------------------------|--------------------------------------------------------|--|------|----------------------------------------------------------------------------------------------------|------------------|
| $B =$ | $0.32 \quad 0.75 \quad 0.63$<br>$-0.10$ 7, 20 $-2.00$ 1, 80 $0.69$ $-3.00$ $-0.60$ 0.56 $-0.30$ 0.99 $-6.60$ 3.90 2, 30 $-0.30$ 2, 80 $-0.80$ 0.38<br>$3,60 -0.28$ 0.70 $-0.45$ 1.80 0.40 8.50 1.60 6.50 $-6,60$ 10.70 5.30 $-0.60$ 0.70 1.90 $-2,60$ 0.93 $-0.60$ 3.80                                                              |                                                        |  |      | $0.47$ 8.60 -0.80 0.37 0.72 -0.90 0.69 1.80 4.30 -2.80 -0.70 2.30 3.60 0.80 0.20 -3.00 0.50<br>$-0.66 - 0.28$ 3, 00 2, 62 -0.80 11, 80 -4, 90 0, 30 3, 00 -3, 00 0, 40 0, 78 6, 40 2, 60 -0, 20 2, 10 -0, 40 2, 30 1, 60 -2, 10<br>$0.96$ $5.04$ $1.70$ $-1.96$ $0.37$ $-4.90$ $8.24$ $-0.90$ $5.90$ $-0.60$ $8.50$ $-0.83$ $7.20$ $4.80$ $-0.90$ $-0.10$ $1.30$ $0.70$ $1.90$ $1.30$<br>$-1,60$ 1, 70 $-4,30$ 2, 10 0, 72 0, 30 $-0,90$ 1, 20 $-0,96$ 0, 56 1, 60 0, 80 $-0,40$ 0, 23 0, 75 $-0,56$ 0, 80 $-0,30$ 5, 30 0, 80<br>$0.80$ $0.54$ $3.10$ $0.67$ $-0.90$ $3.00$ $5.90$ $-0.96$ $0.93$ $-0.30$ $6.50$ $2.30$ $2.60$ $0.58$ $-0.10$ $0.23$ $-0.30$ $1.50$ $0.74$ $0.70$<br>$-0.26$<br>$1, 90 \quad 0, 47$<br>$-1.50$<br>$0.64$ $0.98$ $-0.77$ $0.92$ $4.30$ $0.78$ $-0.83$ $0.80$ $2.30$ $3.90$ $5.30$ $8.00$ $0.90$ $2.10$ $-0.70$ $5.70$ $5.40$ $1.50$ $0.70$ $0.10$ | $\times 10^{-5}$ |
|       | $-0.46$ 0.93<br>0.79<br>1.70<br>0.80<br>$-3.20 \quad 0.52 \quad 0.38$<br>$0.48$ $0.80$ $-2.00$ $1.60$ $-3.00$ $1.60$ $1.90$ $5.30$ $0.74$ $0.47$ $3.80$ $0.70$ $0.60$ $-0.97$ $2.30$ $0.90$ $-0.30$ $0.16$ $7.60$<br>$-0.70$ 0.20 3.60 0.87 0.50 $-2.10$ 1.30 0.80 0.70 $-0.26$ -1.50 0.10 1.50 0.90 $-0.10$ -2.60 0.68 $-0.30$ 0.69 |                                                        |  |      | $2.40 - 2.80 + 6.40 + 7.20 - 0.40 + 2.60 + 2.30 - 0.60 + 0.90 + 11.00 + 0.87 - 1.00 + 3.60 + 0.46 - 0.90 + 0.60 + 1.50$<br>$2,10$ $1,30$ $4,60$ $7,60$ $-0,70$ $2,60$ $4,80$ $0,23$ $0,58$ $-0,30$ $0,70$ $2,10$ $0,87$ $3,80$ $0,50$ $-0,70$ $1,90$ $2,30$ $-0,97$ $0,90$<br>$0,80$ -0,30 -0,20 2,30 -0,20 -0,90 0,75 -0,10 2,80 1,90 -0,70 -1,00 0,50 11,00 1,90 -0,80 2,60 2,30 -0,10<br>$-0.20$ 4, 20 0.70 3.60 2.10 $-0.10$ $-0.56$ 0.23 $-0.80$ $-2.60$ 5.70 3.60 $-0.70$ 1.90 10.80 2.50 $-1.80$ 0.90 $-2.60$<br>$-1,00$ 0,80 $-0,40$ 1,30 0,80 $-0,30$ 0,38 0,93 5,40 0,46 1,90 $-0,80$ 2,50 8,70 4,20 $-0,30$ 0,68<br>$0.70 -1.70$ $0.70$ $0.86$ $0.20$ $2.30$ $0.76$ $-0.30$ $1.50$ $1.90$ $-0.60$ $1.50$ $-0.90$ $2.30$ $2.60$ $-1.80$ $4.20$ $2.20$ $0.16$ $-0.30$<br>0.69<br>7,00<br>(A.7)                                                                           |                  |

Tabela 41: Dados do problema de DE com 26 unidades

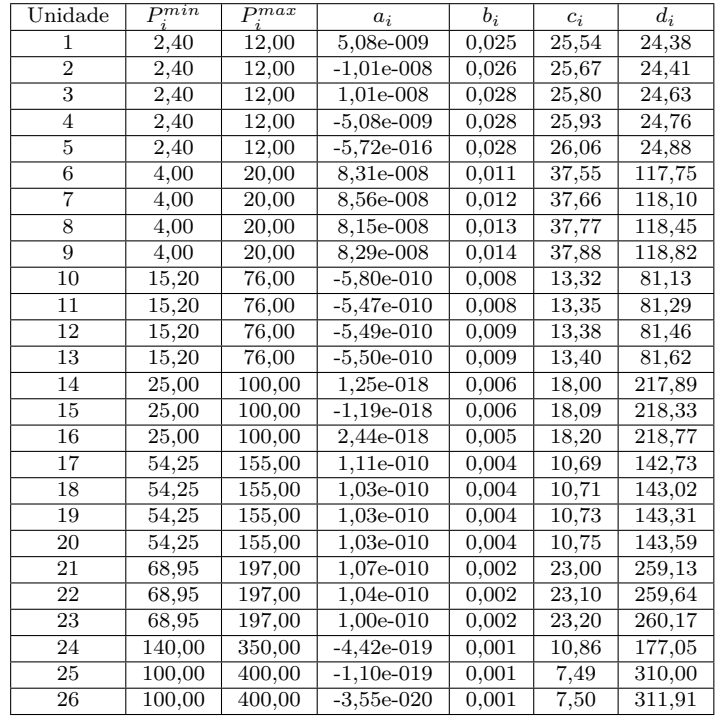

Fonte: Adaptado de [Moon et al.](#page-116-0) [\(2000\)](#page-116-0)

Unidade  $P_{min}$   $P_{max}$   $a_i$   $b_i$   $c_i$ 1 220 550 0,3133 796,90 64.782 2 | 220 | 550 | 0,3133 | 796,90 | 64.782 3 200 500 0,3127 795,50 64.670 4 200 500 0,3127 795,50 64.670 5 200 500 0,3127 795,50 64.670 6 200 500 0,3127 795,50 64.670 7 200 500 0,3127 795,50 64.670 8 200 500 0,3127 795,50 64.670 9 | 114 | 500 | 0,7075 | 915,70 | 172.832 10 | 114 | 500 | 0,7075 | 915,70 | 172.832

<span id="page-126-1"></span>Tabela 42: Dados do sistema de 38 unidades

Continua na próxima página

<span id="page-127-0"></span>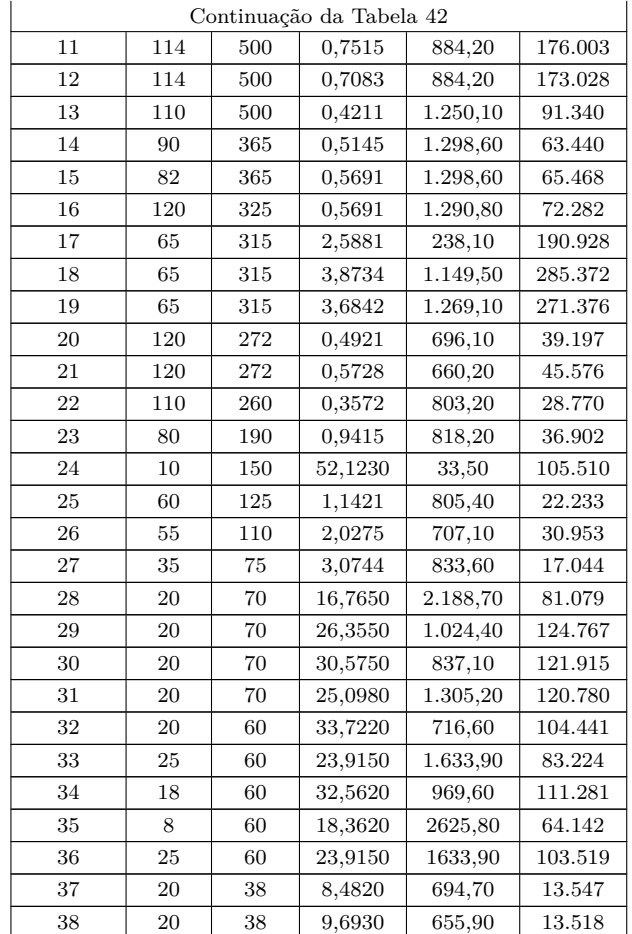

Fonte: Adaptado de [Yang, Yang e Huang](#page-118-0) [\(1997\)](#page-118-0)

Tabela 43: Dados do sistema de 40 unidades

<span id="page-127-1"></span>

| Unidade        | $P_{min}$ | $\mathcal{P}_{max}$ | $a_i$                      | $b_i$ | $c_i$    | $e_i$ | $f_i$  |
|----------------|-----------|---------------------|----------------------------|-------|----------|-------|--------|
| 1              | 36        | 114                 | 0,006900                   | 6,73  | 94,70    | 100   | 0,0840 |
| $\overline{2}$ | 36        | 114                 | 0,006900                   | 6,73  | 94,70    | 100   | 0,0840 |
| 3              | 60        | 120                 | 0,020280                   | 7,07  | 309,54   | 100   | 0,0840 |
| $\overline{4}$ | 80        | 190                 | 0,009420                   | 8,18  | 369,03   | 150   | 0.0630 |
| 5              | 47        | 97                  | 0,011400                   | 5,35  | 148,89   | 120   | 0,0770 |
| 6              | 68        | 140                 | 0,011420                   | 8,05  | 222,33   | 100   | 0,0840 |
| $\overline{7}$ | 110       | 300                 | 0,003570                   | 8,03  | 278,71   | 200   | 0,0420 |
| 8              | 135       | 300                 | 0,004920                   | 6,99  | 391,98   | 200   | 0,0420 |
| 9              | 135       | 300                 | 0,005730                   | 6,60  | 455,76   | 200   | 0,0420 |
| 10             | 130       | 300                 | 0,006050                   | 12,90 | 722,82   | 200   | 0,0420 |
| 11             | 94        | 375                 | 0,005150                   | 12,90 | 635,20   | 200   | 0,0420 |
| 12             | 94        | 375                 | 0,005690                   | 12,80 | 654,69   | 200   | 0,0420 |
| 13             | 125       | 500                 | 0,004210                   | 12,50 | 913,40   | 300   | 0,0350 |
| 14             | 125       | 500                 | 0,007520                   | 8,84  | 1.760,40 | 300   | 0.0350 |
| 15             | 125       | 500                 | 0.007080                   | 9,15  | 1.728,30 | 300   | 0,0350 |
| 16             | 125       | 500                 | 0,007080                   | 9,15  | 1.728,30 | 300   | 0.0350 |
| 17             | $220\,$   | 500                 | 0.003130                   | 7,97  | 647,85   | 300   | 0.0350 |
| 18             | 220       | 500                 | 0.003130                   | 7,95  | 649,69   | 300   | 0.0350 |
| 19             | 242       | 550                 | 0.003130                   | 7,97  | 647,83   | 300   | 0.0350 |
| 20             | 242       | 550                 | 0.003130                   | 7,97  | 647,81   | 300   | 0,0350 |
| 21             | 254       | 550                 | 0,002980                   | 6,63  | 785,96   | 300   | 0.0350 |
|                |           |                     | Continua na próxima página |       |          |       |        |

<span id="page-128-0"></span>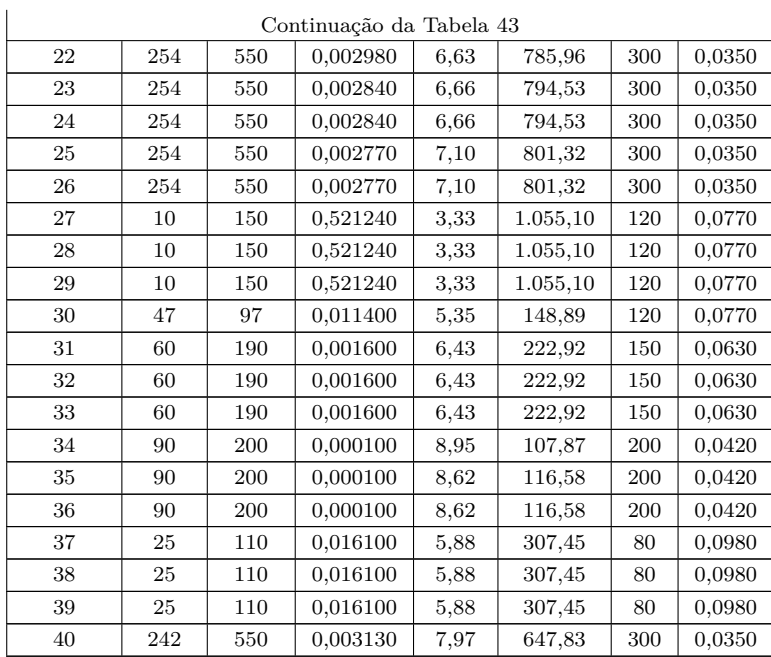

<span id="page-128-1"></span>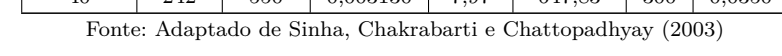

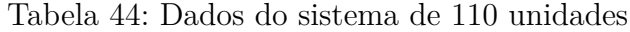

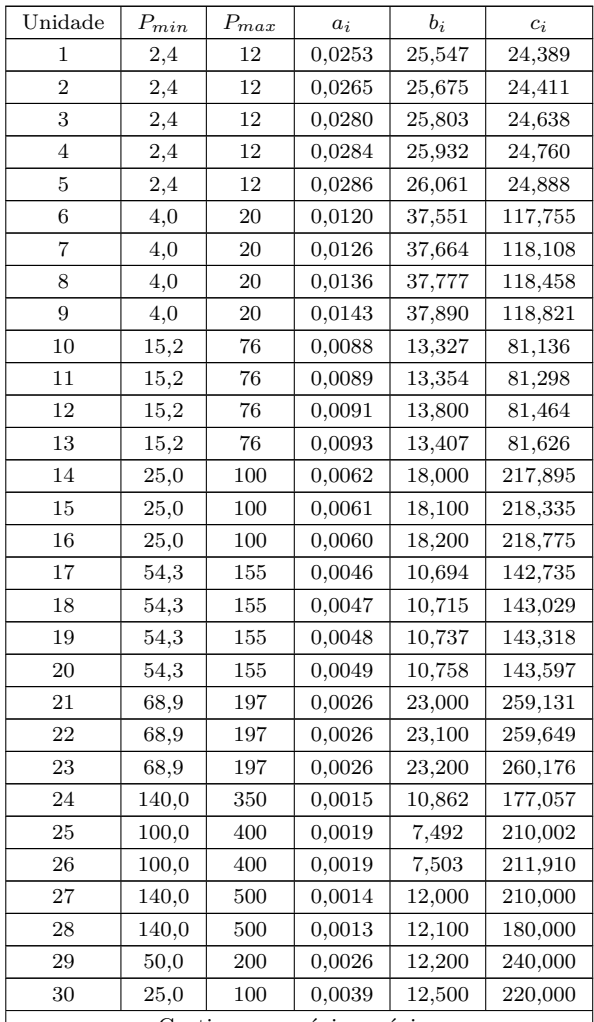

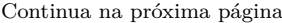

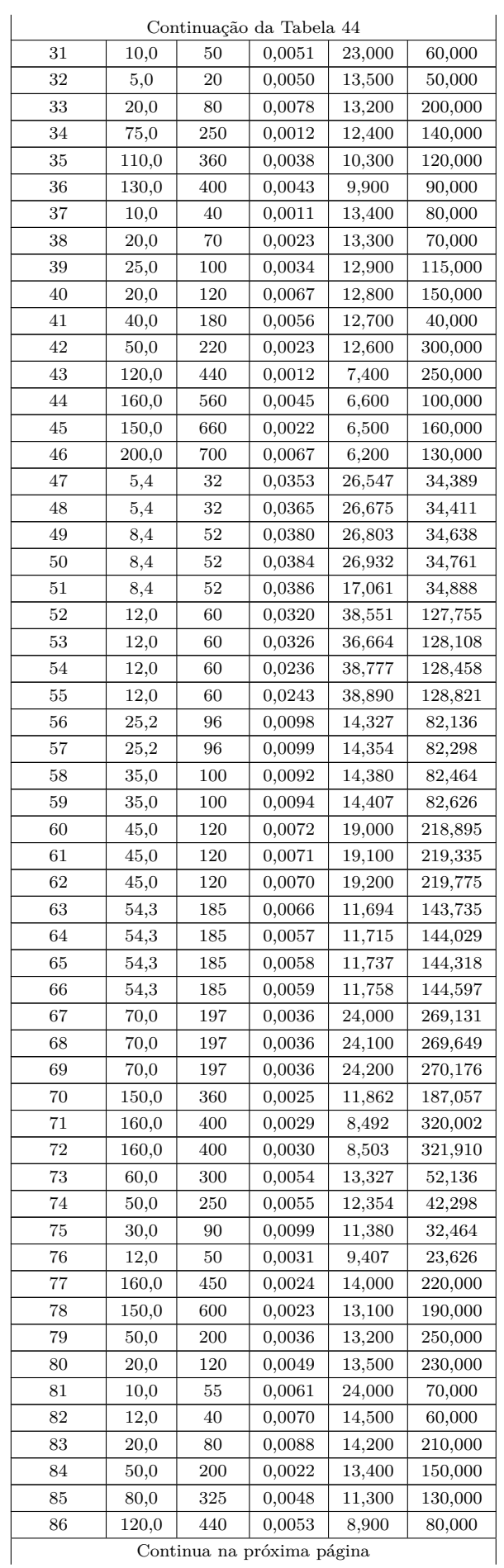

<span id="page-130-0"></span>

|     | Continuação da Tabela 44 |     |        |        |         |
|-----|--------------------------|-----|--------|--------|---------|
| 87  | 10,0                     | 35  | 0,0021 | 14,400 | 90,000  |
| 88  | 20,0                     | 55  | 0,0033 | 14,300 | 80,000  |
| 89  | 20,0                     | 100 | 0,0034 | 13,900 | 125,000 |
| 90  | 40,0                     | 220 | 0,0037 | 13,800 | 160,000 |
| 91  | 30,0                     | 140 | 0,0066 | 13,700 | 50,000  |
| 92  | 40,0                     | 100 | 0,0043 | 13,600 | 400,000 |
| 93  | 100,0                    | 440 | 0,0022 | 8,400  | 260,000 |
| 94  | 100,0                    | 500 | 0,0055 | 7,600  | 110,000 |
| 95  | 100,0                    | 600 | 0,0032 | 7,500  | 170,000 |
| 96  | 200,0                    | 700 | 0,0077 | 7,200  | 140,000 |
| 97  | 3,6                      | 15  | 0,0353 | 26,547 | 26,389  |
| 98  | 3,6                      | 15  | 0,0365 | 26,675 | 25,411  |
| 99  | 4,4                      | 22  | 0.0380 | 26,803 | 25,638  |
| 100 | 4,4                      | 22  | 0,0384 | 26,932 | 25,760  |
| 101 | 10,0                     | 60  | 0,0210 | 15,300 | 65,000  |
| 102 | 10,0                     | 80  | 0,0230 | 16,000 | 82,000  |
| 103 | 20,0                     | 100 | 0,0240 | 20,200 | 86,000  |
| 104 | 20,0                     | 120 | 0,0350 | 20,200 | 84,000  |
| 105 | 40,0                     | 150 | 0,0340 | 25,600 | 75,000  |
| 106 | 40,0                     | 280 | 0,0370 | 30,500 | 56,000  |
| 107 | 50,0                     | 520 | 0,0390 | 32,500 | 67,000  |
| 108 | 30,0                     | 150 | 0,0350 | 26,000 | 68,000  |
| 109 | 40,0                     | 320 | 0,0280 | 25,800 | 69,000  |
| 110 | 20,0                     | 200 | 0,0260 | 27,000 | 72,000  |

Fonte: Adaptado de [Lee, Sode-Yome e Park](#page-115-0) [\(1998\)](#page-115-0)

<span id="page-130-1"></span>

| Unidade         | $P_{min}$ | $P_{max}$ | $a_i$    | $b_i$                      | $c_i$      | $UR_i$ | $DR_i$ | $P^0$ |
|-----------------|-----------|-----------|----------|----------------------------|------------|--------|--------|-------|
| 1               | 71        | 119       | 0,032888 | 61,242                     | 1.220,645  | 30     | 120    | 98,4  |
| $\overline{2}$  | 120       | 189       | 0,008280 | 41,095                     | 1.315,118  | 30     | 120    | 134,0 |
| 3               | 125       | 190       | 0.003849 | 46,310                     | 874,288    | 60     | 60     | 141,5 |
| $\overline{4}$  | 125       | 190       | 0,003849 | 46,310                     | 874,288    | 60     | 60     | 183,3 |
| $\mathbf 5$     | 90        | 190       | 0.042468 | 54,242                     | 1.976,469  | 150    | 150    | 125,0 |
| $6\phantom{.}6$ | 90        | 190       | 0.014992 | 61,215                     | 1.338,087  | 150    | 150    | 91,3  |
| $\overline{7}$  | 280       | 490       | 0,007039 | 11,791                     | 1.818,299  | 180    | 300    | 401,1 |
| 8               | 280       | 490       | 0,003079 | 15,055                     | 1.133,978  | 180    | 300    | 329,5 |
| 9               | 260       | 496       | 0,005063 | 13,226                     | 1.320,636  | 300    | 510    | 386,1 |
| 10              | 260       | 496       | 0.005063 | 13,226                     | 1.320,636  | 300    | 510    | 427,3 |
| $11\,$          | 260       | 496       | 0.005063 | 13,226                     | 1.320,636  | 300    | 510    | 412,2 |
| 12              | 260       | 496       | 0,003552 | 14,498                     | 1.106,539  | 300    | 510    | 370,1 |
| 13              | 260       | 506       | 0.003901 | 14,651                     | 1.176,504  | 600    | 600    | 301,8 |
| 14              | 260       | 509       | 0.003901 | 14,651                     | 1.176,504  | 600    | 600    | 368,0 |
| 15              | 260       | 506       | 0.003901 | 14,651                     | 1.176,504  | 600    | 600    | 301,9 |
| 16              | 260       | 505       | 0.003901 | 14,651                     | 1.176,504  | 600    | 600    | 476,4 |
| 17              | 260       | 506       | 0.002393 | 15,669                     | 1.017,406  | 600    | 600    | 283,1 |
| 18              | 260       | 506       | 0.002393 | 15,669                     | 1.017,406  | 600    | 600    | 414,1 |
| 19              | 260       | 505       | 0,003684 | 14,656                     | 1.229,131  | 600    | 600    | 328,0 |
| 20              | 260       | 505       | 0.003684 | 14,656                     | 1.229,131  | 600    | 600    | 389,4 |
| 21              | 260       | 505       | 0.003684 | 14,656                     | 1.229,131  | 600    | 600    | 354,7 |
| 22              | 260       | 505       | 0,003684 | 14,656                     | 1.229, 131 | 600    | 600    | 262,0 |
| 23              | 260       | 505       | 0,004004 | 14,378                     | 1.267,894  | 600    | 600    | 461,5 |
| 24              | 260       | 505       | 0,003684 | 14,656                     | 1.229,131  | 600    | 600    | 371,6 |
| 25              | 280       | 537       | 0.001619 | 16,261                     | 975,926    | 300    | 300    | 462,6 |
|                 |           |           |          | Continua na próxima página |            |        |        |       |

Tabela 45: Dados do sistema de 140 unidades

Continua na próxima página

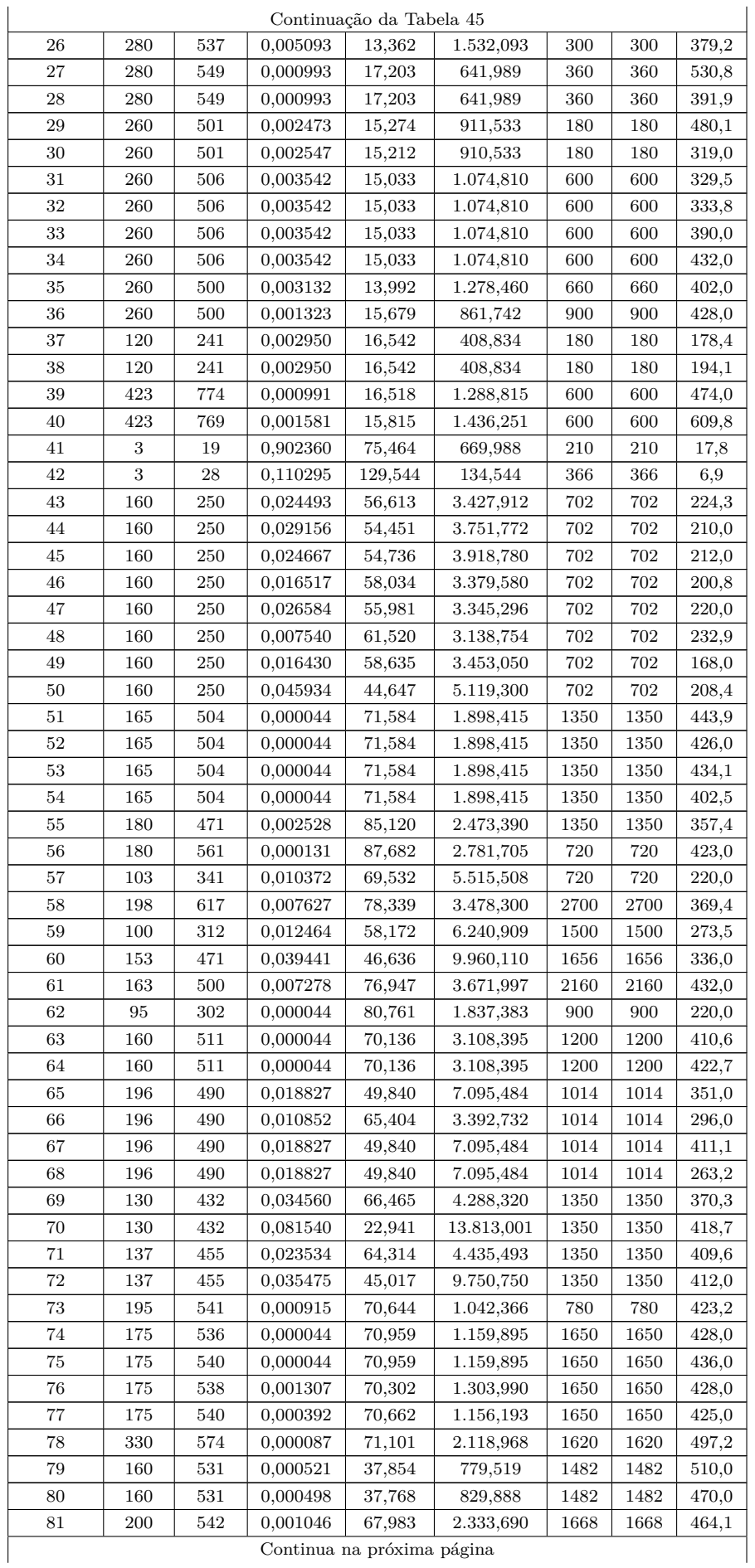

Continua na próxima página

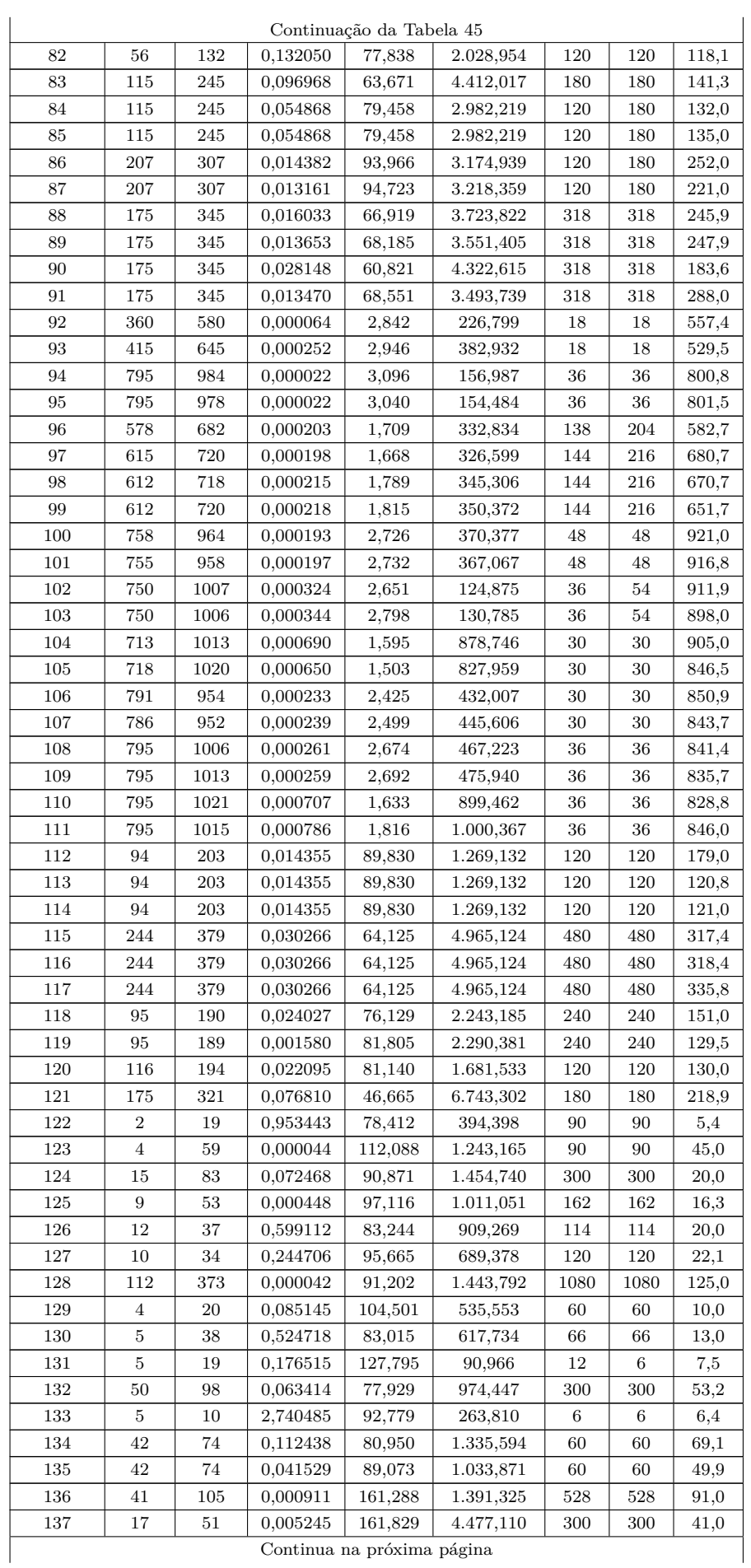

<span id="page-133-0"></span>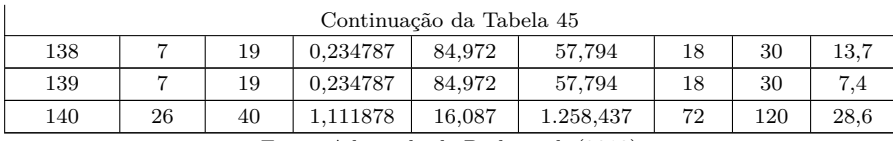

Fonte: Adaptado de [Park et al.](#page-116-1) [\(2010\)](#page-116-1)

# **APÊNDICE B – SOLUÇÕES ÓTIMAS PARA OS PROBLEMAS DE DESPACHO ECONÔMICO**

|                        |          | Método                   |          |
|------------------------|----------|--------------------------|----------|
| Potência (MW)          | FA       | $N$ <sub>hFA</sub> - $M$ | $NhFA-R$ |
|                        | 349,4662 | 349,4662                 | 349,4662 |
| P2                     | 400,0000 | 400,0000                 | 400,0000 |
| $P_{\rm 2}$            | 100,5337 | 100,5337                 | 100,5337 |
|                        |          |                          |          |
| Custo $(\frac{1}{2}h)$ | 8.220,93 | 8.220,93                 | 8.220,93 |

Tabela 46: Melhor solução - sistema de 3 unidades

|  | Fonte: Elaborado pelo autor |  |  |
|--|-----------------------------|--|--|
|--|-----------------------------|--|--|

Tabela 47: Melhor solução - sistema de 6 unidades

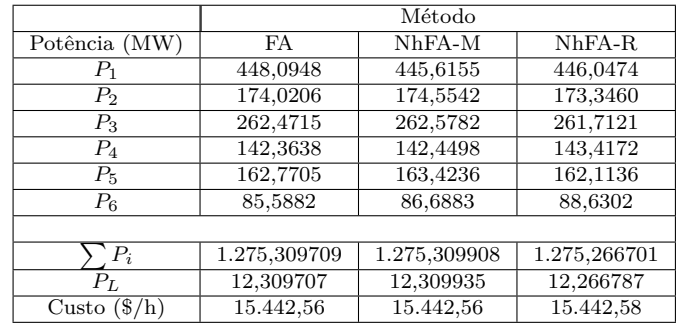

Fonte: Elaborado pelo autor

<span id="page-134-0"></span>

|                       |          | Método   |          |
|-----------------------|----------|----------|----------|
| Potência (MW)         | FA       | NhFA-M   | $NhFA-R$ |
| $P_1$                 | 218,8562 | 218,5185 | 219,0715 |
| P <sub>2</sub>        | 212,4440 | 210,4702 | 212,7072 |
| $P_3$                 | 281,7618 | 281,4849 | 280,6871 |
| $P_4$                 | 240,5794 | 239,9086 | 239,6344 |
| $P_5$                 | 279,5068 | 276,1217 | 277,1690 |
| $P_6$                 | 239,7734 | 239,3699 | 239,5021 |
| $P_7$                 | 287,9301 | 286,5191 | 286,4797 |
| $P_8$                 | 239,6421 | 239,6440 | 240,0432 |
| $P_{9}$               | 429,0060 | 432,9527 | 428,8148 |
| $P_{10}$              | 270,5002 | 275,0105 | 275,8910 |
|                       |          |          |          |
| $P_i$                 | 2700     | 2700     | 2700     |
| Custo $(\sqrt[8]{h})$ | 623,94   | 623,95   | 623,95   |

Tabela 48: Melhor solução - sistema de 10 unidades

|                          |           | Método    |           |
|--------------------------|-----------|-----------|-----------|
| Potência (MW)            | <b>FA</b> | $NhFA-M$  | $NhFA-R$  |
| $P_1$                    | 625,8056  | 554,3571  | 628,8566  |
| $\bar{P}_2$              | 335,1035  | 347,4504  | 322,8358  |
| $\bar{P}_3$              | 289,0909  | 348,1925  | 298,3076  |
| $\overline{P_4}$         | 60,0000   | 60,0000   | 60,0000   |
| $\overline{P}_5$         | 60,0000   | 60,0000   | 60,0000   |
| $P_6$                    | 60,0000   | 60,0000   | 60,0000   |
| $P_7$                    | 60,0000   | 60,0000   | 60,0000   |
| $P_8$                    | 60,0000   | 60,0000   | 60,0000   |
| $P_9$                    | 60,0000   | 60,0000   | 60,0000   |
| $\overline{P}_{10}$      | 40,0000   | 40,0000   | 40,0000   |
| $P_{11}$                 | 40,0000   | 40,0000   | 40,0000   |
| $P_{12}$                 | 55,0000   | 55,0000   | 55,0000   |
| $\overline{P}_{13}$      | 55,0000   | 55,0000   | 55,0000   |
|                          |           |           |           |
|                          | 1800      | 1800      | 1800      |
| $(\frac{6}{h})$<br>Custo | 18.040,00 | 18.028,16 | 18.014,29 |

Tabela 49: Melhor solução - sistema de 13 unidades

|                                        |                        | Método       |              |
|----------------------------------------|------------------------|--------------|--------------|
| Potência (MW)                          | $\overline{\text{FA}}$ | NhFA-M       | $NhFA-R$     |
| $P_1$                                  | 454,9423               | 454,9559     | 455,0000     |
| $P_2$                                  | 380,0000               | 379,9752     | 380,0000     |
| $\overline{P_3}$                       | 130,0000               | 130,0000     | 130,0000     |
| $P_4$                                  | 129,9525               | 129,9712     | 129,9438     |
| $P_5$                                  | 169,8089               | 169,8746     | 169,9068     |
| $\overline{P_6}$                       | 459,9735               | 459,8976     | 459,4341     |
| $P_7$                                  | 429,8408               | 429,9884     | 430,0000     |
| $P_8$                                  | 74,7199                | 80,3897      | 68,8000      |
| $P_9$                                  | 108,1956               | 62,9219      | 65,0131      |
| $\overline{P}_{10}$                    | 111,9226               | 141,5406     | 156,3801     |
| $P_{11}$                               | 80,0000                | 79,7888      | 79,4584      |
| $\overline{P}_{12}$                    | 74,6409                | 79,8879      | 79,8555      |
| $P_{13}$                               | 25,8624                | 25,2211      | 25,7925      |
| $\overline{P}_{14}$                    | 15,0739                | 15,2434      | 15,0904      |
| $P_{15}$                               | 15,0845                | 19,9439      | 15,3473      |
|                                        |                        |              |              |
| $P_i$                                  | 2.660,018383           | 2.659,600776 | 2.660,022421 |
| $P_L$                                  | 30,019068              | 29,600956    | 30,021607    |
| $(\frac{\text{g}}{\text{h}})$<br>Custo | 32.717,10              | 32.703.75    | 32.701,25    |

Tabela 50: Melhor solução - sistema de 15 unidades

|                        |                      | Método               |               |
|------------------------|----------------------|----------------------|---------------|
| Potência (MW)          | FA                   | $NhFA-M$             | $NhFA-R$      |
| $P_1$                  | 15,0000              | 15,0000              | 15,0000       |
| P <sub>2</sub>         | 45,0000              | 45,0000              | 45,0000       |
| $\overline{P_3}$       | 24,9997              | 25,0000              | 25,0000       |
| $\overline{P_4}$       | $\overline{25,0000}$ | $\overline{25},0000$ | 25,0000       |
| $P_5$                  | 25,0000              | 25,0000              | 25,0000       |
| $P_6$                  | 4,7312               | 5,1046               | 4,9946        |
| $P_7$                  | 4,0380               | 4,2140               | 5,1917        |
| $P_8$                  | 12,2795              | 12,2800              | 12,2800       |
| $P_9$                  | 12,2800              | 12,2800              | 12,2800       |
| $P_{10}$               | 12,2800              | 12,2800              | 12,2800       |
| $P_{11}$               | 12,2800              | 12,2800              | 12,2800       |
| $P_{12}$               | 22,7086              | 22,7284              | 23,0294       |
| $P_{13}$               | 3,0133               | 3,0623               | 3,0000        |
| $\overline{P}_{14}$    | 34,7232              | 35,2371              | 33,7609       |
| $P_{15}$               | 34,9051              | 35,9409              | 34,5128       |
| $P_{16}$               | 36,5493              | 36,7149              | 36,9700       |
| $P_{17}$               | 37,2121              | 34,8609              | 36,4207       |
| $\overline{P}_{18}$    | 3,0000               | 3,0169               | 3,0000        |
|                        |                      |                      |               |
| $P_i$                  | 365                  | 365                  | 365           |
| Custo $(\frac{1}{2}h)$ | 25.429,800763        | 25.431,455446        | 25.430,750673 |

Tabela 51: Melhor solução - sistema de 18 unidades

|                                        |               | Método        |               |
|----------------------------------------|---------------|---------------|---------------|
| Potência (MW)                          | <b>FA</b>     | $NhFA-M$      | $NhFA-R$      |
| $P_1$                                  | 512,6427      | 506,3107      | 496,7948      |
| $P_2$                                  | 134,1359      | 166,7183      | 184,5430      |
| $P_3$                                  | 130,9025      | 134,6202      | 123,8275      |
| $\overline{P_4}$                       | 106,1591      | 106,2081      | 98,8553       |
| $P_5$                                  | 112, 1791     | 112,4911      | 106,5283      |
| $P_6$                                  | 79,0799       | 67,8677       | 63,5376       |
| $P_7$                                  | 121,8333      | 91,9577       | 100,2162      |
| $P_8$                                  | 121,1589      | 110,3834      | 113,9776      |
| $P_9$                                  | 88,0010       | 106,5420      | 104,8020      |
| $P_{10}$                               | 115,3285      | 118,4093      | 97,3574       |
| $\overline{P}_{11}$                    | 158,7019      | 161,6212      | 154,1133      |
| $\overline{P}_{12}$                    | 289,9667      | 291,5793      | 290,1377      |
| $\overline{P_{13}}$                    | 116,8416      | 121,7676      | 117,6914      |
| $P_{14}$                               | 55,2863       | 45,7966       | 44,9505       |
| $P_{15}$                               | 109,6085      | 112,3987      | 111,7662      |
| $P_{16}$                               | 35,9013       | 38,6891       | 36,7955       |
| $P_{17}$                               | 54,9267       | 61,2089       | 74,2888       |
| $\overline{P}_{18}$                    | 85,0278       | 87,7644       | 97,3016       |
| $P_{19}$                               | 100,5328      | 100,8386      | 106,3113      |
| $\overline{P}_{20}$                    | 63,7369       | 49,0035       | 67,6414       |
|                                        |               |               |               |
| $P_i$                                  | 2.591,951589  | 2.592,176418  | 2.591,437461  |
| $P_{L}$                                | 91,951726     | 92,177329     | 91,436629     |
| Custo<br>$(\frac{\text{S}}{\text{h}})$ | 62.466,519700 | 62.464,972530 | 62.464,129297 |

Tabela 52: Melhor solução - sistema de 20 unidades

|                           |               | Método         |               |
|---------------------------|---------------|----------------|---------------|
| Potência (MW)             | FA            | $NhFA-M$       | $NhFA-R$      |
| $P_1$                     | 2,4000        | 2,4000         | 2,4946        |
| P <sub>2</sub>            | 2,4000        | 2,4000         | 2,4241        |
| $P_3$                     | 2,4000        | 2,4000         | 2,4459        |
| $\overline{P_4}$          | 2,4389        | 2,4236         | 2,4580        |
| $P_{5}$                   | 2,4000        | 2,4267         | 2,4441        |
| $P_6$                     | 4,0033        | 4,0072         | 4,0063        |
| $P_7$                     | 4,0000        | 4,0060         | 4,0024        |
| $P_8$                     | 4,0000        | 4,0048         | 4,0000        |
| $P_9$                     | 4,0000        | 4,0059         | 4,0102        |
| $\overline{P_{10}}$       | 75,3303       | 75,9887        | 75,9708       |
| $P_{11}$                  | 75,6485       | 75,9998        | 75,9846       |
| $P_{12}$                  | 75,9874       | 75,9990        | 75,9531       |
| $\overline{P_{13}}$       | 75,4993       | 75,9744        | 76,0000       |
| $P_{14}$                  | 25,2529       | 35,6361        | 33,5059       |
| $P_{15}$                  | 30,2368       | 26,7895        | 27,5210       |
| $\overline{P_{16}}$       | 37,1526       | 28,5703        | 29,6344       |
| $P_{17}$                  | 155,0000      | 154,9977       | 155,0000      |
| $\overline{P}_{18}$       | 155,0000      | 154,9854       | 155,0000      |
| $\overline{P}_{19}$       | 155,0000      | 155,0000       | 154,9896      |
| $\overline{P}_{20}$       | 155,0000      | 154,9825       | 155,0000      |
| $P_{21}$                  | 68,9500       | 69,0875        | 68,9500       |
| $\overline{P}_{22}$       | 68,9500       | 68,9651        | 69,0719       |
| $\overline{P}_{23}$       | 68,9500       | 68,9500        | 69,1330       |
| $P_{24}$                  | 350,0000      | 350,0000       | 350,0000      |
| $P_{25}$                  | 400,0000      | 400,0000       | 400,0000      |
| $\overline{P_2}{}_6$      | 400,0000      | 400,0000       | 400,0000      |
|                           |               |                |               |
| $P_i$                     | 2.400         | 2.400          | 2.400         |
| Custo<br>$(\frac{1}{8}h)$ | 32.650,118298 | 32.644, 333085 | 32.646,766123 |

Tabela 53: Melhor solução - sistema de 26 unidades

Tabela 54: Melhor solução - sistema de 38 unidades

|                    |          | Método                     |          |
|--------------------|----------|----------------------------|----------|
| Potência (MW)      | FA       | $NhFA-M$                   | NhFA-R   |
| $P_1$              | 469,1408 | 410,5061                   | 389,1033 |
| $P_2$              | 425,7141 | 387,3911                   | 443,8121 |
| $P_3$              | 482,5417 | 455,6681                   | 452,4361 |
| $P_4$              | 404,6694 | 412,2456                   | 430,5739 |
| $P_5$              | 400,8765 | 451,7216                   | 390,1661 |
| $P_6$              | 402,5848 | 443,9145                   | 438,2126 |
| $P_7$              | 389,9779 | 474,7441                   | 420,7473 |
| $P_8$              | 484,5280 | 419,5780                   | 456,1010 |
| $P_9$              | 122,8128 | 127,5919                   | 119,4323 |
| $\mathcal{P}_{10}$ | 114,4338 | 114,4527                   | 130,1332 |
| $P_{11}$           | 117,2136 | 123,5851                   | 143,5287 |
| $P_{12}$           | 116,7259 | 128,2768                   | 137,0496 |
| $P_{13}$           | 110,0000 | 110,0000                   | 110,0000 |
| $P_{14}$           | 90,0337  | 90,0000                    | 90,0027  |
| $P_{15}$           | 82,0000  | 82,0000                    | 82,0009  |
| $P_{16}$           | 120,0000 | 120,0160                   | 120,0000 |
| $P_{17}$           | 164,7340 | 173,3911                   | 163,1588 |
| $\mathcal{P}_{18}$ | 65,0000  | 65,0000                    | 65,0000  |
| $\mathcal{P}_{19}$ | 65,0000  | 65,0000                    | 65,0000  |
| $P_{20}$           | 271,2031 | 271,8053                   | 271,6381 |
|                    |          | Continua na próxima página |          |

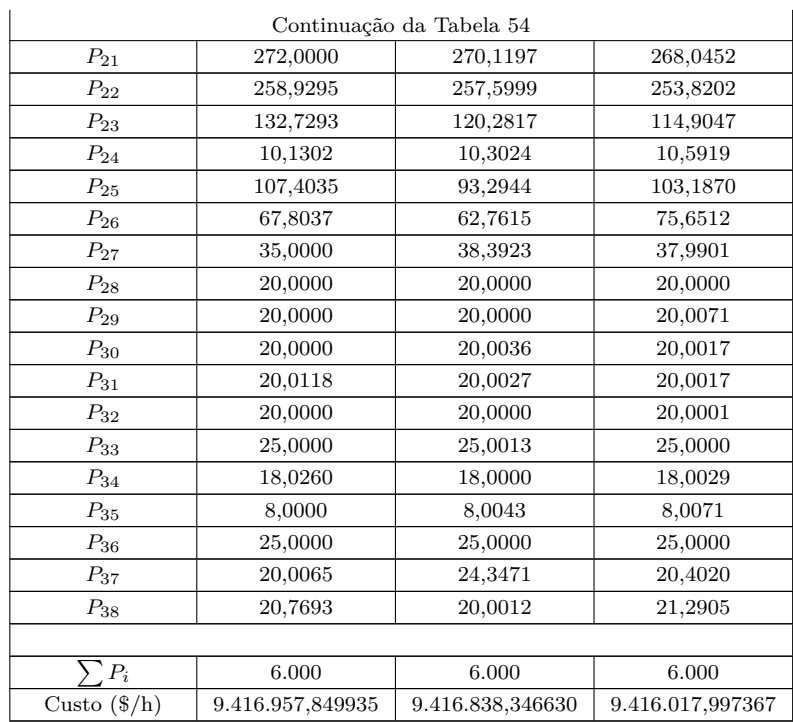

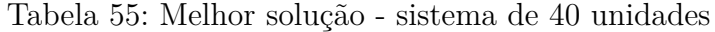

<span id="page-138-0"></span>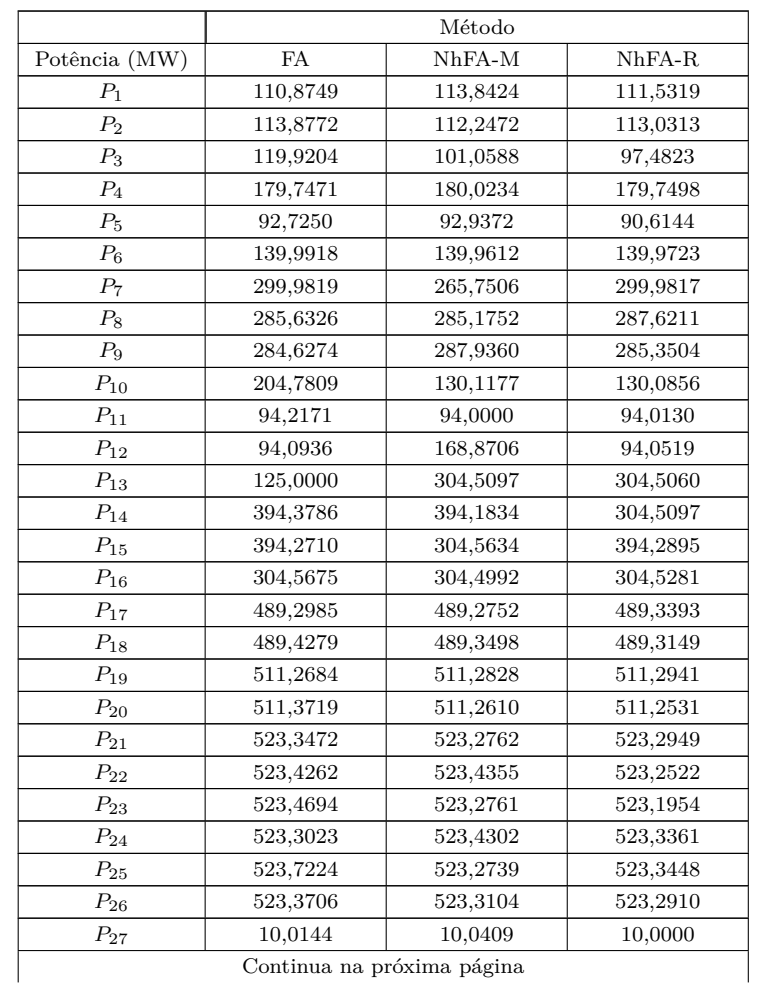

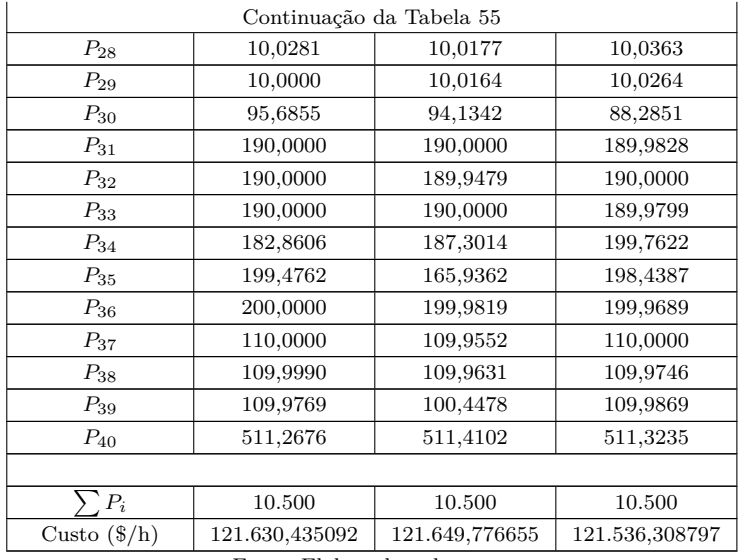

<span id="page-139-0"></span>Tabela 56: Melhor solução - sistema de 110 unidades

|                    |          | Método   |          |
|--------------------|----------|----------|----------|
| Potência (MW)      | FA       | $NhFA-M$ | $NhFA-R$ |
| $P_1$              | 2,4017   | 2,4000   | 2,4721   |
| P <sub>2</sub>     | 2,4190   | 2,4042   | 2,4049   |
| $P_3$              | 2,4013   | 2,4042   | 2,4072   |
| $P_4$              | 2,4351   | 2,4302   | 2,4360   |
| $P_5$              | 2,4010   | 2,4023   | 2,4065   |
| $P_6$              | 4,0079   | 4,0055   | 4,0164   |
| $P_7$              | 4,0120   | 4,0112   | 4,0278   |
| $P_8$              | 4,0095   | 4,0046   | 4,0000   |
| $P_9$              | 4,0015   | 4,0138   | 4,0181   |
| $P_{10}$           | 20,6833  | 35,7555  | 23,5457  |
| $P_{11}$           | 24,0824  | 39,1142  | 46,7794  |
| $P_{12}$           | 15,8044  | 15,6812  | 68,1823  |
| $P_{13}$           | 69,4124  | 67,0802  | 16,0545  |
| $P_{14}$           | 25,5613  | 25,0218  | 25,0822  |
| $P_{15}$           | 25,0939  | 25,0730  | 25,7988  |
| $P_{16}$           | 26,0759  | 25,0574  | 25,3855  |
| $\mathcal{P}_{17}$ | 151,1553 | 151,2854 | 154,3346 |
| $P_{18}$           | 153,8427 | 154,7796 | 154,9588 |
| $P_{19}$           | 150,0231 | 154,4079 | 148,5520 |
| $P_{20}$           | 153,8649 | 148,7072 | 153,9701 |
| $P_{21}$           | 68,9000  | 68,9214  | 68,9000  |
| $\mathcal{P}_{22}$ | 68,9634  | 68,9000  | 68,9024  |
| $\mathcal{P}_{23}$ | 68,9269  | 68,9577  | 68,9748  |
| $P_{24}$           | 342,9984 | 347,3640 | 349,9257 |
| $P_{25}$           | 399,9871 | 400,0000 | 399,9353 |
| $P_{26}$           | 399,9786 | 399,9745 | 400,0000 |
| $P_{27}$           | 487,3096 | 440,2199 | 491,2340 |
| $P_{28}$           | 489,3813 | 498,6761 | 475,8265 |
| $P_{29}$           | 88,0786  | 168,8621 | 199,8958 |
| $P_{30}$           | 87,2641  | 86,9938  | 97,3785  |
| $P_{31}$           | 10,0267  | 10,0048  | 10,0847  |
| $P_{32}$           | 6,3847   | 15,0513  | 16,1683  |

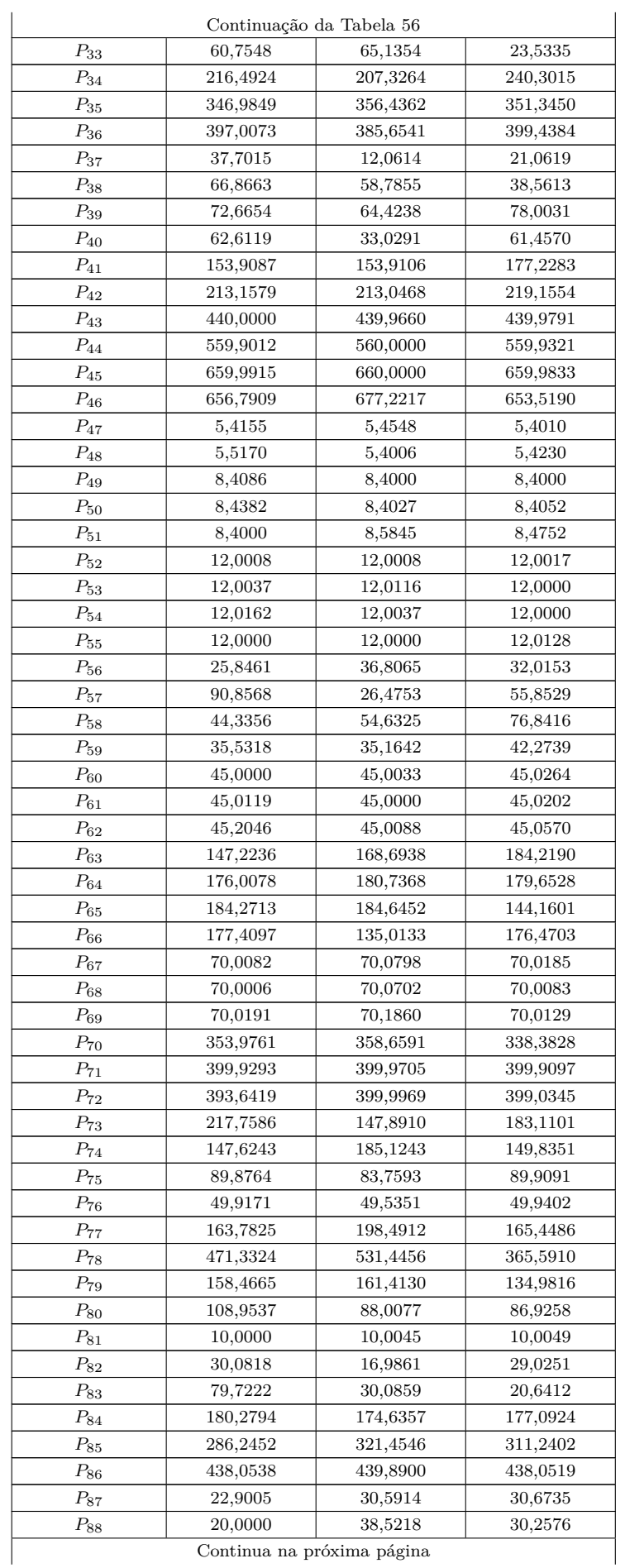

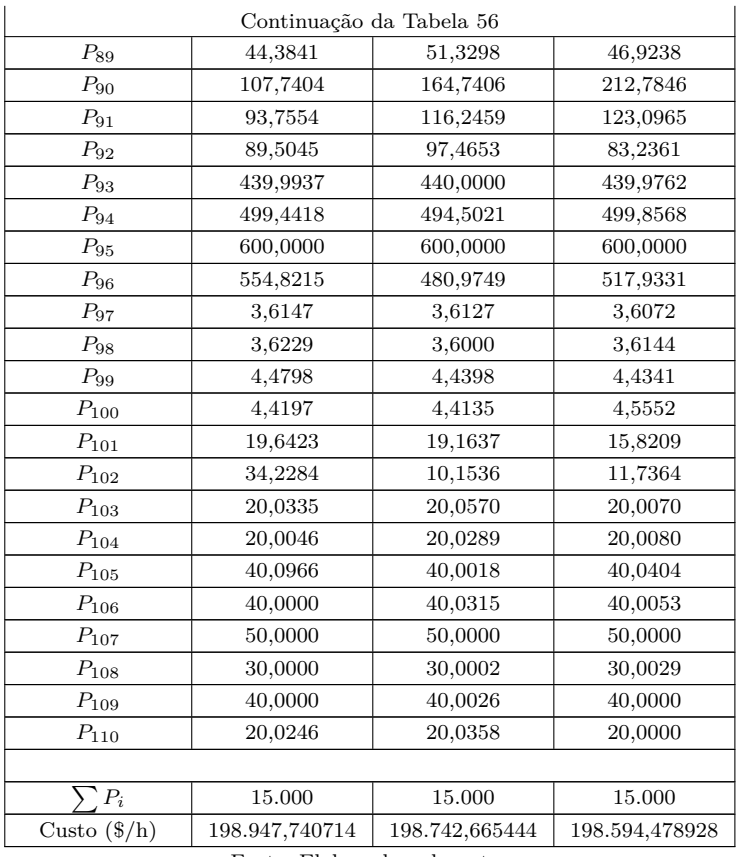

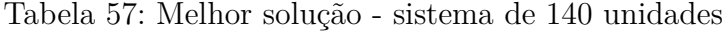

<span id="page-141-0"></span>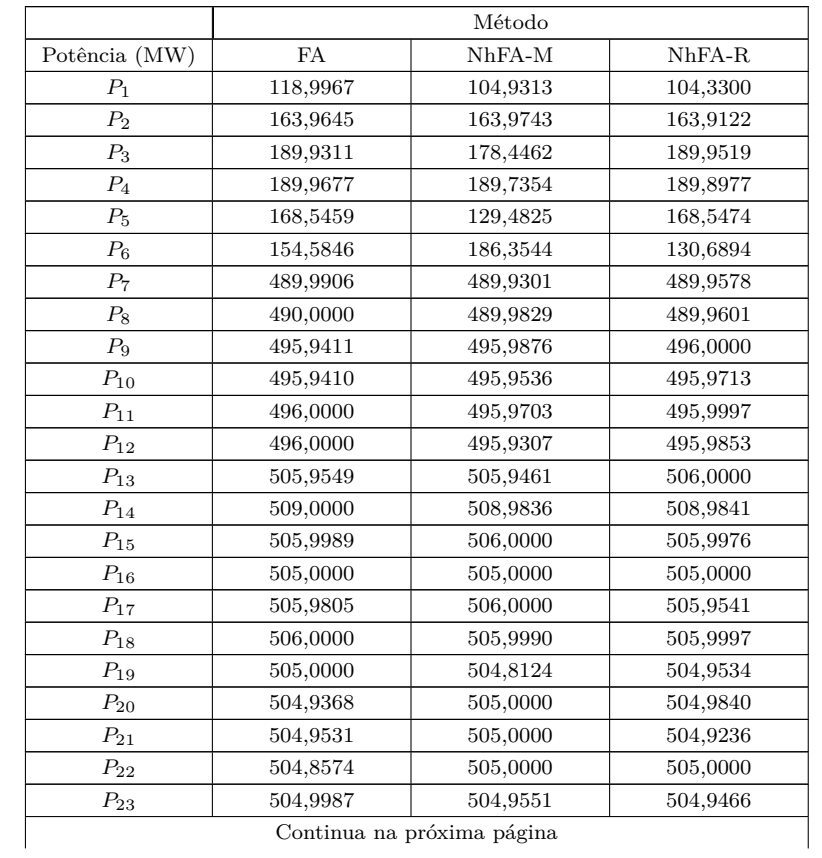

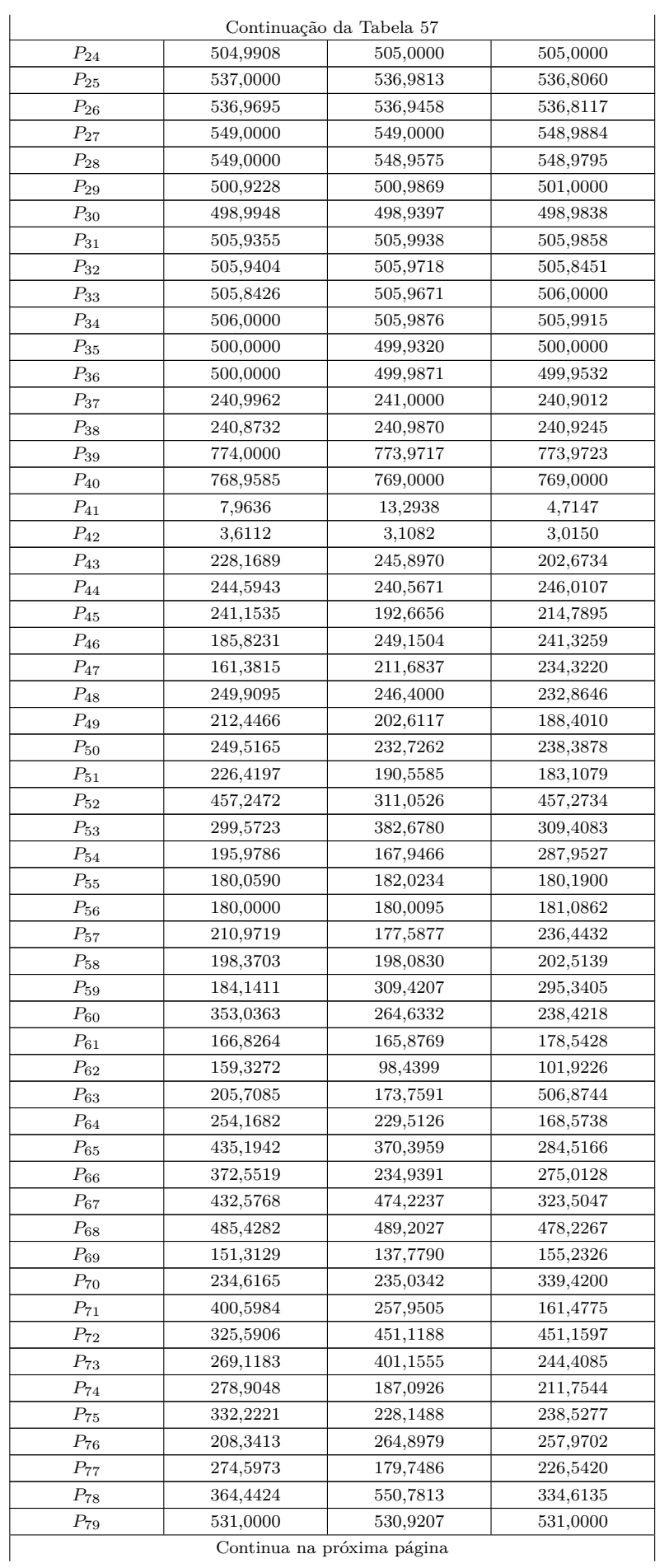

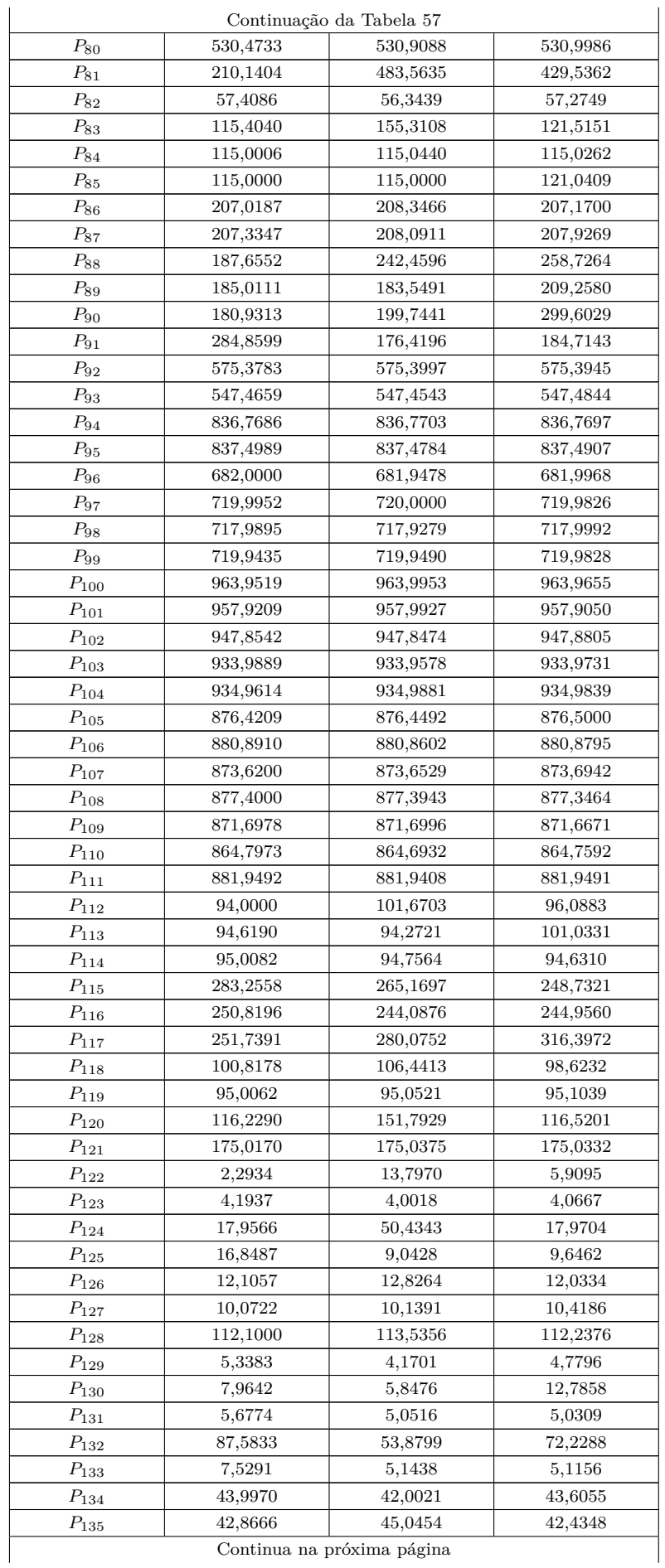
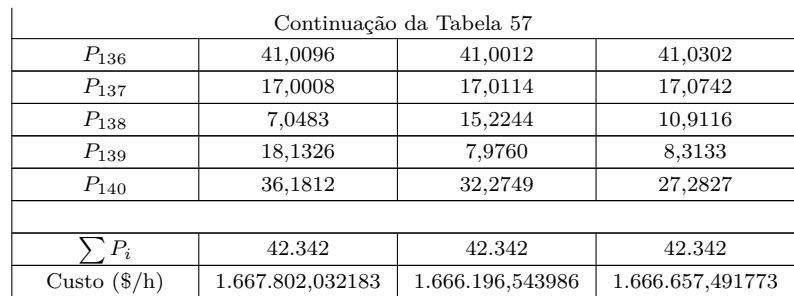

Fonte: Elaborado pelo autor

## **APÊNDICE C – FUNDAMENTOS DE ESTATÍSTICA**

A estatística pode ser definida como um corpo de métodos para coletar e analisar dados [\(AGRESTI; AGRESTI,](#page-112-0) [1970\)](#page-112-0), sendo o que é utilizado para descobrir ä verdadeöu modelo por baixo destes dados [\(SRIDHARAN,](#page-117-0) [2015\)](#page-117-0).

Segundo [Isotalo](#page-114-0) [\(2001\)](#page-114-0), a estatística provê métodos para:

- Planejar e executar estudos de pesquisa (Planejamento);
- Sumarizar e explorar os dados (Descrição);
- Fazer predições e generalizações sobre os fenômenos representados pelos dados (Inferência).

O planejamento está relacionado com a coleta da amostra para o estudo comparativo. No caso deste trabalho, uma amostra é o conjunto de custos obtidos por uma metaheurística em um dado problema. Ou seja, de um conjunto de 100 execuções, obtêm-se 100 custos que compõem a amostra correspondente ao método e problema em questão.

Como a técnica de composição da amostra já está definida, foram então empregadas algumas técnicas para a análise dos dados gerados, a fim de se obter algumas conclusões.

A descrição dos dados foi realizada com a utilização de medidas como a média e o desvio padrão. Além disso, as medidas separatrizes e o diagrama de caixa também foram utilizados para a análise descritiva dos dados.

Finalmente, para a realização de inferência sobre os dados, foi utilizado o teste de Friedman.

## **C.1 DESCRIÇÃO**

<span id="page-146-0"></span>A medida de centralização dos dados mais comum é a média aritmética [\(ISOTALO,](#page-114-0) [2001\)](#page-114-0), que é definida para uma amostra de *N* valores segundo a Equação [\(C.1\)](#page-146-0).

$$
\overline{x} = \frac{\sum_{i=1}^{N} x_i}{N} \tag{C.1}
$$

Em [C.1,](#page-146-0) *x<sup>i</sup>* é o *i*-ésimo valor da amostra.

<span id="page-146-1"></span>Enquanto a média define a posição central dos valores da amostra, o desvio padrão define a dispersão dos valores em torno deste ponto central. A Equação [\(C.2\)](#page-146-1) apresenta a definição do desvio padrão para uma amostra de tamanho *N*.

$$
S_x = \sqrt{\frac{\sum_{i=1}^{N} (x_i - \overline{x})^2}{N - 1}}
$$
 (C.2)

Quanto menor o valor do desvio padrão, mais denso é o agrupamento de valores em torno da média.

O quartis são valores que dividem a amostra em quatro partes iguais, sendo eles denotados por: *Q*1, *Q*<sup>2</sup> e *Q*<sup>3</sup> [\(ISOTALO,](#page-114-0) [2001\)](#page-114-0). O quartil *Q*<sup>1</sup> é o valor tal que, 25% dos <span id="page-147-0"></span>Figura 41: Exemplo de diagrama de caixa

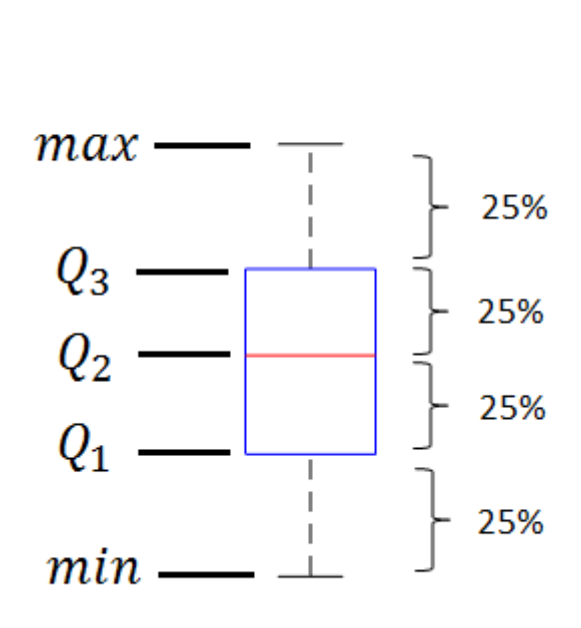

valores da amostra têm valor inferior a ele, e 75% têm valor superior. De maneira similar, o quartil *Q*<sup>2</sup> (ou mediana) divide os valores da amostra exatamente na metade, e, o quartil *Q*<sup>3</sup> tem 75% dos valores abaixo e 25% dos valores acima de si.

O diagrama de caixa por sua vez, é construído utilizando-se um sumário de cinco números da amostra: min, *Q*1, *Q*2, *Q*<sup>3</sup> e max [\(ISOTALO,](#page-114-0) [2001\)](#page-114-0). Onde, min e max são o menor e o maior valor da amostra, respectivamente. A Figura [41](#page-147-0) apresenta um exemplo de diagrama de caixa. No diagrama, os *outliers* são apresentados em vermelho, fora do intervalo [*min, max*].

## **C.2 INFERÊNCIA - TESTE DE FRIEDMAN**

O teste de Friedman é uma forma de avaliar as diferenças de desempenho entre metaheurísticas baseando-se no conjunto de soluções obtidas. Neste teste, as conclusões tiradas são associadas a um determinado grau de certeza, o que é importante já que permite estabelecer um nível de relevância para os resultados. O teste de Friedman apresentado nesta seção é baseado na descrição de [Conover](#page-113-0) [\(1998\)](#page-113-0).

Supondo que na análise em questão foram selecionadas para comparação *k* metaheurísticas em *b* problemas. A tabela de soluções deve ser similar à Tabela [58.](#page-148-0) Onde *Xij* é a solução encontrada pela metaheurística *j* no problema *i*. É importante notar que *Xij* é um termo genérico, podendo ser na prática a melhor ou a média das soluções obtidas de várias execuções da metaheurística para o problema em questão.

Existem duas hipóteses no teste de Friedman, sendo estas a hipótese nula (*H*0) e

<span id="page-148-0"></span>

| Problema   |          | Metaheurística 1   Metaheurística 2      Metaheurística $k$ |                         |                                |
|------------|----------|-------------------------------------------------------------|-------------------------|--------------------------------|
| Problema 1 | $X_{11}$ | $X_{12}$                                                    | $\cdot$ $\cdot$ $\cdot$ | $X_{1k}$                       |
| Problema 2 | $X_{21}$ | $X_{22}$                                                    | $\cdot$ $\cdot$ $\cdot$ | $X_{2k}$                       |
|            |          |                                                             | $\cdot$                 |                                |
| Problema b | $X_{b1}$ | $X_{b2}$                                                    | $\cdot$ $\cdot$ $\cdot$ | $\chi_{\scriptscriptstyle bk}$ |

Tabela 58: Tabela exemplo de soluções para análise

## Fonte: Elaborado pelo autor

a hipótese alternativa (*H*1), as quais podem ser descritas da seguinte forma:

- *H*0: Não existe diferença significativa entre as metaheurísticas; e
- *H*1: Pelo menos uma das metaheurísticas tende a ter melhores soluções que as outras.

A ideia é que com um determinado grau de certeza possam ser identificadas quais metaheurísticas são melhores. Este grau de certeza é cada vez mais alto a medida que o número de problemas considerados para as metaheurísticas é maior.

O primeiro passo do teste de Friedman é a realização do ranqueamento das metaheurísticas para cada problema, atribuindo 1 para a melhor e *k* para a pior. A classificação (*rank*) de uma determinada solução *Xij* é representado por *R*(*Xij* ). Em seguida devem ser calculados os coeficientes  $A_2$ ,  $B_2$  e  $T_2$ .

<span id="page-148-1"></span>A classificação total de uma determinada metaheurística *j* nos *b* problemas considerados é dado pela Equação [\(C.3\)](#page-148-1).

$$
R_j^{Total} = \sum_{i=1}^{b} R(X_{ij})
$$
\n(C.3)

<span id="page-148-2"></span>De maneira similar, a classificação média da metaheurística *j* é calculado segundo a Equação [\(C.4\)](#page-148-2).

$$
R_j^{Mean} = \frac{1}{b} \sum_{i=1}^{b} R(X_{ij})
$$
 (C.4)

<span id="page-148-4"></span><span id="page-148-3"></span>Os coeficientes *A*<sup>2</sup> e *B*<sup>2</sup> são calculados de acordo com as Equações [\(C.5\)](#page-148-3) e [\(C.6\)](#page-148-4).

$$
A_2 = \sum_{i=1}^{b} \sum_{j=1}^{k} [R(X_{ij})]^2
$$
 (C.5)

$$
B_2 = \frac{1}{b} \sum_{j=1}^{k} [R_j^{Total}]^2
$$
 (C.6)

<span id="page-149-0"></span>Por fim, a estatística do teste é dada pelo coeficiente  $T_2$ , que é calculado de acordo com a Equação [\(C.7\)](#page-149-0).

$$
T_2 = \frac{(b-1)[B_2 - \frac{bk(k+1)^2}{4}]}{A_2 - B_2}
$$
 (C.7)

A hipótese  $H_0$  é rejeitada com um nível de significância  $\alpha$  se  $T_2$  for maior que o quantil  $(1 - \alpha)$  da distribuição F com  $k_1 = k - 1$  e  $k_2 = (k - 1)(b - 1)$  graus de liberdade.

O nível de significância *α* está relacionado com o grau de certeza fornecido pela análise. Por exemplo, considerando um nível de significância  $\alpha = 0,05$  tem-se que existe uma probabilidade de 5% de que a hipótese nula *H*<sup>0</sup> seja rejeitada erroneamente. Desta forma, quanto menor o nível de significância *α*, maior é o grau de certeza das conclusões tiradas a partir do conjunto de dados.

A rejeição de *H*<sup>0</sup> permite concluir com uma determinada certeza que existe pelo menos uma metaheurística que tem um desempenho diferente (melhor ou pior) em relação ao restante, mas não permite analisar qual é diferente (melhor ou pior) de qual. Para esta análise são necessárias comparações em pares.

<span id="page-149-1"></span>Pode-se assumir com um nível de significância *α* que duas metaheurísticas *i* e *j* são diferentes se a desigualdade [\(C.8\)](#page-149-1) for satisfeita.

$$
|R_i^{Total} - R_j^{Total}| > t_{1-\frac{\alpha}{2}} \sqrt{\left[\frac{2b(A_2 - B_2)}{(b-1)(k-1)}\right]}
$$
(C.8)

Em [\(C.8\)](#page-149-1),  $t_{1-\frac{\alpha}{2}}$  é o quantil  $1-\frac{\alpha}{2}$ 2 da distribuição t com (*b* − 1)(*k* − 1) graus de liberdade. Se através da desigualdade [\(C.8\)](#page-149-1) for constatada uma diferença entre duas metaheurísticas, aquela que tiver o rank médio mais baixo é a melhor.